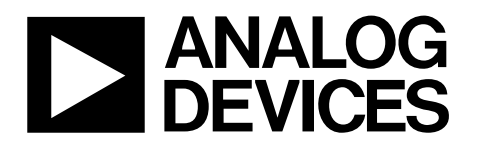

# 精密模拟微控制器, **12**位模拟**I/O**,**ARM7TDMI MCU**

# ADuC7019/20/21/22/24/25/26/27/28/29

### 产品特性 模拟**I/O** 多通道、**12**位、**1 MSPS ADC** 最多**16**个**ADC**通道**<sup>1</sup>** 全差分模式和单端模式 模拟输入范围: 0V至V<sub>BEE</sub>  **12**位电压输出**DAC** 最多**4**路**DAC**输出可用**<sup>1</sup>** 片内基准电压 片内温度传感器**(±3°C)** 电压比较器 微控制器  **16**位**/32**位**RISC**架构**ARM7TDMI**内核  **JTAG**端口支持代码下载和调试 时钟选项 修正的片内振荡器**(±3%)** 外部时钟晶体 可达**44 MHz**的外部时钟源 具有可编程分频器的**41.78 MHz**锁相环 存储器  **62 kB Flash/EE**存储器,**8 kB SRAM**

 在线下载,基于**JTAG**调试 软件触发在线重新编程能力

### 片内外设

 **UART**、**2**个**I 2 C®**和**SPI**串行**I/O**端口 最多**40**引脚**GPIO**端口**<sup>1</sup> 4**个通用定时器 唤醒和看门狗定时器**(WDT)** 电源监控器 三相、**16**位**PWM**发生器**<sup>1</sup>** 可编程逻辑阵列**(PLA)** 可达**512KB**的外部存储器接口**<sup>1</sup>**

#### 电源

 额定工作电压:**3 V** 主动模式:**11 mA (5 MHz)**、**40 mA (41.78 MHz)** 封装和温度范围

 从**40**引脚**6mm x 6mm LFCSP**封装到**80**引脚**LQFP**封装**<sup>1</sup>** 额定工作温度范围:**–40**℃至**+125°C**

### 工具

 低成本**QuickStart™**开发系统 完全第三方支持

#### 应用

工业控制和自动化系统 智能传感器、精密仪器 基站系统、光纤网络

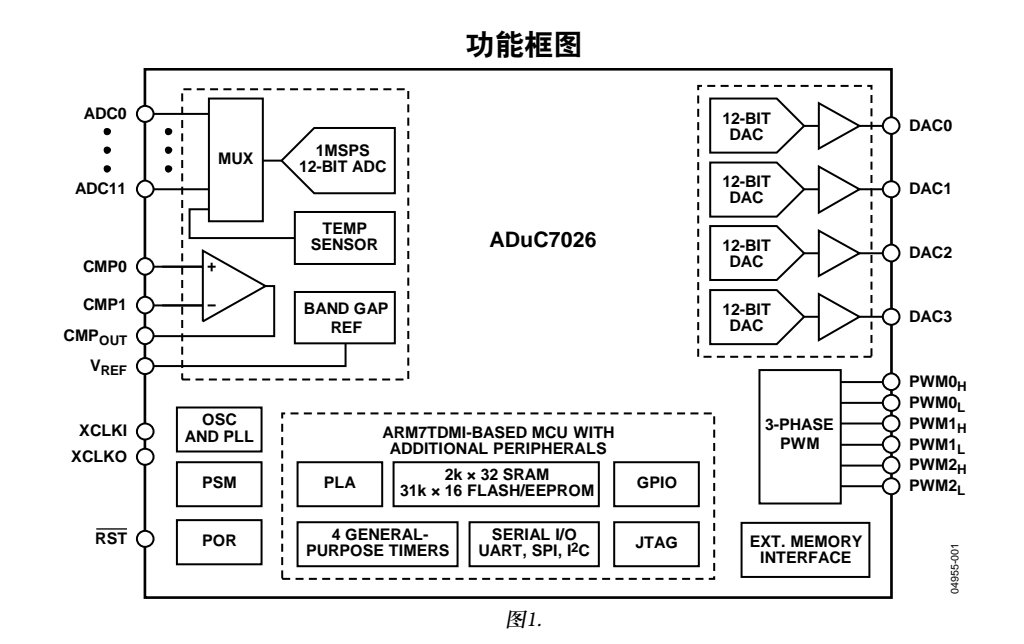

<sup>1</sup> 取决于具体器件型号。更多信息请参阅订购指南。

#### **Rev. E**

**Information furnished by Analog Devices is believed to be accurate and reliable. However, no responsibility is assumed by Analog Devices for its use, nor for any infringements of patents or other rights of third parties that may result from its use. Specications subject to change without notice. No license is granted by implication or otherwise under any patent or patent rights of Analog Devices. Trademarks and registered trademarks are the property of their respective owners.** 

**One Technology Way, P.O. Box 9106, Norwood, MA 02062-9106, U.S.A. Tel: 781.329.4700 www.analog.com Fax: 781.461.3113 ©2005-2012 Analog Devices, Inc. All rights reserved.**

ADI中文版数据手册是英文版数据手册的译文,敬请谅解翻译中可能存在的语言组织或翻译错误,ADI不对翻译中存在的差异或由此产生的错误负责。如需确认任何词语的准确性,请参考ADI提供 的最新英文版数据手册。

# 目录

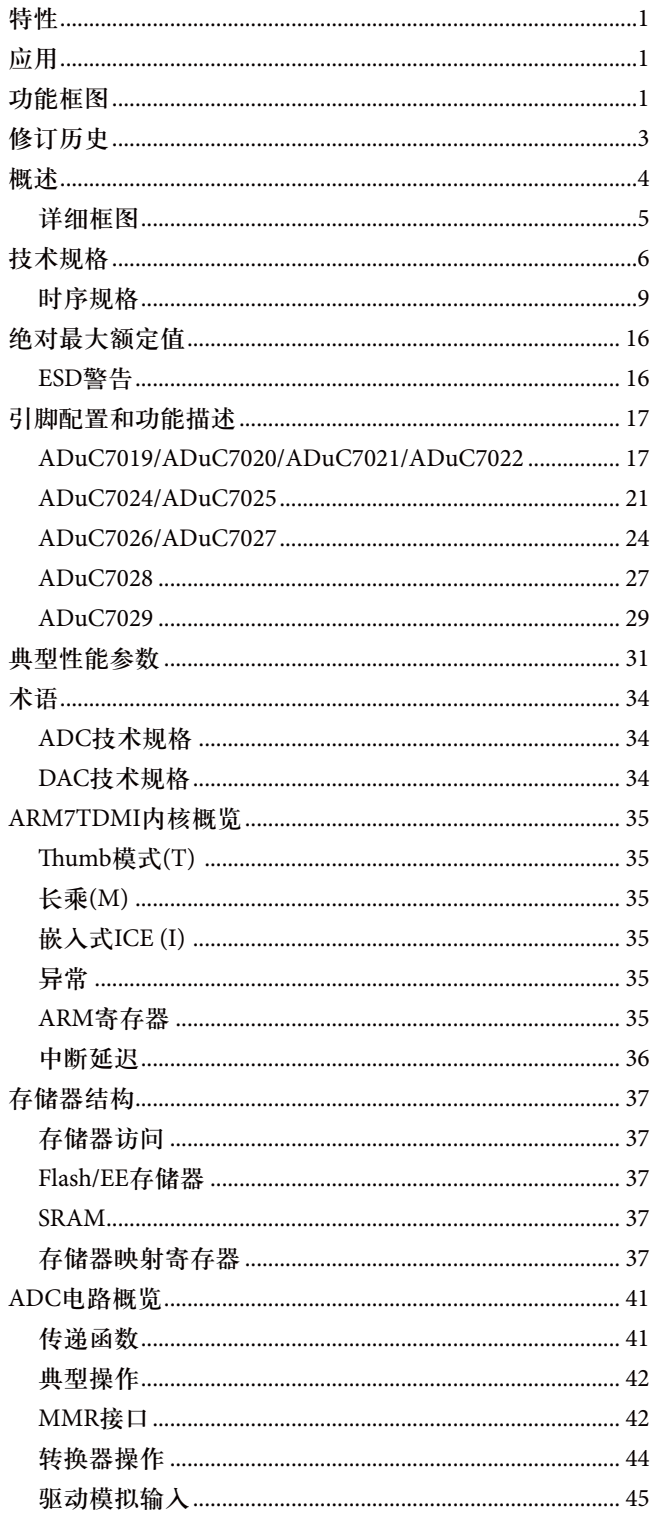

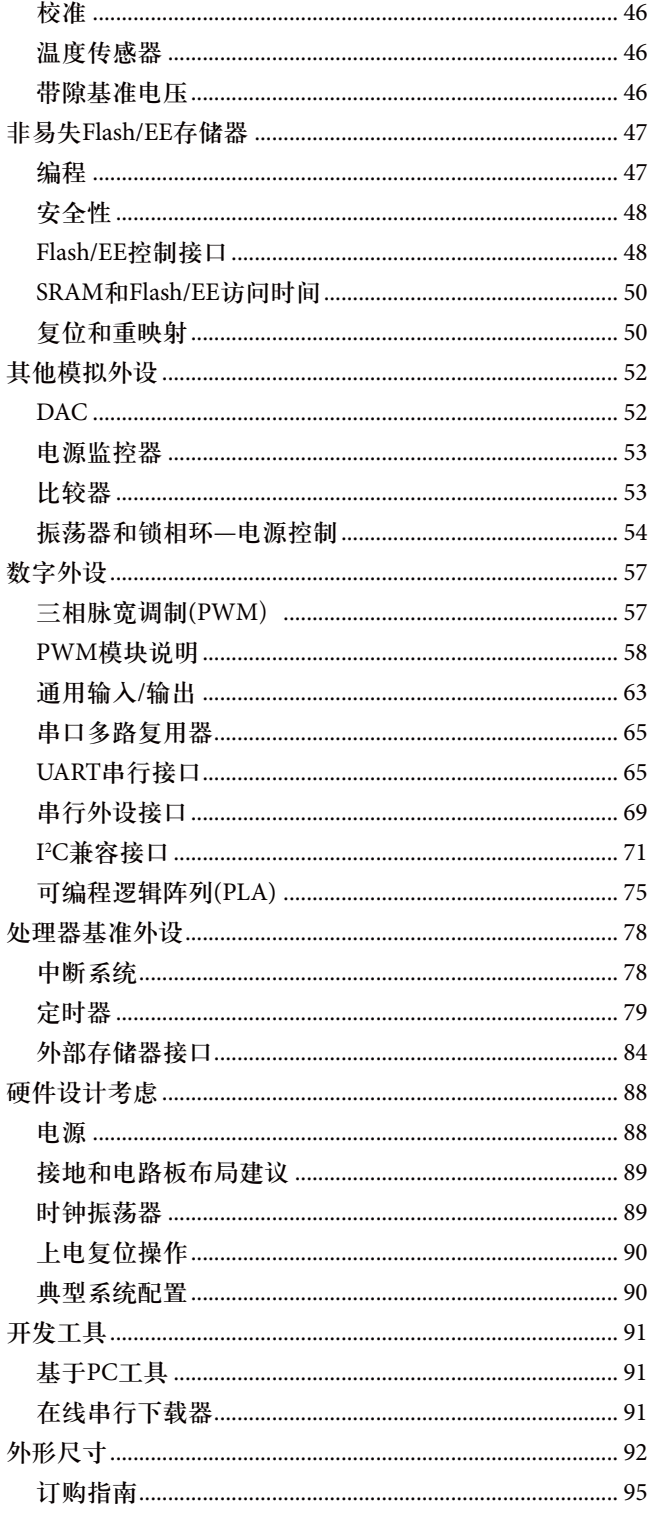

### 修订历史 HISTORY

### 2012年7月—修订版D至修订版E

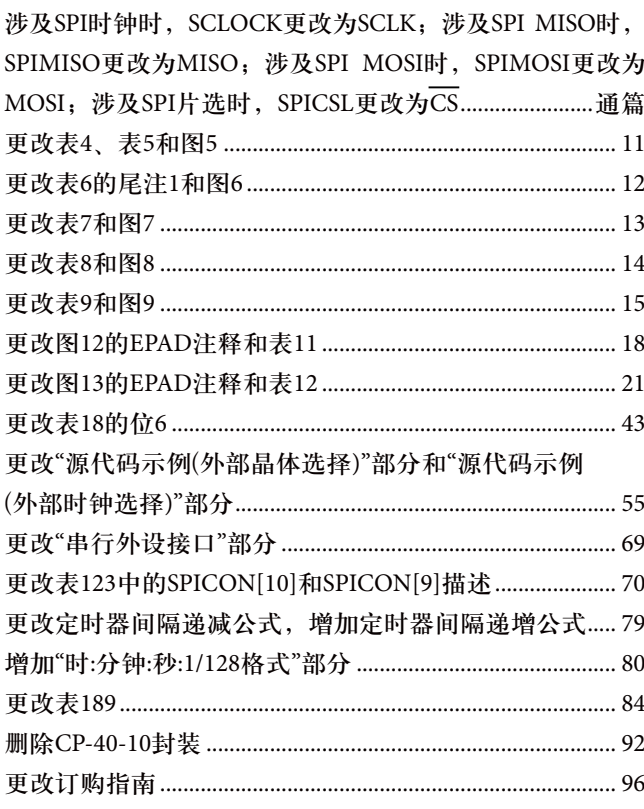

### 2011年5月—修订版C至修订版D

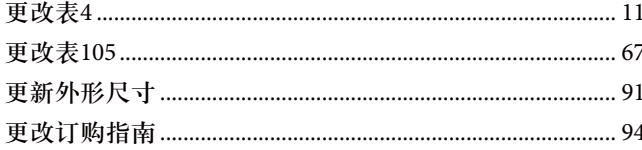

### 2009年12月–修订版B至修订版C

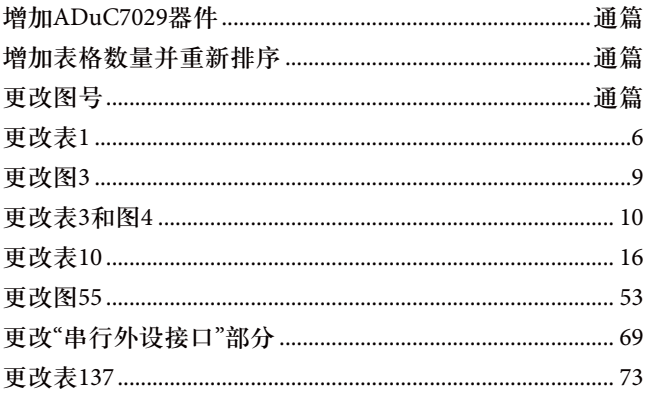

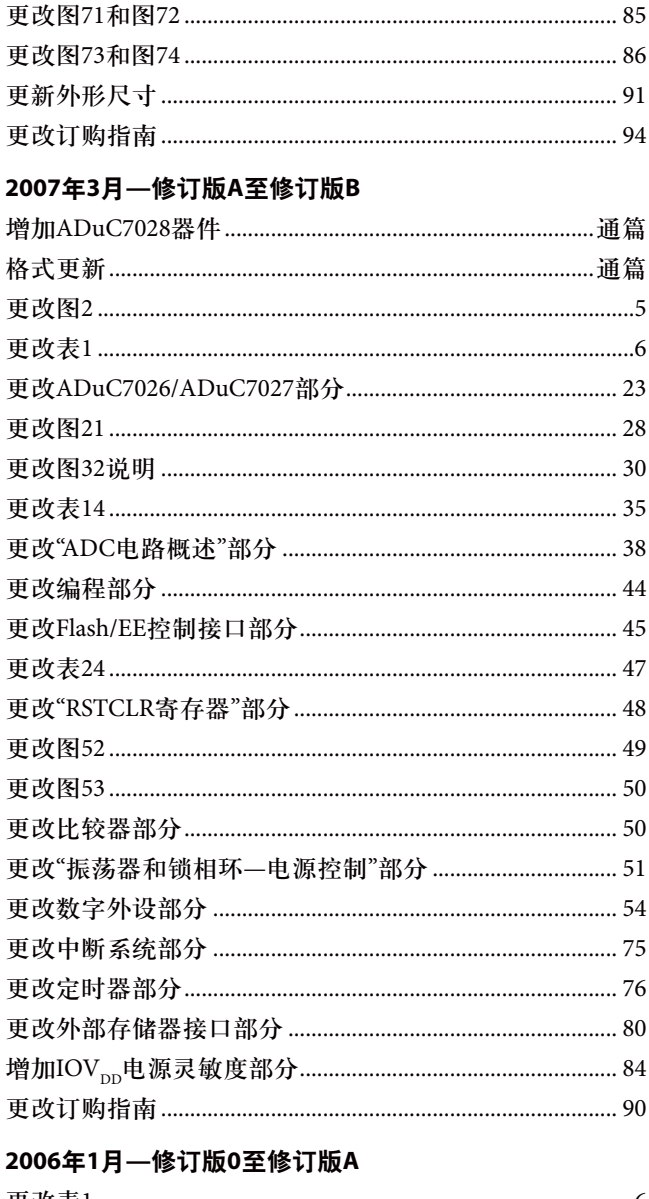

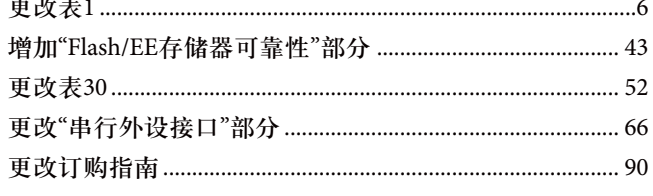

### 2005年10月 一修订版0: 初始版

### 概述

ADuC7019/20/21/22/24/25/26/27/28/29均为完全集成的 1 MSPS、12位数据采集系统,在单芯片内集成高性能多通 道ADC、16位/32位MCU和Flash®/EE存储器。

ADC具有多达12路单端输入。另外还有4个ADC输入通道 也可以和4个DAC的输出引脚复用。4路DAC输出只是在特 定型号上提供(ADuC7020、ADuC7026、ADuC7028和 ADuC7029)。然而,在无DAC输出的情况下,这些引脚仍 然可以用作ADC的输入引脚,这样ADC的输入最多可以达 到16通道。ADC可以在单端或差分输入模式下工作。ADC 输入电压范围为0V至V<sub>ner</sub>。低漂移带隙基准电压源、温度 传感器和电压比较器完善了ADC的外设设置。

根据器件型号不同,片内最多可内置4个缓冲电压输出 DAC。通过编程可以将DAC输出范围设置为三种电压范围 之一。

这些器件通过一个片内振荡器和锁相环(PLL)产生41.78 MHz 的内部高频时钟信号(UCLK)。该时钟信号通过一个可编程

时钟分频器进行中继,在其中产生MCU内核时钟工作频 率。微控制器内核为ARM7TDMI°, 它是一个16位/32位 RISC机器,峰值性能最高可达41 MIPS。片内集成有8 KB SRAM和62 KB非易失性Flash/EE存储器。ARM7TDMI内核 将所有存储器和寄存器视为一个线性阵列。

片内出厂固件支持通过UART或I<sup>2</sup>C串行接口端口进行串行 在线下载,并且支持通过JTAG接口进行非介入仿真。这些 特性都集成在支持此MicroConverter®系列的低成本Quick-Start™开发系统中。

这些器件的工作电压范围为2.7 V至3.6 V, 额定温度范围为 −40°C至+125°C工业温度范围。工作频率为41.78 MHz时, 其典型功耗为120 mW。 ADuC7019/ADuC7020/ADuC7021/ ADuC7022/ADuC7024/ADuC7025/ADuC7026/ADuC7027/ ADuC7028/ADuC7029有多种存储器类型和封装形式(详见 订购指南)。

详细框图

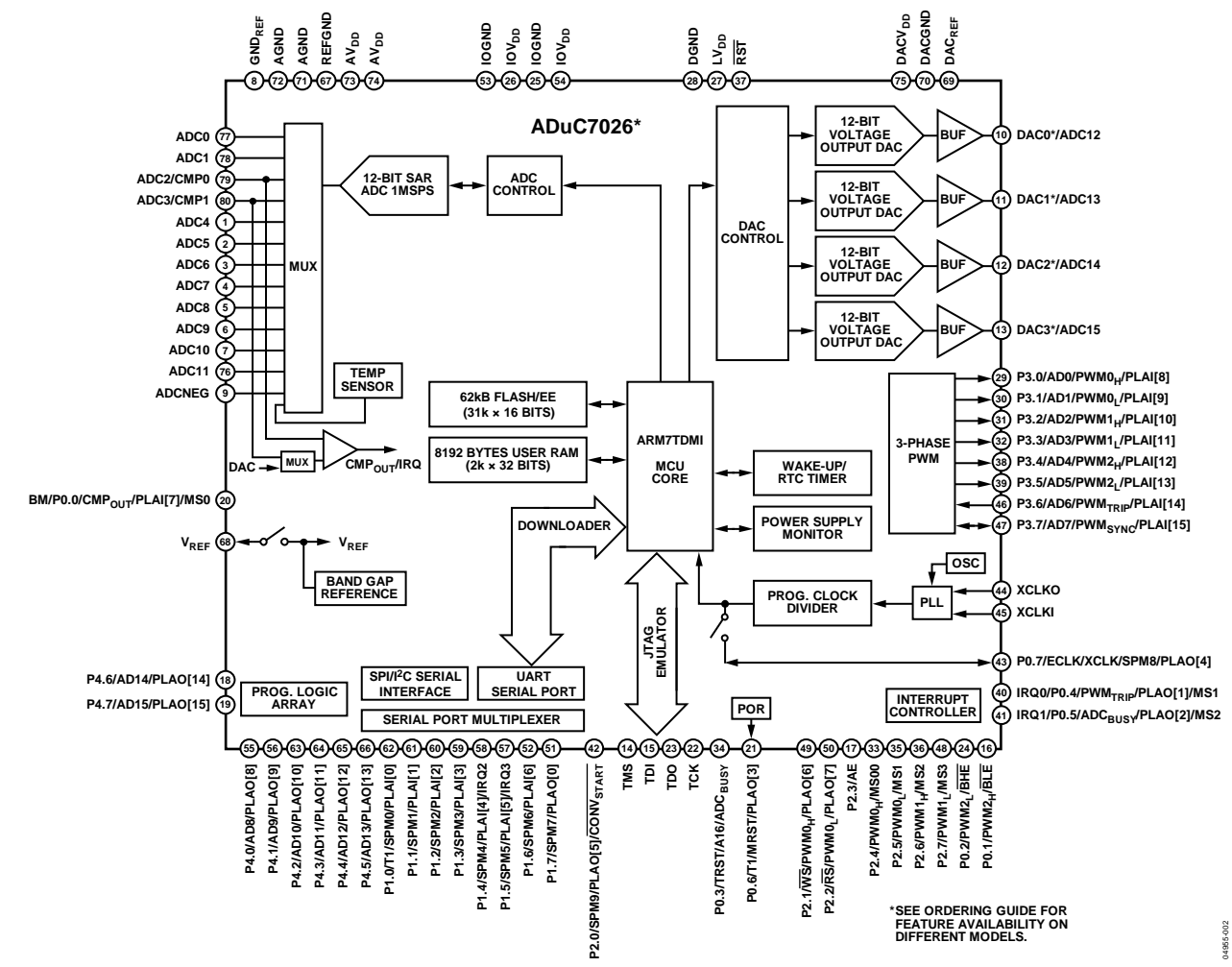

图2.

## 技术规格

除非另有说明,AV<sub>pp</sub> = IOV<sub>pp</sub> = 2.7 V至3.6 V,V<sub>REF</sub> = 2.5 V内部基准电压,f<sub>CORE</sub> = 41.78 MHz,T<sub>A</sub> = −40°C至+125°C。

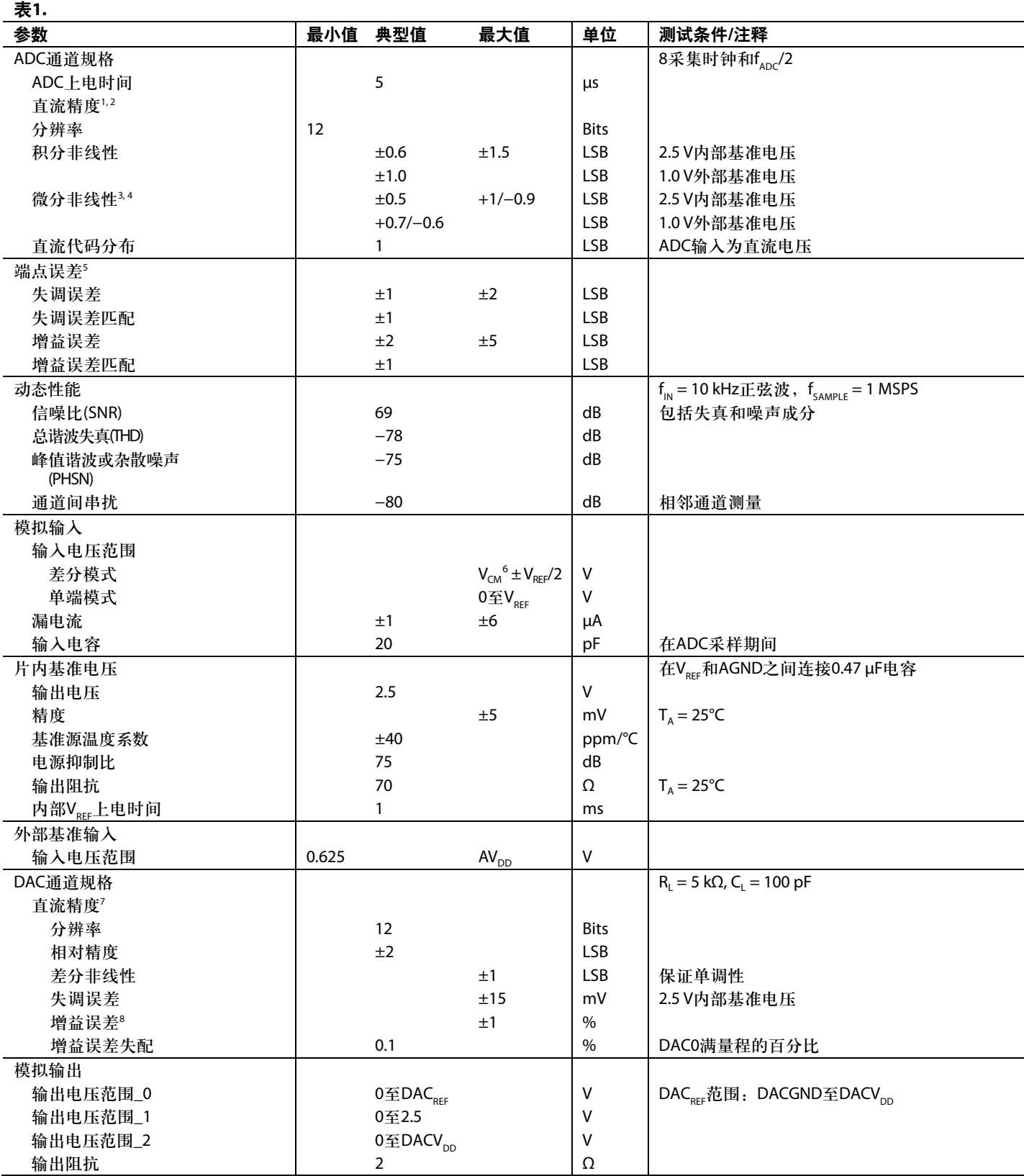

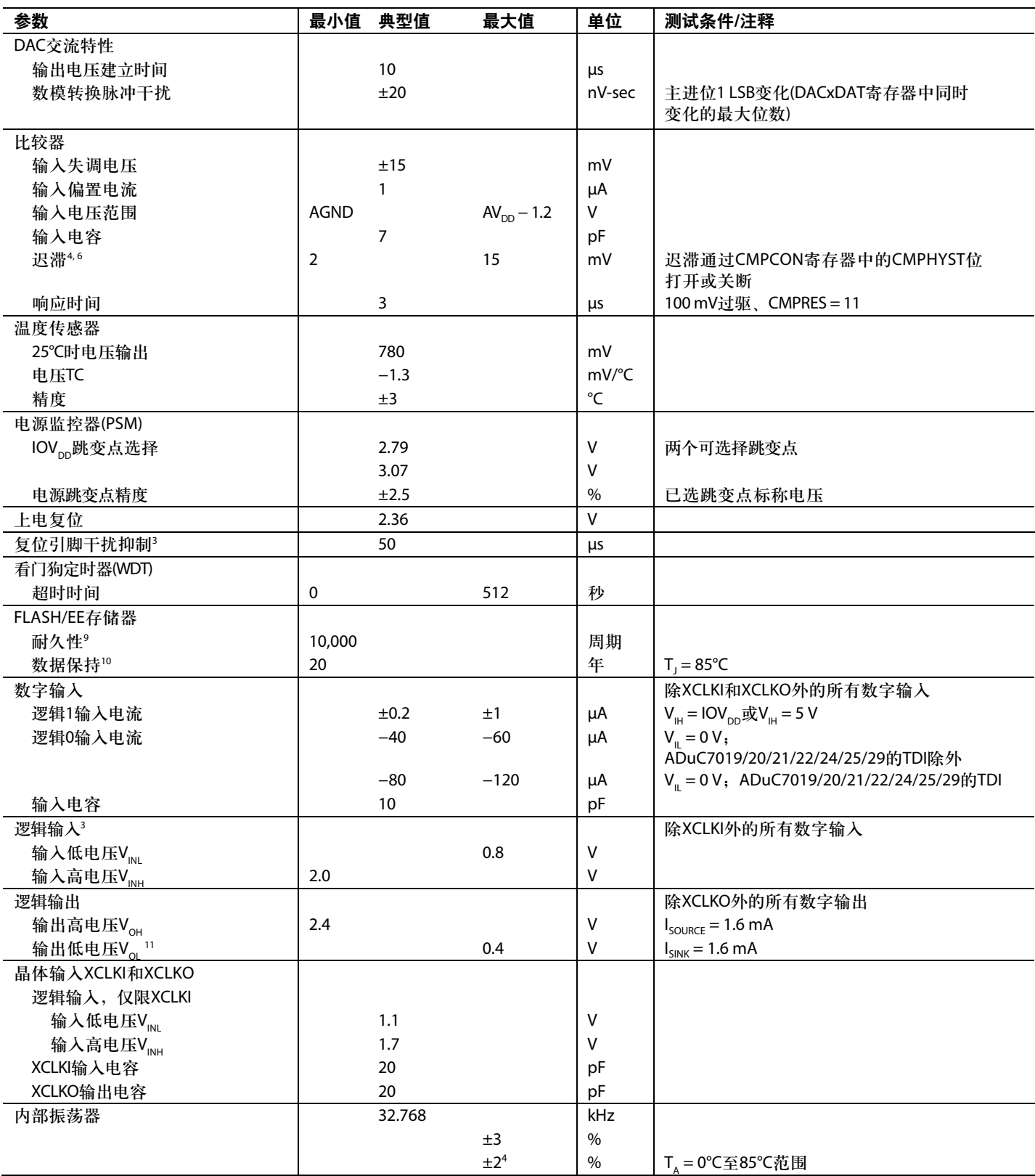

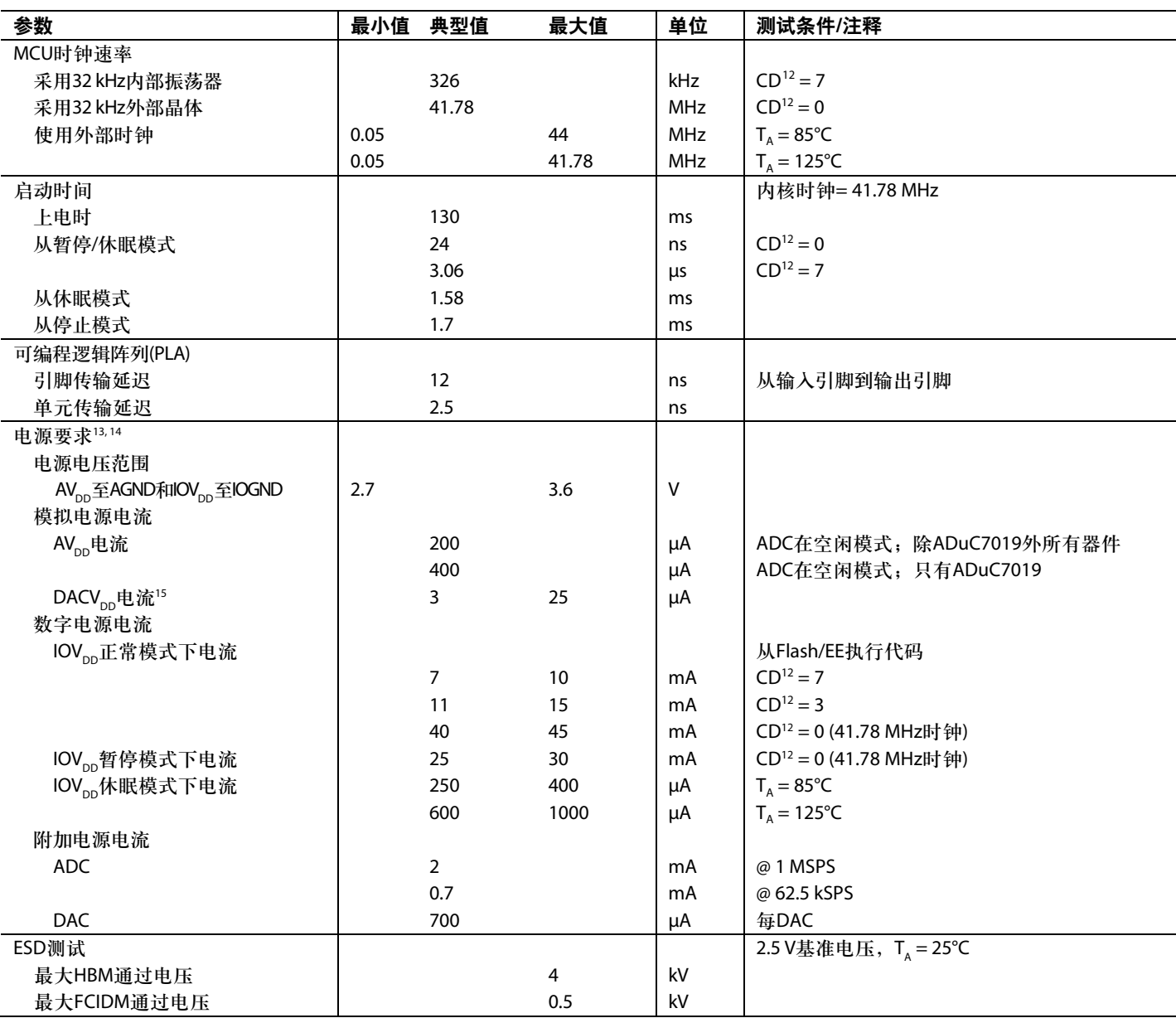

<sup>1</sup> 在MicroConverter内核正常工作时,保证所有ADC通道的技术规格。

<sup>2</sup> 适用于所有ADC输入通道。

<sup>3</sup> 使用ADC失调寄存器(ADCOF)和增益系数寄存器(ADCGN)中的出厂设定默认值进行测试。

<sup>4</sup> 未经生产测试,但量产时的设计和/或特性数据可提供保证。

<sup>5</sup> 采用运算放大器AD845作为一个外部输入缓冲级用ADCOF和DACGN寄存器中的出厂设定默认值进行测试(如图49所示)。当使用外部ADC系统元件时用户需要进 行系统校准来消除外部端点误差来满足规格要求(详见校准部分)。

 $6$ 输入信号可以任何直流共模电压(Vcm)为中心,但该值必须位于ADC规定输入电压范围内。

7 DAC的线性度是使用一个递减的数据范围(100到3995)计算出来的。

8 DAC增益误差是使用一个递减的数据范围(100到内部2.5 V基准电压)计算出来的。

<sup>9</sup> 耐久性是分别在−40°C、+25°C、+85°C及+125°C时依据JEDEC 22标准方法A117来认定的。

<sup>10</sup>根据JEDEC 22m标准方法A117,保持期限相当于85°C结温时的寿命。保持期限会随着结温递减。

<sup>11</sup>测试是在最多8个I/O端口输出低电平时进行的。

<sup>12</sup>参见POWCON寄存器。

<sup>13</sup>电源功耗分别在正常、暂停和休眠模式下测试的,这3种模式下的测试条件分别为:正常模式供电电压为3.6 V、暂停模式供电电压为3.6 V、休眠模式供电电压 为3.6 V。

<sup>14</sup> 在一个Flash/EE擦写周期中, IOV<sub>DD</sub>电源电流通常降低2 mA。

<sup>15</sup> 对于ADuC7019/20/21/22,该电流必须加上AVp的电流。

### 时序规格

### 表**2.** 外部存储器写周期

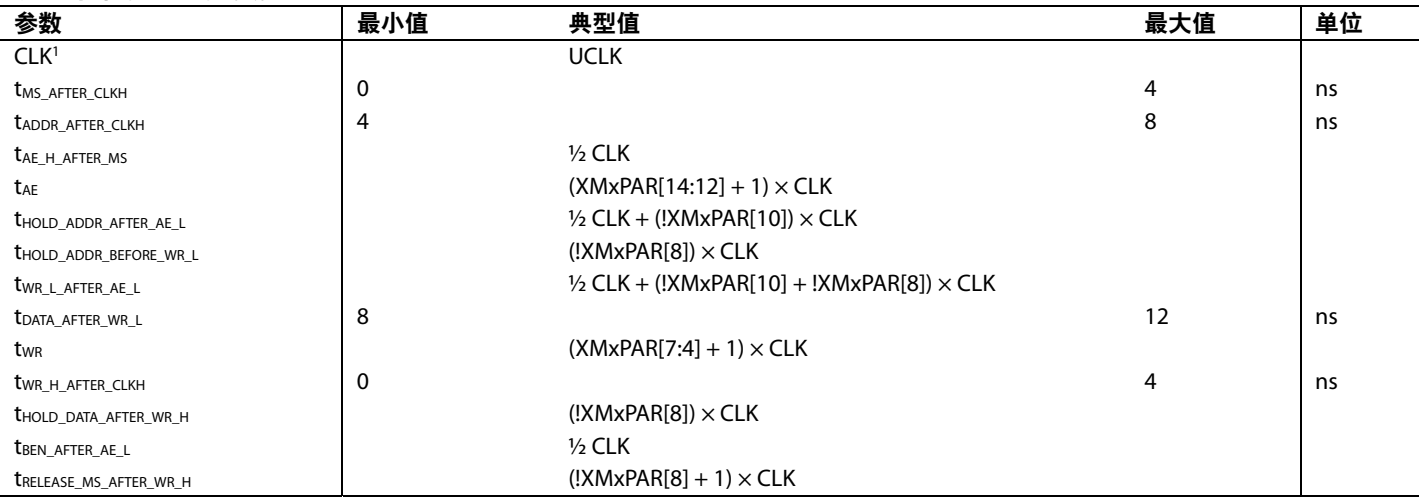

<sup>1</sup> 参见表78。

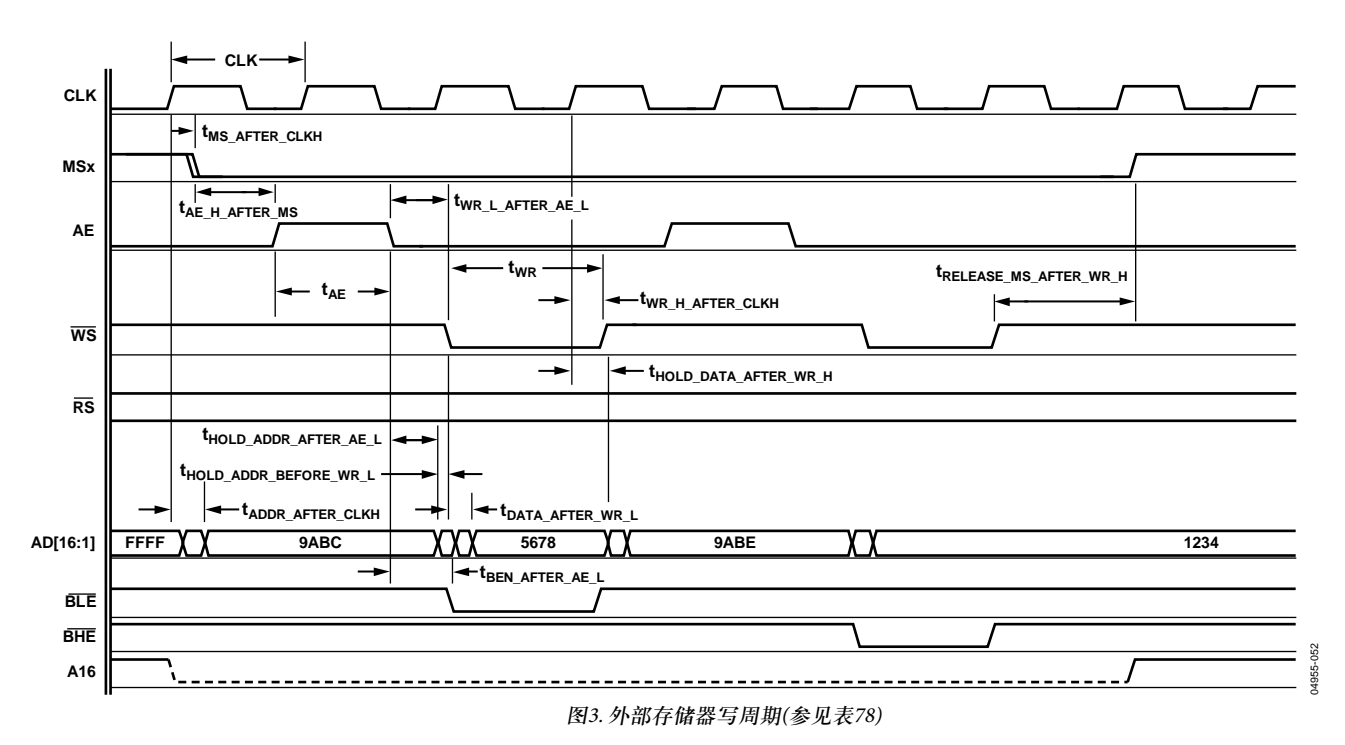

### 表3. 外部存储器读周期

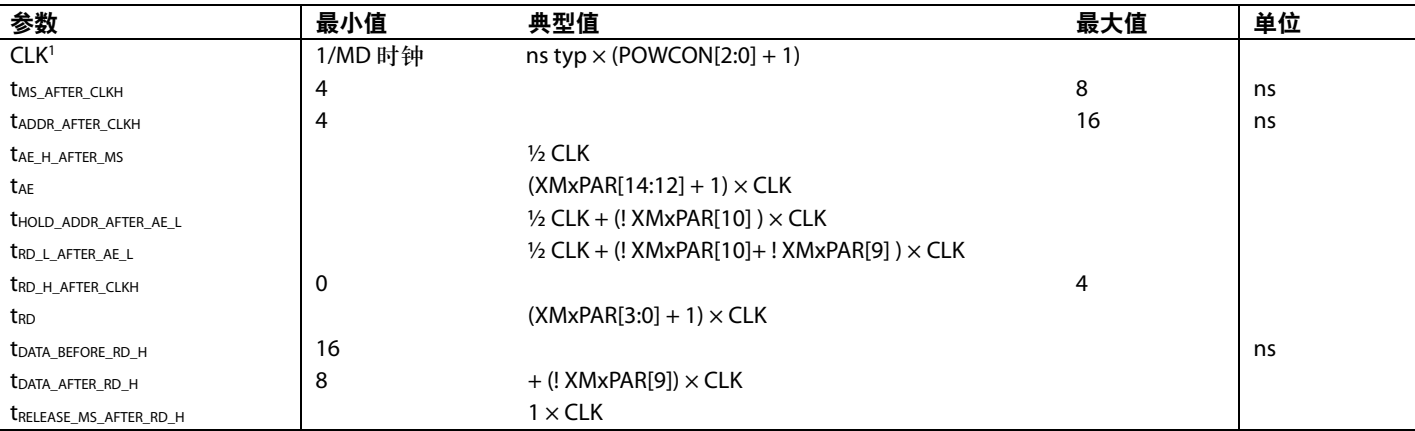

<sup>1</sup> 参见表78。

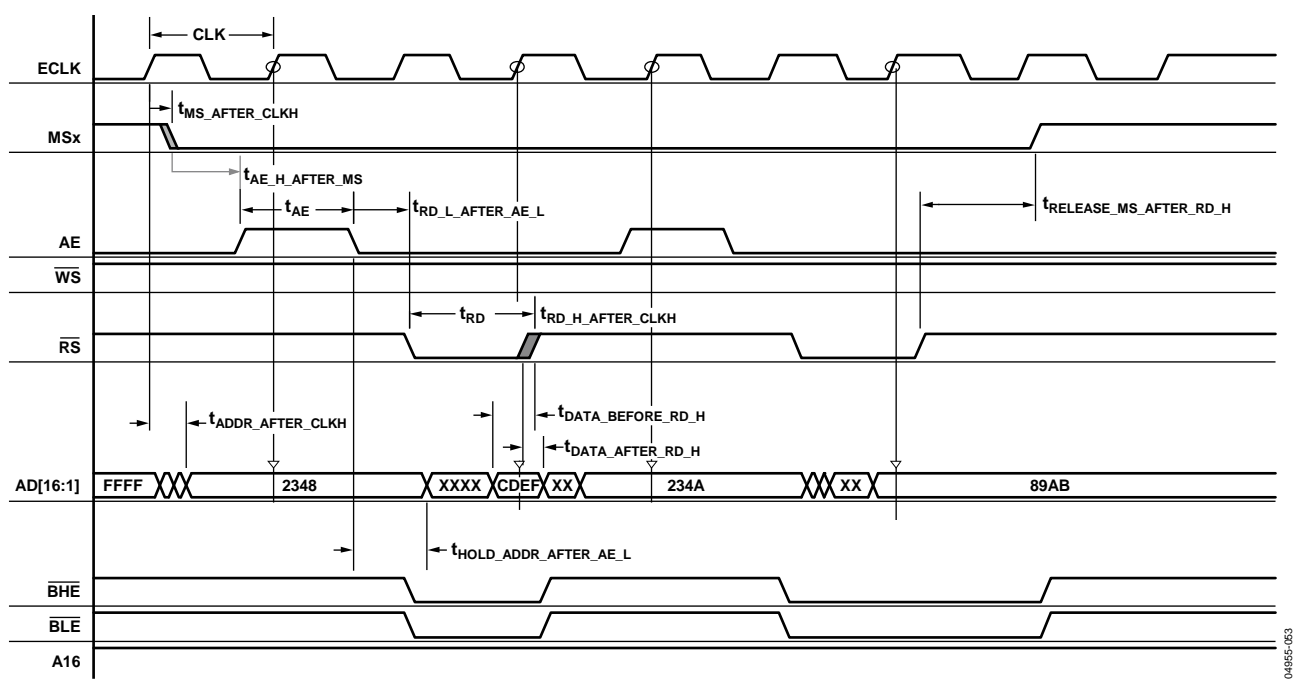

图4. 外部存储器读周期(参见表78)

### 表**4.** 快速模式下**I 2 C**时序**(400 kHz)**

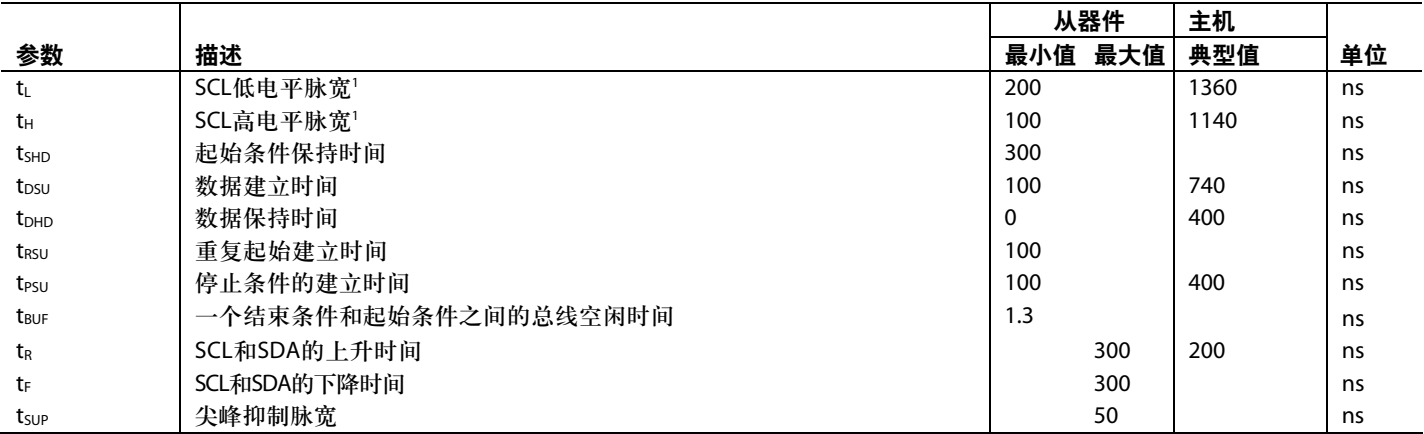

't<sub>HCLK</sub>取决于时钟分频器或POWCON MMR的CD位。t<sub>HCLK</sub>=t<sub>UCLK</sub>/2<sup>CD</sup>,参见图57。

#### 表**5.** 标准模式下**I 2 C**时序**(100 kHz)**

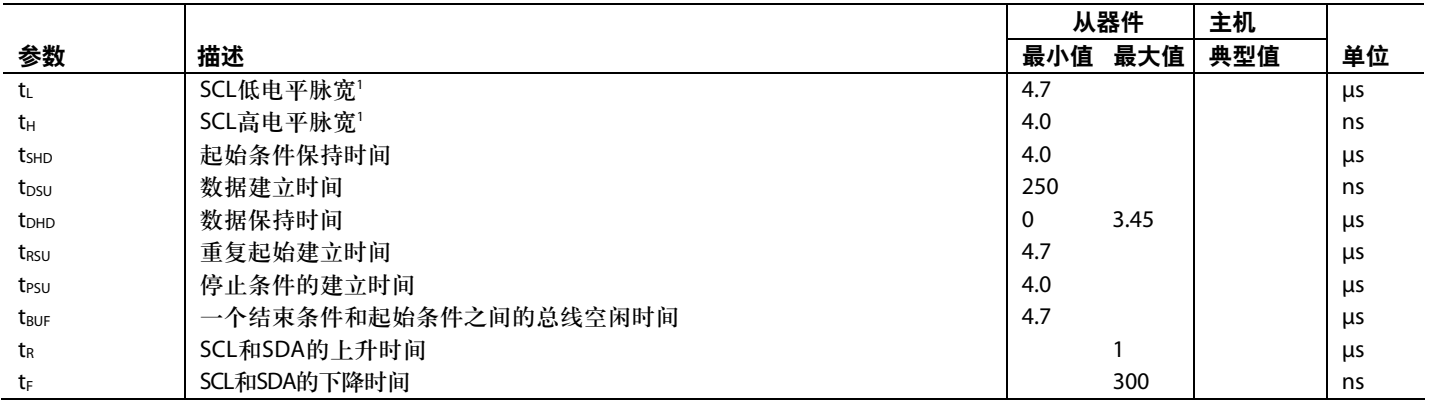

't<sub>HCLK</sub>取决于时钟分频器或POWCON MMR的CD位。t<sub>HCLK</sub>=t<sub>UCLK</sub>/2<sup>CD</sup>,参见图57。

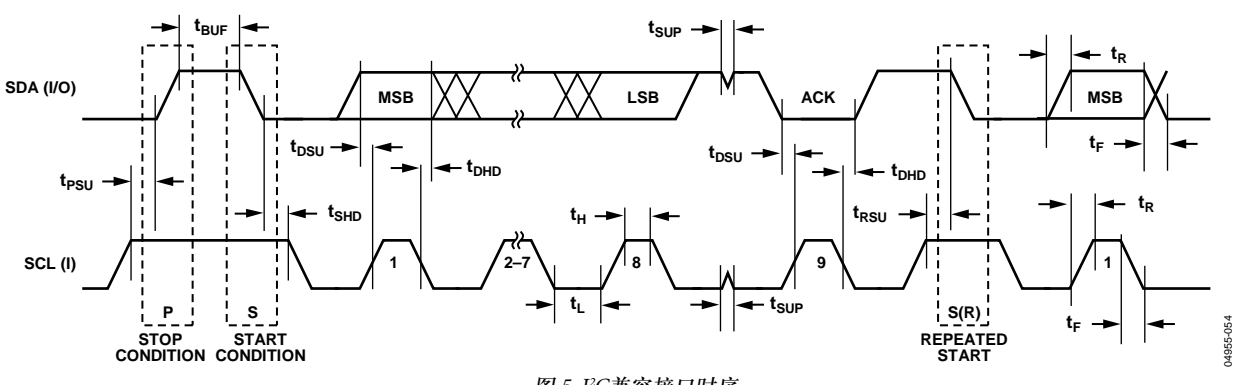

图 5. I<del>'</del>C兼容接口时序

### 表**6. SPI**主机定时(相位模式 **= 1**)

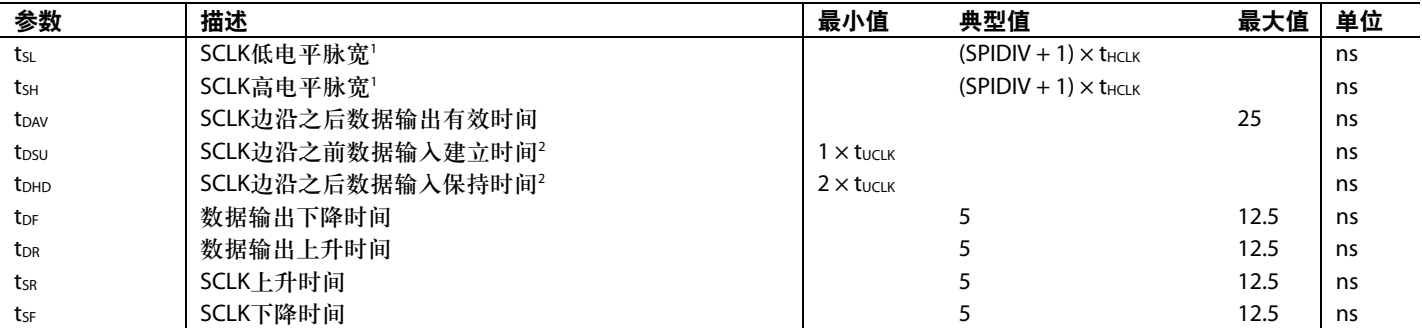

't<sub>HCLK</sub>取决于时钟分频器或POWCON MMR的CD位。t<sub>HCLK</sub>=t<sub>UCLK</sub>/2<sup>CD</sup>,参见图57。

 $^{\text{2}}$ t<sub>ucuk</sub> = 23.9 ns。其对应于在时钟分频器之前来自PLL的41.78 MHz内部时钟;参见图57。

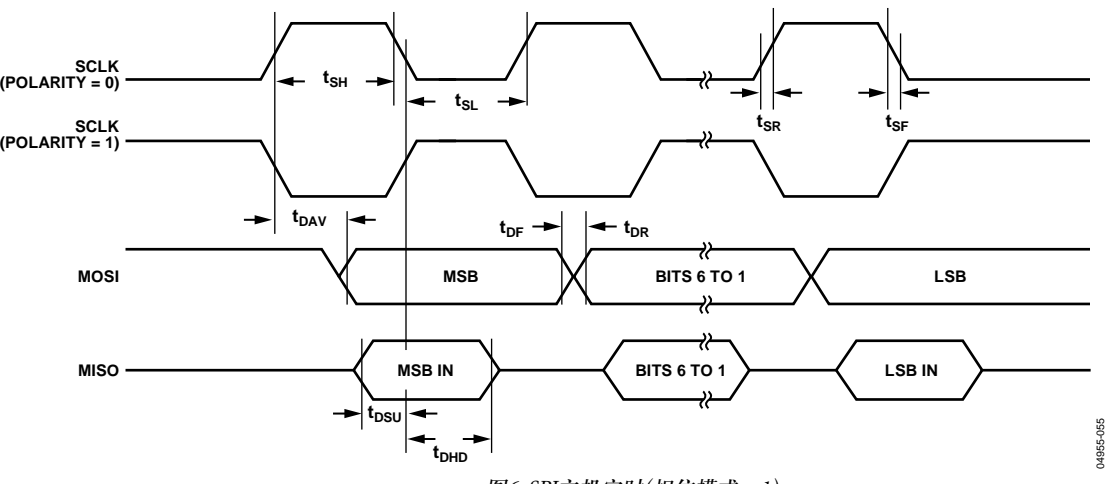

图6. SPI主机定时(相位模式 = 1)

### 表**7. SPI**主机定时(相位模式 **= 0**)

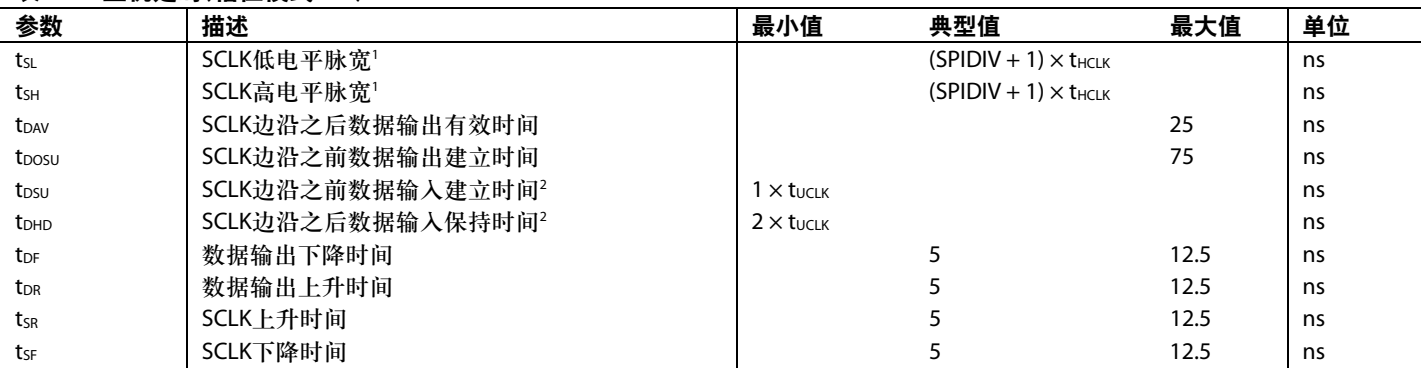

't<sub>HCLK</sub>取决于时钟分频器或POWCON MMR的CD位。t<sub>HCLK</sub>=t<sub>uCLK</sub>/2<sup>cD</sup>,参见图57。

 $^{\text{2}}$ t<sub>uCLK</sub> = 23.9 ns。其对应于在时钟分频器之前来自PLL的41.78 MHz内部时钟;参见图57。

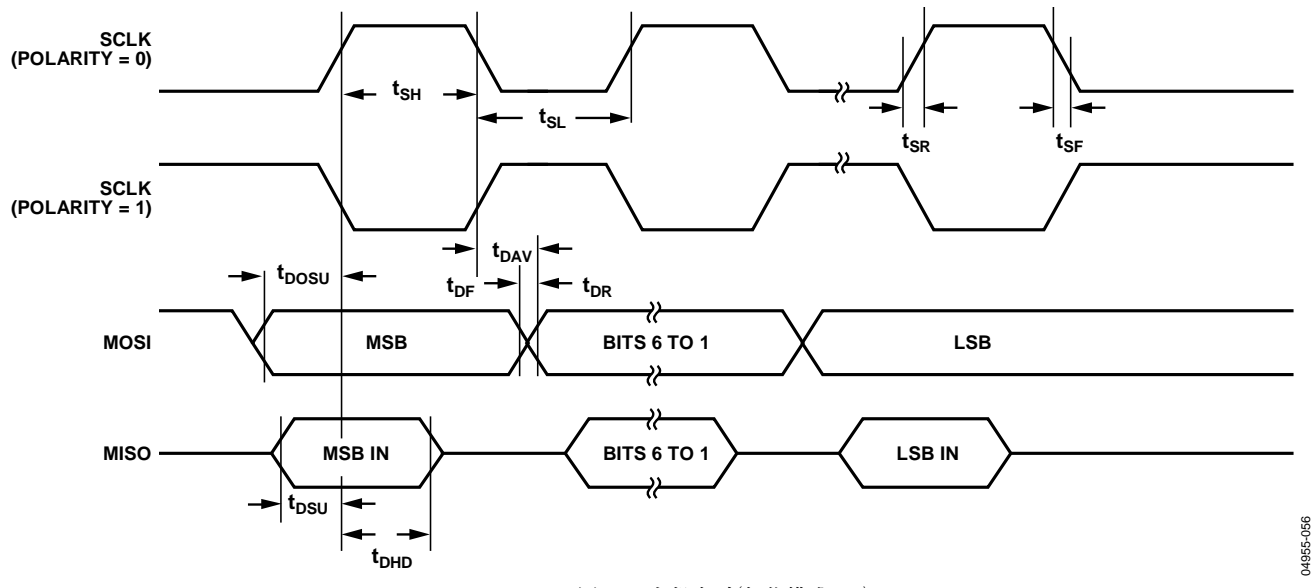

图7. SPI主机定时(相位模式 = 0)

### 表**8. SPI**从机定时(相位模式 **= 1**)

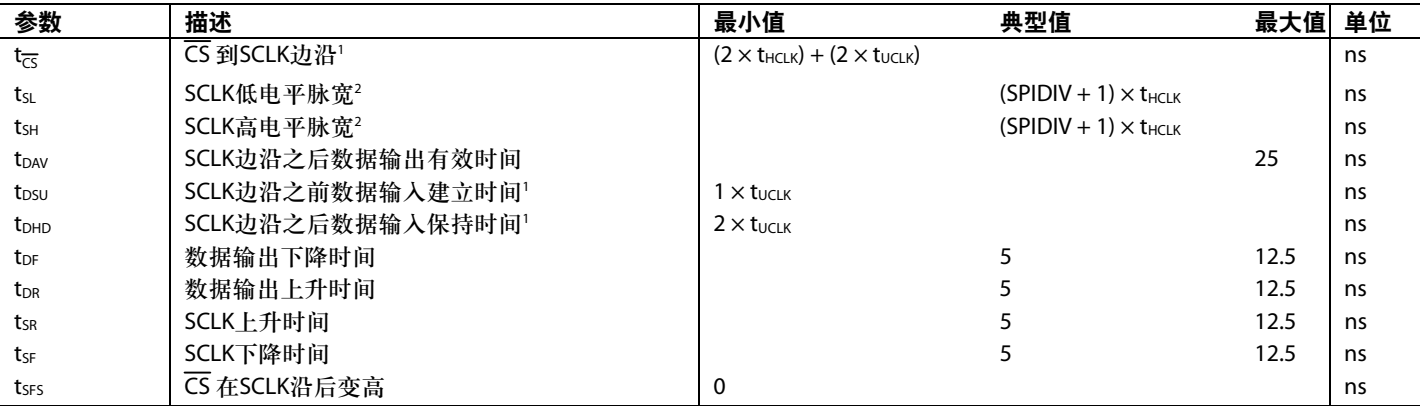

' t<sub>uclK</sub> = 23.9 ns。其对应于在时钟分频器之前来自PLL的41.78 MHz内部时钟; 参见图57。

<sup>2</sup> t<sub>HCLK</sub>取决于时钟分频器或POWCON MMR的CD位。t<sub>HCLK</sub>= t<sub>uCLK</sub>/2<sup>CD</sup>,参见图57。

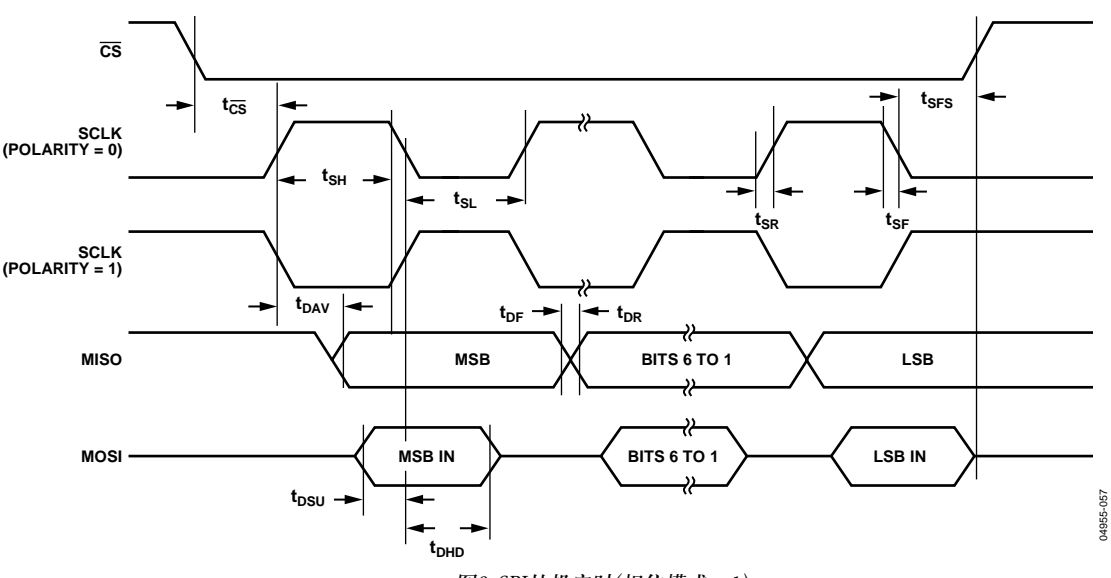

图8. SPI从机定时(相位模式 = 1)

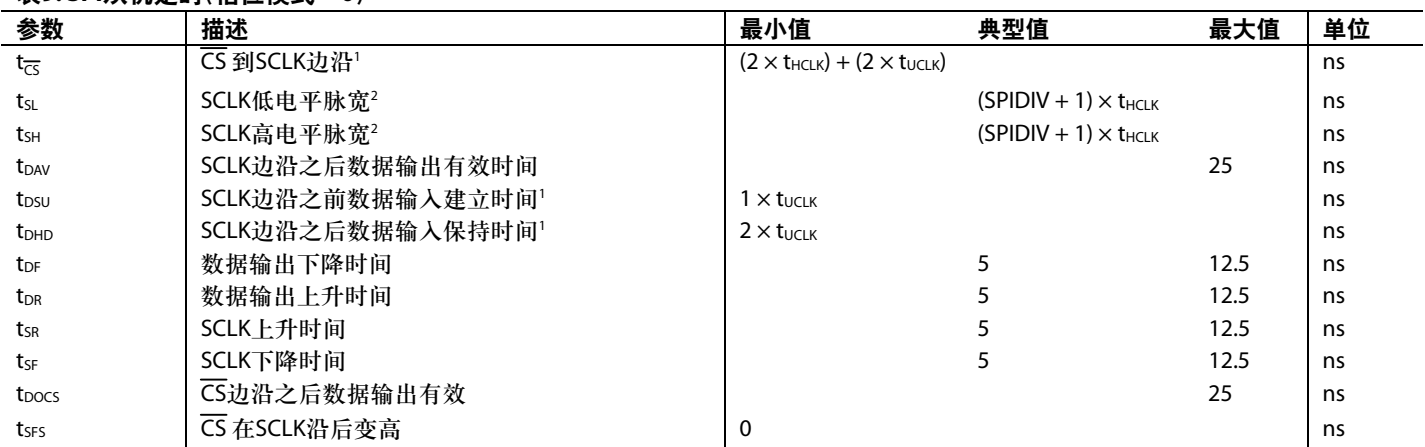

### 表**9. SPI**从机定时(相位模式 **= 0**)

<sup>1</sup> t<sub>uck</sub>=23.9 ns。其对应于在时钟分频器之前来自PLL的41.78 MHz内部时钟;参见图57。<br><sup>2 t</sup><sub>HCLK</sub>取决于时钟分频器或POWCON MMR的CD位。t<sub>HCLK</sub> = t<sub>ucux</sub>/2<sup>cp</sup>;参见图57。

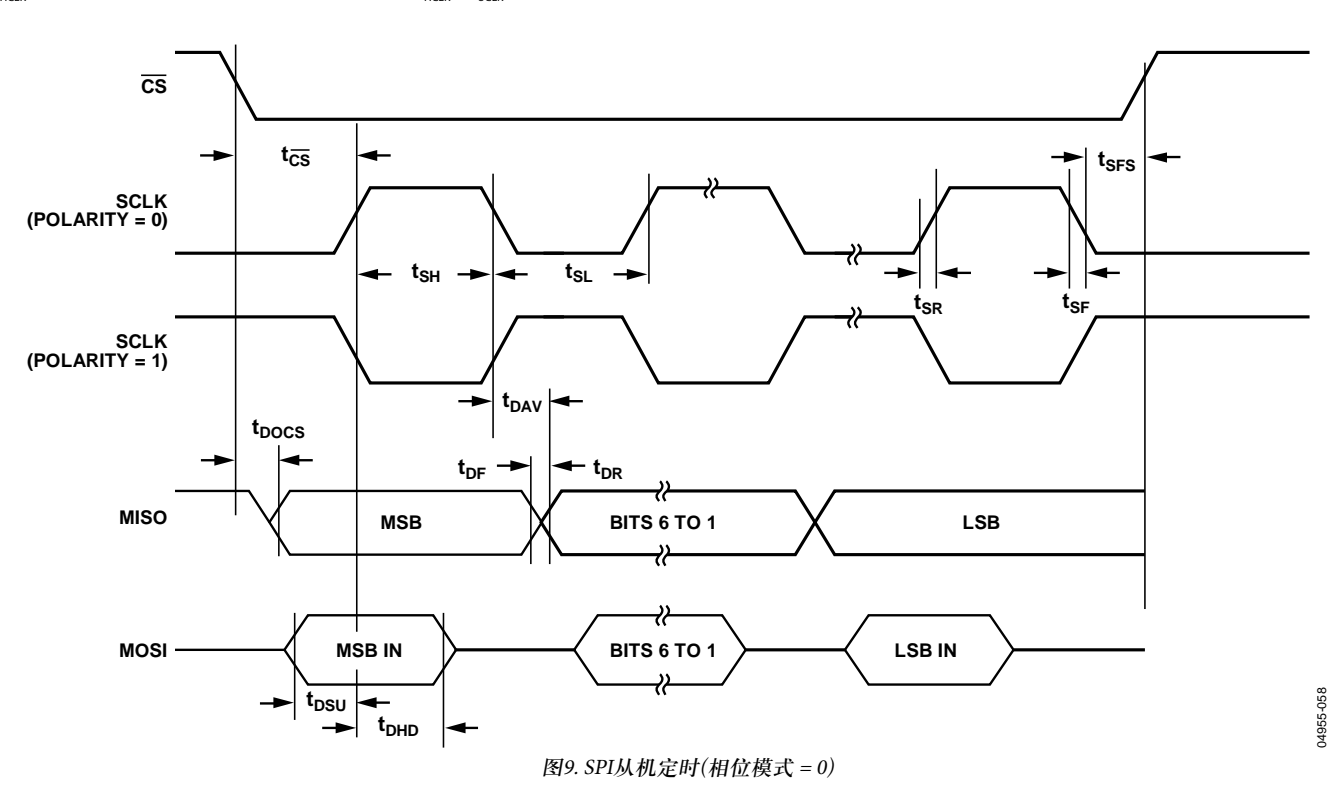

## 绝对最大额定值

除非另有说明,AGND = REFGND = DACGND = GND<sub>REF</sub>,  $T_{\text{A}} = 25^{\circ}C_{\text{o}}$ 

### 表**10.**

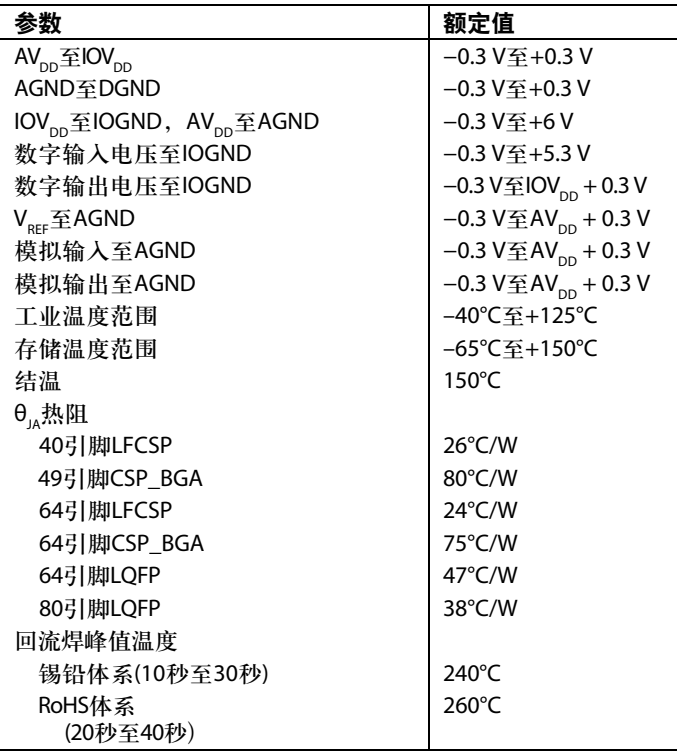

注意,超出上述绝对最大额定值可能会导致器件永久性损 坏。这只是额定最值,并不能以这些条件或者在任何其它 超出本技术规范操作章节中所示规格的条件下,推断器件 能否正常工作。长期在绝对最大额定值条件下工作会影响 器件的可靠性。

任何时候只能使用一个绝对最大额定值。

### **ESD**警告

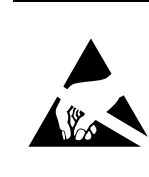

**ESD**(静电放电)敏感器件。 带电器件和电路板可能会在没有察觉的情况下放电。 尽管本产品具有专利或专有保护电路,但在遇到高 能量ESD时,器件可能会损坏。因此,应当采取适当 的ESD防范措施,以避免器件性能下降或功能丧失。

### 引脚配置和功能描述 **ADuC7019/ADuC7020/ADuC7021/ADuC7022**

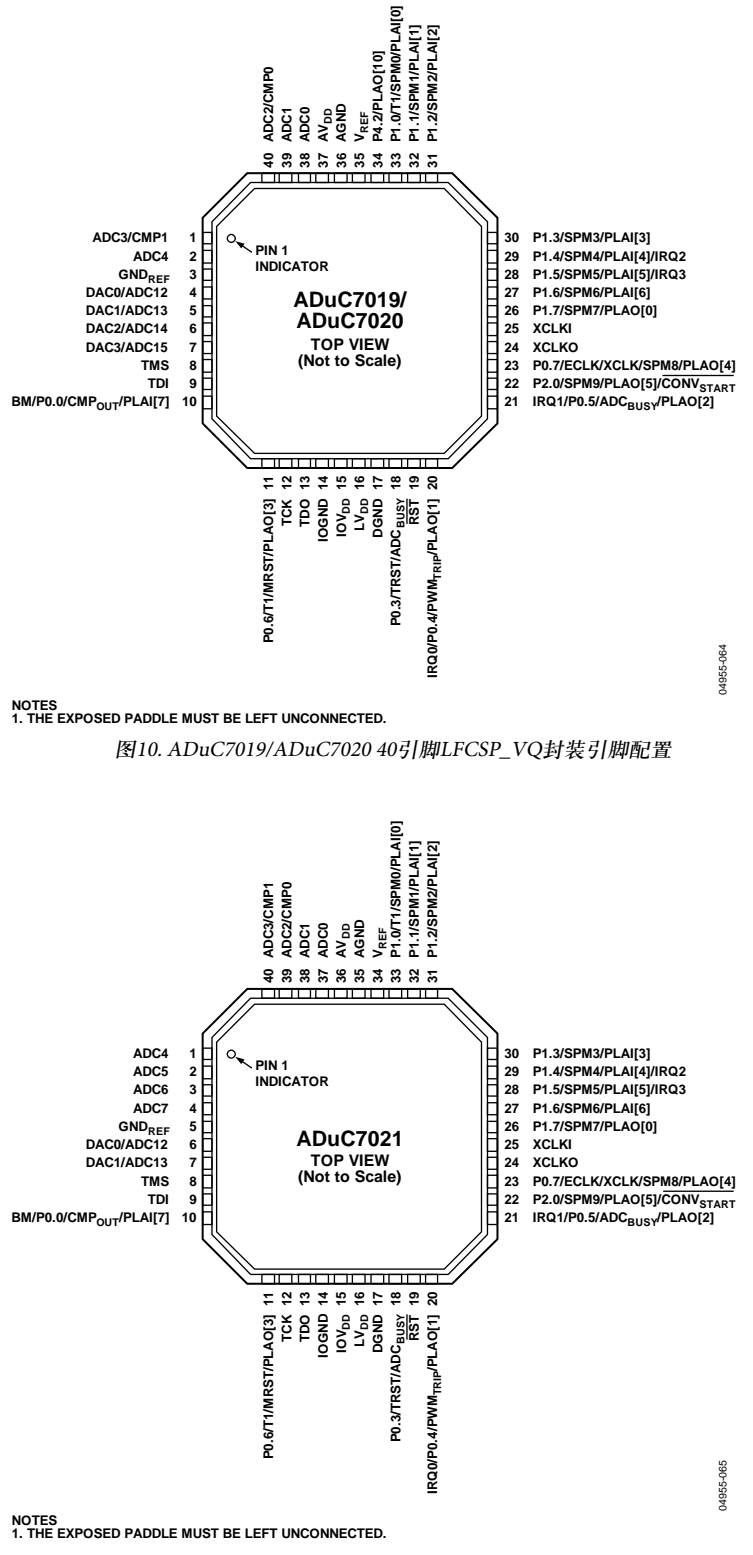

图 11. ADuC7021 40引脚LFCSP\_VQ封装引脚配置

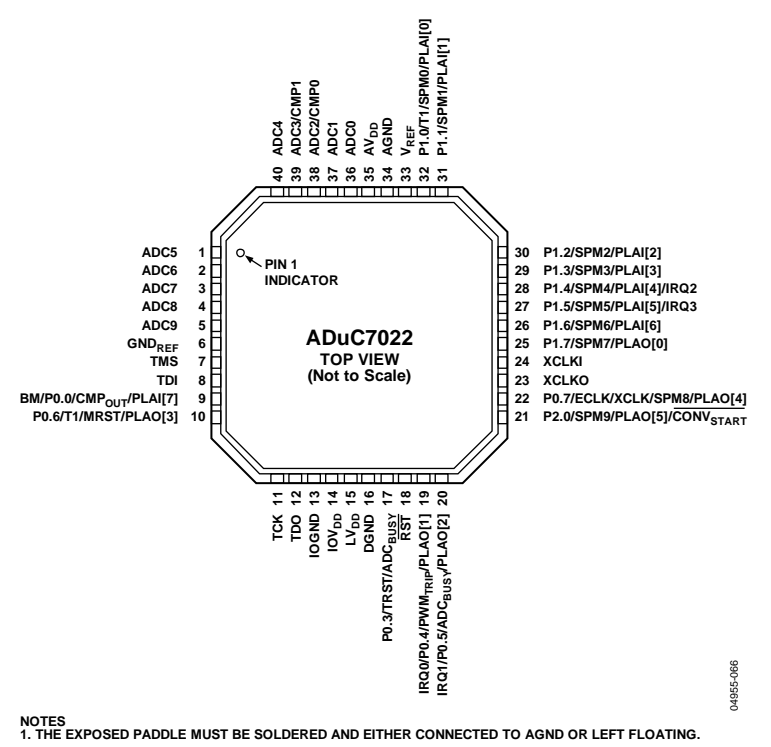

图 12. ADuC7022 40引脚LFCSP\_VQ封装引脚配置

### 表**11. ADuC7019/ADuC7020/ADuC7021/ADuC7022**引脚功能描述

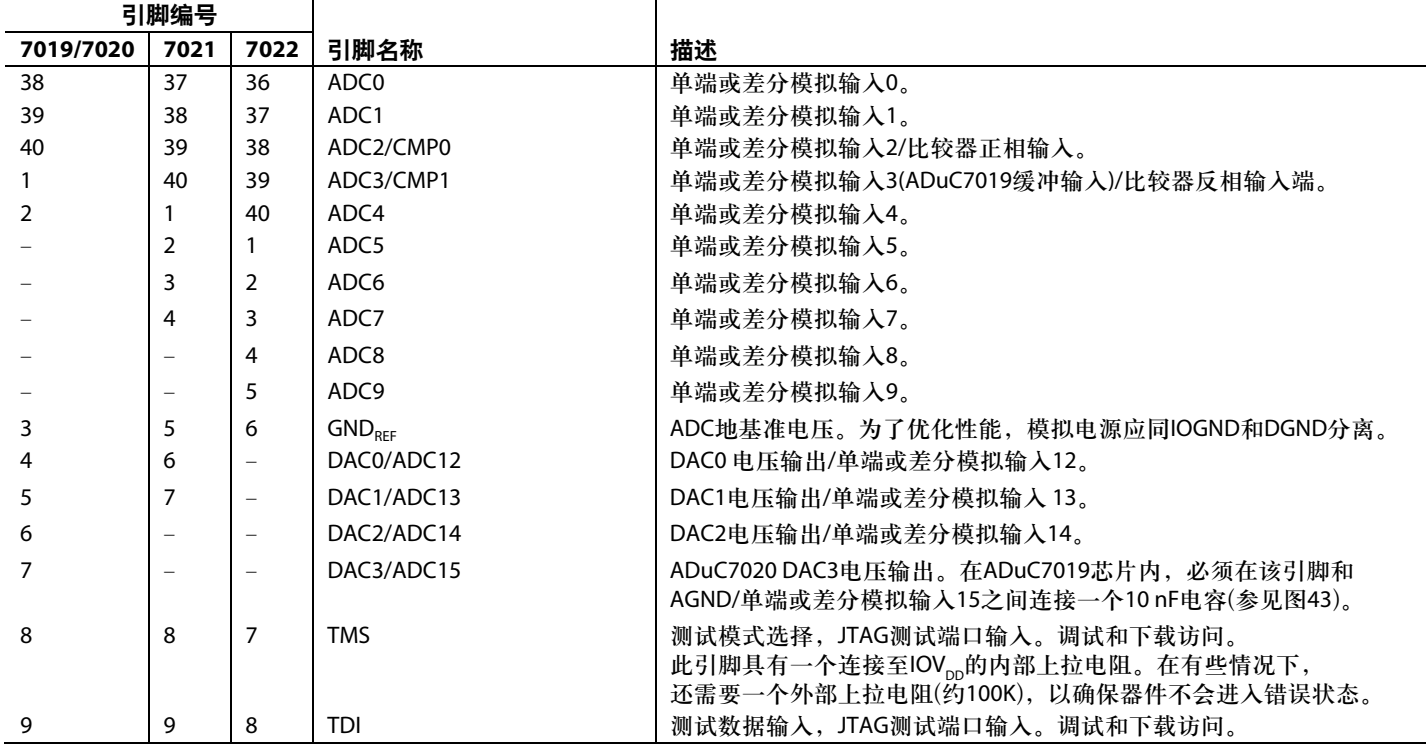

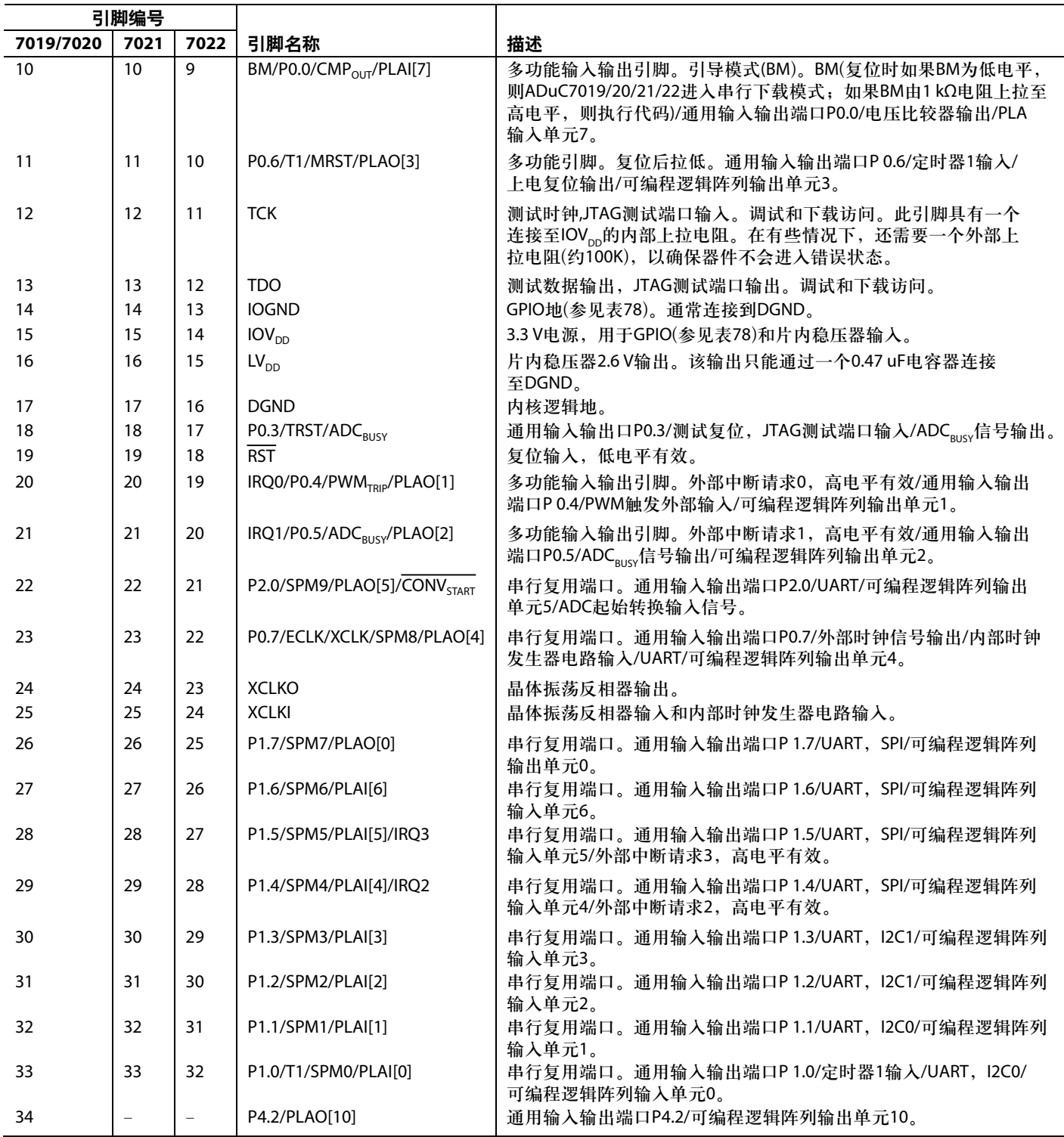

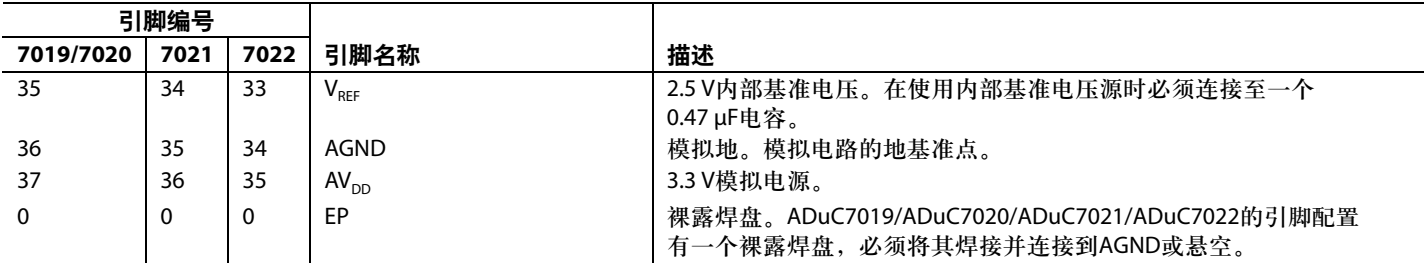

### **ADuC7024/ADuC7025**

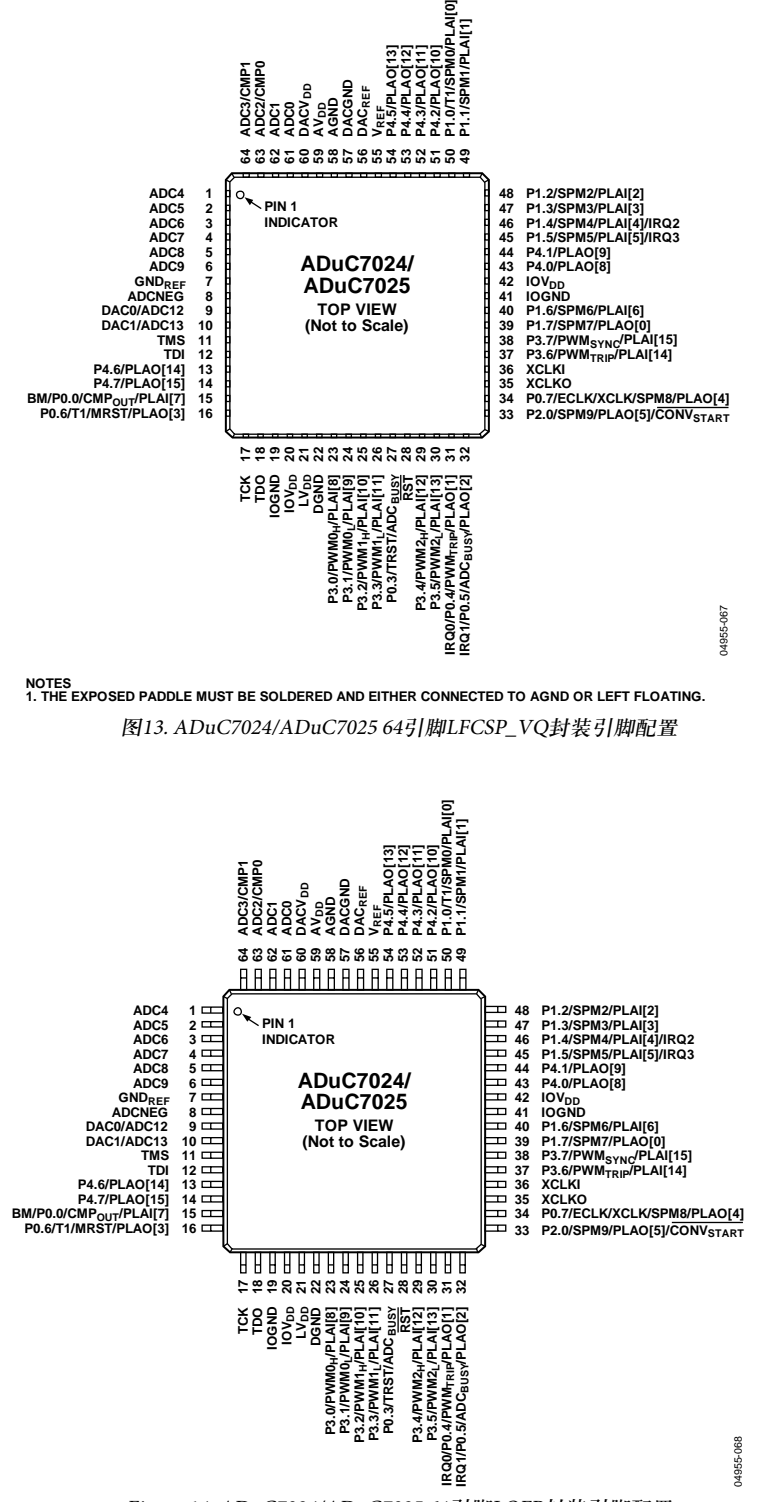

Figure 14. ADuC7024/ADuC7025 64引脚LQFP封装引脚配置

### 表**12.** 引脚功能描述**(ADuC7024/ADuC7025 64**引脚**LFCSP\_VQ**封装和**64**引脚**LQFP**封装**)**

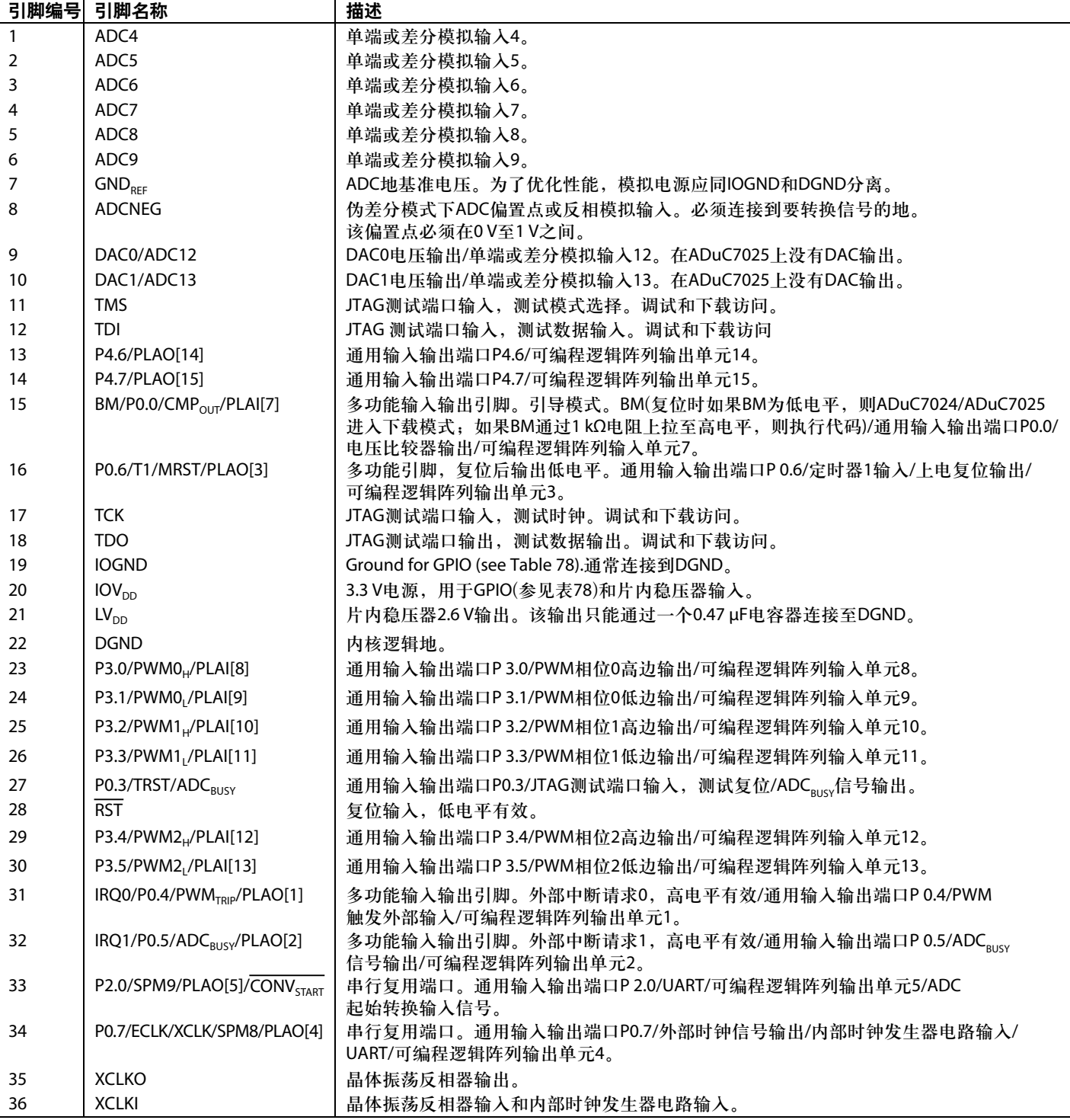

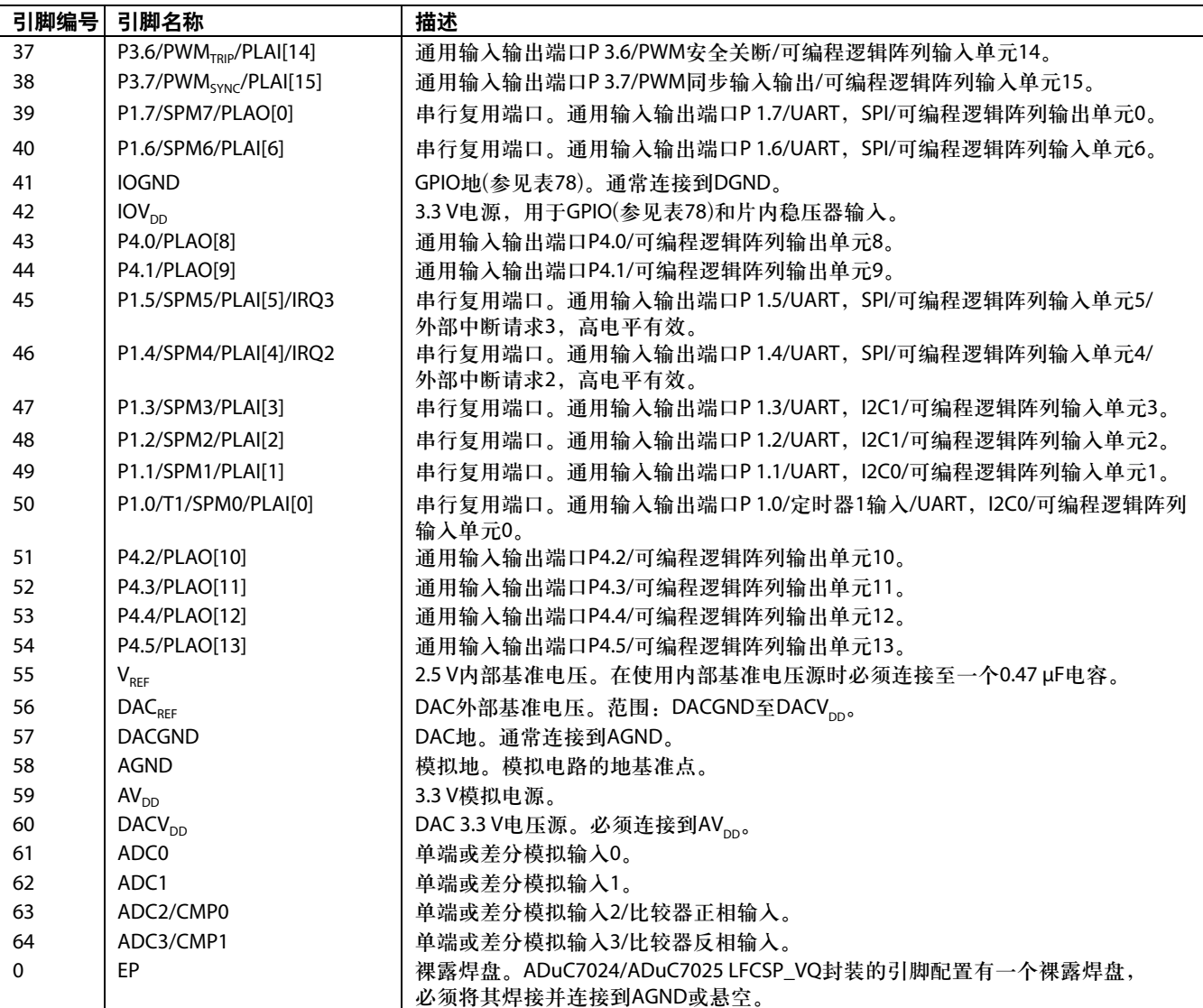

### **ADuC7026/ADuC7027**

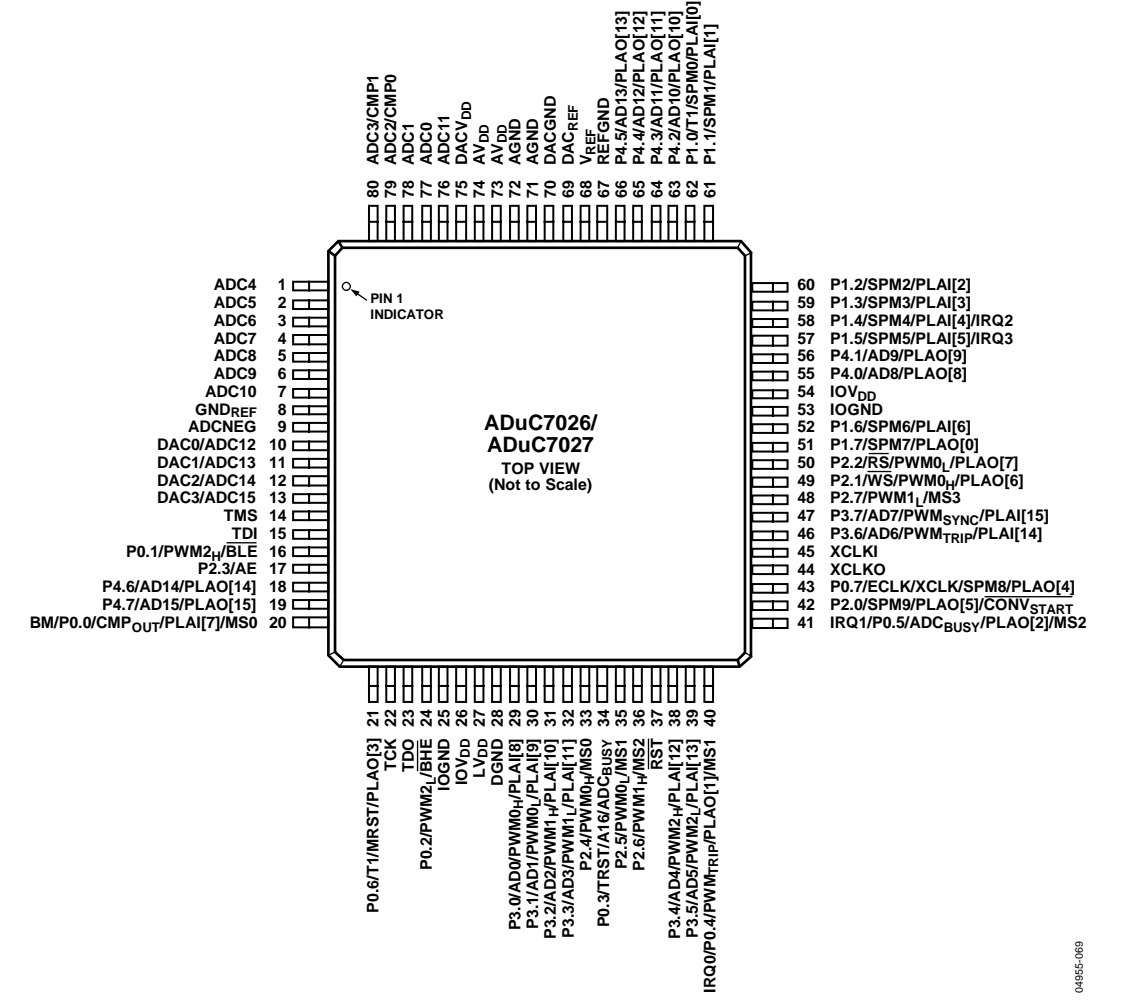

图15. 80引脚LQFP封装引脚配置(ADuC7026/ADuC7027)

#### 表**13** 引脚功能描述**(ADuC7026/ADuC7027)**

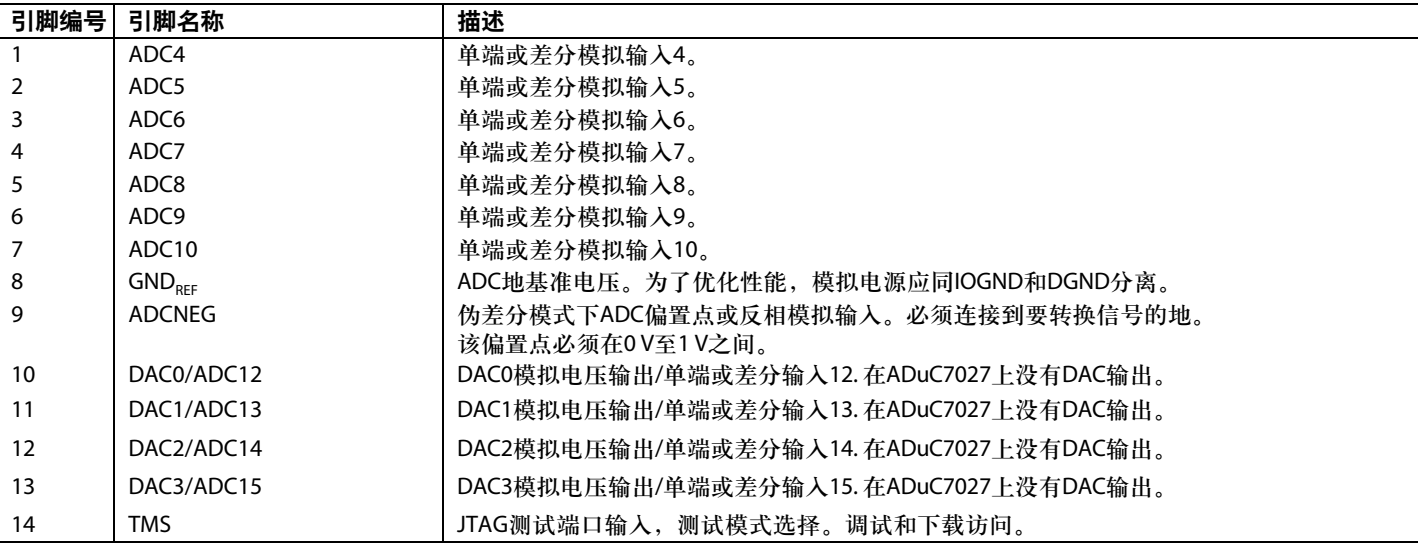

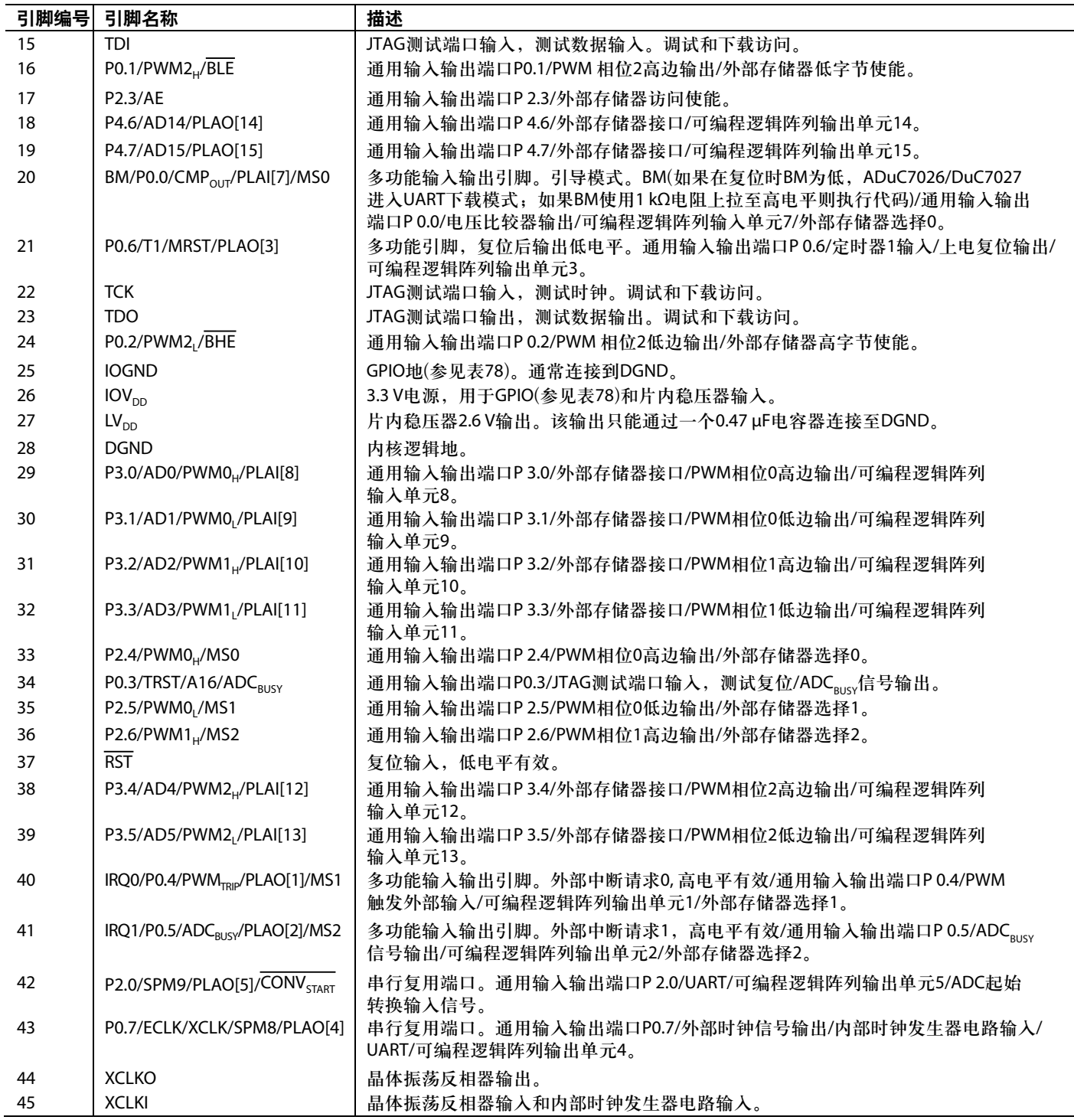

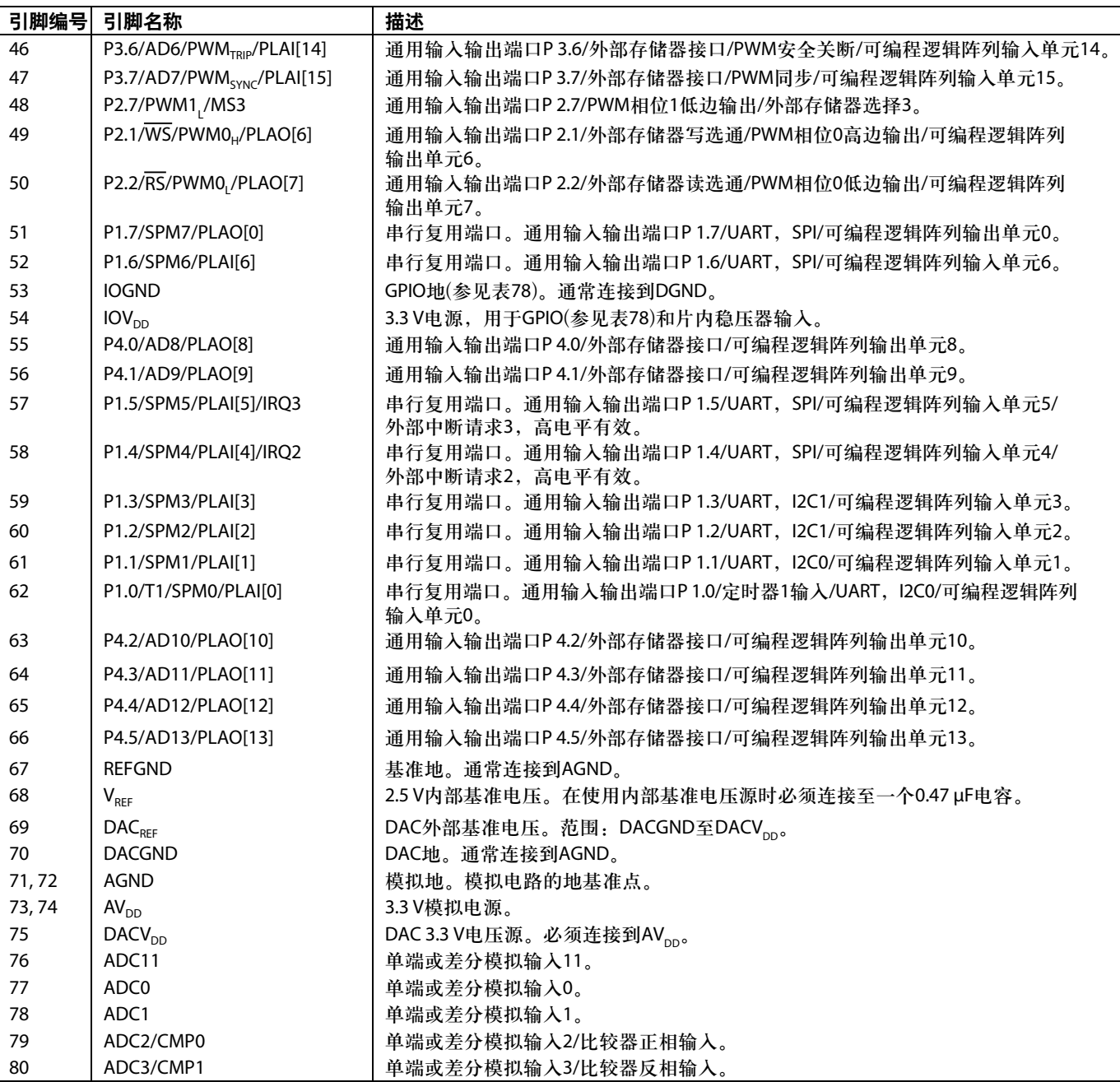

### **ADUC7028**

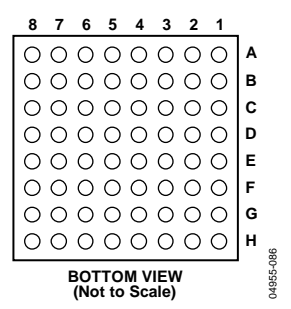

图 16. 64引脚BGA封装ADuC7028引脚配置

#### 表**14. ADuC7028**引脚功能描述

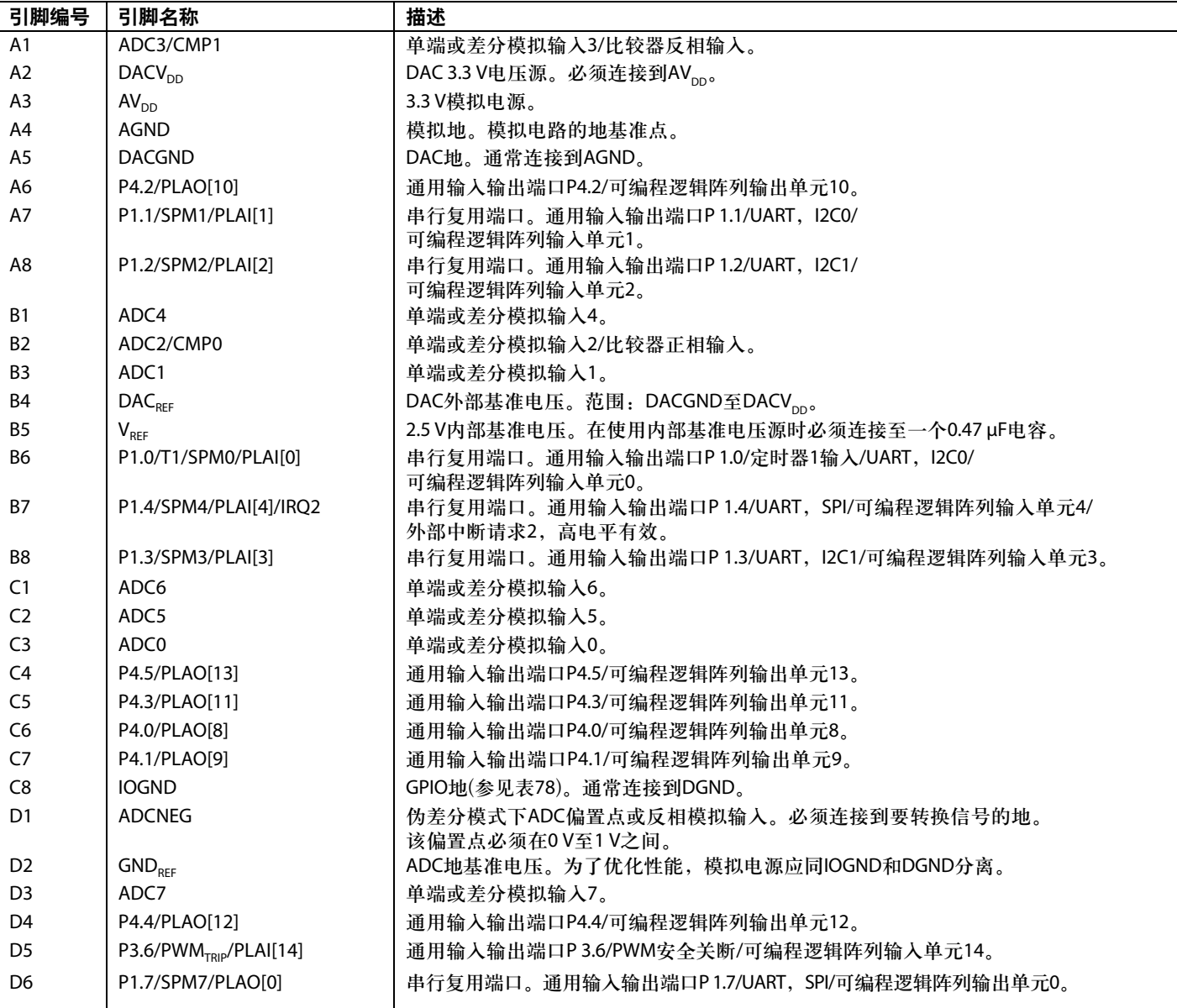

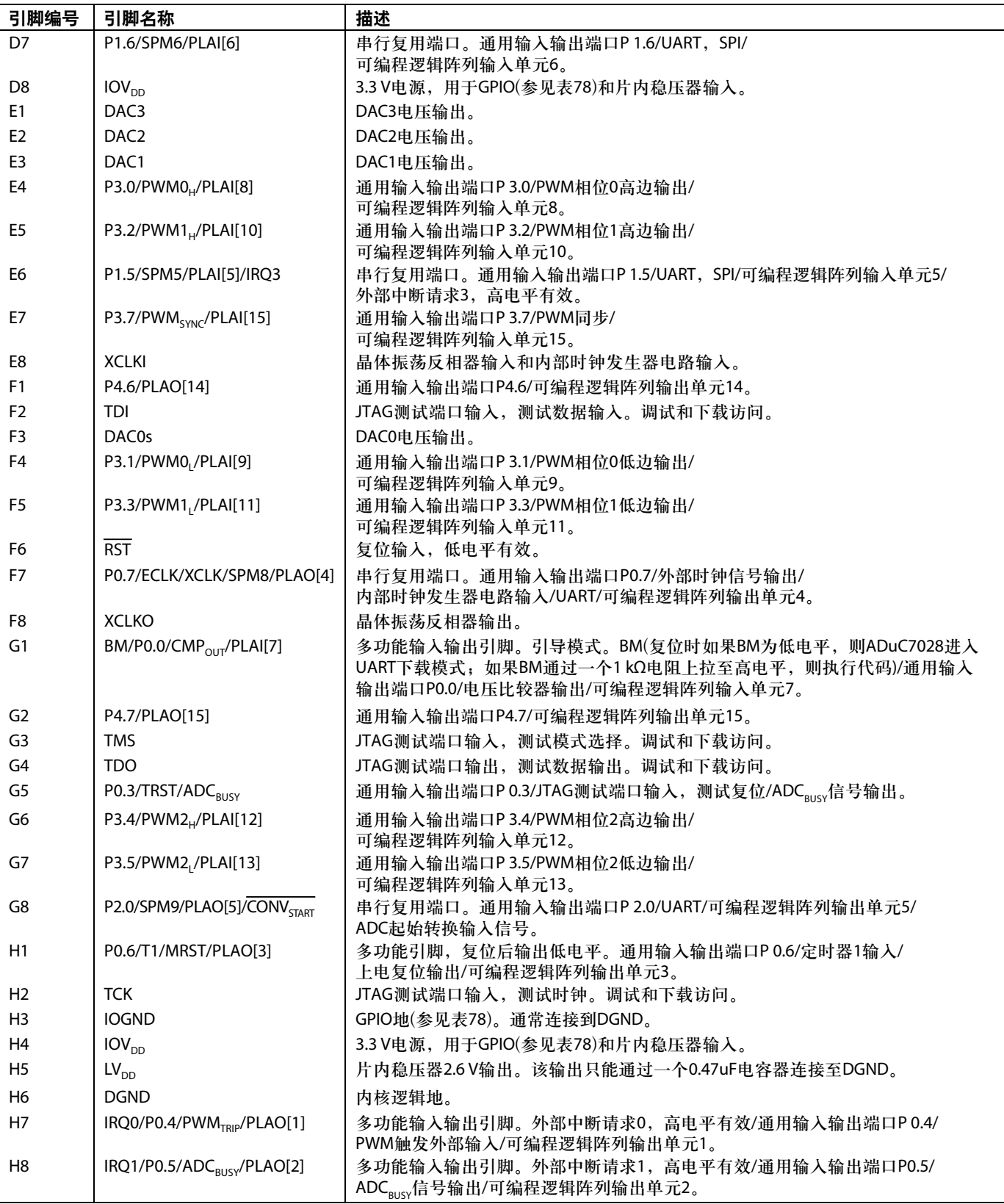

### **ADUC7029**

```
7 6 45 3 2 1
A
B
\circ \circ \circ \circ \circ \circ \circ \circ\circ \circ \circ \circ \circ \circ \circ | \circE
0000000F
\circ \circ \circ \circ \circ \circ \circ | \cdotMAG55-088
                          04955-088
     BOTTOM VIEW
     (Not to Scale)
```
图17. 49引脚BGA封装ADuC7029引脚配置

### 表**15. ADuC7029**引脚功能描述

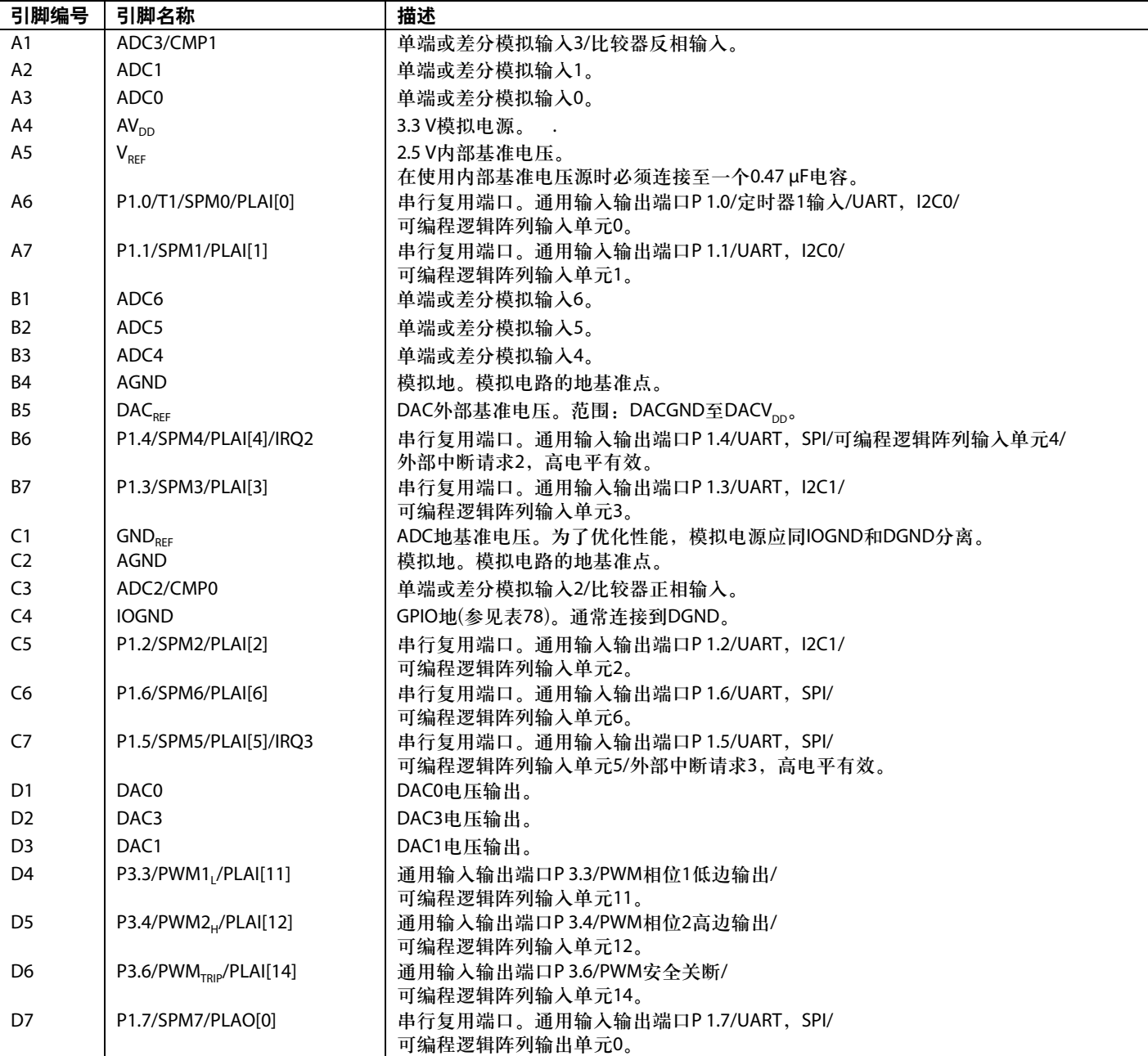

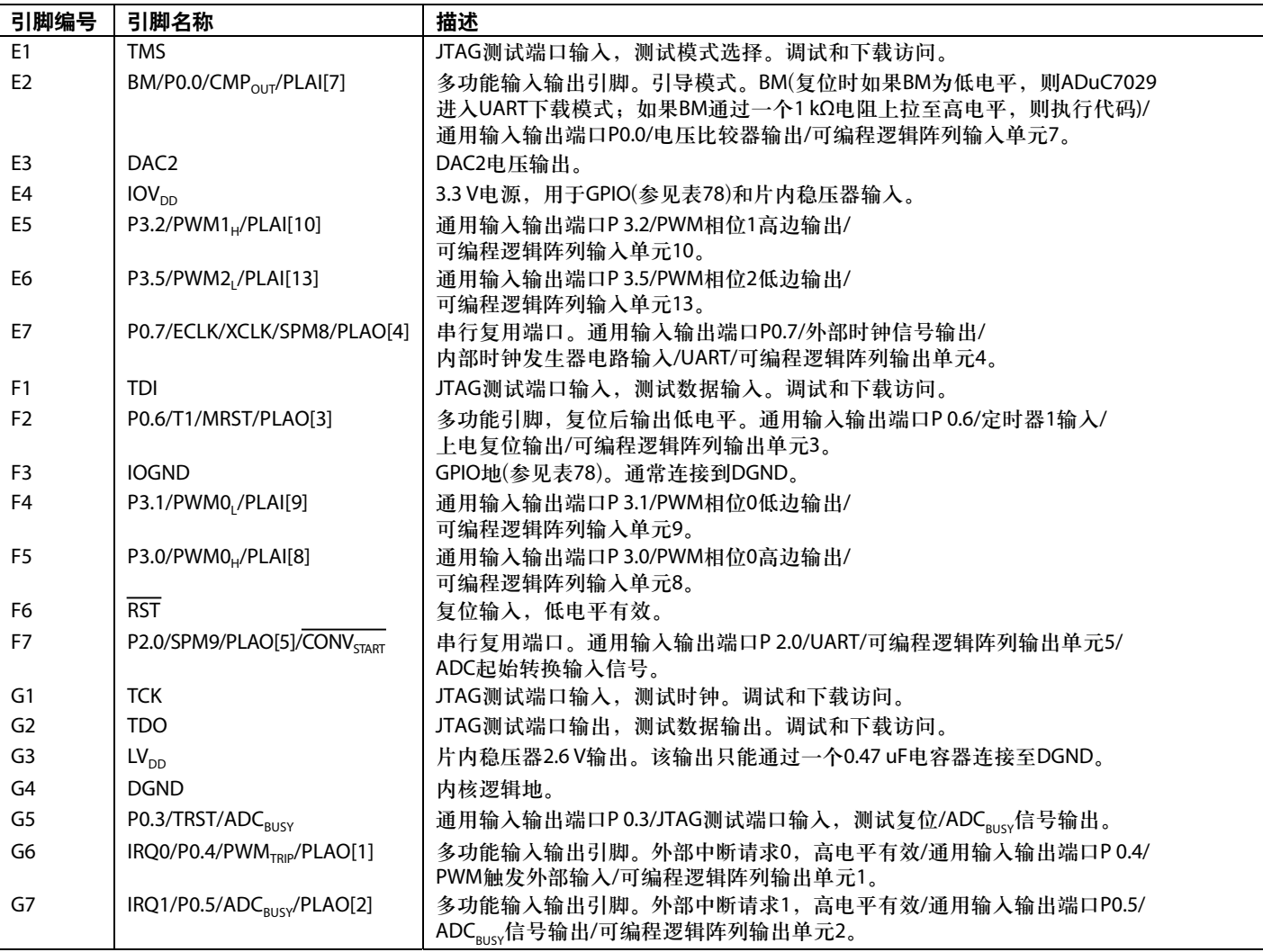

 $\overline{\phantom{0}}$ 

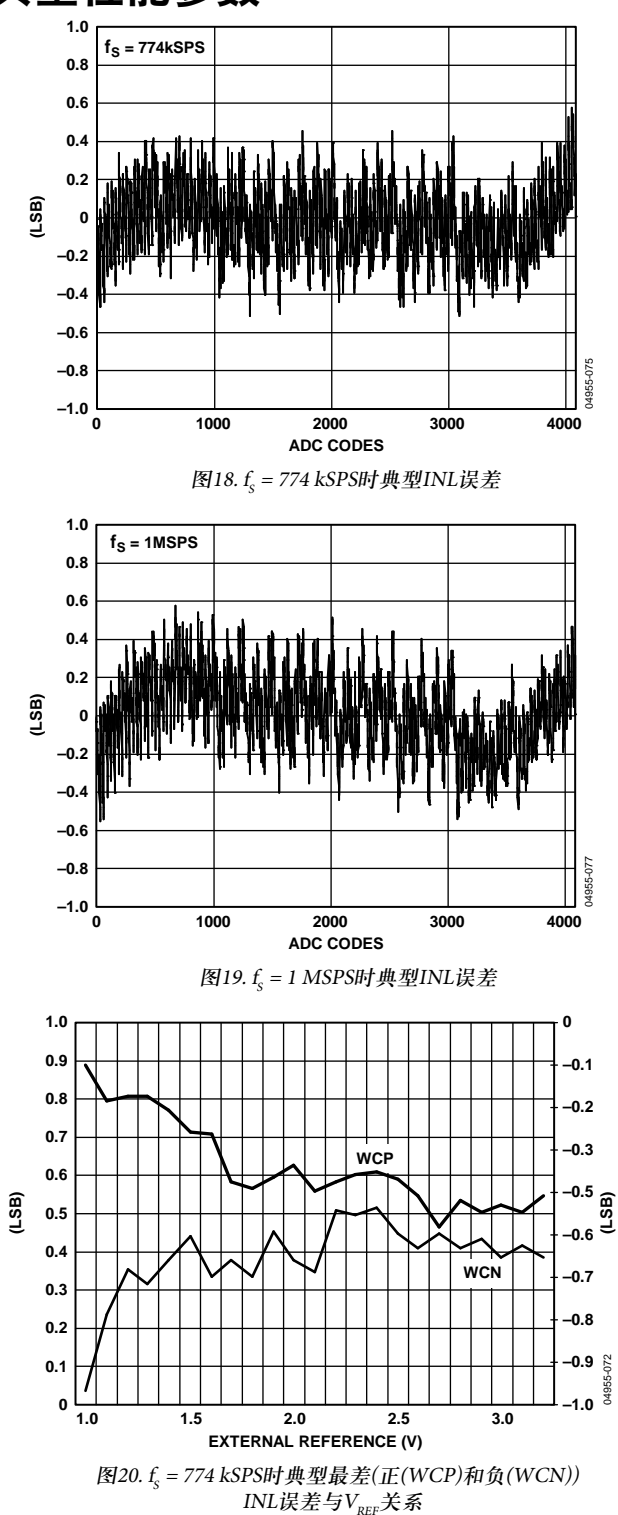

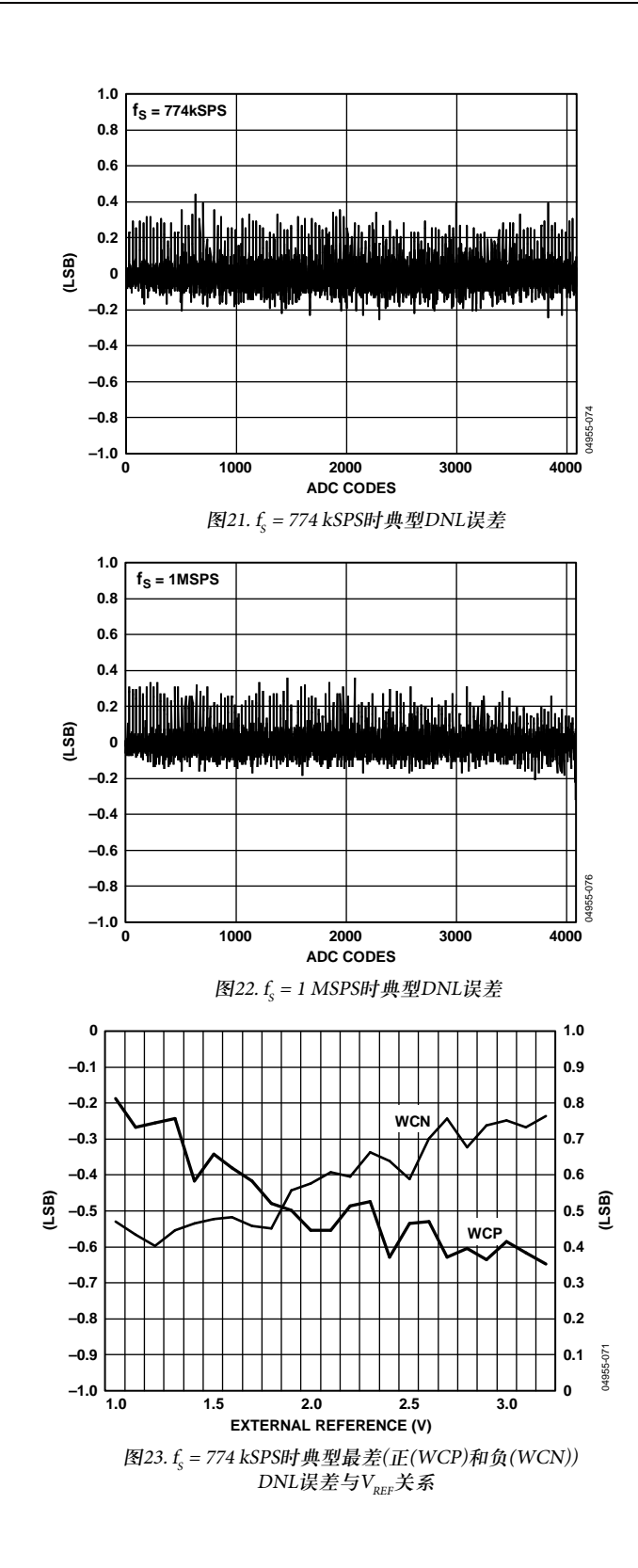

### 典型性能参数

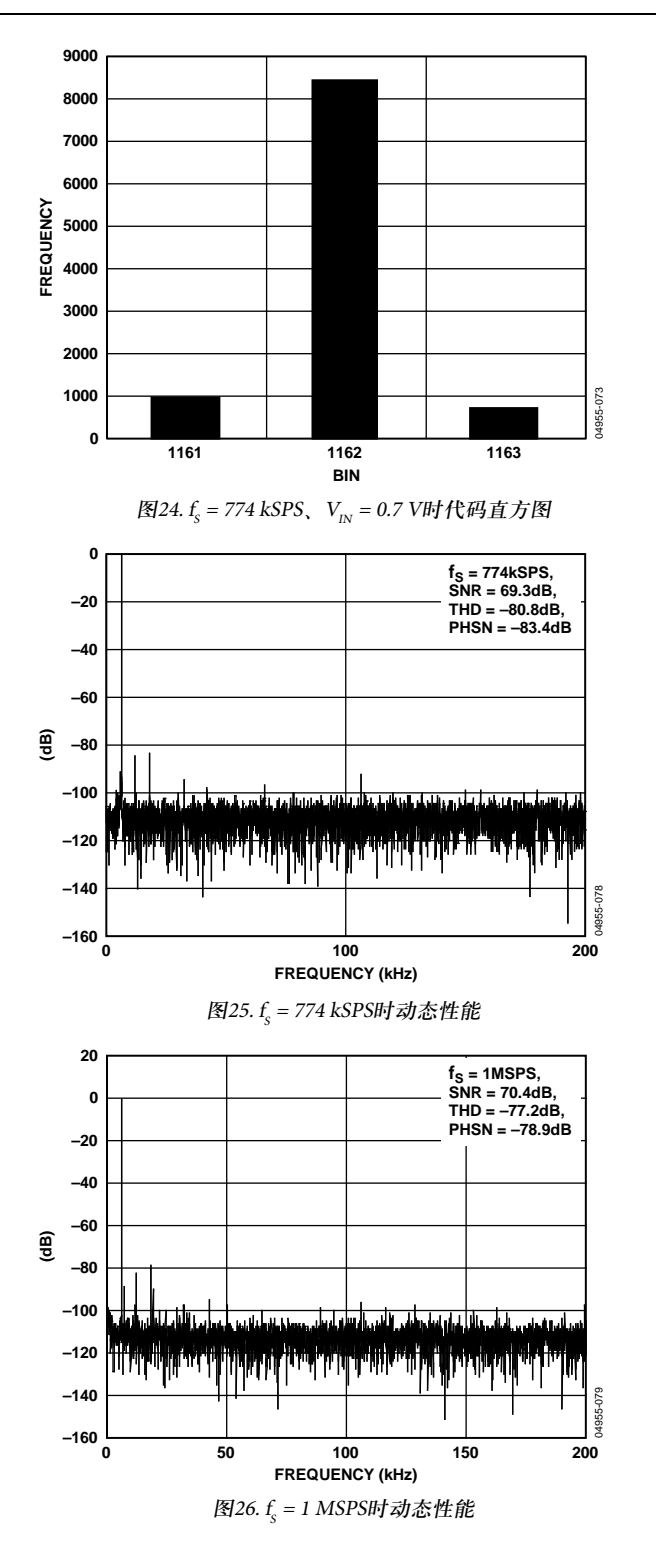

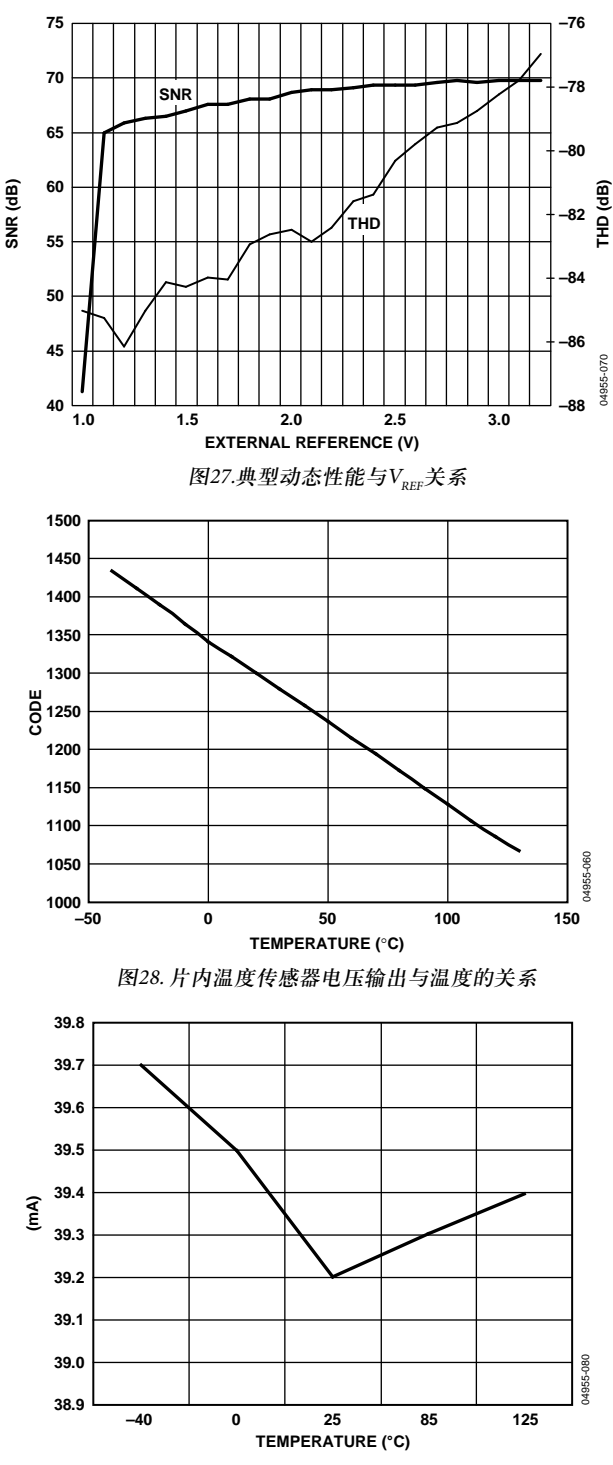

图29. CD = 0时功耗与温度的关系

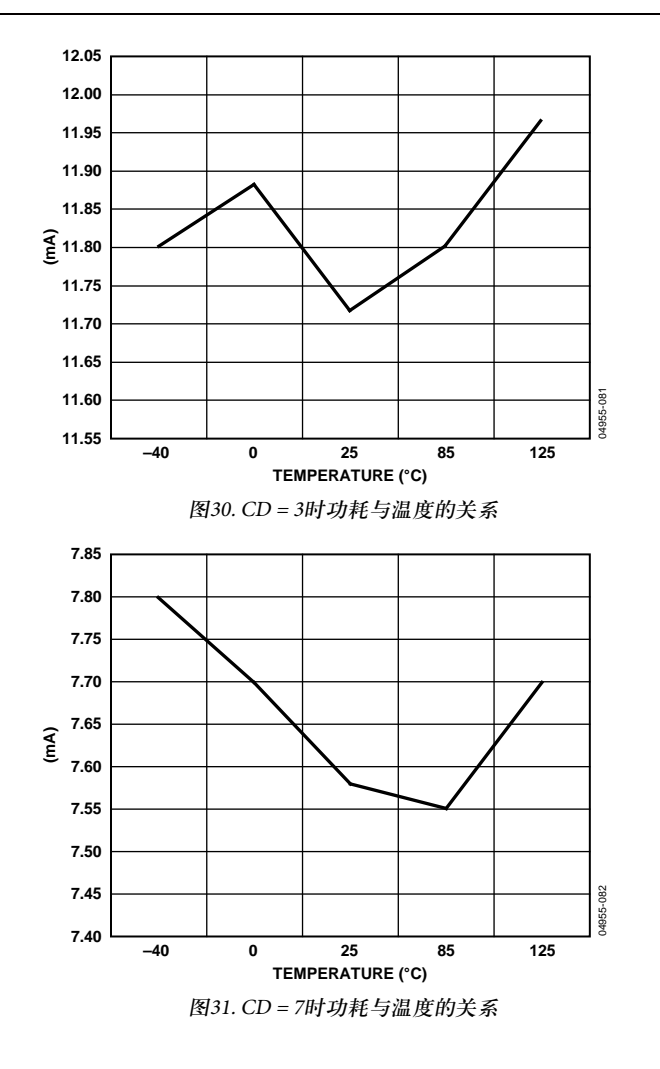

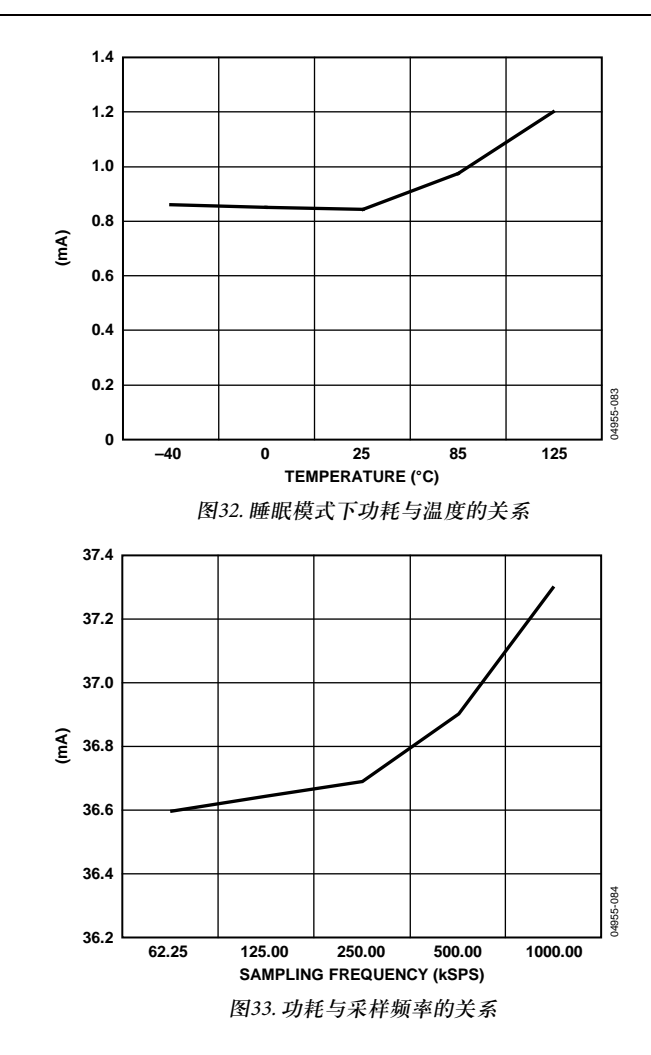

### 术语 **ADC**技术规格 积分非线性**(INL)**

ADC输出与通过ADC端点的传递函数直线之间的最大偏 差。传递函数端点是指,在零电平位置比第一个编码的跃 变点低1/2 LSB的点,以及在满量程位置比最后一个编码的 跃变点高1/2 LSB的点。

### 差分非线性**(DNL)**

ADC中任意两个相邻码之间所测得变化值与理想的1 LSB变 化值之间的差异。

### 失调误差

第一个转换编码(从0000. . 000到0000. . 001)的跃变点与理想 点+1/2 LSB之间的偏差。

### 增益误差

在失调误差调零之后,最后一个转换编码的跃变点与理想 AIN电压(满量程 − 1.5 LSB)的偏差。

### 信号与(噪声**+**失真)比**(SINAD)**

在ADC输出端所测量到的信号与(噪声+失真)的比值。这里 的信号是基波幅值的均方根值。噪声为除了直流信号以外 一直到半采样频率(f $_{\rm s}$ /2)的所有非基波信号均方根和。

在数字化过程中,这个比值的大小取决于量化级数,量化 级数越多,量化噪声就越小。

对于一个正弦波输入的理想N位转换器,信号与噪声+失真 比值的理论计算值为:

信号与 (噪声 + 失真) = (6.02 *N* + 1.76) dB

因此,对于12位转换器,该值为74 dB。

总谐波失真**(THD)** 所有谐波均方根和与基波均方根之比。

### **DAC**技术规格

### 相对精度

也被称作端点线性度,相对精度是指DAC输出与通过DAC 端点的传递函数直线之间的最大偏差。在零点误差和满量 程误差调零后才可进行相对精度测量。

### 输出电压建立时间

是指对于一个满量程输入变化,DAC输出稳定在1 LSB变化 范围内所需时间。

### **ARM7TDMI**内核概览

ARM7®内核为32位精简指令集计算机(RISC)。指令和数据 使用单32位总线。数据的长度可以是8位、16位或32位。指 令字的长度为32位。

ARM7TDMI采用ARM7内核,具有4种附加特性。

- 支持16位的thumb指令集(T)
- 支持调试(D)
- 支持长乘(M)
- 包含一个支持嵌入式系统调试的EmbeddedICE模块(I)

#### **THUMB**模式**(T)**

一条ARM指令的长度为32位。ARM7TDMI处理器支持压 缩至16位的第二指令集,即Thumb指令集。用thumb指令 集替代ARM指令集,可以更为快速的从16位存储器执行代 码并且实现更高的代码密度。这就使得ARM7TDMI内核尤 其适用于嵌入式系统。

然而, Thumb模式有两个缺点:

- 对于同一工作, Thumb代码通常需要更多指令。因此, 如果更强调时效性,ARM代码更适合用来优化代码性 能。
- Thumb指令集并不包含异常处理的所有指令,所以如果 异常发生在Thumb状态,处理器会自动切换到ARM代 码。

关于内核架构、编程模块、ARM和ARM thumb指令集的具 体内容,请参阅ARM7TDMI用户手册。

### 长乘**(M)**

ARM7TDMI指令集包括四个额外的指令,分别为得到64位 结果的32位与32位相乘指令;得到64位结果的32位与32位 乘加(MAC)指令。得到这些结果比标准的ARM7内核所需 的时钟周期更少。

#### **EmbeddedICE (I)**

EmbeddedICE支持内核片内调试。EmbeddedICE模块包含 断点和观察点寄存器,在调试时这些寄存器可使代码中止 执行。这些寄存器可以通过JTAG测试端口来控制。

当遇到一个断点或观察点时,处理器中断,并进入调试状 态。一旦进入调试状态,就可以检查处理器寄存器、 Flash/EE, SRAM和存储器映射寄存器的状态。

### 异常

ARM支持5种类型的异常,并且每一种异常模式有一种优 先处理器模式。这5种异常为:

- 正常中断或IRQ,这种异常用于内部和外部事件的通用 中断处理。
- 快速中断或FIQ,这种异常用于数据传输或低延迟时间 通道处理。FIQ的优先级高于IRQ。
- 存储器中止。
- 尝试执行未定义指令。
- 软件中断指令(SWI),用于调用操作系统。

典型情况下,程序员定义中断为IRQ,但是为了得到更高 优先级的中断,即得到更快响应时间,程序员可以定义中 断为FIQ。

#### **ARM**寄存器

ARM7TDMI共有37个寄存器:31个通用寄存器和6个状态 寄存器。每一个工作模式都有专门的寄存器组。

当编写用户级程序时,15个通用32位寄存器(R0-R14)、程 序计数器(R15)和当前程序状态寄存器(CPSR)是可用的。余 下的寄存器只用于系统级编程和异常处理。

异常发生后,异常模式专用的寄存器将取代某些标准寄存 器。所有的异常模式都有各自的替换寄存器组,用于堆栈 指针(R13)和链接寄存器(R14),如图34所示。快速中断模 式有更多的寄存器(R8到R12)用于快速中断处理。这意味 着无需先保存或者重新保存这些寄存器,就可以进行中断 处理,因此在中断处理中可以节省至关重要的时间。

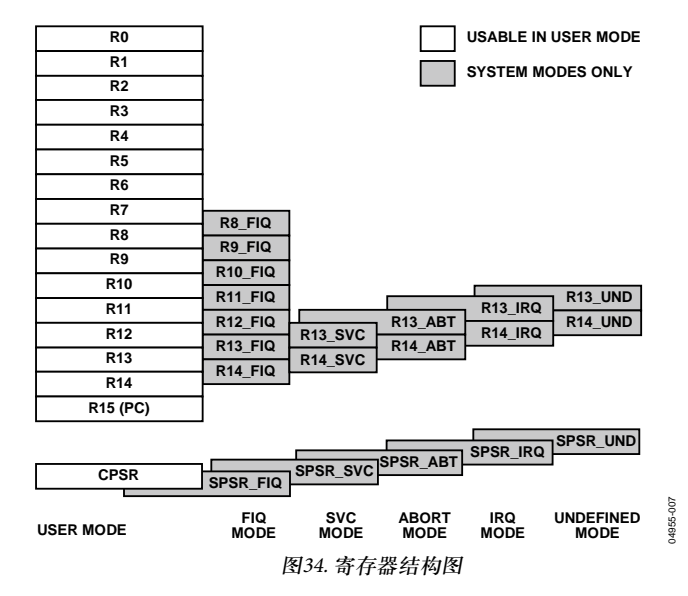

更多关于编程模式和ARM7TDMI内核架构的信息可通过以 下ARM公司的文件获得:

- DDI0029G,ARM7TDMI技术参考手册
- DDI-0100,ARM架构参考手册

### 中断延迟

快速中断请求(FIQ)的最大延迟时间包含:

- 请求通过同步器的最长时间
- 最长指令完成所需的时间;最长指令是LDM,用于加载 所有寄存器,包括PC。
- 数据中止入口时间
- FIQ入口时间

在这个时间段的末尾,ARM7TDMI执行0X1C(FIQ中断矢 量地址)处的指令。最长总延迟时间为50个处理器周期,在 系统采用连续41.78 MHz处理器时钟时,略小于1.2 μs。

中断请求(IRQ)最大延迟时间计算方法也类似,但必须考 虑到FIQ优先级更高,可能任意延长进入IRQ处理例行程序 的时间。如果不使用LDM命令,这个时间可以缩短到42个 周期。一些编译器可以选择不使用这个命令进行编译。另 一个选择是在Thumb模式下运行器件,可以将时间缩短至 22个周期。

用于FIQ或IRQ的最小中断延迟时间总共有5个周期,包括 请求通过同步器的最短时间和进入异常模式的时间。

注意优先模式中(例如执行中断服务程序), ARM7TDMI通 常运行于32位的ARM模式。
# 存储器结构

ADuC7019/20/21/22/24/25/26/27/28/29有两个独立存储器模 块:8 kB的SRAM和64 kB的片内Flash/EE存储器。片内Flash/ EE存储器有62 kB可供用户使用,剩余2 kB保留用于厂家配 置的引导页面。这两个存储器模块的映射如图35所示。

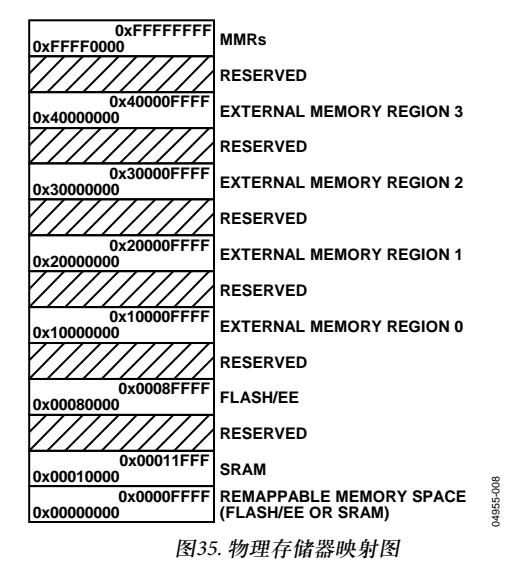

注意默认情况下,复位之后,Flash/EE存储器被镜像到地 址0x00000000。通过REMAP MMR的Bit0位置0,可以重新 把SRAM映射到0x00000000。这种重映射功能在Flash/EE存 储器部分有更详细描述。

## 存储器访问

ARM7内核把存储器看成是232个字节的一个线性阵列。不 同的存储器模块映射如图35所示。

ADuC7019/20/21/22/24/25/26/27/28/29的存储器被配置成从 小到大顺序格式,这就是说,LSB位于最低字节地址, MSB位于最高字节地址。

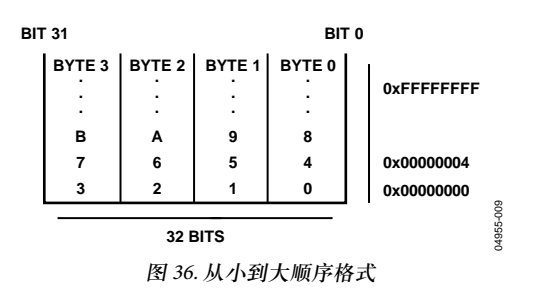

## **FLASH/EE**存储器

64 kB的Flash/EE存储器为32 k × 16位格式,其中31 k × 16位 是用户空间,1 k × 16位保留用于芯片内核。Flash/EE的页 面大小为512个字节。

62 KB的片内Flash/EE可以存储用户代码和非易失性数据。 数据和代码之间没有区别,因为ARM代码及数据共用同一 空间。Flash/EE存储器的实际宽度为16位,这意味着在 ARM模式下每一次执行一个指令(32位指令),必须读取两 次Flash/EE存储器。因此,当从Flash/EE中执行程序时,为 得到更高的存取速度,建议使用thumb代码。以thumb代码 模式存取Flash/EE的最大速度为41.78 MHz,而相应的以全 ARM模式为20.89 MHz。更多关于Flash/EE存取时间的描述 可参见SRAM和Flash/EE中的执行时间部分。

## **SRAM**

用户可以使用8 KB的SRAM, 它的组织形式为2 k × 32位, 即两个字。如果SRAM被配置成32位宽的存储器阵列, ARM代码可以直接在SRAM中以41.78 MHz的速度执行。更 多关于SRAM存取时间的描述可参见SRAM和Flash/EE中的 执行时间部分。

## 存储器映射寄存器

存储器映射寄存器(MMR)空间被映射到存储器阵列的最上 方两页。我们可以通过对ARM7寄存器组的间接寻址来存 取存储器映射寄存器内的信息。

MMR空间为CPU和所有片内外设提供接口。除了内核寄 存器,所有的寄存器都位于寄存器区域内。图37内的阴影 区域为未占用区域或保留区域,不允许用户程序访问该区 域。表16为所有的MMR存储器映射。

读取或写入一个寄存器所需的存取时间取决于高级微控制 器总线结构(AMBA)总线,该总线可用来访问外围设备。 处理器有两个AMBA总线:高性能总线(AHB)用于系统模 块,高级外围总线(APB)用于低性能外围设备。访问AHB 需要一个周期,访问APB需要两个周期。除了Flash/EE存 储器、GPIO(见表78)和PWM以外,ADuC7019/20/21/22/ 24/25/26/27/28/29的其它所有外围设备都连接到APB总线。

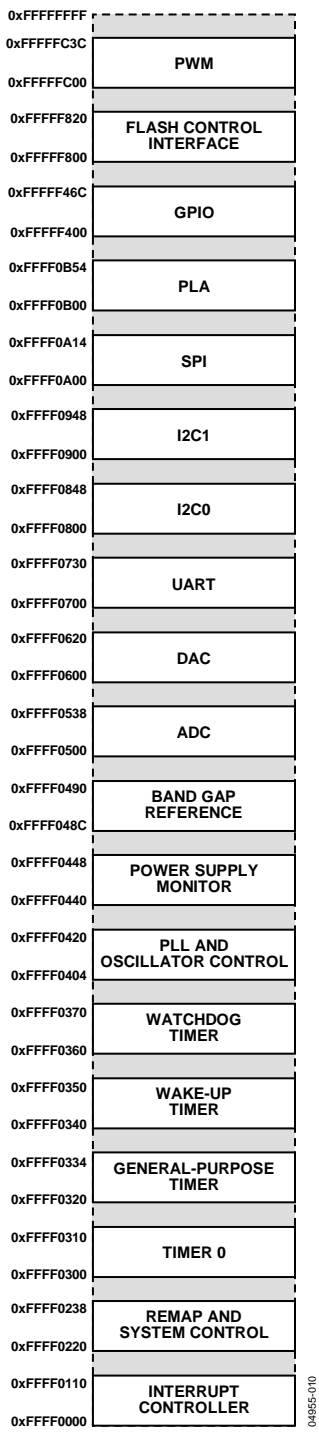

图 37. 存储器映射寄存器

04955-010

### 表**16.** 完整**MMR**列表

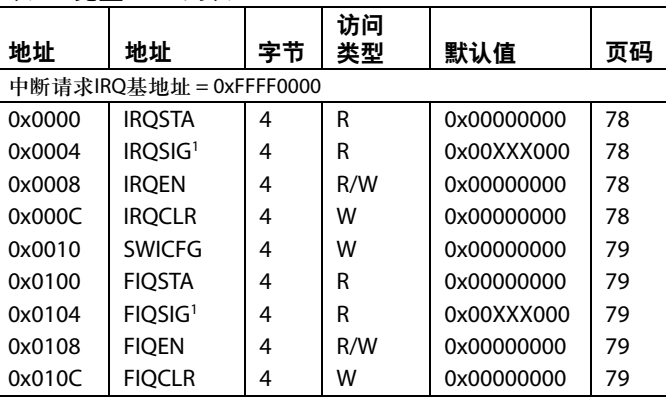

<sup>1</sup> 取决于外部中断引脚P0.4、P0.5、P1.4和P1.5的电平。

## 系统控制基地址 = 0xFFFF0200

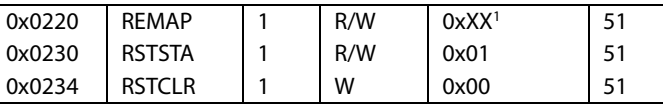

<sup>1</sup> 取决于具体的器件型号。

## 定时器基地址 = 0xFFFF0300

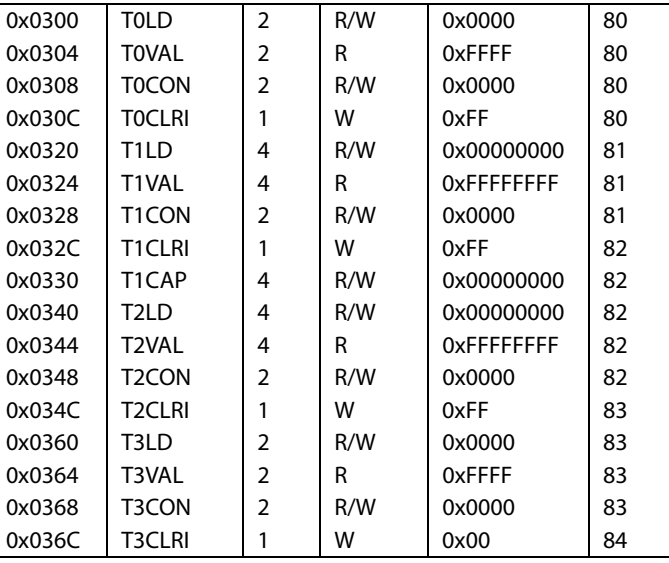

### 锁相环PLL基地址 = 0xFFFF0400

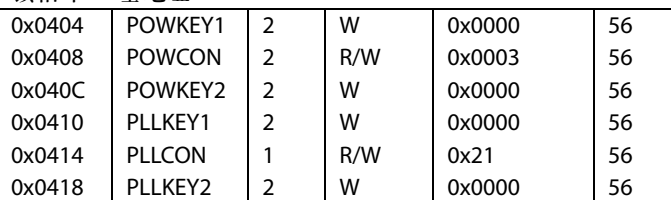

#### PSM基地址 = 0xFFFF0440

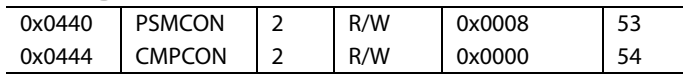

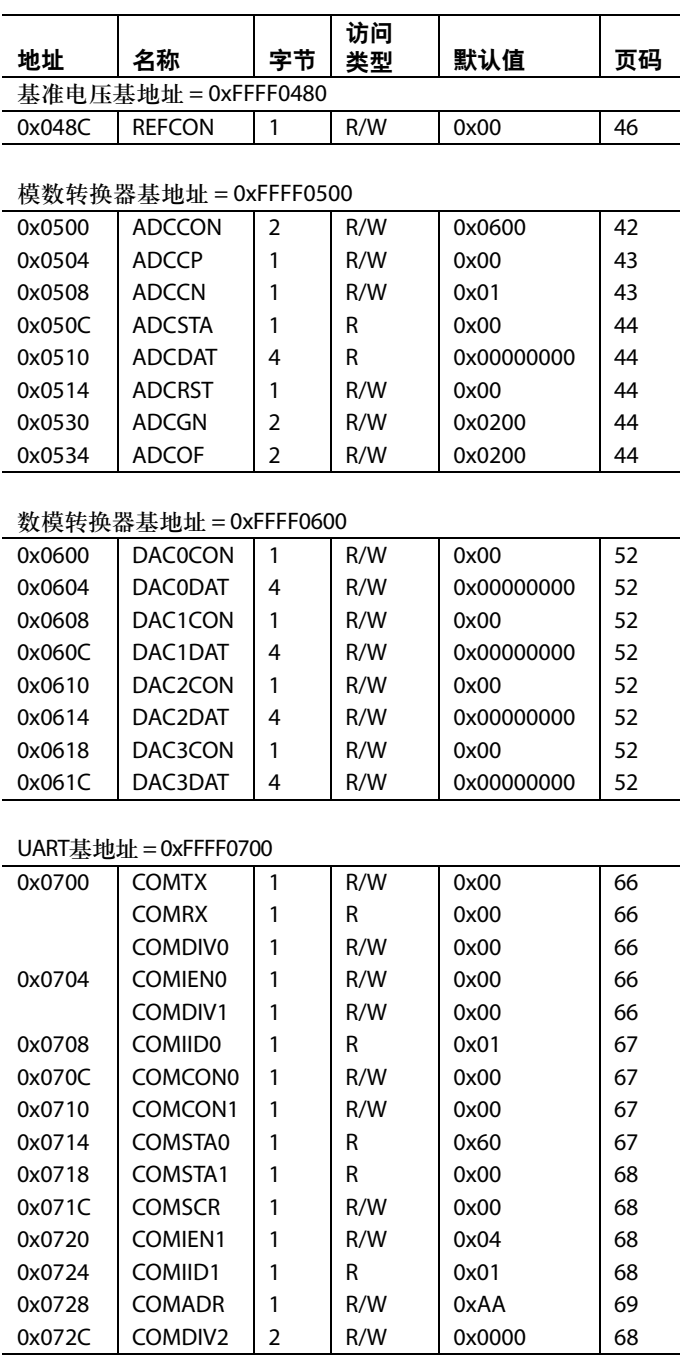

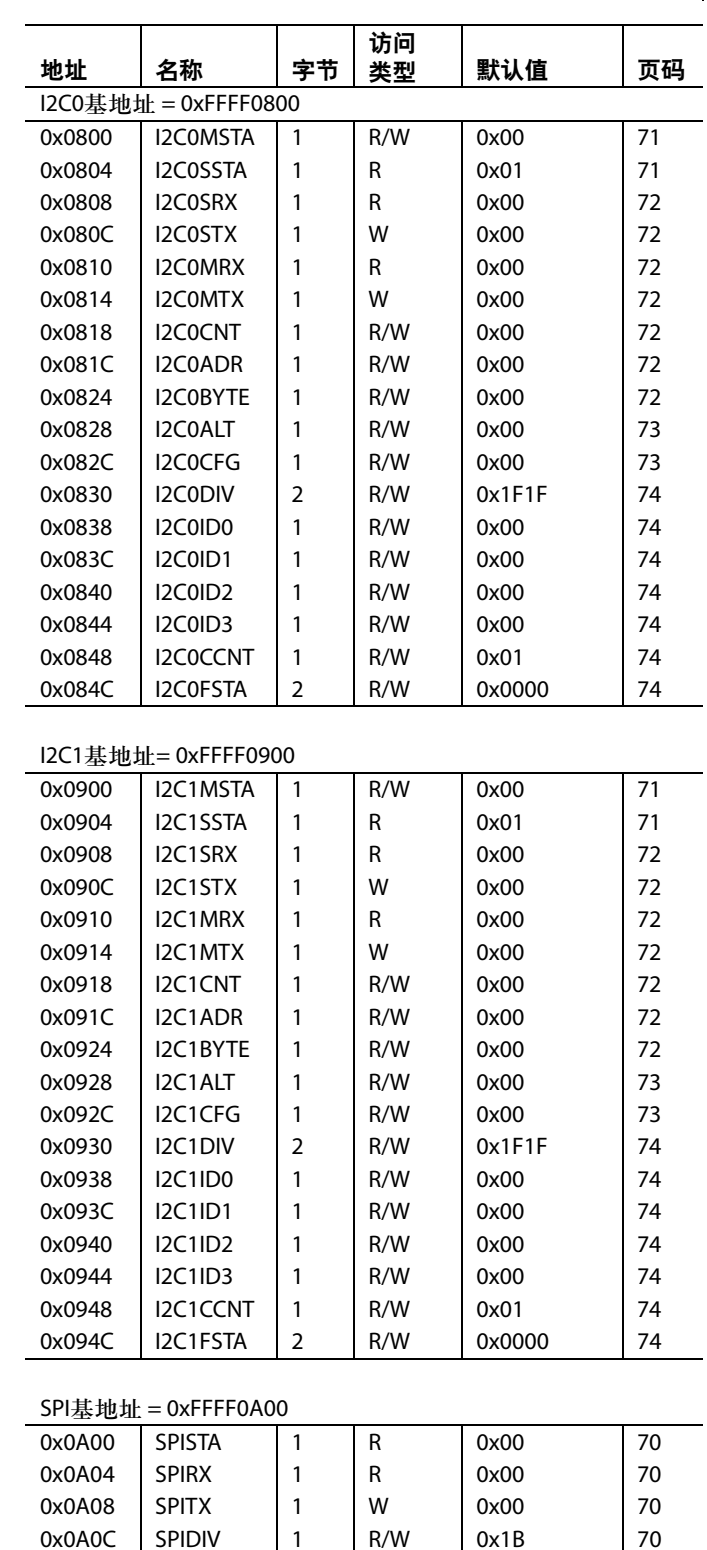

0x0A10 SPICON 2 R/W 0x0000 70

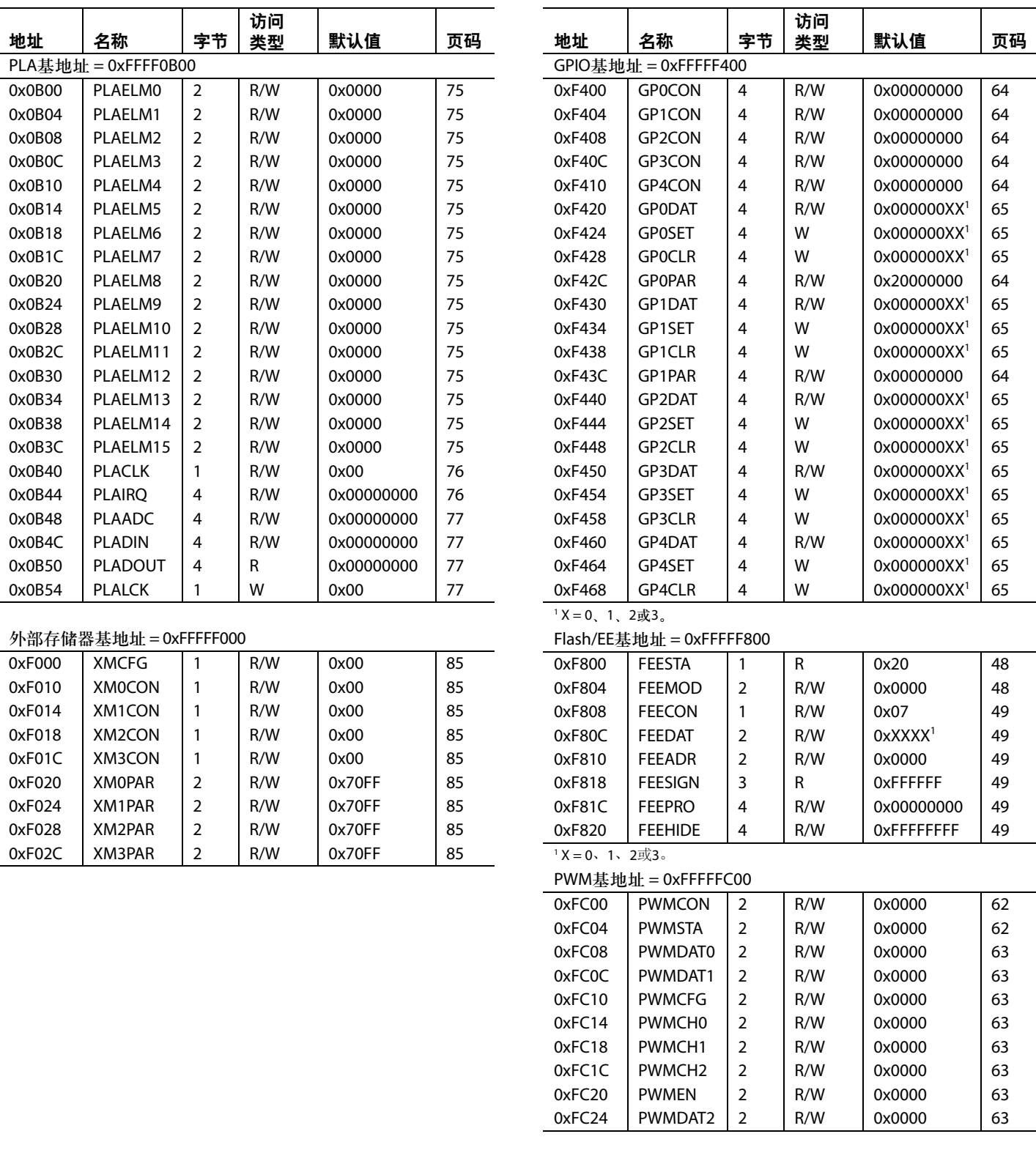

## **ADC**电路概览

该模数转换器(ADC)集成一个快速多通道12位ADC,工作 电压为2.7 V至3.6 V, 当时钟源为41.78 MHz时, 其吞吐量 最高可以达到1 MSPS。这个模块提供给用户一个多通道多 路复用器、一个差分跟踪保持电路、一个片内基准电压源 和一个ADC。

该ADC为一款基于两个电容DAC的12位逐次逼近型转换 器。根据输入信号配置,ADC可以在三种不同的模式下 工作。

- 全差分模式,用于小信号和平衡信号
- 单端模式,用于任意单端信号
- 伪差分模式,用于任意单端信号,利用伪差分输入提供 的共模抑制性能

当工作在单端模式或伪差分模式下时,转换器模拟输入范 围为0 V至 V<sub>rers</sub> 在全差分模式下, 输入信号共模电压 V<sub>CM</sub> 在0 V至AV<sub>pp</sub>之间,最大幅值不超过2 V<sub>pFF</sub>(见图38)。

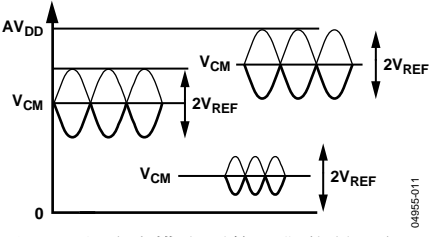

图38. 全差分模式下的平衡信号示例

片内提供一个高精度、低漂移、工厂校准的2.5 V基准电压 源,也可以直接连接一个外部基准源,如"带隙基准电压 源"部分所述。

单次或连续转换模式可由软件启动。外部CONV<sub>START</sub>引 脚、片内PLA生成的输出、定时器0或定时器1溢出也可以 用来生成重复性的ADC转换触发信号。

另外,从片内带隙基准源输出且与绝对温度成正比的电压 也可以通过ADC前端多路复用器(相当于一个附加ADC通 道输入)路由,这样就可以很方便的形成一个内部温度传感 器通道,用于测量芯片温度,测量精度典型值为±3°C。

### 传递函数

### 伪差分模式和单端模式

在伪差分或单端模式中,输入电压范围为0 V至 V<sub>rer</sub>,输出 编码为标准二进制编码

1 LSB =  $FS/4096$ ,  $\vec{\textbf{x}}$  $2.5 \text{ V}/4096 = 0.61 \text{ mV}$ , 或 610  $\mu$ V( $V_{REF}$  = 2.5 V)

理想编码转换发生在两个连续整数LSB值的中点,(即 1/2 LSB、3/2 LSB、5/2 LSB、...、FS-3/2 LSB)。理想输入/输 出传递特性如图39所示。

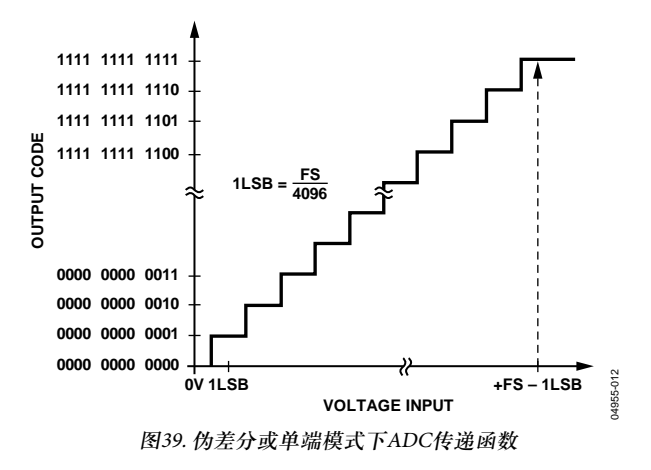

### 全差分模式

差分信号的幅值为输入电压引脚V $_{N_{+}}$ 和V $_{N_{-}}$ 的信号差值(即  $V_{N+} - V_{N-}$ )。因此,差分信号的最大幅值为− $V_{RFR}$ 至+ $V_{RFR}$ 峰 峰值(即2 × V<sub>prr</sub>)。这与共模模式(CM)无关。共模模式是两 输入信号的平均值,同时也是两个输入电压的中点,即  $(V_{N+}+V_{N-})/2$ 。这使得各输入的范围为CM  $\pm V_{RFF}/2$ 。这一输 入电压必须在外部设定,并且它的范围随着VREF而变化(参 见"驱动模拟输入"部分)。

当V<sub>pre</sub>=2.5 V时, 全差分模式下, 输出编码为二进制补码, 且1 LSB = 2 V<sub>RFF</sub>/4096, 或2 × 2.5 V/4096 = 1.22 mV。输出结 果为±11位,但是这个结果向右移了一位。这样,书写C语 言代码时,就可以将ADCDAT中的结果声明为带符号整 数。设计编码转换都发生在两个连续整数LSB值的中点(即 1/2 LSB、3/2 LSB、5/2 LSB、…、FS − 3/2 LSB)。理想输入/ 输出传递特性如图40所示。

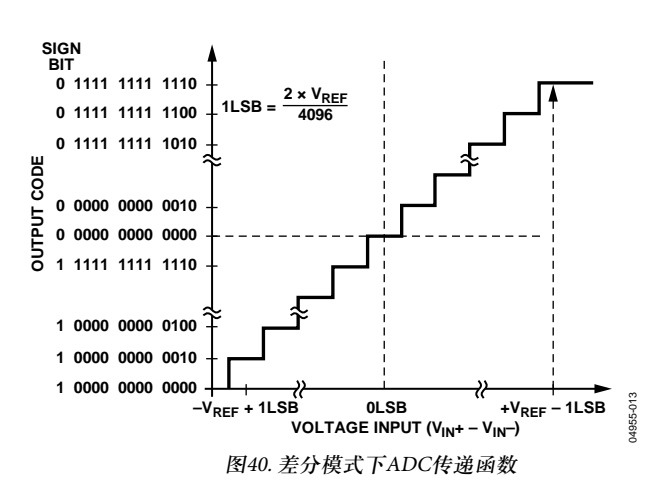

## 典型操作

通过ADC控制和通道选择寄存器配置后,ADC就会转换模 拟输入,并在ADC数据寄存器中提供12位结果。

高四位是符号位。12位转换结果存放在如图41所示寄存器 中的16位至27位,同样地,需要注意的是在全差分模式 下,其结果是二进制补码格式。在伪差分模式和单端模式 下,其结果是标准二进制格式。

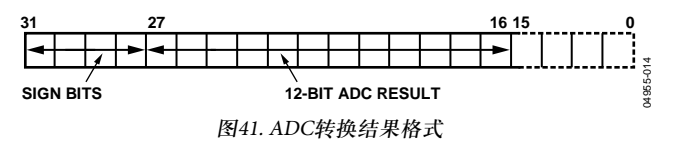

DAC×DAT内采用相同格式,以简化软件。

## 功耗

待机模式下,也就是上电但是没有转换情况下,ADC典型 功耗为640 μA。使用内部基准电压源时,电流要增加140 μA。 转换过程中,额外电流是0.3 μA乘以采样频率(单位为kHz)。 图33显示了功耗与ADC采样频率的关系。

## 时序

Rev. E | Page 42 of 96 04955-014 ADC时序如图42所示。用户可以控制ADC时钟速度和 ADCCON寄存器内采集时钟的数量。默认情况下,采集时 间是8个时钟周期,时钟为2分频。附加时钟(如位检验或写 入)个数可以设为19,这样采样速率为774 KSPS。对于温度 传感器的转换, ADC采集时间自动设置为16时钟, ADC时 钟分频器设置为32。当使用包括温度传感器的多通道转换 时,在读取温度传感器通道之后,定时设置就会恢复到用 户自定义设定。

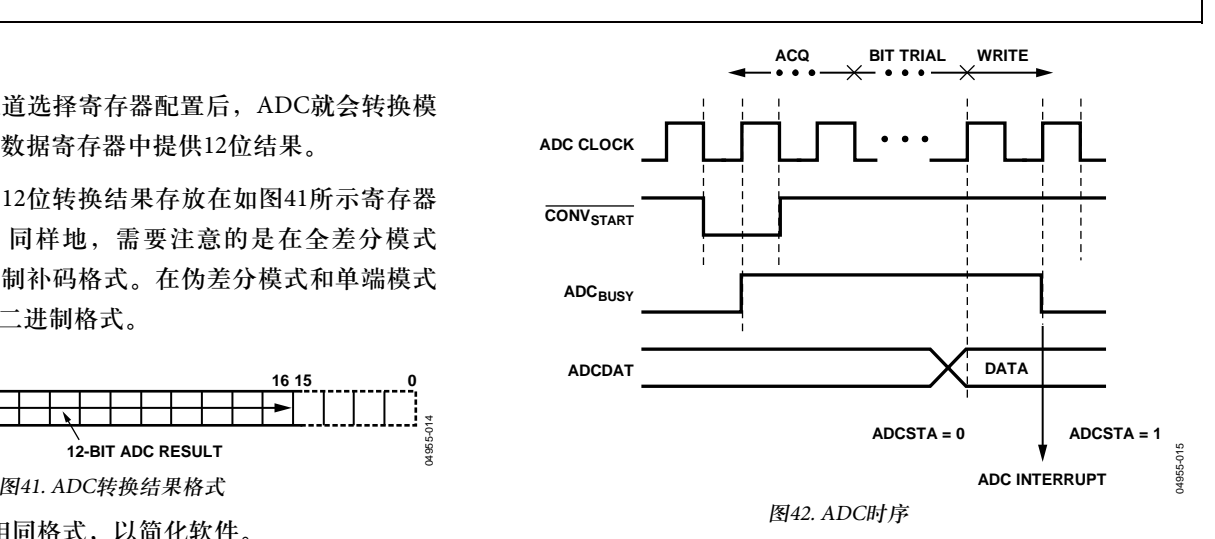

## **ADuC7019**

ADuC7019和ADuC7020相比只是差一个缓冲ADC通道 ADC3,另外它只有三个DAC。第四个DAC的输出缓冲在 内部连接到ADC3的通道,如图43所示。

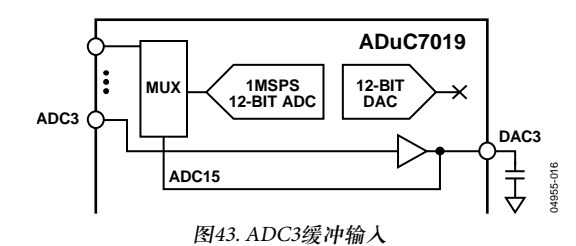

注意:DAC3这个输出引脚必须和AGND之间连一个10 nF的 电容,并且此通道只能用来测量直流电压。此通道可能需 要需要进行ADC校准。

## 寄存器接口

这部分我们介绍控制和配置ADC的8个寄存器。

## 表**17. ADCCON**寄存器

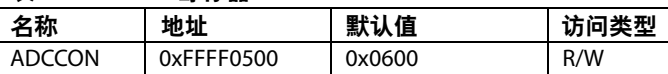

ADCCON是一个ADC控制寄存器,用户可以通过它使能 ADC外设,选择ADC的工作模式(单端模式、伪差分模式 或全差分模式)和转换类型等。该寄存器如表18所示。

## 表**18. ADCCON**寄存器位功能描述

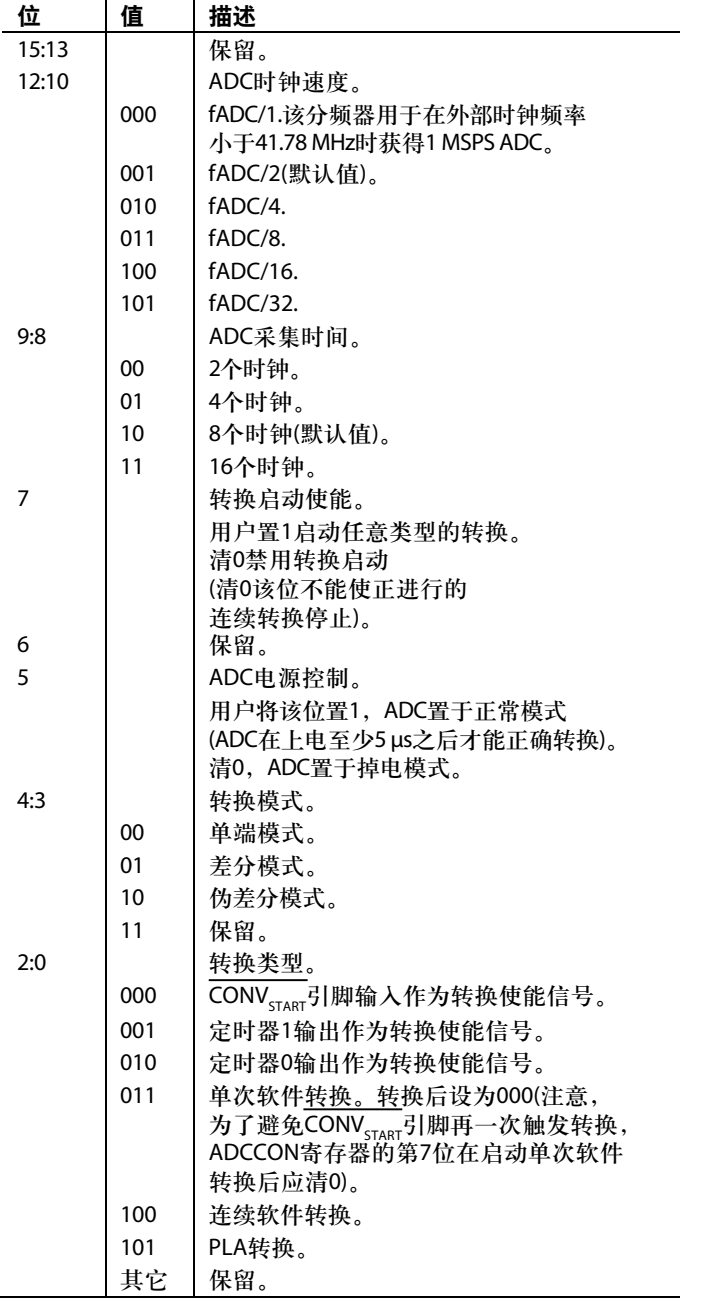

## 表**19. ADCCP**寄存器

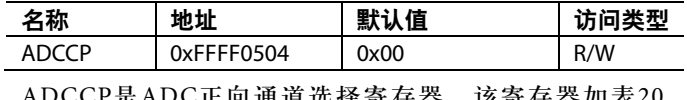

ADCCP是ADC正向通道选择寄存器。该寄存器如表20 所示。

## 表**20. ADCCP1**寄存器位功能描述

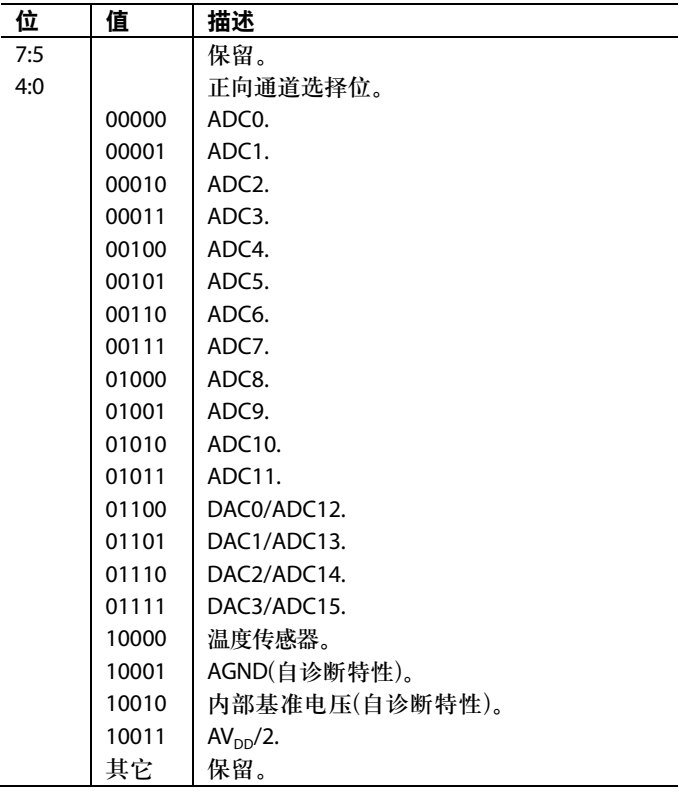

1 ADC和DAC通道可用性取决于器件型号。详情参考订购指南。

### 表**21. ADCCN**寄存器

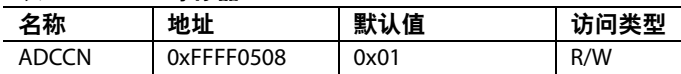

ADCCN是一个ADC反向通道选择寄存器。该寄存器如表 22所示。

### 表**22. ADCCN**寄存器位功能描述

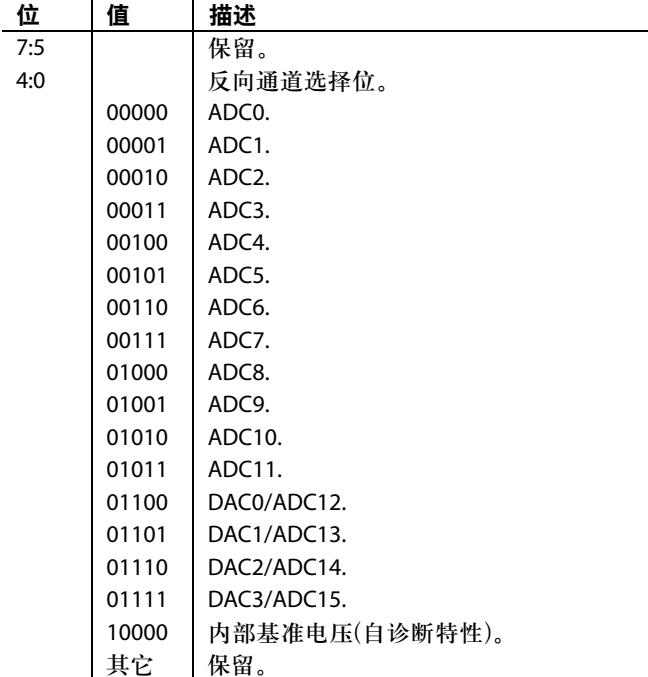

### 表**23. ADCSTA**寄存器

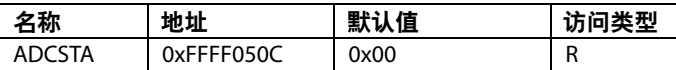

ADCSTA是一个ADC状态寄存器,指示ADC转换结果已完 成。ADCSTA寄存器只有一个位,即ADCReady(位0),表 示ADC的转换状态。在一次ADC转换完成后该位将该位置 1,并且产生一个ADC中断。当读取ADCDAT寄存器时, 该位自动清0。在ADC进行转换时,也可以通过外部 ADC<sub>prrsv</sub>引脚读取ADC的工作状态。在转换期间,该引脚 为高电平;当转换结束后, ADC BUSY引脚变为低电平。如 果通过ADCCON寄存器使能,则可以在P0.5引脚输出 ADCprrcy的状态(参见"通用输入/输出"部分)。

### 表**24. ADCDAT**寄存器

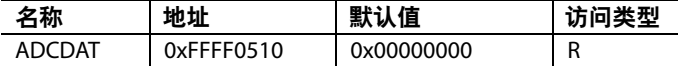

ADCDAT为ADC数据结果寄存器。里面存放12位ADC转换 结果数据,如图41所示。

### 表**25. ADCRST**寄存器

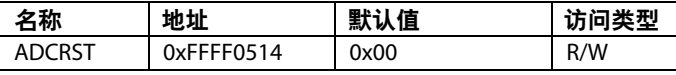

ADCRST可以复位ADC的数字接口。通过向此寄存器写入 任意数据,可恢复所有ADC寄存器到默认值。

### 表**26. ADCGN**寄存器

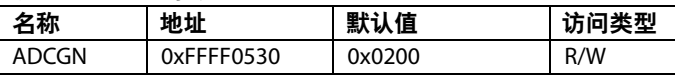

ADCGN是一个10位增益校准寄存器。

### 表**27. ADCOF**寄存器

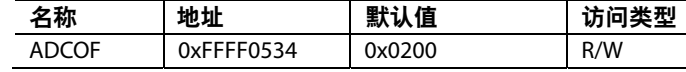

ADCOF是一个10位失调校准寄存器。

## 转换器操作

这款ADC集成了一个包含电荷采样输入级的逐次逼近型 (SAR)结构。该结构可在三种模式下工作:差分模式、伪 差分模式、单端模式。

### 差分模式

ADuC7019/20/21/22/24/25/26/27/28/29都包含一个基于两个 容性DAC的逐次逼近型ADC。图44和图45分别为ADC采样 阶段和转换阶段的简化原理示意图。ADC由控制逻辑、一 个SAR和两个容性DAC组成。在信号采样阶段,如图44所 示, SW3闭合, SW1和SW2都置于A上, 比较器保持在平 衡状态,采样电容阵列充电,采集输入端的差分信号。

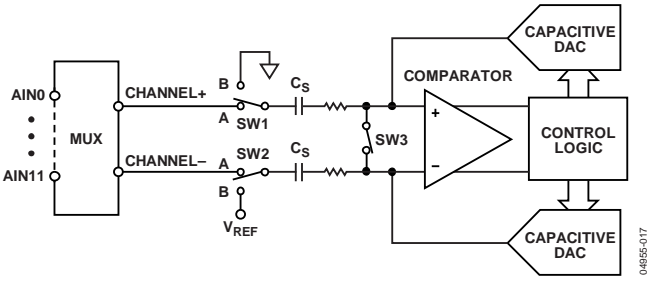

图44. ADC采样阶段

当ADC启动转换,如图45所示,SW3断开,而SW1和SW2 移至位置B。这使得比较器变得不平衡。一旦转换开始, 两个输入均会断开。控制逻辑和电荷再分配DAC可以加上 和减去采样电容阵列中的固定电荷数量,使得比较器恢复 到平衡状态。当比较器重新平衡后,转换就已经完成。控 制逻辑产生ADC的输出代码。注意这里驱动输入电压引脚  $V_{\text{NL}}$ 和 $V_{\text{NL}}$ 的源输出阻抗一定要匹配,否则由于两个输入的 建立时间不同会产生错误。

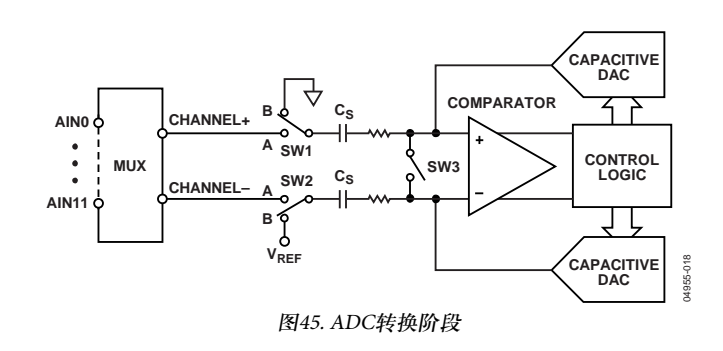

## 伪差分模式

在伪差分模式中,模拟输入负通道(channel-)连接在 ADuC7019/20/21/22/24/25/26/27/28/29的V<sub>IM</sub>引脚上,SW2 开关在A (Channel-)和B ( $V_{REF}$ )之间进行切换. $V_{N}$ 引脚必须接 地或者接一低电压。V<sub>IN+</sub>上的输入信号的范围为V<sub>IN</sub>至  $V_{REF}$  +  $V_{N}$ . 注意, 必须恰当选择 $V_{N}$ , 不要使 $V_{REF}$  +  $V_{N}$ ,超 过AV<sub>pp</sub>。

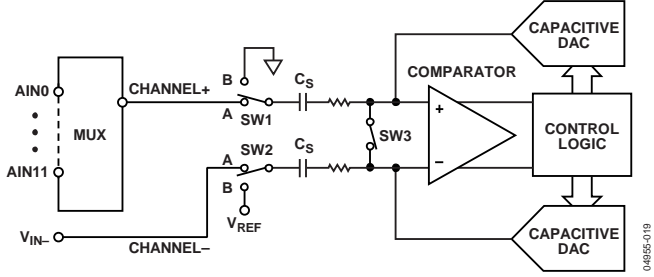

图46. 伪差分模式下ADC

### 单端模式

在单端模式下,SW2始终内部接地。V<sub>IN−</sub>引脚可悬空。V<sub>IN+</sub> 引脚上的输入信号范围为0 V至VRFE。

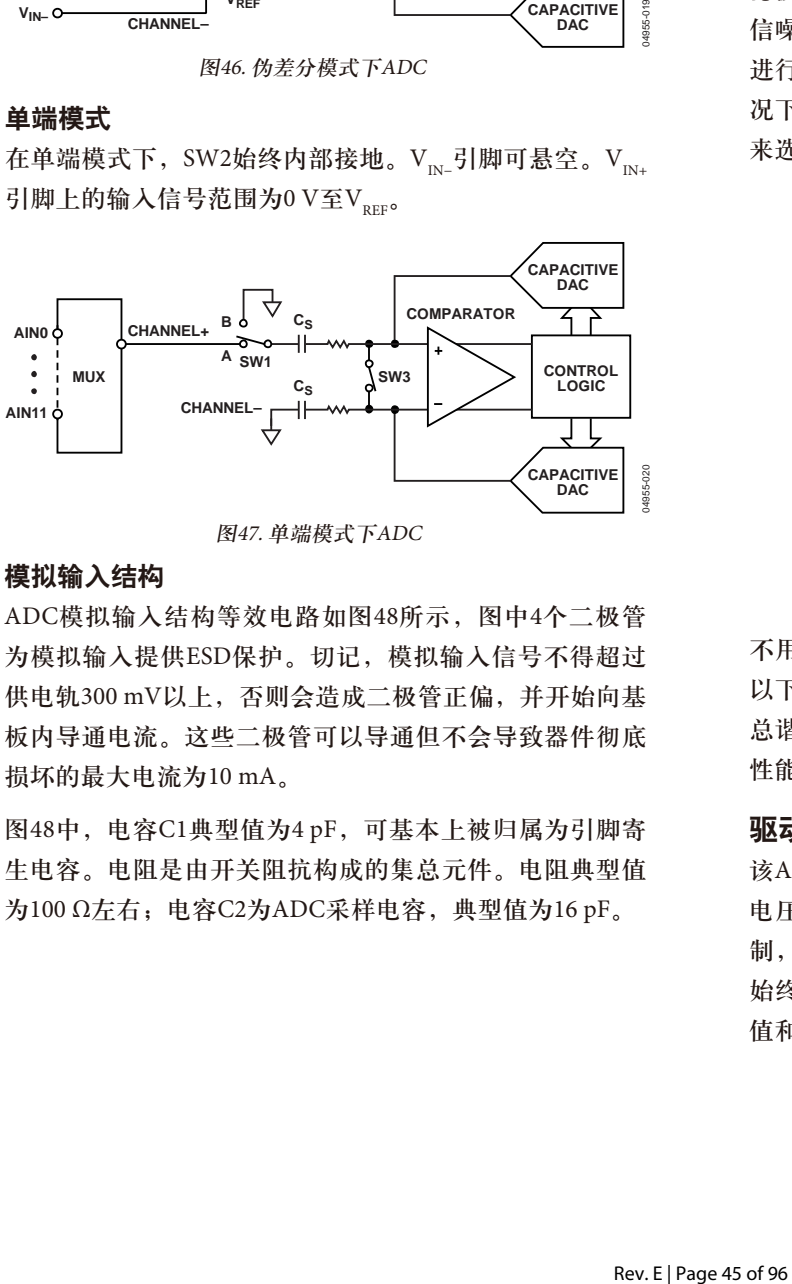

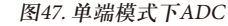

### 模拟输入结构

ADC模拟输入结构等效电路如图48所示,图中4个二极管 为模拟输入提供ESD保护。切记,模拟输入信号不得超过 供电轨300 mV以上,否则会造成二极管正偏,并开始向基 板内导通电流。这些二极管可以导通但不会导致器件彻底 损坏的最大电流为10 mA。

图48中,电容C1典型值为4 pF,可基本上被归属为引脚寄 生电容。电阻是由开关阻抗构成的集总元件。电阻典型值 为100 Ω左右;电容C2为ADC采样电容,典型值为16 pF。

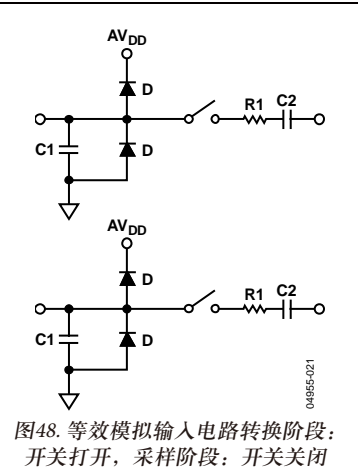

在交流应用中,建议在相应的模拟输入引脚用一个RC低通 滤波器来滤除模拟输入信号的高频成份。在对谐波失真和 信噪比要求严格的应用中,模拟输入应采用一个低阻抗源 进行驱动。高源阻抗会显著影响ADC的交流特性。这种情 况下有必要使用一个输入缓冲放大器。通常根据具体应用 来选择运算放大器。图49和图50为ADC前端的示例。

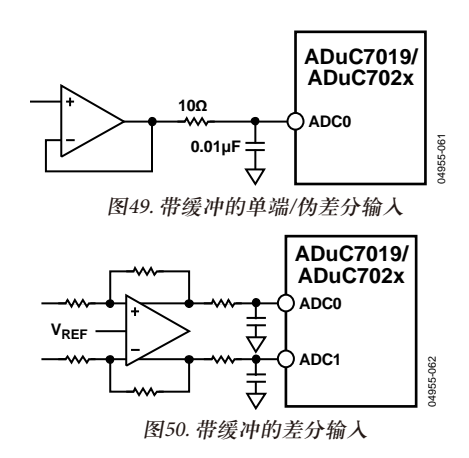

不用放大器来驱动模拟输入端时,应将源阻抗限制在1 kΩ 以下。源阻抗最大值取决于可容许的总谐波失真(THD)。 总谐波失真随着输入源阻抗的增加而增大,从而导致ADC 性能下降。

## 驱动模拟输入

该ADC既可以采用内部基准电压源,也可以采用外部基准 电压源。在差分工作模式下,共模输入信号(VcM)有所限 制,该限制取决于基准电压值和电源电压,用来确保信号 始终处于供电轨以内。表28给出了一些计算出的VoM最小 值和最小值。

### 表28. V<sub>cm</sub>范围

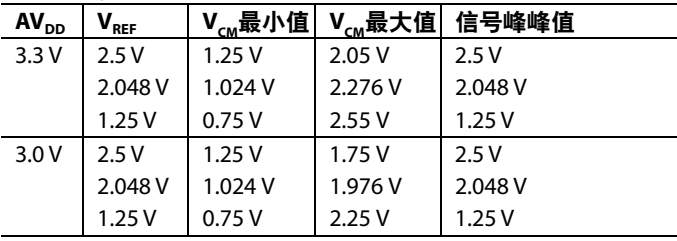

## 校准

ADC失调寄存器(ADCOF)和增益系数寄存器为出厂设定值 时,单次操作的端点误差和线性度可以达到最佳效果(参见 "技术规格"部分)。如果需要进行系统校准,可以通过修改 失调和增益系数的默认值来改善端点误差。但需要注意的 是,任何对ADCOF和ADCGN出厂设定值的修改都会降低 ADC的线性性能。

对于系统失调误差校正,必须将ADC通道输入级连接在 AGND上。用软件控制实现连续转换环,在转换过程中不 断修改ADCOF的值,直到ADC转换结果数据(ADCDAT)读 数从0变为1。如果ADCDAT值大于1,应该降低ADCOF中的 值,直到ADCDAT读数从0变为1。这种数字化校正失调误 差的分辨率可以达到0.25 LSB,范围可达到V<sub>RFF</sub>的±3.125%。

对于系统增益误差校正,必须将ADC通道输入级连接到 V<sub>RFR</sub>上。用软件控制实现连续转换环, 在转换过程中不断 修改ADCGN的值,直到ADC结果(ADCDAT)读数从4094变 为4095。如果ADCDAT值小于4094,应该降低ADCGN中 的值,直到ADCDAT读数从4094变为4095。与失调误差校 准一样, 增益校准分辨率可以达到0.25 LSB, 范围可达到  $V_{\text{RFE}}$ 的±3%。

## 温度传感器

ADuC7019/20/21/22/24/25/26/27/28/29提供从片内带隙基准 电压输出并与绝对温度成比例的电压。该电压可以通过前 端ADC多路复用器连接到ADC模拟输入通道,这样就可以 很方便的形成一个内部温度传感器通道,用于测量芯片温 度,测量精度典型值为±3°C。

以下示例显示了如何使用内部温度传感器:

```
int main(void)
{
float a = 0;
     short b;
     ADCCON = 0x20; // power-on the ADC
     delay(2000);
```

```
ADCCP = 0x10; // Select Temperature 
Sensor as an // input to the ADC
     REFCON = 0x01; // connect internal 2.5V 
reference // to Vref pin
     ADCCON = 0xE4; // continuous conversion
     while(1)
     {
             while (!ADCSTA) { };
     // wait for end of conversion
             b = (ADCDAT >> 16);
     // To calculate temperature in °C, use 
the formula:
             a = 0x525 - bi// ((Temperature = 0x525 - Sensor
Voltage) / 1.3)
             a / = 1.3;
             b = floor(a);printf("Temperature: %d 
oC\n\cdot b;
     }
     return 0;
}
```
## 带隙基准电压源

ADuC7019/20/21/22/24/25/26/27/28/29均内置有一个2.5 V的 片内带隙基准电压,它可用于ADC和DAC,该内部基准电 压也出现在V<sub>EE</sub>引脚上。当采用内部基准电压源时, 外部  $V_{\text{pre}}$ 引脚与AGND之间必须接上一个0.47 μF的电容,以确保 ADC转换时的稳定性和快速响应。片内基准电压源也可以 连接至一个外部引脚(Vpre),作为系统其它电路的基准电 压源。但是由于V<sub>REE</sub>输出的驱动能力较低,因此需要连接 一个外部缓冲器。使用可编程选项, 还可以在Vpre引脚上 连接外部基准电压输入。注意内部基准电压不能禁用。因 此,外部基准电压源必须有足够强的驱动能力来抑制内部 基准源。

### 表**29. REFCON**控制寄存器

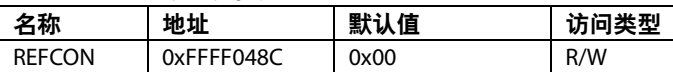

带隙基准电压接口包括一个8位REFCON寄存器,如表30 所示。

### 表**30. REFCON**寄存器位功能描述

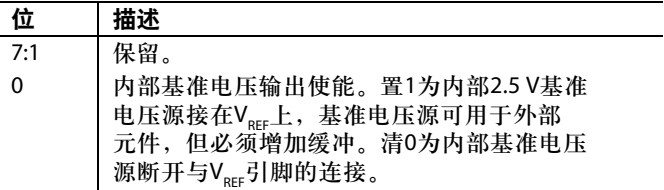

## 非易失性**FLASH/EE**存储器

ADuC7019/20/21/22/24/25/26/27/28/29片内集成Flash/EE存 储器技术,为用户提供可在线重编程的非易失性存储空 间。

像EEPROM一样, 闪存也支持系统内字节编程(尽管必须在 向存储器内写入新的数据之前将原有数据擦除)。擦除操作 是以页块为单位进行的。因而,通常闪存也被准确地称作 Flash/EE存储器。

总之,由于具有非易失性、在线编程、高密度及低成本等 特点,Flash/EE是更理想的存储设备。利用ADuC7019/20/ 21/22/24/25/26/27/28/29集成的Flash/EE存储器,用户可以 在线更新程序代码空间,而不必在远程操作节点处替换一 次性可编程(OTP)设备。

每个器件均内置一个64 KB的Flash/EE存储器阵列,其中低 62 kB可供用户使用,高2 KB包含永久性嵌入式固件,支持 在线串行下载。另外,这2 KB嵌入式固件还包括上电配置 程序,用于将出厂标定系数下载到各种已校准的外设,如 ADC、温度传感器、带隙基准电压源等。用户代码无法访 问这2 kB嵌入式固件。

### **Flash/EE**存储器可靠性

器件上的Flash/EE存储器阵列有两个关键的特性:周期耐 久性和数据保持力。

耐久性用于衡量Flash/EE存储器重复多个编程、读取及擦 除周期的能力。一个耐久性周期包括4个独立、连续的事 件,定义如下:

- 1. 初始页面擦除时序
- 2. 读/校验时序(单个Flash/EE)
- 3. 存储器的字节编程时序
- 4. 二次读/校验时序(耐久性周期)

在进行可靠性验证时,Flash/EE存储器中的三页(顶、中和 底)的每半个字(16位宽)可循环存取10000次(从0x0000至 0xFFFF)。如表1所示, Flash/EE存储器耐久性是根据JEDEC 保持期限规格A117在−40°至+125°C工业温度范围内测量出 来的。这个结果满足给定温度下最小耐久性超过10,000个 周期的规格。

保持期限衡量Flash/EE存储器长时间保持编程数据的能 力。同样,在特定结温(T<sub>J</sub> = 85°C)下根据标准JEDEC保持期 限规格(A117)对器件进行测试。作为此测试程序的一部 分, 如表1所述, Flash/EE存储器循环工作的次数到达指定 的耐久性限值,然后确定数据保持特性。这表明每次对 Flash/EE存储器进行重新编程时,都保证Flash/EE存储器在 完全指定的保持期限内保持数据。此外,注意根据0.6 eV的 活化能,保持期限随T<sub>J</sub>而递减,如图51所示。

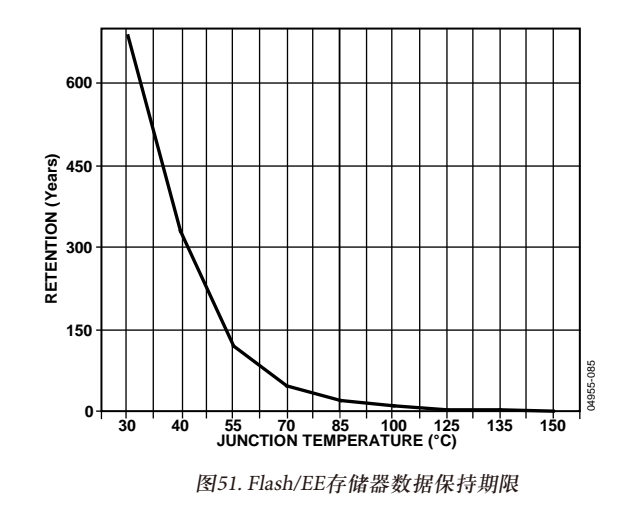

## 编程

在串行下载模式或JTAG模式下,可对Flash/EE存储器中的 62 kB区域进行在线编程。

### 串行下载**(**在线编程**)**

ADuC7019/20/21/22/24/25/26/27/28/29通过标准的通用异步 串口(UART)或I<sup>2</sup>C端口下载代码。如果BM引脚通过一个1 kΩ 的外部下拉电阻下拉到低电平,这样在复位或上电周期 后,器件就会进入到串行下载模式。在串行下载模式下, 用户可以向Flash/EE的整个62 kB Flash/EE存储器空间内下载 代码(尽管该器件在其目标应用硬件中为在线状态)。由开 发系统提供的借助通用异步串口进行串行下载的功能也支 持PC串行下载。应用笔记AN-806说明了通过I<sup>2</sup>C端口串行 下载的协议。

### **JTAG**访问

JTAG协议允许借助片内JTAG接口进行代码下载和调试。

## 安全性

提供给用户的62 kB Flash/EE存储区域实现了读写保护。

通过配置FEEPRO/FEEHIDE寄存器(参见表42)的第31位, 可以保护这62 kB, 使其不能通过JTAG编程模式来读取;该寄 存器的其他31位可以保护闪存不被写入。每位保护4页, 即2 kB。写保护对所有类型的访问都有效。

## 三种级别保护

- 可通过直接写入FEEHIDE寄存器来设定或取消保护。复 位后,保护失效。
- 可通过写入FEEPRO寄存器来设定保护。只有在一个保 存保护命令(0x0C)和复位以后才生效。FEEPRO寄存器 采用一个密钥保护来避免直接访问。一旦密钥被保存, 必须再次输入此密钥才可更改FEEPRO。批量擦除可以 将密钥设回0xFFFF,但同时也会擦除所有的用户代码。
- 通过FEEPRO寄存器和一个特定密钥值可以永久保护闪 存中的数据:0xDEADDEAD。此时即使再次输入密钥 也不允许更改FEEPRO寄存器。

## 密钥写入时序

- 1. 写入FEEPRO寄存器的某一位,相应页面会被保护;
- 2. 将FEEMOD寄存器的第6位置1(第5位必须为0),使能密 钥保护;
- 3. 将一个32位密钥写入FEEADR和FEEDAT寄存器;
- 4. 在FEECON寄存器中运行写密钥命令0x0C,通过监测 FEESTA等待读取成功;
- 5. 复位器件。

要取消或修改保护,可使用相同的序列,同时修改 FEEPRO值。如果密钥选择的值是0xDEAD,则无法取消存 储器保护。只有批量擦除能够取消器件保护,但它也会擦 除所有用户代码。

## 密钥写入时序如下所示(保护闪存的第4页到第7页):

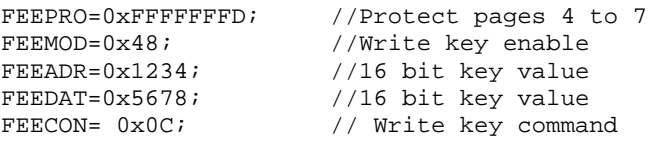

如果要永久保护器件,应该用同样的时序再写一次密钥, 但要注意此时FEEADR = 0xDEAD且FEEDAT = 0xDEAD。

## **Flash/EE**控制接口

串行下载和JTAG编程采用了Flash/EE控制接口,其中包括 本节所列的8个寄存器。

### 表**31. FEESTA**寄存器

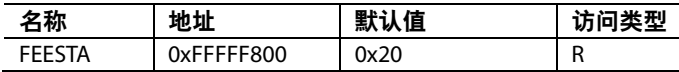

FEESTA是一个只读寄存器,它反映闪存控制接口的状 态。如表32所示。

## 表**32. FEESTA**寄存器位功能描述

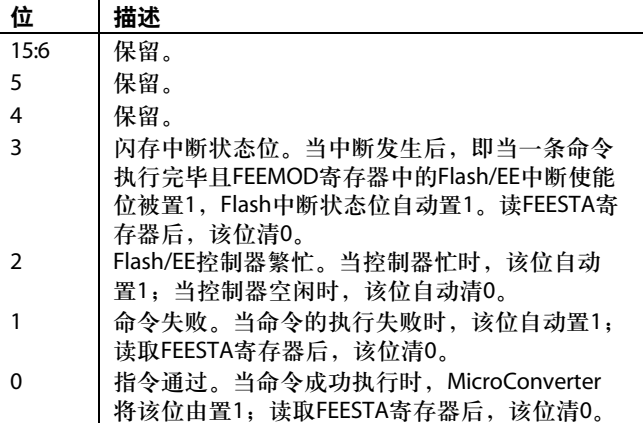

## 表**33. FEEMOD**寄存器

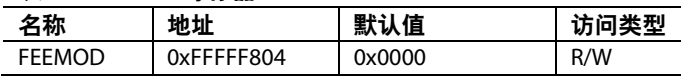

FEEMOD用来设置Flash控制接口的工作模式。表34显示 FEEMOD寄存器位功能描述。

### 表**34. FEEMOD**寄存器位功能描述

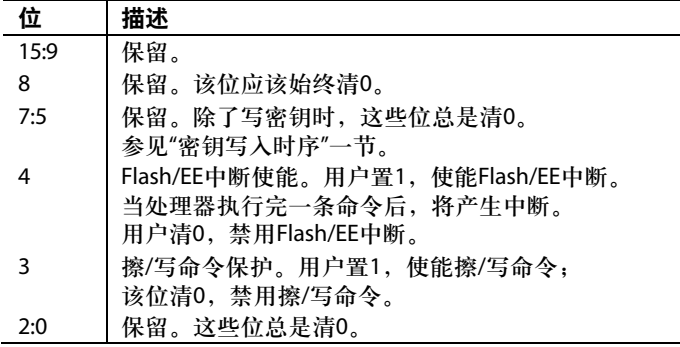

### 表**35. FEECON**寄存器

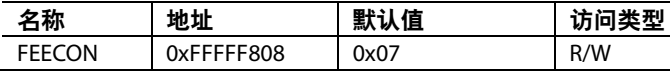

FEECON是一个8位命令寄存器。命令说明如表36所示。

### 表**36. FEECON**中的命令代码

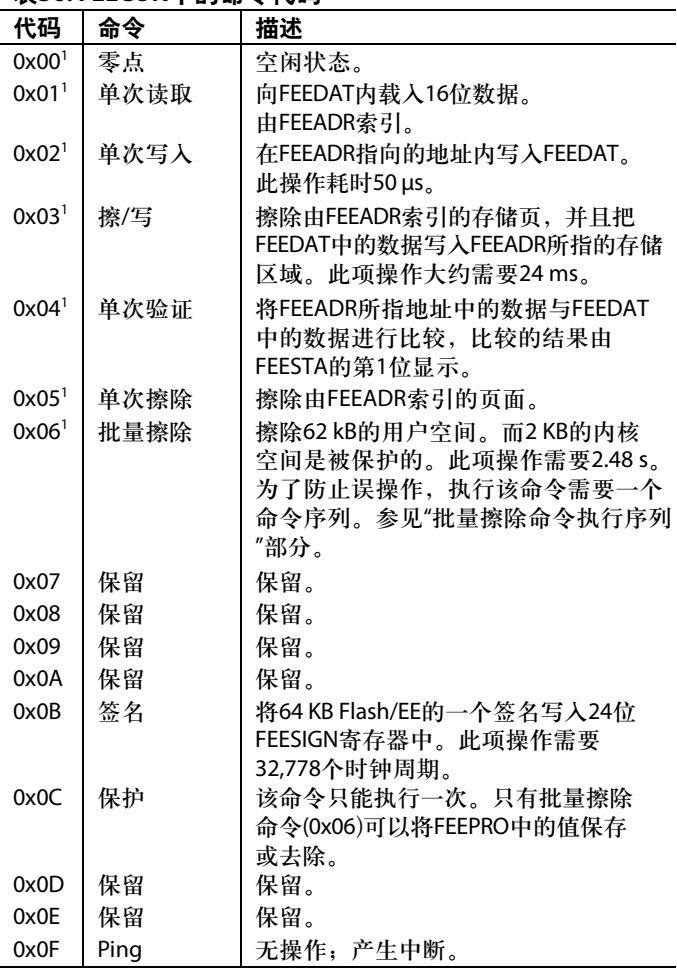

1 在执行完这些命令后,FEECON寄存器总是立即读取0x07。

### 表**37. FEEDAT**控制寄存器

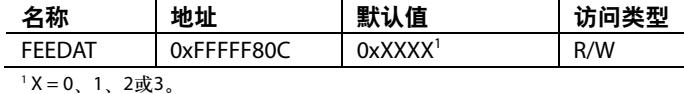

FEEDAT是一个16位数据寄存器。

### 表**38. FEEADR**寄存器

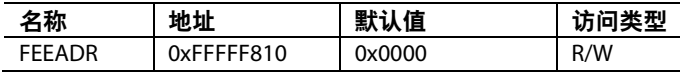

FEEADR是另一个16位地址寄存器。

### 表**39. FEESIGN**寄存器

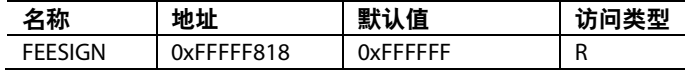

FEESIGN为24位编码签名。

### 表**40. FEEPRO**寄存器

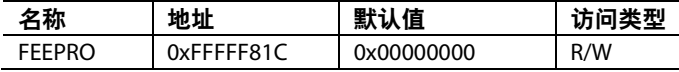

FEEPRO寄存器在寄存器复位后提供保护。它需要一个软 件密钥(见表42)。

### 表**41. FEEHIDE**寄存器

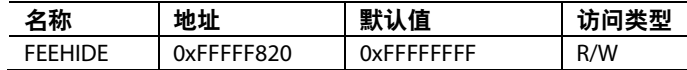

FEEHIDE寄存器提供立即保护。它不需要任何软件密钥。

注意,复位后,FEEHIDE中的保护设置将清0(见表42)。

### 表**42. FEEPRO**和**FEEHIDE**寄存器位功能描述

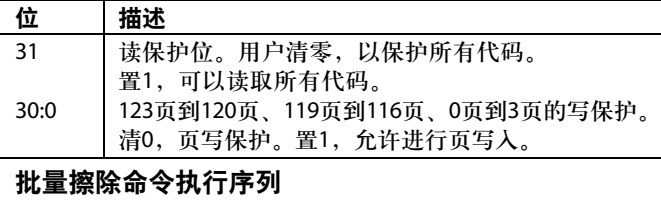

FEEDAT=0x3CFF; FEEADR = 0xFFC3; FEEMOD= FEEMOD|0x8; //Erase key enable<br>FEECON=0x06; //Mass erase comman

//Mass erase command

## **SRAM**和**Flash/EE**执行时间 **SRAM**执行时间

因为一个最小时钟周期为22 ns,而访问SRAM所需的时间 为2 ns,所以从SRAM中取指令只需一个时钟周期。但是, 当指令涉及到存储器读写时,如果数据位于SRAM内,必 须增加1个周期;如果数据位于Flash/EE内,必须增加3个 周期:一个用来执行指令,另外两个从Flash/EE中获取32 位数据。取一个控制流指令(例如分支指令)需要一个时钟 周期,但同时要花两个时钟周期取新指令来填充流水线。

## **Flash/EE**的执行时间

因为Flash/EE为16位,而读取16位字的时间为22 ns,所以从 Flash/EE执行指令无法在1个周期内完成(当CD位=0时,从 SRAM执行指令就能在一个周期内完成)。并且,无论CD 位为何值,在访问数据之前还存在死区时间。

在ARM模式下,指令是32位的,当CD=0时,需要两个时 钟周期来读取一个指令; 在Thumb模式下, 指令是16位 的,读取任何指令都只需要一个时钟周期。

当所执行的指令中包含使用Flash/EE进行数据存储的指令 时,这两种模式下所用的时间相同。如果指令为控制流指 令,除了需要1个额外的时钟周期来解码程序计数器的新 地址外,还需要4个时钟周期来填充流水线;如果1个数据 处理指令只在内核寄存器中,则不需要任何额外的时钟周 期,但如果所执行的数据在Flash/EE中,需要用1个时钟周 期来解码数据的地址,然后用2个时钟周期来从Flash/EE中 读取32位的数据。在取另一个指令之前,需要外加一个时 钟周期。对于数据传输指令,执行时间更复杂,具体如表 43所示。

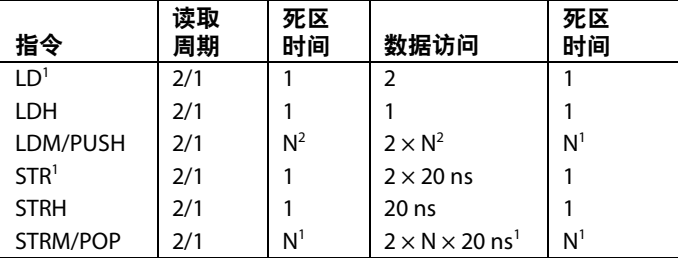

### 表**43. ARM/Thumb**模式下指令的执行周期

<sup>1</sup> 一条SWAP指令包含LD和STR这两条指令,而且只读取一次,共需八个时 钟周期+40 ns。

2 N代表使用多重装载/存储指令时,装载或存储数据的个数(1 < N ≤ 16)。

## 复位和重映射

ARM异常矢量全部位于存储器阵列的底部,从地址 0x00000000到地址0x00000020,如图52所示。

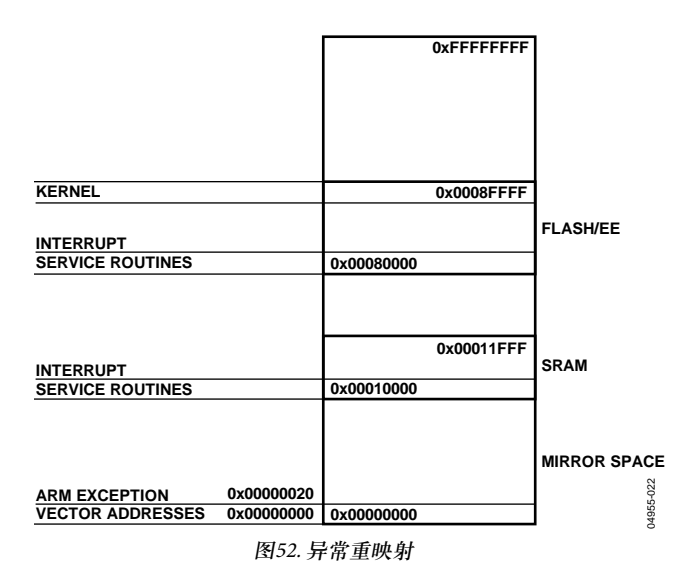

默认情况下,复位之后,Flash/EE会被镜像到存储器阵列 的底部。凭借重映射功能,程序员可将SRAM镜像到存储 器阵列的底部,便于从SRAM而不是从Flash/EE执行异常程 序。这是因为在32位ARM模式下执行异常程序时, SRAM 的带宽为32位,而Flash/EE带宽为16位,所以在SRAM中执 行异常程序的速度要快两倍。

### 重映射操作

ADuC7019/20/21/22/24/25/26/27/28/29发生复位时,会自动 执行工厂内置的程序代码。该内核是隐藏的,用户代码无 法访问。如果器件在正常模式工作(BM引脚为高电平), 先 执行内核的上电配置程序,并跳转到复位矢量地址 0x00000000,然后执行用户的复位异常程序。

因为复位后, Flash/EE被镜像到存储器阵列的底部, 所以 复位中断程序一定要写在Flash/EE中。

通过将REMAP寄存器的0位将该位置1,将从Flash/EE执行 重映射。必须注意从Flash/EE的地址0x00080020上方开始 执行此命令,而不能从阵列底部开始执行,因为这部分已 被SRAM所取代。

这个操作是可逆的。通过将REMAP寄存器的0位清0, Flash/EE可以重映射到地址0x00000000。在镜像区域以外 的地方执行映射操作时必须小心注意,任何形式的复位都 会把Flash/EE存储器映射到存储器阵列的底部。

## 复位操作

一共有四种类型的复位:外部复位、上电复位、看门狗复 位和软件强制复位。RSTSTA寄存器会指示最近复位的源 类型,RSTCLA则可将RSTSTA寄存器清空。在复位异常服 务程序执行时,可以使用这两种寄存器来识别复位源。如 果RSTSTA为空,则为外部复位。

### 表**44. REMAP**寄存器

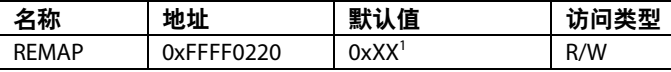

<sup>1</sup> 取决于具体的器件型号。

### 表**45. REMAP**寄存器位功能描述

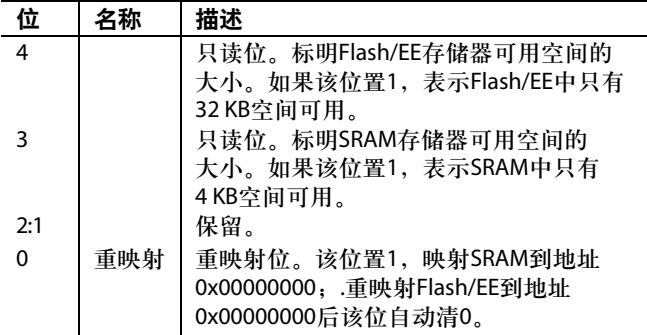

## 表**46. RSTSTA**寄存器

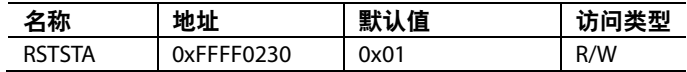

### 表**47. RSTSTA**寄存器位功能描述

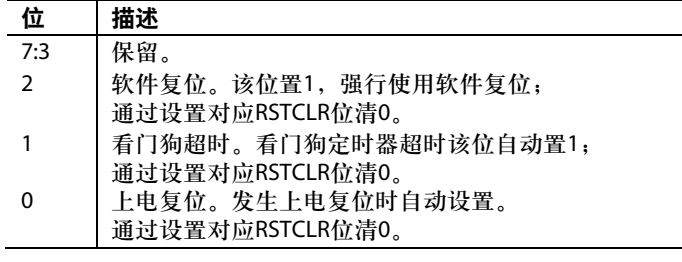

### 表**48. RSTCLR**寄存器

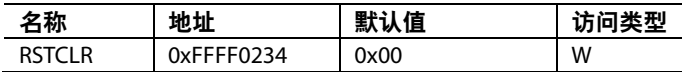

请注意,清空RSTSTA寄存器时,用户必须将0x07写入 RSTCLR寄存器。

# 其他模拟外设

## **DAC**

ADuC7019/20/21/22/24/25/26/27/28/29片内集成有2个、3个或 4个12位电压输出DAC,具体取决于产品型号。每个DAC都 有一个轨到轨电压输出缓冲器,驱动能力为5 kΩ/100 pF。

每个DAC有三种可选范围: 0 V至V<sub>RFF</sub>(2.5 V内部带隙基准 源)、0V至DAC<sub>REF</sub>和0 V至AV<sub>DD</sub>。DAC<sub>REF</sub>相当于DAC的外部 基准电压源。信号范围为0 V至AV $_{\text{DD}}$ 。

## 寄存器接口

每个DAC都可通过一个控制寄存器和一个数据寄存器独立 配置。对于4个DAC来说,这两个寄存器是相同的。这一 节我们仅介绍DAC0CON(参见表50)和DAC0DAT(参见表 52)的具体功能。

### 表**49. DACxCON**寄存器

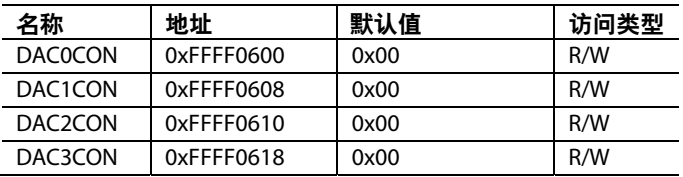

### 表**50. DAC0CON**寄存器位功能描述

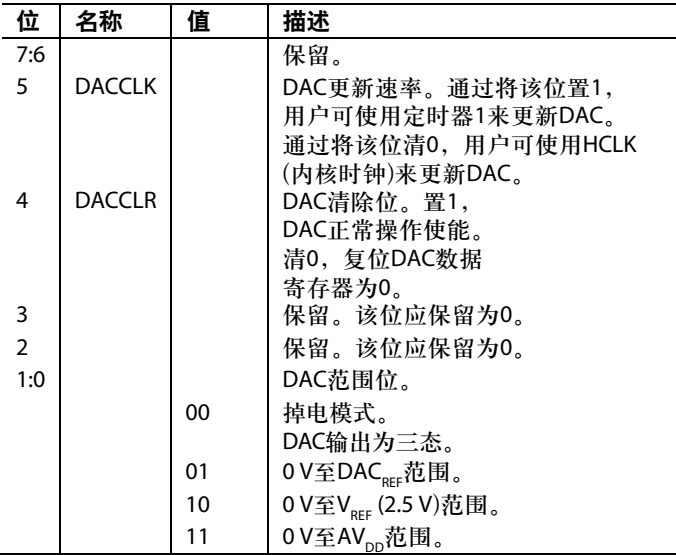

### 表**51. DACxDAT**寄存器

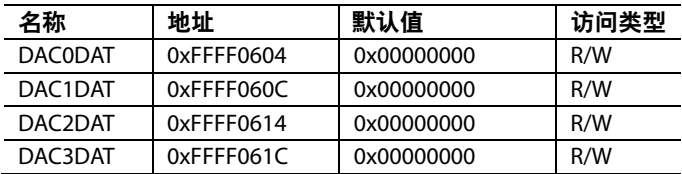

### 表**52. DAC0DAT**寄存器位功能描述

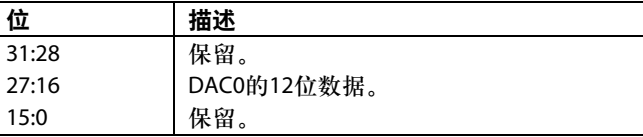

## **DAC**的使用

片内DAC架构由一电阻串DAC和一个输出缓冲放大器构 成。功能等效框图如图53所示。

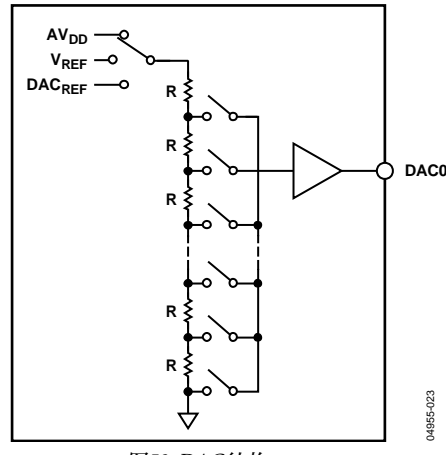

图53. DAC结构

如图53所示,用户可在软件中选择各DAC的基准电压源。 它可以是AV<sub>DD</sub>、V<sub>REF</sub>或者DAC<sub>REF</sub>。在0至AV<sub>DD</sub>模式中, DAC输出传递函数范围为0 V至AVpp引脚电压; 在0至DAC<sub>REF</sub> 模式中,DAC输出传递函数范围为0 V至DAC<sub>REF</sub>引脚电压。 在0至V<sub>RFE</sub>模式中,DAC输出传递函数范围为0至2.5 V内部基 准电压 $V_{REF}$ 

每个DAC输出缓冲放大器都有一个真轨到轨输出级。也就 是说,当输出空载时,DAC输出摆幅能够达到AVp或地电 平的5 mV范围以内。此外,当驱动一个5 kΩ阻性负载到地 时, 除了代码0至100(在0至AV<sub>pp</sub>模式中为代码3995至4095) 外,整个传递函数都能保证符合DAC线性度规格要求。

地附近和AVpp处的线性降级是由输出放大器的饱和引起 的,图54反映了这种效应的一般表现(失调误差和增益误差 忽略不计)。图54中的虚线为理想的传递函数,而实线则表 示可能具有端点非线性(由输出放大器饱和引起)的传递函 数。注意, 图54仅代表输入范围为0至AVpp模式时的传递 函数。在0至V<sub>RFF</sub>或0至DAC<sub>RFF</sub>模式(V<sub>RFF</sub> < AV<sub>DD</sub>或DAC<sub>RFF</sub> < AV<sub>pp</sub>), 下半部分的非线性度是相似的。然而, 传递函数 的上半部分一直到端点都表现为理想的线性(这里采用  $V_{prev}$ , 而非AV<sub>pp</sub>), 这说明DAC输出没有端点线性误差。

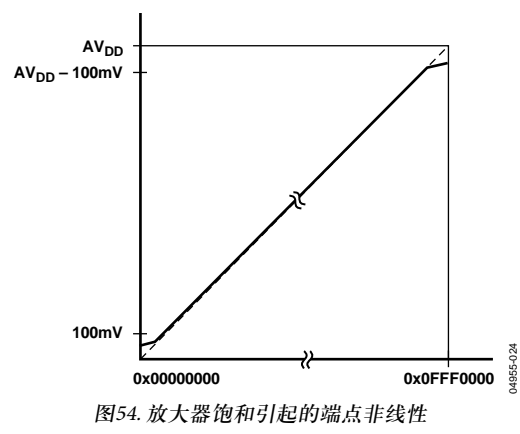

当有输出负载时,图54中的端点非线性会变得更差。 ADuC7019/20/21/22/24/25/26/27/28/29数据手册中的绝大多 数技术参数都是在DAC输出端接有一个接地的5 kΩ阻性负 载的条件下得到的。由于DAC输出被强制提供更多的源电 流或吸电流,图54中的顶部或底部非线性区域将变得更 大。而当需要更大电流时,这会明显地限制输出电压摆 幅。

## 电源监控器

ADuC7019/20/21/22/24/25/26/27/28/29电源监控器调节  $IOV_{nn}$ 电源, 当 $IOV_{nn}$ 引脚电压降到两个电源跳变点之一以 下时就会给出提示。监控功能是通过PSMCON寄存器来控 制的。在IRQEN或FIQEN寄存器中使能后,监控器使用 PSMCON寄存器的PSMI位来中断内核。CMP变为高电平 后,该位立即清0。

监控功能可以使用户保存当前工作寄存器中的数据,避免 由于电压不足或断电造成的数据丢失;它也可以确保直到 恢复安全电源时,代码正常重新执行。

### 表**53. PSMCON**寄存器

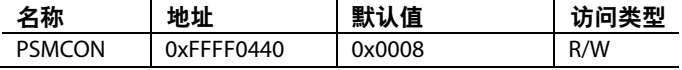

### 表**54. PSMCON**寄存器位功能描述

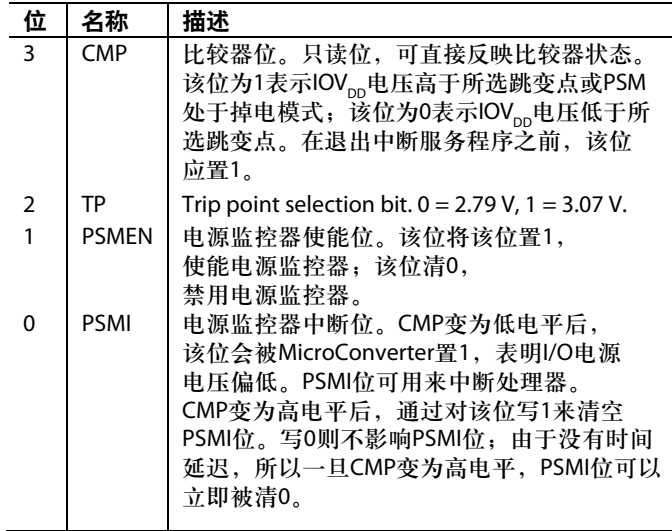

### 比较器

ADuC7019/20/21/22/24/25/26/27/28/29集成了电压比较器。 比较器的正输入端与ADC2引脚复用,而负输入端则有两 个:ADC3和DAC0。通过配置,电压比较器的输出可以产 生系统中断,直接路由至可编程逻辑阵列,启动ADC转 换,或者输出到外部引脚CMP $_{\text{OUT}}$ , 如图55所示。

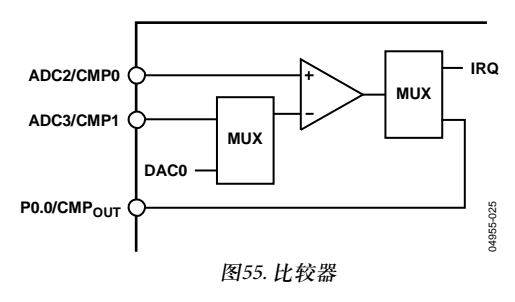

注意,因为ADuC7022、ADuC7025和ADu7027不支持 DAC0输出,所以把DAC0作为这些器件的比较器输入是不 可能的。

## 迟滞

图56描述了输入失调电压和迟滞的定义方式。

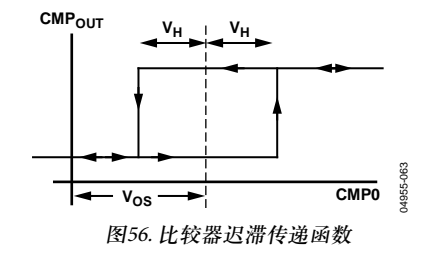

其中,输入失调电压 $(V_{\alpha S})$ 为迟滞范围中心对地的差值。它 可以是正, 也可以是负; 迟滞电压(VH)为迟滞范围宽度 的½。

## 比较器接口

比较器接口由一个16位寄存器CMPCON组成,如表56所示。

### 表**55. CMPCON**寄存器

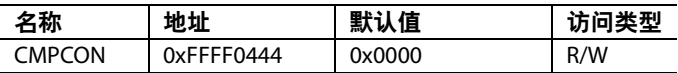

### 表**56. CMPCON**寄存器位功能描述

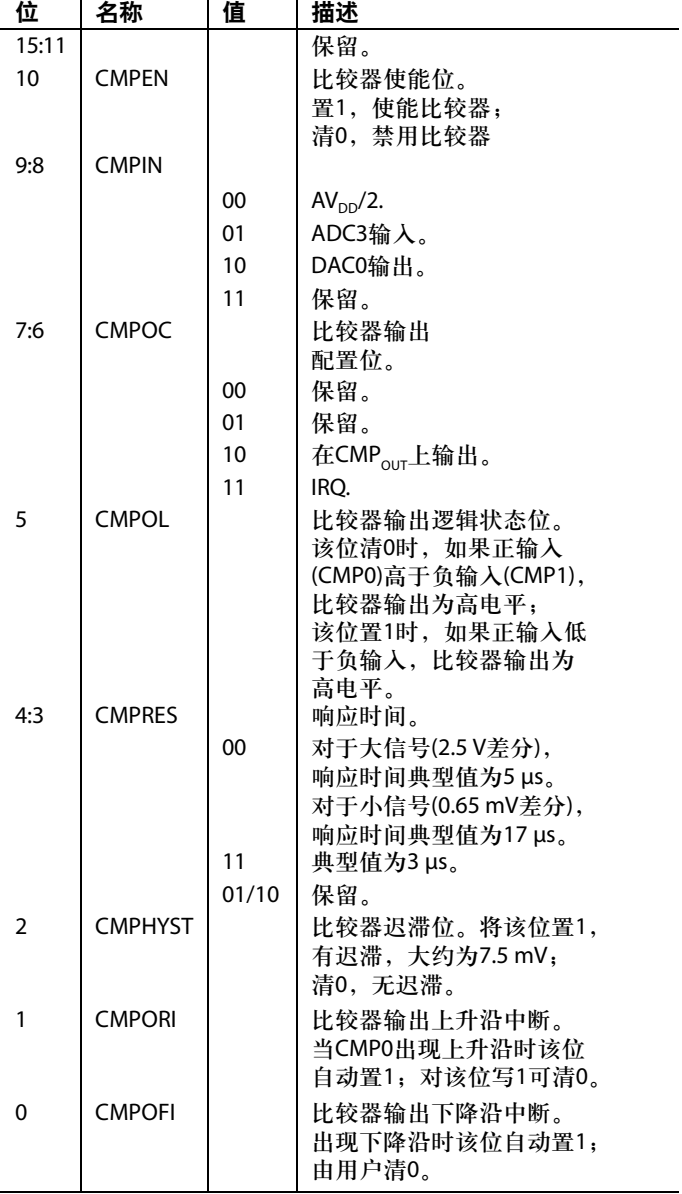

## 振荡器和锁相环**—**电源控制 时钟系统

ADuC7019/20/21/22/24/25/26/27/28/29内部集成一个 32.768 KHz±3%的振荡器、一个时钟分频器和一个锁相环 (PLL)。PLL可以锁住多个(1275)内部振荡器或外部32.768 KHz 晶振,为系统产生一个稳定的41.78 MHz时钟(UCLK)。为 了省电,内核可以工作在该频率或该频率的二进制约数 上,实际的内核工作频率UCLK/2CD称为HCLK。默认的内 核时钟为PLL时钟的8分频(CD = 3)或5.22 MHz。内核时钟 频率也可以来自ECLK引脚上的外部时钟,如图57所示。 使用内部振荡器或外部晶体时,内核时钟可以通过ECLK 输出。

注意,当使用ECLK引脚输出内核时钟时,输出信号未经 缓冲,在不使用外部缓冲器的情况下,不适合用作外部器 件的时钟源。

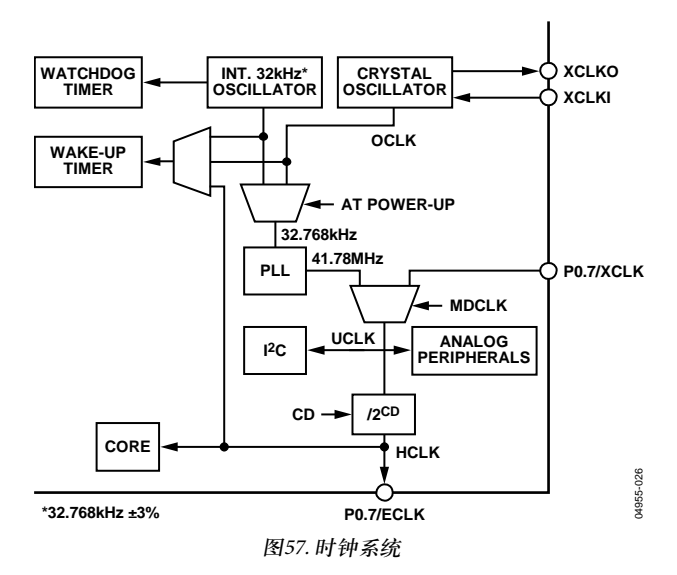

时钟源的选择是由PLLCON寄存器控制的,默认情况下选 用内部振荡器作为PLL的输入。

### 外部晶振选择

要切换到外部晶振,用户必须执行以下步骤:

- 1. 使能定时器2中断,将其超时时间配置为120 μs以上。
- 2. 执行PLLCON寄存器的写序列,将MDCLK位设为01, 将OSEL位清0。
- 3. 执行POWCON寄存器的正确写序列,强制器件进入浅 睡眠(NAP)模式。

当定时器2中断源中断器件,使其离开浅睡眠模式时,时 钟源便切换到外部时钟。

### 源代码示例

```
t2val_old= T2VAL;
    T2LD = 5;TCON = 0x480;while ((T2VAL = t2val_old) || (T2VAL)3)) //ensures timer value loaded
 IRQEN = 0x10;//enable T2 interrupt
 PLLKEY1 = 0xAA;
 PLLCON = 0x01;PLLKEY2 = 0x55;
 POWKEY1 = 0x01;POWCON = 0x27;// Set Core into Nap mode
 POWKEY2 = 0xF4;在高噪声环境中,噪声会耦合到外部晶振引脚,PLL可能
```
会暂时失锁。中断控制器就会出现PLL中断。内核时钟立 即挂起,只有在锁相恢复后才能处理该中断。

为了避免晶振失振,应该使用看门狗定时器。一般在初始 化期间,应对RSTSTA寄存器进行测试,判断有没有来自 看门狗定时器的复位信号。

### 外部时钟选择

要切换到P0.7上的外部时钟,应在模式1下配置P0.7。外部 时钟频率最高可达44 MHz,容差为1%。

### 表**57.** 工作模式**<sup>1</sup>**

### 源代码示例

```
t2val_old= T2VAL;
T2LD = 5;TCON = 0 \times 480;
```
### while  $((T2VAL = t2val_old) || (T2VAL)$ > 3)) //ensures timer value loaded

 $IRQEN = 0x10;$ //enable T2 interrupt

PLLKEY $1 = 0xAA;$ PLLCON = 0x03; //Select external clock PLLKEY2 =  $0x55$ ;

```
POWKEY1 = 0x01;POWCON = 0x27;
```

```
// Set Core into Nap mode
 POWKEY2 = 0xF4;
```
### 电源控制系统

ADuC7019/20/ 21/22/24/25/26/27/28/29有多个工作模式可供 选择。表57给出了不同模式下各器件的上电情况和上电时 间。

表58给出了不同模式下的总功耗(模拟+数字电源电流)在不 同时钟分频器位下的一些典型值。ADC关闭。请注意,这 些值也包括测量时稳压器和测试板上其他一些器件的功 耗。

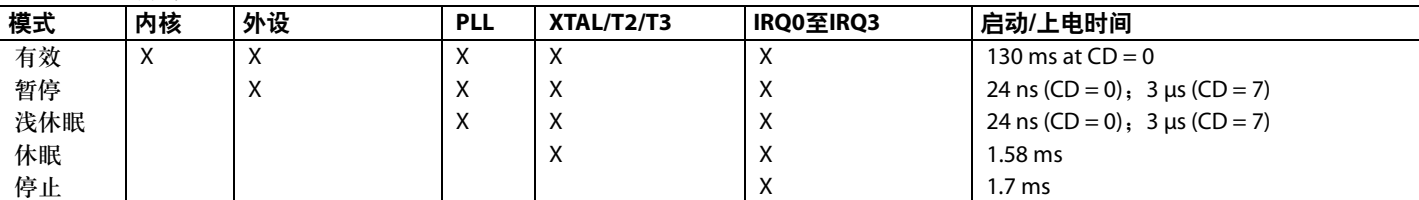

1 X表示器件已上电。

### 表**58. 25°C**时典型功耗值(单位:**mA**)

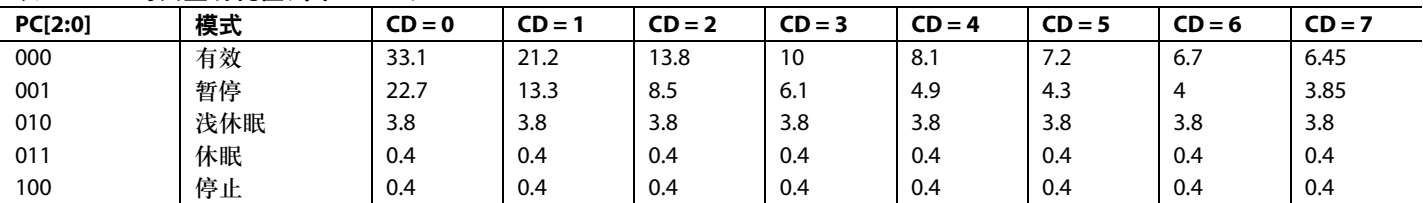

## 寄存器和密钥

工作模式、时钟模式和可编程时钟分频器可通过PLLCON (参见表61)和POWCON(参见表64)两个MMR控制。 PLLCON控制时钟系统的工作模式,而POWCON同时控制 内核时钟频率和掉电模式。

为了防止意外编程,写入PLLCON和POWCON寄存器时必 须遵循特定的顺序(参见表65)。

### 表**59. PLLKEYx**寄存器

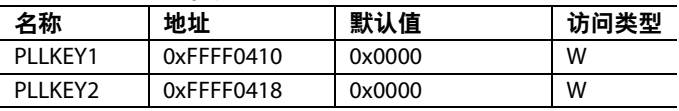

### 表**60. PLLCON**寄存器

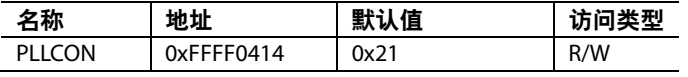

## 表**61. PLLCON MMR**位分配

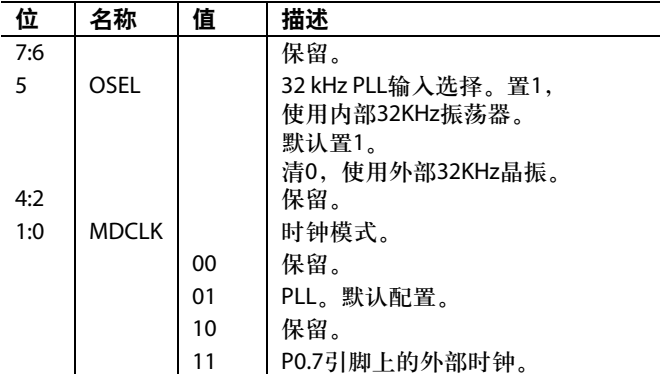

### 表**62. POWKEYx**寄存器

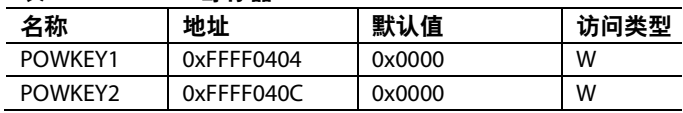

## 表**63. POWCON**寄存器

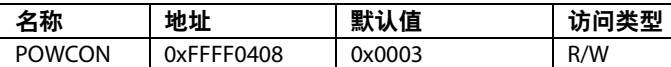

## 表**64. POWCON MMR**位分配

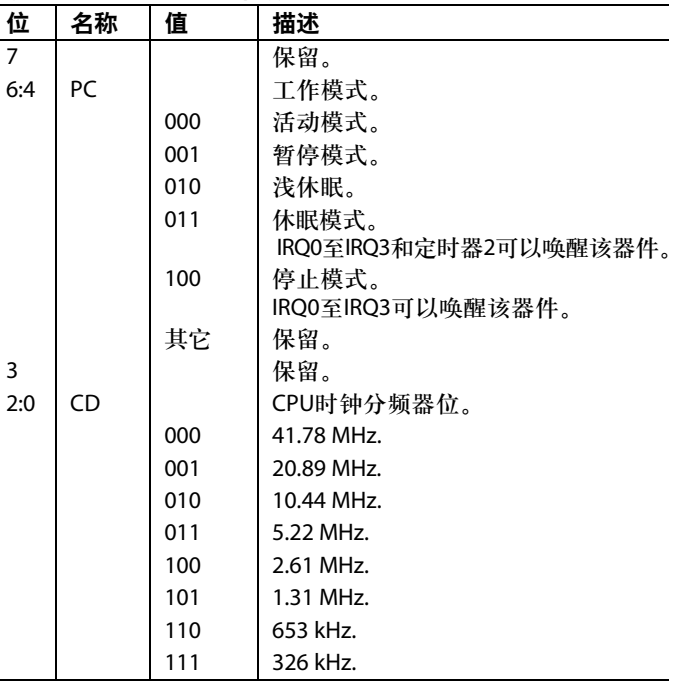

### 表**65. PLLCON**和**POWCON**写时序

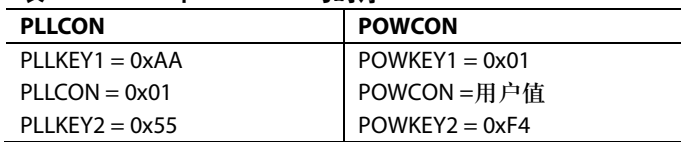

## 数字外设 三相脉宽调制**(PWM)**

ADuC7019/20/21/22/24/25/26/27/28/29均内置有一个灵活 的、可编程三相脉宽调制(PWM)波形发生器.它可通过编程 产生所需的开关信号来驱动三相电压源逆变器用于交流感 应马达控制(ACIM)。需要注意的是,只能产生高电平有效 的波形。

PWM发生器可以在6个PWM输出引脚(PWM0<sub>н</sub>、PWM0<sub>L</sub>、 PWM1<sub>н</sub>、PWM1<sub>L</sub>、PWM2<sub>н</sub>和PWM2<sub>L</sub>)上产生三对PWM信 号。6个PWM输出信号包括3个高端驱动信号和3个低端驱 动信号。

产生的PWM波形的开关频率和停滞时间可以利用PWM-DAT0和PWMDAT1寄存器编程。此外,三个占空比控制寄 存器(PWMCH0、PWMCH1、PWMCH2)直接控制三对 PWM信号的占空比。

这六个PWM输出信号中的每一个都由PWMEN寄存器的不 同输出使能位控制使能或禁用。此外,PWMEN寄存器有 三个控制位允许一个PWM对的两个信号交越。在交越模 式下,设定为高侧输出的PWM信号转换为对应的互补低 侧输出信号。设定为低端输出的PWM信号转换为对应的 高端输出信号。

在许多应用中,需要为开启逆变器器功率器件的栅驱动电 路提供绝缘隔离。一般情况下,有两种绝缘隔离技术:采 用光耦合器的光隔离和采用脉冲变压器的变压器隔离。 PWM控制器允许在输出PWM信号时混合一个高频斩波信 号,这样更容易与脉冲变压器接口。这种门驱动斩波模式 可由PWMCFG寄存器控制。PWMCFG寄存器中有8位直接 控制斩波频率。高侧输出和低侧输出也由PWMCFG寄存器 的不同使能位分别控制高频斩波率。

PWM可以工作在两种不同的模式下:单次更新模式和二 次更新模式。在单次更新模式下,每一个PWM工作周期 占空比的值只可以改变一次,因此产生一个关于PWM周 期中点对称的PWM波形。在二次更新模式下,可以在一 个PWM周期的中点再次更新占空比。

在二次更新模式下,还可以产生一个不对称的PWM波 形,这个可以在三相PWM逆变器上能够产生更低次谐波 失真。这种技术允许闭环控制器以更快的速率改变施加于 电机绕组上的平均电压。因此,能够产生更快的闭环带 宽。PWM模块的工作模式由PWMCON寄存器的一个控制 位选择。在单次更新模式下,每个PWM周期都会产生一 个PWMSYNC脉冲信号。在二次更新模式下,在每个PWM 周期的中点都会产生一个附加的PWMSYNC脉冲。

PWM模块也能在PWMsync引脚上提供一个内部同步脉冲, 它与PWM开关频率同步。在单次更新模式下,每个PWM 周期开始都会产生一个脉冲信号。在二次更新模式下,在 每个PWM周期的中点都会产生一个附加的脉冲。脉冲宽 度可通过PWMDAT2寄存器编程。PWM模块也能在 PWM<sub>syNC</sub>引脚上提供一个外部同步脉冲,内外同步的选择 在PWMCON寄存器上。SYNC输入时间能够与内部的外设 时钟同步,这可通过PWMCON选择。如果该芯片引脚的 外部同步脉冲和内部的外设时钟是异步的(典型情况),则 外部的PWMSYNC被认为异步,应同步。从外部脉冲到实 际的PWM输出同步逻辑增加延迟和抖动。PWM<sub>syM</sub>引脚产 生的脉冲大小必须大于两个内核时钟的周期。

ADuC7019/20/21/22/24/25/26/27/28/29产生的PWM信号可 以通过专用的异步PWM关断引脚PWM<sub>TRIP</sub>停止。当接收到 低电平时, PWM<sub>ron</sub>会瞬间使六个PWM输出引脚处于关闭 状态(高电平)。由于这个硬件关闭机制是异步的,相关的 PWM关闭电路不会通过任何时钟逻辑,这就可以保证即 使在内核时钟丢失的情况下PWM也能正确关闭。

用户可通过读PWMSTA寄存器获得PWM系统的状态信 息。具体而言,可提供PWM<sub>TRIP</sub>引脚的状态,同时也有状 态位反映PWM是运行在前半周期还是后半周期。

### **40**引脚封装器件

在40引脚封装器件中,PWM的输出不能被直接访问, 就 如在通用输入/输出部分中所描述的。如下例所示,可通过 PLA在GPIO(参见表78)上引出一个通道。

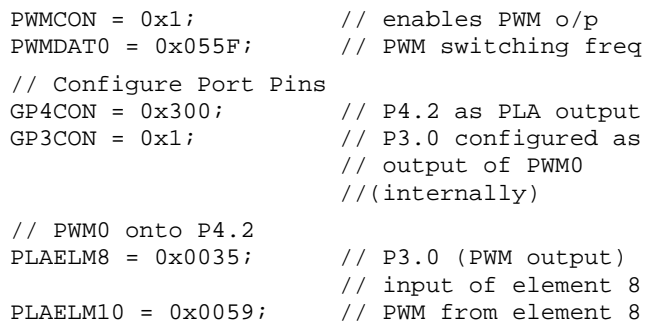

## **PWM**模块说明

图58显示PWM控制器的功能框图。从引脚PWM0H到引脚 PWM2<sub>L</sub>上的六个PWM输出信号由以下四个重要模块控制:

- 三相PWM时钟单元。这是PWM控制器的核心部分,它 可以产生三对互补的、死区可调的、基于中心的PWM 信号。此单元也能产生内部同步脉冲PWMSYNC,并控 制是否使用外部 $PWM<sub>sync</sub>$ 引脚。
- 输出控制单元。该单元可以调整每一通道的三相时钟单 元为高侧输出或为低侧输出。另外,输出控制单元可以 单独控制六个PWM输出信号使能或禁用。
- 门驱动单元。该单元可以产生高频斩波以及与PWM信 号混合在一起的低频波。
- PWM关闭控制器。该单元可以通过PWM<sub>rene</sub>引脚控制 PWM的关闭,并且为时序单元提供准确的复位信号。

PWM控制器由ADuC7019/20/21/22/24/25/26/27/28/29的内 核时钟频率驱动,可为ARM核提供两个中断。一个中断在 PWM 脉冲出现时产生,另一个在任何一个PWM关闭动作 出现时产生。

## 三相时钟单元

## **PWM**开关频率**(PWMDAT0 MMR)**

PWM开关频率由PWM周期寄存器PWMDAT0控制。PWM 控制器的基本时钟单元为:

 $t_{CORE} = 1/f_{CORE}$ 

其中,*f CORE*为微转换器内核频率。

因此,当f<sub>core</sub>为41.78 MHz时,基本时间增量是24 ns。在半 个PWM周期以内,写进PWMDAT0寄存器的数据是f<sub>core</sub>时 间增量的个数。PWMDAT0的值与要求PWM开关频率  $(f_{\text{num}})$ 的函数关系为:

 $PWMDAT0 = f_{CORE}/(2 \times f_{PWM})$ 因此,PWM开关周期t<sub>s</sub>可以写成:

 $t_s = 2 \times PWMDATA \times t_{CORE}$ 

PWMDAT0 MMR可写入的最大值是0xFFFF = 65535,对应 最小的PWM开关频率:

 $f_{PWM(min)} = 41.78 \times 10^6 / (2 \times 65{,}535) = 318.75 \text{ Hz}$ 

注意:PWMDAT0的值不能为0和1。

## **PWM**开关死区**(PWMDAT1 MMR)**

在PWM初始配置时第二个必须设定的重要参数是开关死 区,它是在关断一个PWM信号(如0H)与打开其互补信号 (0L)之间引入的一个短时延迟。这个短时延迟引入是为了 在功率开关关闭(这里为0H)之后到打开互补信号之前保持 电路性能。这一时间延迟可以阻止电源转换器直流链路电 容引起的潜在破坏性短路。

死区由10位读/写寄存器PWMDAT1控制。只有这一个死区 寄存器控制三对PWM输出信号的死区。死区 ${\rm t}_{\rm p}$ 与PWM-DAT1寄存器数值之间的关系为:

 $t_D$  = *PWMDAT1* × 2 ×  $t_{CORE}$ 

因此, 如果PWMDAT1的值为 $0x00A$  (= 10), 则会在关断一 个PWM信号(例如,0H)到打开其互补信号(0L)之间插入一 个426 ns的延迟。因此,死区可以2tcoRE增量进行编程(或 49 ns,在内核时钟41.78 MHz时)。

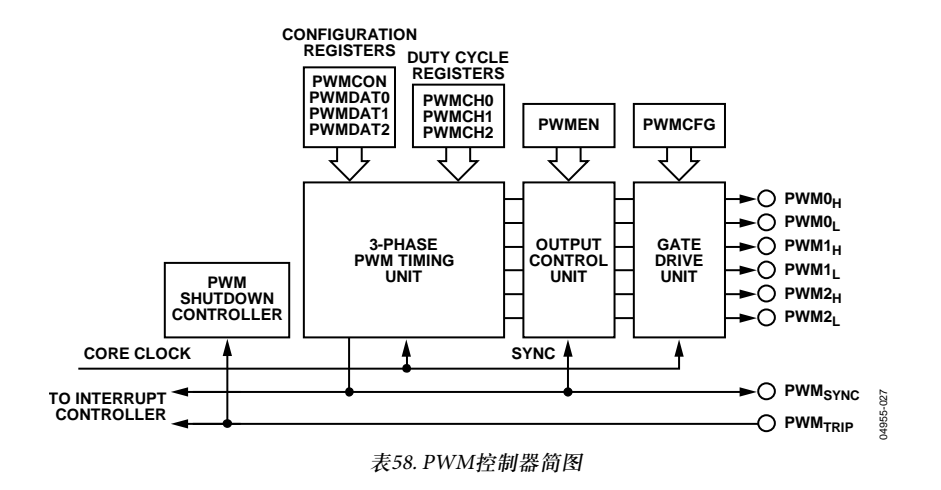

PWMDAT1寄存器是一个10位寄存器,可存储的最大值为 0x3FF (= 1023),对应的最大可编程死区为:

 $t_{D(max)} = 1023 \times 2 \times t_{CORE} = 1023 \times 2 \times 24 \times 10^{-9} = 48.97 \text{ }\mu\text{s}$ 其中, 内核时钟为41.78 MHz。

将0写入PWMDAT1寄存器,可以使死区为0。

### **PWM**工作模式**(PWMCON**和**PWMSTA MMR)**

如前所述,ADuC7019/20/21/22/24/25/26/27/28/29的PWM 控制器可以工作在两种不同的模式下:单次更新模式和二 次更新模式。PWM控制器工作在何种模式由PWMCON寄 存器的第2位状态决定。如果该位为0,PWM工作在单次 更新模式下。如果为1,PWM工作在二次更新模式下。默 认为单次更新模式。

在单次更新模式下,每个PWM周期都会产生一个PWM-SYNC脉冲信号。该信号上升沿表示一个新的PWM周期开 始,并且将PWM配置寄存器(PWMDAT0、PWMDAT1)和 PWM占空比寄存器(PWMCH0、PWMCH1和PWMCH2)的 新数值锁存到三相时钟单元。此外,在PWMSYNC脉冲的 上升沿,PWMEN寄存器也被锁存到输出控制单元,这也 就意味着在每一个PWM周期开始时PWM信号的特性和占 空比值只可以被改变一次。其结果是左右对称、有关开关 周期中点的PWM波形。

在二次更新模式下,在每个PWM周期的中点都会产生一 个附加的PWMSYNC脉冲。这个新PWMSYNC脉冲的上升 沿被用来锁存PWM配置寄存器、占空比寄存器和PWMEN 寄存器新的数值。因此,可以在每一个PWM周期中点时 改变特性参数(开关频率、死区)和输出占空比。相应地, 还可以产生一个不再关于PWM周期中点对称的PWM开关 波形(非对称PWM)。在二次更新模式下,有必要知道当前 是运行在PWM的前半周期还是后半周期,此信息由 PWMSTA寄存器的第0位反映,它在每个PWM前半周期被 清0(初始PWMSYNC脉冲上升沿和二次更新模式产生的新

PWMSYNC脉冲上升沿之间),在每个PWM后半周期被置 1。需要时,这一状态位可用于在PWMSYNC中断服务程 序中确定一个特定半周期。

二次更新模式的优点是可产生更低次谐波的电压和更快的 控制带宽。然而,在二次更新模式下,对于一个给定的 PWM开关频率,PWMSYNC脉冲将以两倍的速度出现。因 为在每一个PWMSYNC中断服务程序中都必须重新计算新 的占空比值,对于ARM内核来说这是一个比较大的计算 量。

#### **PWM**占空比**(PWMCH0**、**PWMCH1**和**PWMCH2 MMR)**

引脚PWM0<sub>H</sub>至PWM2<sub>L</sub>上的六个PWM输出信号的占空比值 由三个16位读写占空比寄存器PWMCH0、PWMCH1和 PWMCH2控制。占空比寄存器编程为基本时钟单元t<sub>core</sub>的 整数倍,决定着三相时钟单元产生的期望PWM输出高侧 信号超过PWM半个周期的时间。三相时钟单元产生的开 关信号也可进行调整,以配合PWMDAT1寄存器中的死 区。三相时钟单元根据命令产生动态高电平有效信号来开 启相关的功率器件。

图59为在单次更新模式下时钟单元产生的一对典型PWM 输出(这里为0H和0L)。图示的所有时间值均为相关寄存器 中的整数值,可通过乘以基本时间增量t<sub>core</sub>转换为相应的 时间。注意在这种模式下开关波形关于每个开关周期的中 点对称,这是因为在前半周期和后半周期所用的 PWMCH0、PWMDAT0和PWMDAT1值是相同的。

图59图同时也表明了如何调整已编程占空比,以便在一对 PWM信号中插入要求的死区。死区的插入是通过将两个 PWM信号(0H和0L)开关瞬间从PWMCH0寄存器建立瞬间 移除。

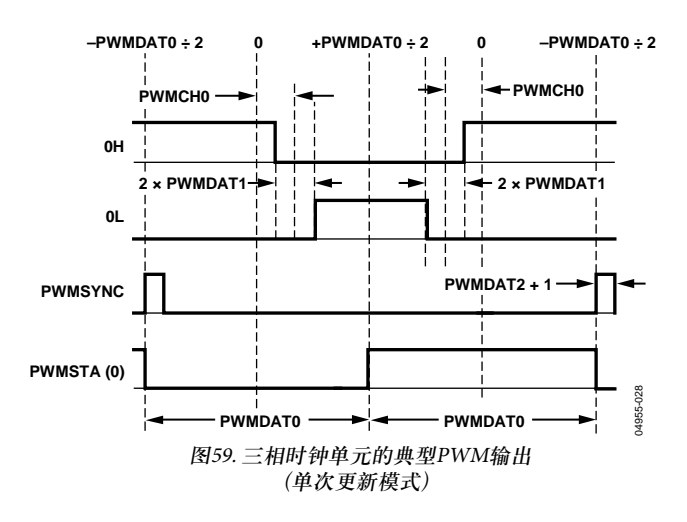

 $\forall x \in \mathbb{R}$  计对称, 两个开关沿移动相等的量(PWMDAT1  $\times$  $\mathfrak{t}_{\text{CORE}}$ )。

图中同时还给出了PWMSYNC脉冲和PWMSTA寄存器的第 0位,该位反映当前工作在前半PWM周期还是后半PWM 周期。

由时钟单元产生的整个PWM周期(两个半周期)的PWM信 号最终开启时间可由下式得到:

## 在高侧

 $t_{0HH}$  =  $PWMDAT0 + 2(PWMCHO - PWMDAT1) \times t_{CORF}$ 

 $t_{0HL} = PWMDATA - 2(PWMCHO - PWMDATA) \times t_{CORE}$ 对应的占空比(d)为:

 $d_{0H} = t_{0HH}/t_s = V_2 + (PWMCHO - PWMDAT1)/PWMDATA$ 在低侧

 $t_{0LH} = PWMDATA - 2(PWMCHO + PWMDATA) \times t_{CORE}$ 

 $t_{0LL}$  = *PWMDAT0* + 2*(PWMCH0* + *PWMDAT1*)  $\times t_{CORE}$ 对应的占空比(d)为:

*dOL* = *t0LH*/*tS* = ½ − (*PWMCH0* + *PWMDAT1*)/*PWMDAT0*允许的t<sub>ou</sub>和t<sub>or</sub>最小值为0, 此时的占空比为0%。与此相 似,最大值为t<sub>s</sub>,相应的占空比为100%。

图60为二次更新模式下时钟单元的输出信号,显示了一个 通用事例,即开关频率、死区和占空比都在PWM后半周 期改变。它们其中任何一个或全部三个值既可用于PWM 前半周期也可用于PWM后半周期。然而,这并不能保证 在二次更新模式下时钟单元产生对称的PWM信号。图60 同时显示PWM信号死区的插入与单次更新模式下相同。

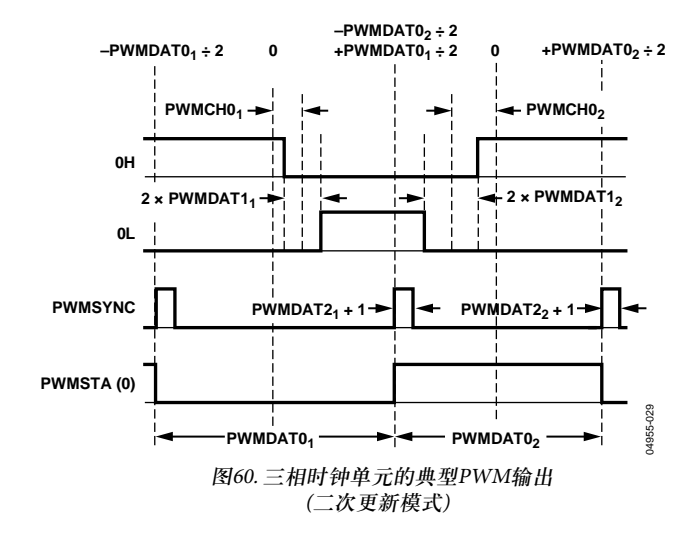

总的来说,二次更新模式下PWM信号的开启时间由下式 表述:

### 在高侧

 $t_{0HH} = (PWMDATA_1/2 + PWMDATA_2/2 + PWMCH0_1 +$  $PWMCHO_2 - PWMDATA_1 - PWMDATA_2) \times t_{CORE}$ 

*t0HL* = (*PWMDAT01*/2 + *PWMDAT02*/2 − *PWMCH01* −  $PWMCHO<sub>2</sub> + PWMDATA<sub>1</sub> + PWMDATA<sub>2</sub>) \times t_{CORE}$ 

这里下标*1*表示为前半周期寄存器中的值,下标*2*表示为后 半周期寄存器中的值。

### 对应的占空比(*d*)为:

 $d_{OH} = t_{OHH}/t_s = (PWMDATA_1/2 + PWMDATA_2/2 +$ *PWMCH01* + *PWMCH02* − *PWMDAT11* − *PWMDAT12*)/ (*PWMDAT01 + PWMDAT02*)

### 在低侧

 $t_{0LH} = (PWMDATA_1/2 + PWMDATA_2/2 + PWMCH0_1 +$  $PWMCHO_{2} + PWMDATA_{1} + PWMDATA_{2}) \times t_{CORE}$ 

*t0LL* = (*PWMDAT01*/2 + *PWMDAT02*/2 − *PWMCH01* −  $PWMCHO_2 - PWMDATA_1 - PWMDATA_2) \times t_{CORE}$ 

这里下标*1*表示为前半周期寄存器中的值,下标2表示为后 半周期寄存器中的值。

对应的占空比(d)为:

 $d_{0L} = t_{0LH}/t_s = (PWMDATA_1/2 + PWMDATA_2/2 + PWMDA_1/2)$  $PWMCHO<sub>1</sub> + PWMCHO<sub>2</sub> + PWMDATI<sub>1</sub> +$ *PWMDAT12*)/(*PWMDAT01* + *PWMDAT02*)

对于二次更新模式的一个一般实例(见图60),开关周期表 示为:

 $t_S = (PWMDATA_1 + PWMDATA_2) \times t_{CORE}$ 

同样,t<sub>oH</sub>和t<sub>oL</sub>的值被限制在0与t<sub>s</sub>之间。

通过采用与PWMCH0中介绍的一样的方法对寄存器 PWMCH1和PWMCH2进行编程,可以在1H、1L、2H和2L 输出上产生与图59和60类似的PWM信号。仅当所有的寄存 器PWMDAT0、PWMCH0、PWMCH1和PWMCH2都被至 少写入一次,PWM控制器才会产生PWM输出信号。写入 这些寄存器时,三相时钟单元的内部计时器即被使能。

写入PWMDAT0寄存器的同时开启PWM主计时器内部计 时。如果在初始化时写入 PWMCH0、 PWMCH1和 PWMCH2寄存器之前就先写入PWMDAT0寄存器,在单次 更新模式下第一个PWMSYNC脉冲和中断(如果使能)会出 现在最初写PWMDAT0寄存器后的1.5  $\times$  t<sub>core</sub>  $\times$  PWMDAT0 秒。在二次更新模式下,第一个PWMSYNC脉冲会在 PWMDAT0  $\times$  t<sub>CORE</sub>秒后出现。

### 输出控制单元

输出控制单元是由一个9位读写寄存器PWMEN控制的,该 寄存器控制着输出控制单元的两个主要特性,这些特性可 以直接应用于电子计数测量(ECM)控制或二进制/十进制计 数测量(BDCM)控制。PWMEN寄存器包括有三个交越位, 每位对应一对PWM输出。寄存器第8位置1使能0H/0L这对 PWM信号交越,第7位置1使能1H/1L这对PWM信号交 越,第6位置1使能2H/2L这对PWM信号交越。对于任何一 对PWM信号一旦使能交越模式,时钟单元的高侧PWM信 号(例如,0H)就会转换到相应的低侧输出,这样信号最终 出现在PWM0<sub>L</sub>引脚。当然,对应的时钟单元的低侧输出也 会转换到对应的互补高侧输出,这样信号最终会出现在 PWM0<sub>u</sub>引脚。复位后,三个交越使能位清0,三对PWM信 号全部禁用交越模式。PWMEN寄存器有6个控制位(Bit 0至 Bit 5), 可用于单独控制六个PWM输出使能或禁用。如果 PWMEN寄存器相应的位被置1, 那么不管相关的占空比寄 存器的值如何,对应的PWM输出就会禁用。PWM输出信 号会一直保持关闭状态,直到对应的PWMEN寄存器的使 能/禁用位被置1。实施这一输出启用功能后实施交越功能。

复位后,PWMEN寄存器的这六个使能位会被清空,并且 所有PWM输出会恢复为默认设置。与占空比寄存器一 样,PWMEN在PWMSYNC信号的上升沿被锁定。因此, 在单次更新模式下,这个寄存器中值的改变只在每一个 PWM周期的开始时有效。在二次更新模式下,PWMEN寄 存器的值还可在PWM周期的中点更新。

对于控制一个ECM,在任何时候只有两个转换器引脚可供使 用,并且常常是一个引脚连接高侧电平装置的同时另一个 引脚连接低侧电平驱动装置。所以,通过对PWM的两个 通道设置相同的占空比值(例如PWMCH0 = PWMCH1)以及 对PWMEN寄存器的第7位置1来使1H/1L这对PWM信号进 行交越,这就有可能在开启A相高侧电平开关的同时开启B 相低侧电平开关。在控制ECM时,对于某一些PWM周 期,换向器的第三个引脚(这个例子为C相)常常禁用。通过 将PWMEN寄存器的第0位和第1位置1以禁用2H和2L PWM 输出,可实现该功能。

这种情况如图61所示,在图中可以看到0H和1L信号完全相 同,这是因为PWMCH0 = PWMCH1并且B相交越位被置1。

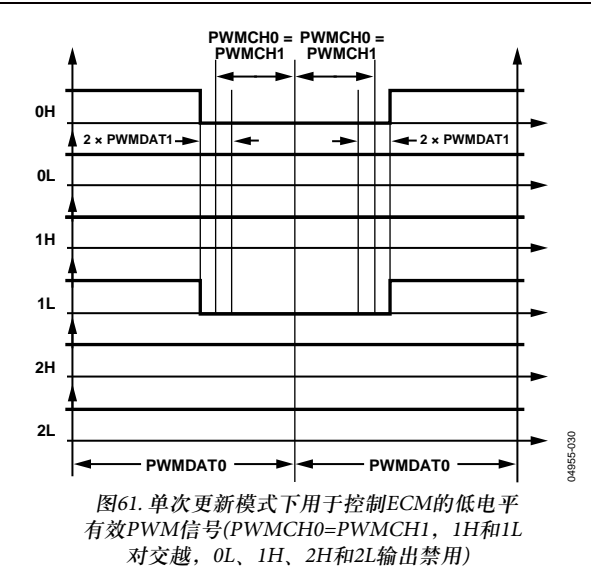

另外,对PWMEN寄存器的合适的使能/禁用引脚置1可使 其它四个信号(0L、1H、2H、和2L)停止工作。在图61中, 对PWMEN寄存器合适的值为0x00A7。在ECM正常操作 时,需要根据转轴的位置(电机换向)来改变PWMEN寄存 器中的值,在这个过程中的一定周期内,换向器的各引脚 被禁用。

### 门驱动单元

PWM控制器的门驱动单元增加的一些特性简化了PWM换 向器的相关门驱动电路的设计。如果使用一个变压器耦 合,电源装置或一个门驱动放大器,那么有效PWM信号 必须在一个高频下截断。16位读写寄存器PWMCFG编程控 制这个高频斩波模式。这个斩波有效PWM信号可仅用于 高侧驱动,仅用于低侧驱动,或者高侧和低侧开关。所 以,在PWMCFG寄存器上有两个不同的控制位单独控制高 侧和低侧开关。

图62展示了在高侧和低侧信号使能高频斩波时的典型 PWM输出信号。通过将PWMCFG寄存器的第8位置1,可 使能高侧PWM输出(0H、1H和2H)斩波。通过将PWMCFG 寄存器的第9位置1,可使能低侧PWM输出(0L、1L和2L)斩 波。该高斩波频率是通过向PWMCFG寄存器的第0位到第7 位写入一个8位字(GDCLK)来控制的。这个高频载波的周 期是:

 $t_{CHOP} = (4 \times (GDCLK + 1)) \times t_{CORE}$ 

所以这个斩波频率是微处理器内核频率的一个整数分量。

 $f_{CHOP} = f_{CORE}/(4 \times (GDCLK + 1))$ 

对于一个内核频率为41.78 MHz的PWM,GDCLK的取值范 围为0到255,对应的可编程斩波频率的范围为40.8 kHz到 10.44 MHz。门驱动的特性必须在PWM控制器操作之前进 行设置,并且典型情况下在PWM控制器正常操作时不对 其进行改变。复位后,在默认情况下,PWMCFG寄存器所 有的位会被清空以便禁用高频斩波。

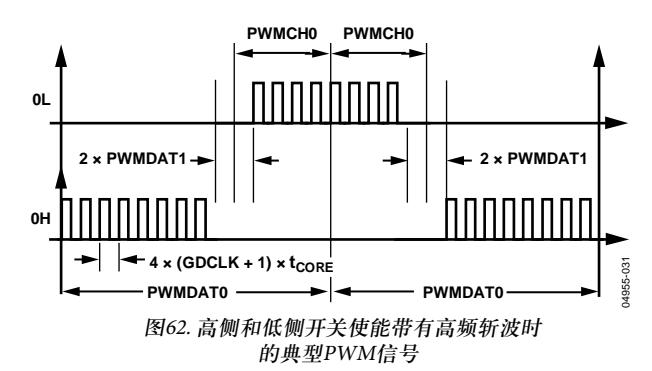

## **PWM**关闭

当出现外部故障时,有必要以一种安全的方式迅速关闭 PWM系统。PWM<sub>TPIP</sub>引脚的低电平会使PWM控制器有一 个瞬间的非同步(独立于微转换器内核时钟)关闭动作。所 有六个PWM输出会处于关闭状态,也就是低电平状态。 此外, PWMSYNC脉冲禁用。PWM<sub>TRIP</sub>引脚有一个内部下 拉电阻,如果这个引脚断开则这个寄存器会禁用PWM。 PWM<sub>TRIP</sub>引脚的状态可通过PWMSTA寄存器的位3读取。

如果出现PWM关闭命令,就会产生一个PWMTRIP中断, 并且PWM控制器的三相时钟单元的内部时钟会停止。 PWM关闭后(例如,在一个常规PWMTRIP中断服务时), 只能通过写入所有PWMDAT0、PWMCH0、PWMCH1和 PWMCH2寄存器来重启。当外部故障解除并且PWMTRIP 回到高电平时,三相时钟单元的内部时钟重新开始工作, 新的占空比值会锁定在下一个PWMSYNC边界。

注意, PWMTRIP中断只出现在IRQ, PWMSYNC中断只出 现FIQ。这两个中断共用中断控制器的同一个位, Therefore, only one of the interrupts can be used at a time.更详细的信息 可参考"中断系统"部分。

## **PWM MMR**接口

PWM模块由本节介绍的MMR进行控制。

### 表**66. PWMCON**寄存器

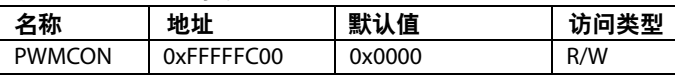

PWMCON是一个使能PWM并选择更新速率的控制寄存器。

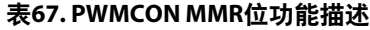

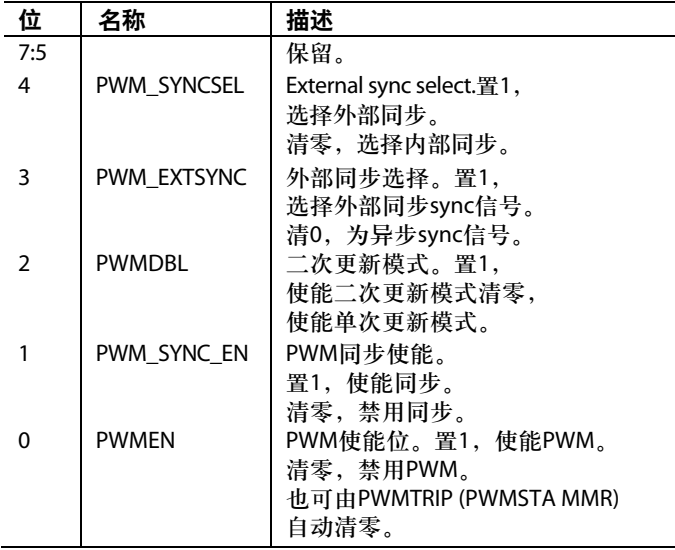

### 表**68. PWMSTA**寄存器

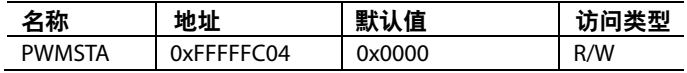

PWMSTA反映PWM的状态。

### 表**69. PWMSTA MMR**位功能描述

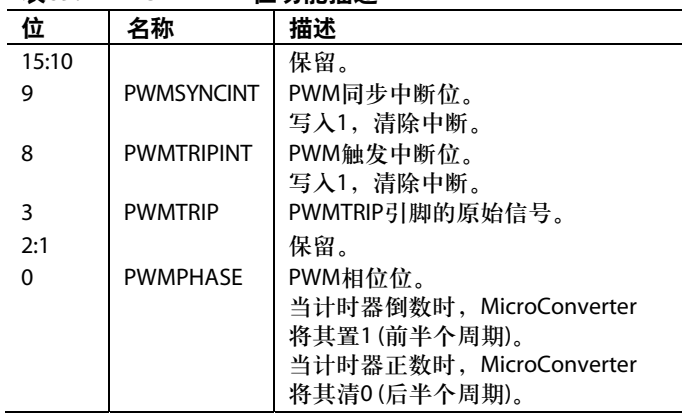

### 表**70. PWMCFG**寄存器

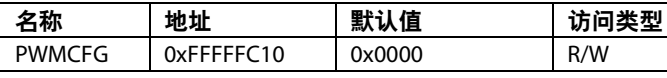

PWMCFG is a gate chopping register.

#### 表**71. PWMCFG MMR**位功能描述

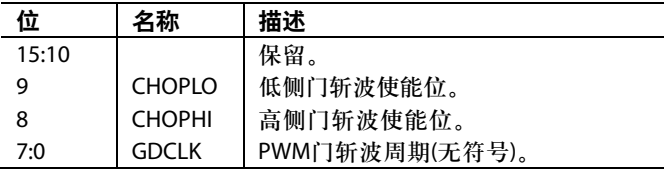

### 表**72. PWMEN**寄存器

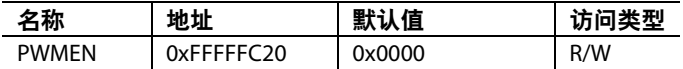

PWMEN可使能通道输出和交越。位功能描述见表73。

### 表**73. PWMEN MMR**位功能描述

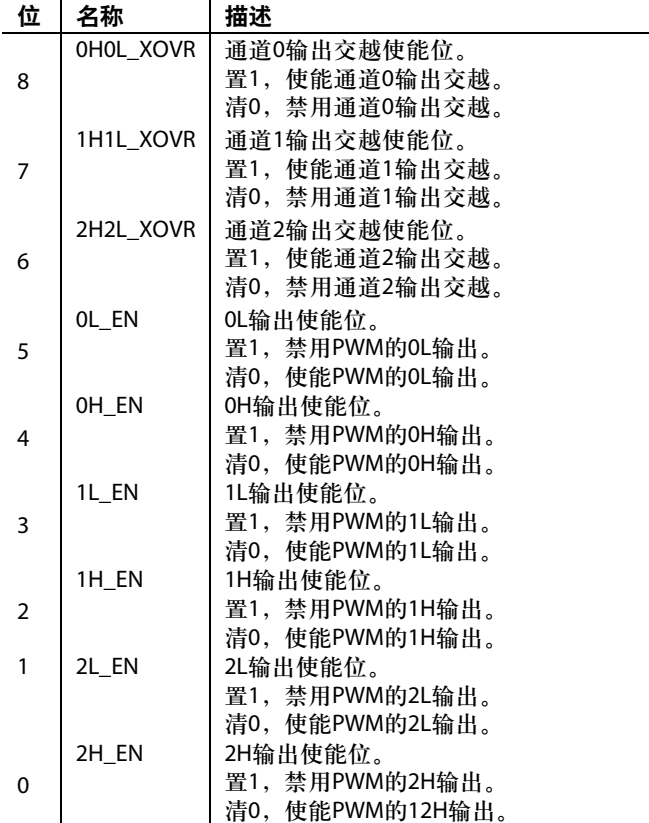

#### 表**74. PWMDAT0**寄存器

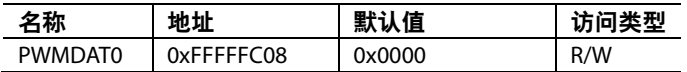

PWMDAT0是一个用于开关周期的无符号16位寄存器。

### 表**75. PWMDAT1**寄存器

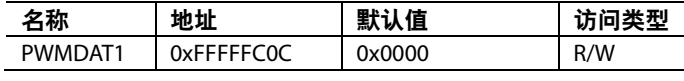

PWMDAT1是一个用于死区的无符号10位寄存器。

### 表**76. PWMCHx**寄存器

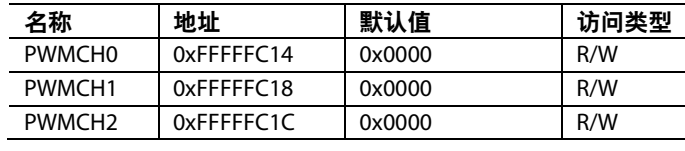

PWMCH0、PWMCH1和PWMCH2是三相的通道占空比寄 存器。

### 表**77. PWMDAT2**寄存器

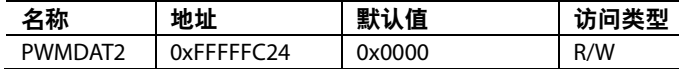

PWMDAT2是用于PWM同步脉冲宽度的无符号10位寄 存器。

## 通用输入**/**输出

ADuC7019/20/21/22/24/25/26/27/28/29有40个通用双向I/O (GPIO)引脚。所有I/O引脚都兼容5V电压,即GPIO支持5 V 输入电压。一般来说,GPIO引脚都有多种功能(表78给出 了各引脚功能定义)。默认情况下,GPIO引脚在GPIO模式 下工作。

每个GPIO引脚都有一个内部上拉电阻(约为100 kΩ),驱动 能力为1.6 mA。注意,最多可以有20个驱动1.6 mA电流的 GPIO引脚同时工作。可以使用GPxPAR寄存器控制以下端 口是否使用内部上拉电阻:P0.0、P0.4、P0.5、P0.6、P0.7 及P1的8个GPIO。

40个GPIO引脚被分成5个端口,即端口0到端口4。每个端 口由4或5个寄存器控制。

一般在复位时,CPU会将P0.6默认设置改为GPIO功能。如 果MRST用于外部电路,则必须有一个外部上拉电阻来保 证在CPU转换模式时P0.6的电平不降低。否则,在复位周 期时间内P0.6会降低。例如,如果MRST需要进入掉电模 式,可在GP0CON寄存器重新配置。

GPIO的输入电平在任何时间都能从GPxDAT寄存器中读 出,甚至当引脚在除GPIO模式以外的模式下被重新配置时 也可以。PLA输入始终有效。

当ADuC7019/20/21/22/24/25/26/27/28/29进入省电模式, GPIO引脚会保持它们的状态。

## 表**78. GPIO**引脚功能描述

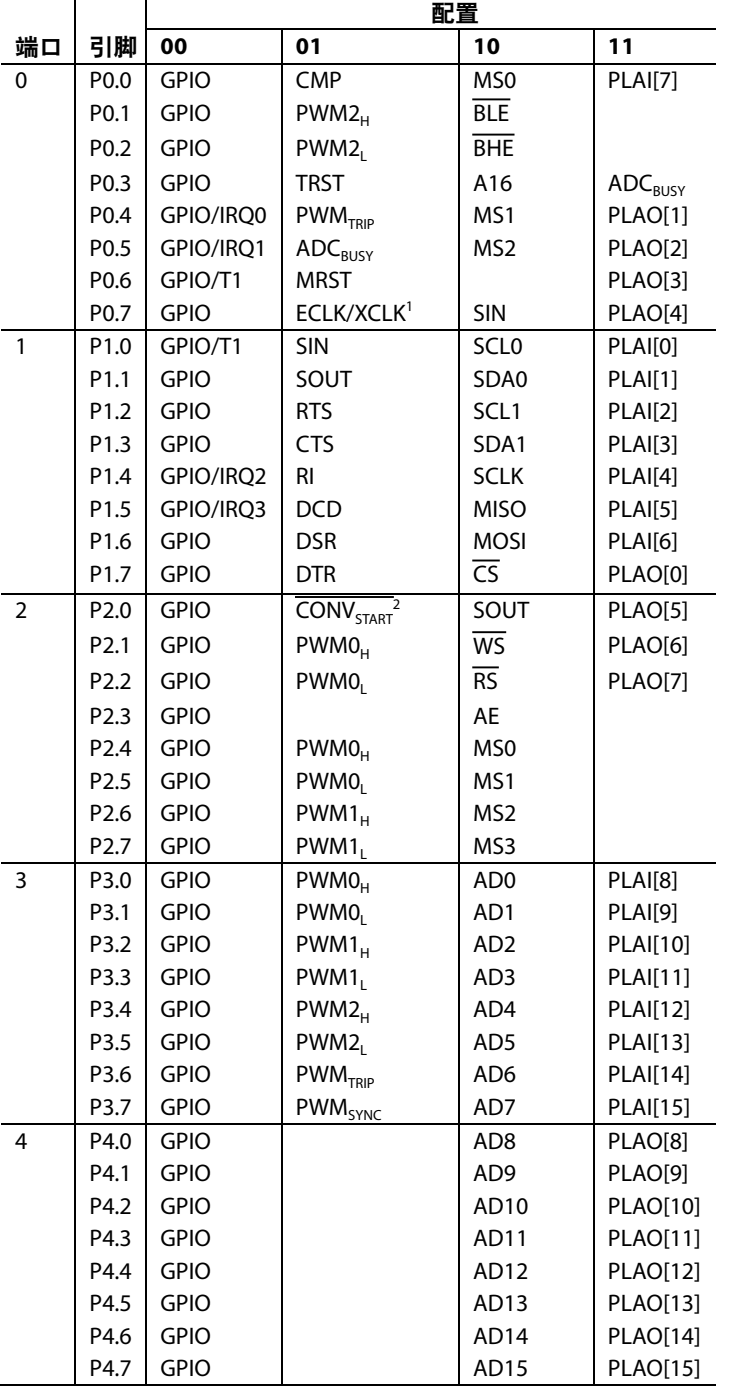

<sup>1</sup> 在模式1下配置时,P0.7默认为ECLK或内核时钟输出。如果将其配置为时 钟输入,PLLCON的MDCLK位必须置为11。 2 CONVSTART信号在P2.0的所有模式下均有效。

## 表**79. GPxCON**寄存器

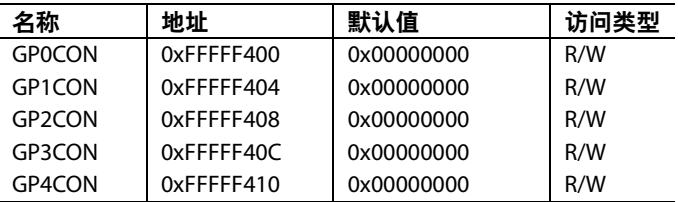

GPxCON是端口x的控制寄存器,它可以决定端口x中每个 引脚的功能。引脚功能如表80所示。

表**80. GPxCON**寄存器位功能描述

| 位     | 描述           |
|-------|--------------|
| 31:30 | 保留。          |
| 29:28 | 选择Px.7引脚的功能。 |
| 27:26 | 保留。          |
| 25:24 | 选择Px.6引脚的功能。 |
| 23:22 | 保留。          |
| 21:20 | 选择Px.5引脚的功能。 |
| 19:18 | 保留。          |
| 17:16 | 选择Px.4引脚的功能。 |
| 15:14 | 保留。          |
| 13:12 | 选择Px.3引脚的功能。 |
| 11:10 | 保留。          |
| 9:8   | 选择Px.2引脚的功能。 |
| 7:6   | 保留。          |
| 5:4   | 选择Px.1引脚的功能。 |
| 3:2   | 保留。          |
| 1:0   | 选择Px.0引脚的功能。 |

## 表**81. GPxPAR**寄存器

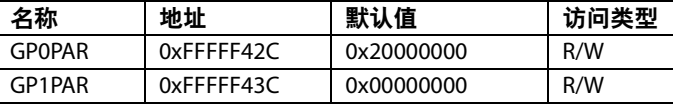

GPxPAR是端口0和端口1的参数控制寄存器。注意要先写 GPxPAR寄存器,再写GPxDAT寄存器。

## 表**82. GPxPAR**寄存器位功能描述

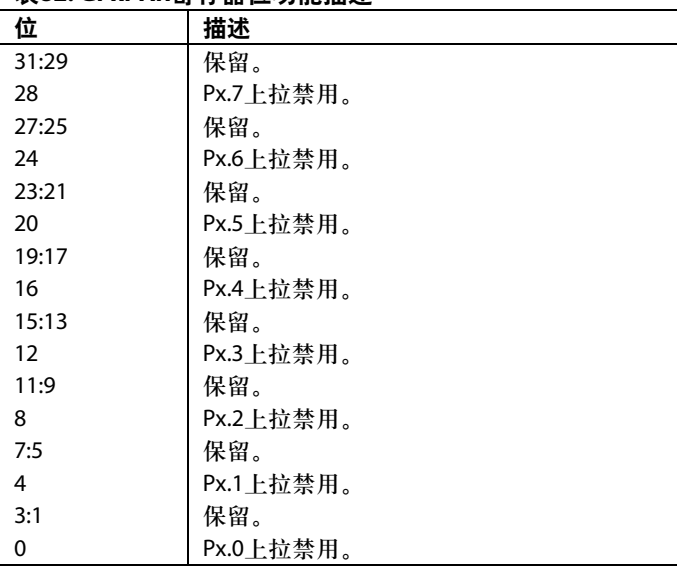

## 表**83. GPxDAT**寄存器

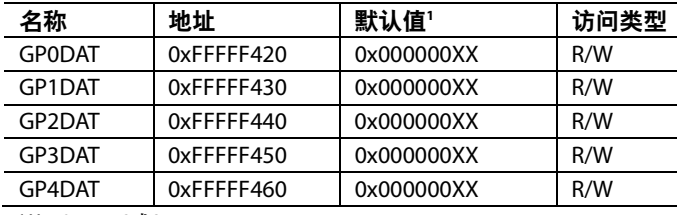

1 X = 0、1、2或3。

GPxDAT是端口x的配置和数据寄存器。它们用来配置端口 x的GPIO引脚方向,为配置成输出的引脚设置输出值,并 为配置成输入的引脚保存输入值。

### 表**84. GPxDAT**寄存器位功能描述

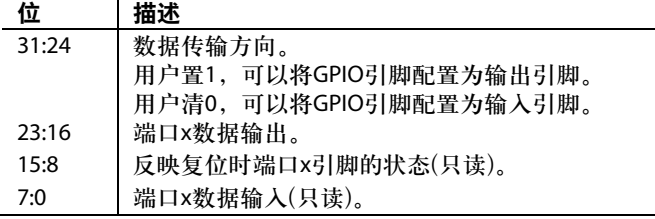

### 表**85. GPxSET**寄存器

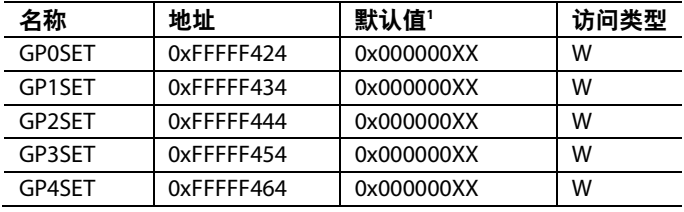

1 X = 0、1、2或3。

GPxSET为端口x的数据设置寄存器。

### 表**86. GPxSET**寄存器位功能描述

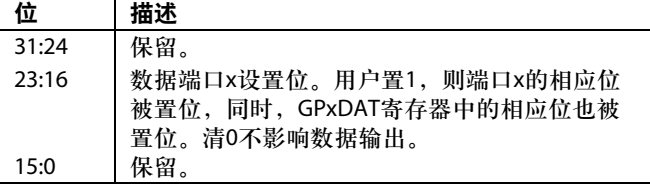

### 表**87. GPxCLR**寄存器

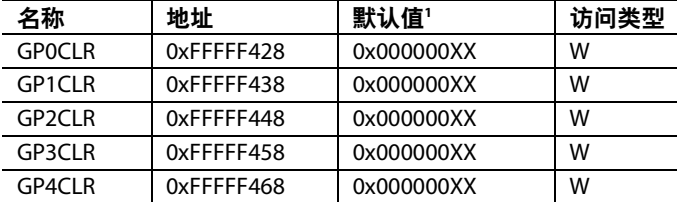

 $X = 0, 1, 2$ 或3。

GPxCLR为端口x的数据清除寄存器。

### 表**88. GPxCLR**寄存器位功能描述

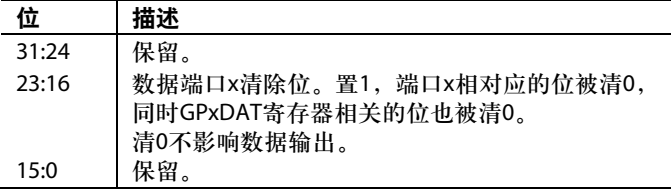

## 串口多路复用器

串口多路复用器将串口外设(SPI、UART和两个I<del>°</del>C)和可编 程逻辑阵列(PLA)复用到10个GPIO引脚。每一个引脚都必 须为其配置如表89描述的具体的I/O功能。

### 表**89. SPM**配置

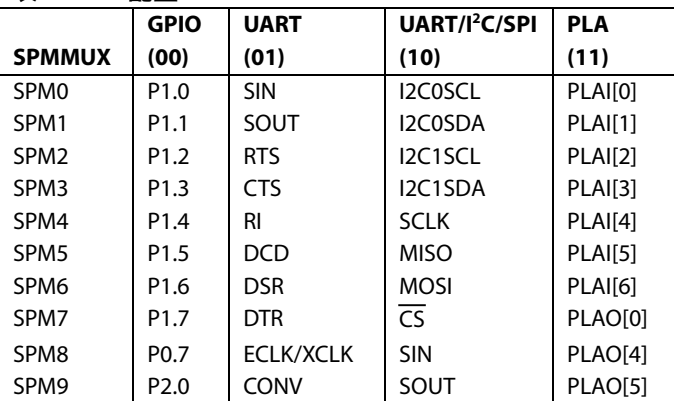

表89详细描述了每一个SPMMUX引脚的模式。这些配置必 须通过GP0CON、GP1CON和GP2CON寄存器来完成。默 认情况下,这十个引脚被配置为通用I/O引脚。

## **UART**串行接口

该UART外设是一个全双工的、通用异步接收/发送器。完 全兼容16,450串口标准。它不但可以通过串转并的方式从 一个外围器件或调制解调器接收数据,而且可以通过并转 串的方式从CPU接收数据。它还内置有一个用于发生波特 率的小数分频器并且支持网络寻址模式。UART的功能可 通过ADuC7019/20/21/22/24/25/26/27/28/29的10个引脚进行 设置(如表90所示)。

### 表**90. UART**信号描述

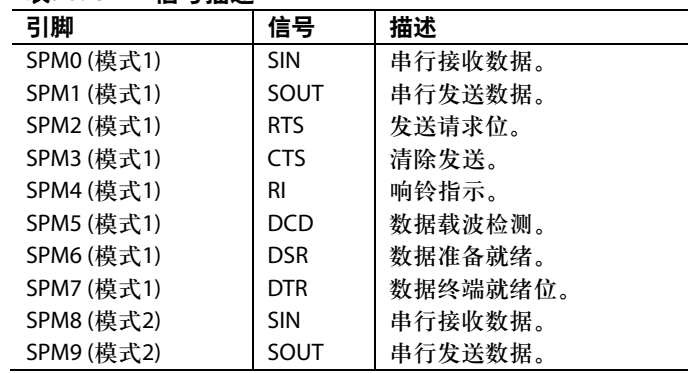

在进行串行通信时,UART遵循一个非同步的协议,支持 不同的字节长度、停止位和奇偶校验位。

## 波特率发生器

有两种方式发生UART波特率,普通的450 UART波特率发生 器和小数分频器。

## 普通**450 UART**波特率生成

波特率是内核时钟的一个分频,分为两部分,低字节和高 字节分别存放在COMDIV0和COMDIV1寄存器中(16位,  $DL$ ).

波特率 =  $\frac{41.78 \text{MHz}}{2^{\text{CD}} \cdot 16 \times 2 \times \text{DL}}$ 

表 91给出了一些常用的波特率值。

### 表**91.** 普通波特率发生器的波特率

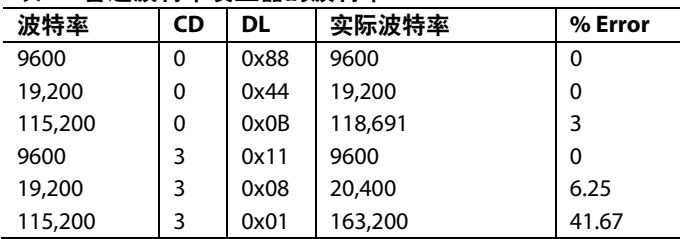

### 小数分频器

小数分频器中集成了一个普通波特率发生器,能够产生范 围更宽更精确的波特率。

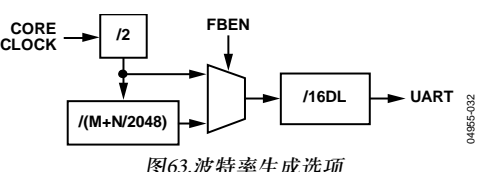

采用小数分频器的波特率计算公式如下:

J J  $2^{CD} \times 16 \times DL \times 2 \times \left(M + \frac{N}{2048}\right)$ **Baud** Rate = 2048 41.78 MHz

 $M + \frac{N}{2048} = \frac{41.78 \text{ MHz}}{Baud \text{ Rate} \times 2^{\text{CD}} \times 16 \times \text{DL} \times 2}$ 

例如,设置波特率为 19200, CD位 =3,由表 91可 知 DL=0x08,代入公式可得:

$$
M + \frac{N}{2048} = \frac{41.78 \text{ MHz}}{19200 \times 2^3 \times 16 \times 8 \times 2}
$$

$$
M + \frac{N}{2048} = 1.06
$$

$$
M + \frac{1}{2048} = 1
$$

其中:

*M* = 1

 $N = 0.06 \times 2048 = 128$ 

Baud Rate = 
$$
\frac{41.78 \text{ MHz}}{2^3 \times 16 \times 8 \times 2 \times \frac{128}{2048}}
$$

其中:

波特率 = 19,200 bps

误差= 0%,而同样情况下,利用普通波特率发生器产生 19200 bps的波特率时,误差为6.25%。

## **UART**寄存器定义

与 UART接口相关的寄存器共有 12个 : COMTX、 COMRX、COMDIV0、COMIEN0、COMDIV1、COMI-ID0、COMCON0、COMCON1、COMSTA0、COMSTA1、 COMSCR和COMDIV2。

### 表**92. COMTX**寄存器

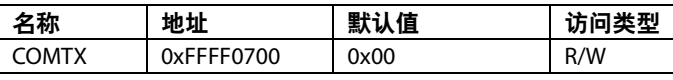

COMTX是一个8位发送寄存器。

### 表**93. COMRX**寄存器

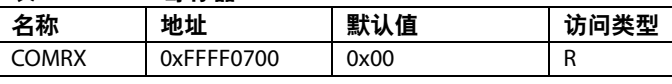

COMRX是一个8位接收寄存器。

### 表**94. COMDIV0**寄存器

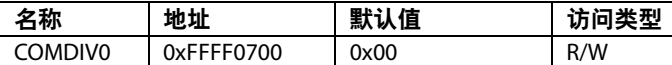

COMDIV0是一个低字节分频锁存器。COMTX、COMRX 和COMDIV0共用相同的地址。当寄存器COMCON0的位7 清0时,允许访问寄存器COMTX和COMRX。当COM-CON0寄存器的第7位为1时,存取COMDIV0。

### 表**95. COMIEN0**寄存器

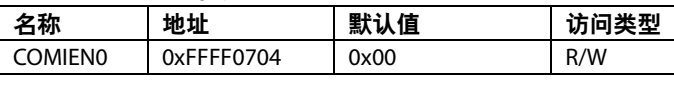

COMIEN0是一个中断使能寄存器。

### 表**96. COMIEN0 MMR**位功能描述

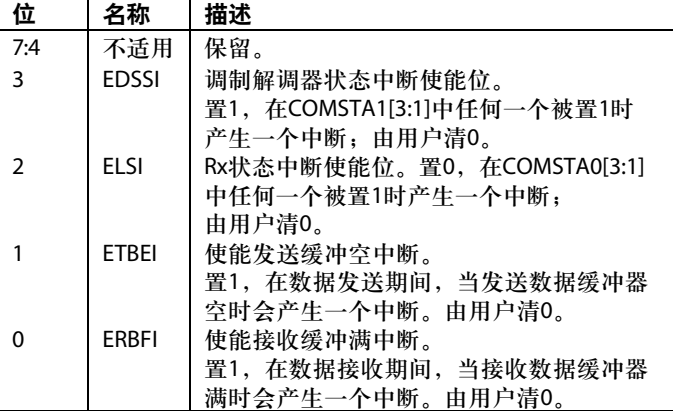

### 表**97. COMDIV1**寄存器

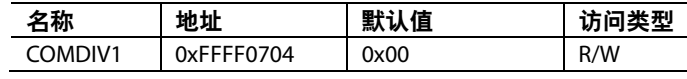

COMDIV1是一个高字节分频锁存寄存器。

### 表**98. COMIID0**寄存器

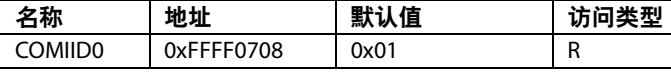

COMIID0为中断识别寄存器。

### 表**99. COMIID0 MMR**位功能描述

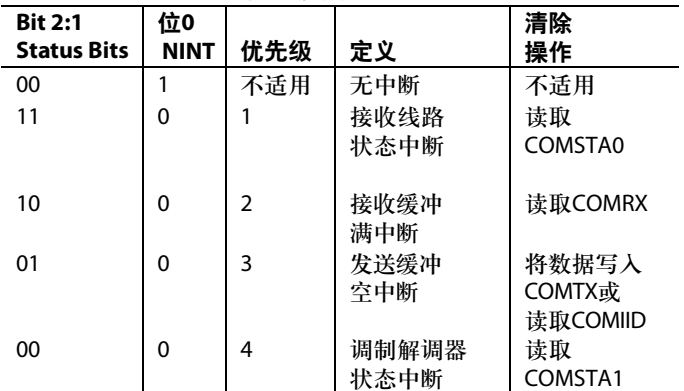

### 表**100. COMCON0**寄存器

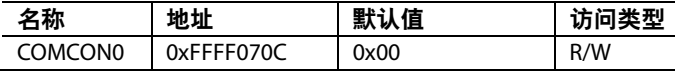

COMCON0是线路控制寄存器。

### 表**101. COMCON0 MMR**位功能描述

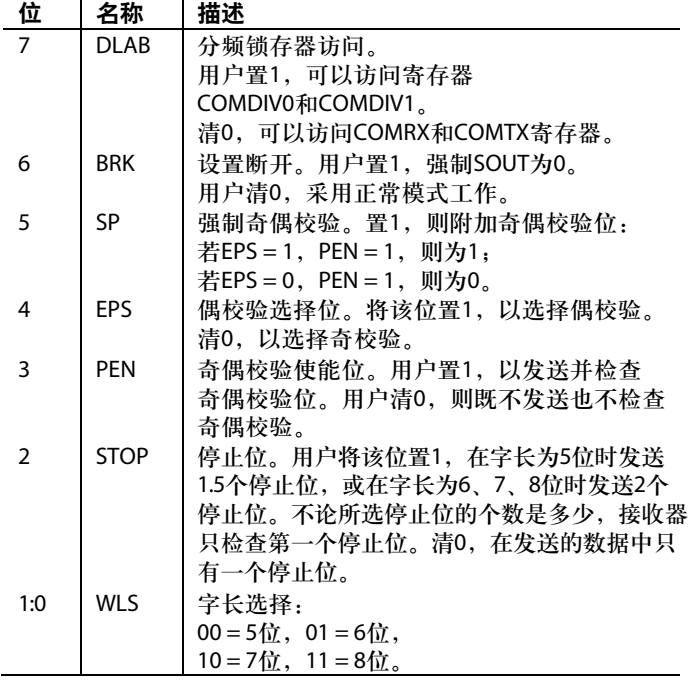

### 表**102. COMCON1**寄存器

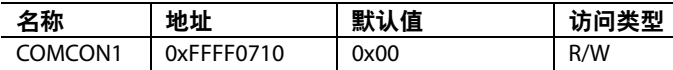

COMCON1为调制解调器控制寄存器。

## 表**103. COMCON1 MMR**位功能描述

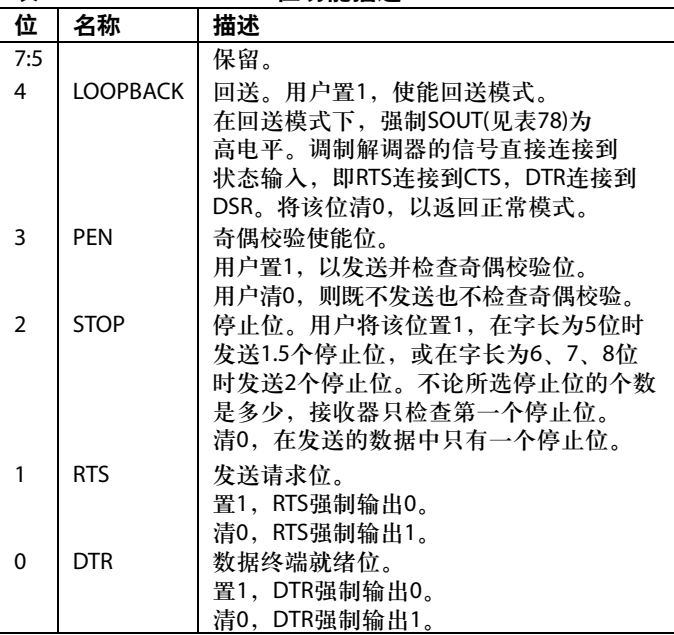

### 表**104. COMSTA0**寄存器

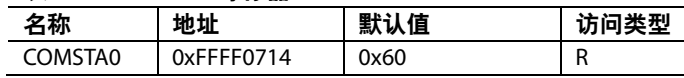

COMSTA0为线路状态寄存器。

## 表**105. COMSTA0 MMR**位功能描述

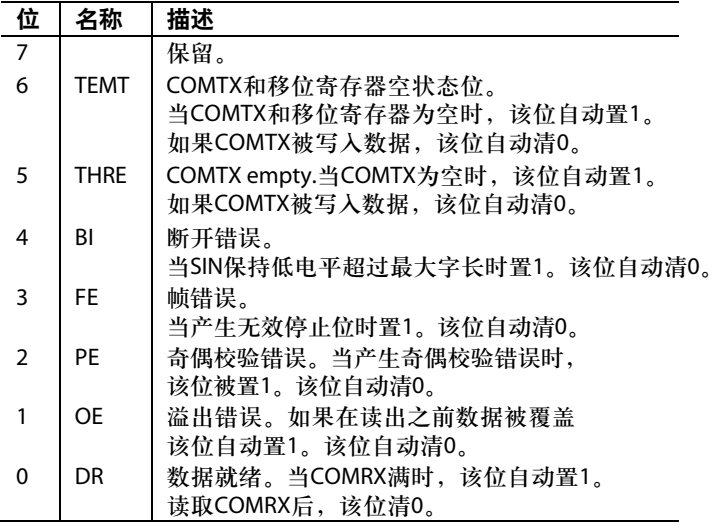

## 表**106. COMSTA1**寄存器

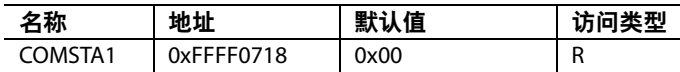

COMSTA1为调制解调器状态寄存器。

### 表**107. COMSTA1 MMR**位功能描述

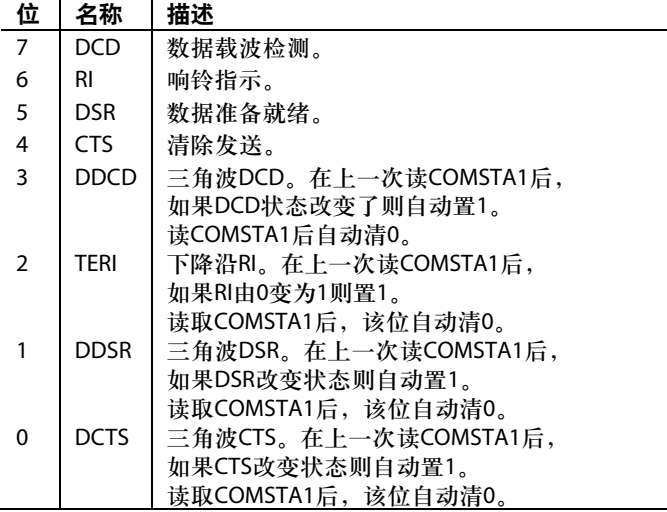

表**108. COMSCR**寄存器

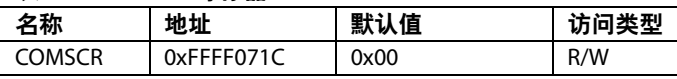

COMSCR是一个8位寄存器,用来暂时存储数据。它也可 用于网络寻址UART模式。

### 表**109. COMDIV2**寄存器

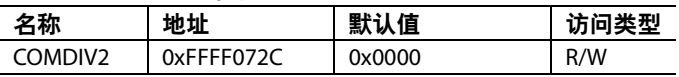

COMDIV2为16位小数波特率分频寄存器。

### 表**110. COMDIV2 MMR**位功能描述

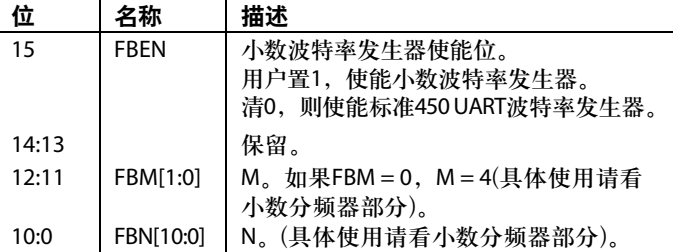

## 网络寻址**UART**模式

这个模式下微转换器可连接到一个有256个节点的串行网 络,或者以硬件作为单主,但可以通过软件实现多主连 接。COMIEN1寄存器的第7位(ENAM)必须被置位使得 UART进入网络寻址模式(参见表112)。注意:在这个模式 下不能进行奇偶校验。

## 网络寻址**UART**寄存器定义

还有4个寄存器只用于网络寻址UART模式,它们是: COMIEN0、COMIEN1、COMIID1和COMADR。

在网络寻址模式下,COMIEN1寄存器的最低位是网络地 址发送控制位。如果该位置1,器件发送地址数据。清0, 则发送一般数据。例如:下面就是主机发送从机地址代码 的一段程序:

COMIEN1 =  $0xE7$ ; //Setting ENAM, E9BT, E9BR, ETD, NABP

COMTX = 0xA0; // Slave address is 0xA0

while(!(0x020==(COMSTA0 & 0x020))){} //

wait for adr tx to finish.  $COMIEN1 = 0xE6$ ; // Clear NAB bit

to indicate Data is coming

COMTX =  $0x55$ ; // Tx data to slave:  $0x55$ 

### 表**111. COMIEN1**寄存器

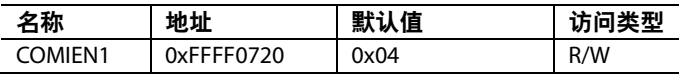

COMIEN1为8位网络使能寄存器。

### 表 **112. COMIEN1 MMR**位功能描述

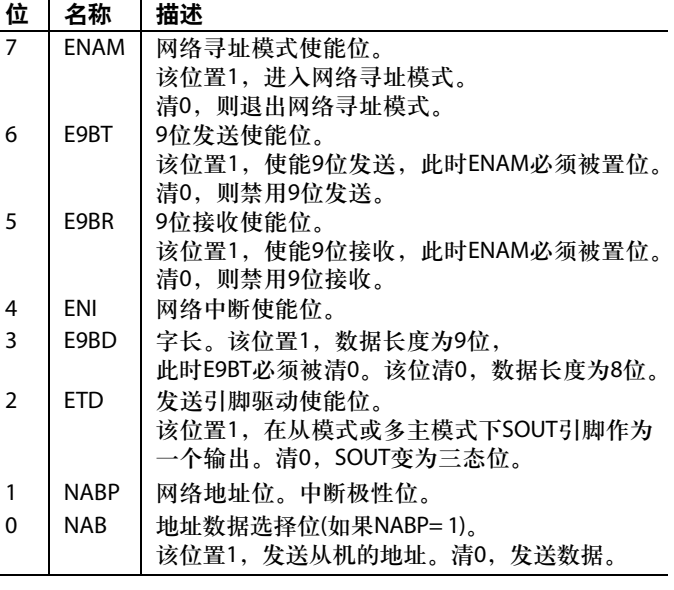

#### 表**113. COMIID1**寄存器

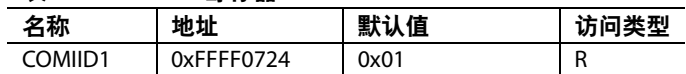

COMIID1为8位网络中断寄存器。第7位到第4位是保留的 (参见表114)。

### 表**114. COMIID1 MMR**位功能描述

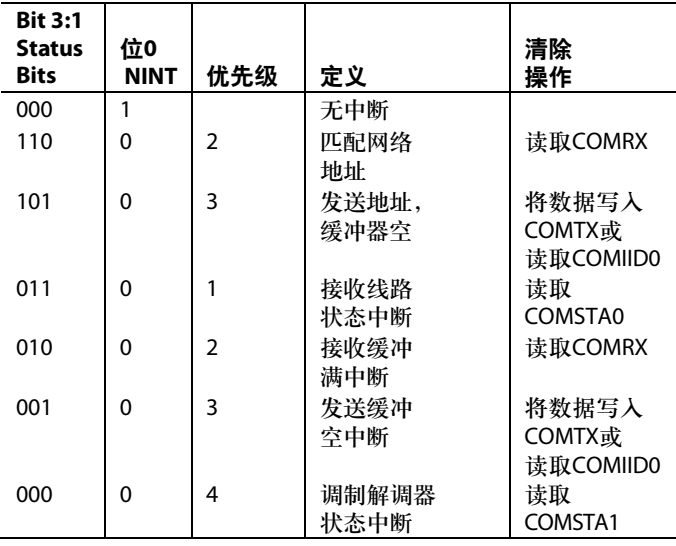

注意,当接收一个网络地址中断时,从机必须保证 COMIEN0的第0位被置1,也就是使能接收缓冲器满中断。

### 表**115. COMADR**寄存器

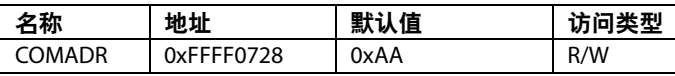

COMADR是一个8位读/写网络地址寄存器,其中保存的地 址由网络寻址UART校验。一旦接收到这个地址,处理器 会产生中断并且将COMIID1合适的状态位置1。

### 串行外设接口

ADuC7019/20/21/22/24/25/26/27/28/29集成了完整的片内硬 件串行外设接口(SPI)。SPI是一个工业标准同步串行接 口,它允许长为8位数据同步发送和同步接收,也就是说 在全双工时比特率最大可达3.48 Mb,如表116所示。SPI接 口不是由内核时钟(CD)分频器的控制位操控。在主模式 下, POWCON[2:0] =  $6$ 或 $7$ 。

该SPI端口可配置为主机或从机操作,一般由4个引脚组 成: MISO (P1.5)、MOSI (P1.6)、SCLK (P1.4)和 $\overline{\text{CS}}$  (P1.7)。

在发送侧,SPITX寄存器(和外部的TX移位寄存器)将数据 加载到发送引脚(从机模式下为MISO;主机模式下为 MOSI)。SPISTA中的发送状态位(Bit 0)指示SPITX寄存器中 是否存在有效数据。

类似地,接收数据路径包括SPIRX寄存器(和RX移位寄存 器)。SPISTA中的位3指示SPIRX寄存器中是否存在有效数 据。如果SPIRX寄存器中的有效数据被覆写,或者RX移位 寄存器中的有效数据被丢弃,SPISTA的位5(溢出位)置1。

## ADuC7019/20/21/22/24/25/26/27/28/29

## **MISO(**主机输入,从机输出**)**引脚

在主机模式下, MISO引脚被配置为输入线路; 在从机模 式下,配置为输出线路。主机上的MISO线路(数据输入)应 与从机内的MISO线路(数据输出)相连。传送的数据是以字 节(8位)为单位的串行数据, MSB优先。

### **MOSI(**主机输出,从机输入**)**引脚

在主机模式下,MOSI引脚被配置为输出线路;在从机模 式下,配置为输入线路。主机上的MOSI线路(数据输出)应 与从机内的MOSI线路(数据输入)相连。传送的数据是以字 节(8位)为单位的串行数据, MSB优先。

#### **SCLK(**串行时钟输入**/**输出**)**引脚

主机串行时钟(SCLK)用于同步通过MOSI SCLK周期发送和 接收的数据。所以,发送/接收一个字节需要8个SCLK周 期。在主机模式下,SCLK引脚配置成输出端,而在从机模 式下,配置成输入端。

在主机模式下,时钟的极性和相位由SPICON寄存器控 制,SPIDIV寄存器的值决定了比特率。比特率的计算公式 如下:

$$
f_{\text{SERAL CLOCK}} = \frac{f_{\text{UCLK}}}{2 \times (1 + SPIDIV)}
$$

SPI时钟的最大速度取决于时钟分频位并归纳于表116内。

表**116.** 主模式下**SPI**速度和时钟分频位对照表

| CD位                                                        | 0    |      |      |      |      |      |
|------------------------------------------------------------|------|------|------|------|------|------|
| <b>SPIDIV</b>                                              | 0x05 | 0x0B | 0x17 | 0x2F | 0x5F | 0xBF |
| (16进制)                                                     |      |      |      |      |      |      |
| SPI速度(MHz)   3.482   1.741   0.870   0.435   0.218   0.109 |      |      |      |      |      |      |

在从机模式下,可对SPICON寄存器进行设置,以配置预 期输入时钟的相位和极性。一般在CD = 0时,从机从外部 主机接收数据速率可达10.4 Mb。从模式下最大速度的计算 公式如下所示:

$$
f_{\text{SERIAL CLOCK}} = \frac{f_{\text{HCLK}}}{4}
$$

同时在主模式和从模式下,数据都在SCL信号的一个沿发 送并另一个沿采样。因此,从机时钟的极性和相位必须与 主机的配置一致。

## 片选**(CS**输入**)**引脚

在SPI从机模式时,置位CS引脚将启动数据传输,该引脚 为一个低电平有效输入信号。然后,SPI端口开始发送和接 收8位数据, 直到发送结束时为止, 此时CS无效。在从机 模式下, $CS总是为输入。$ 

### **SPI**寄存器

下列MMR寄存器用来控制SPI接口:SPISTA、SPIRX、 SPITX、SPIDIV和SPICON。

## 表**117. SPISTA**寄存器

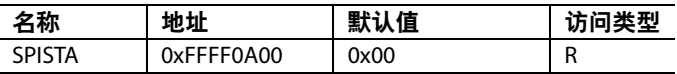

SPISTA是一个8位只读状态寄存器。只有这个寄存器的第1 位或第4位产生中断。SPICON寄存器的第6位决定哪一个 位产生中断。

### 表**118. SPISTA**寄存器位功能描述

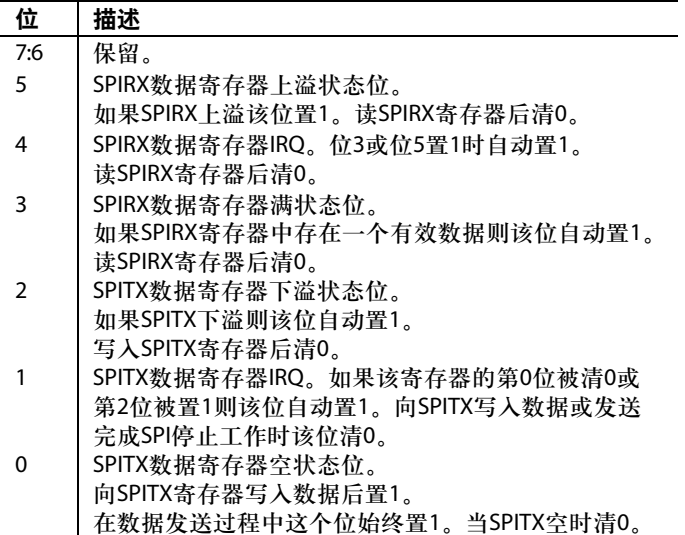

## 表**119. SPIRX**寄存器

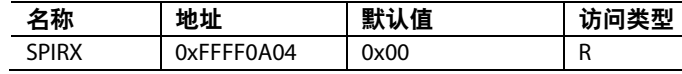

SPIRX为8位只读接收寄存器。

## 表**120. SPITX**寄存器

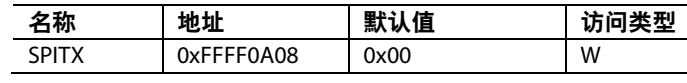

SPITX为8位只写发送寄存器。

### 表**121. SPIDIV**寄存器

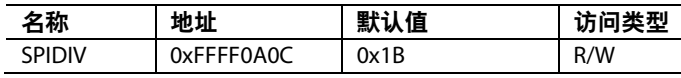

SPIDIV为8位串行时钟分频寄存器。

### 表**122. SPICON**寄存器

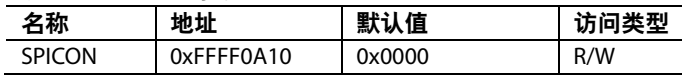

SPICON为16位控制寄存器。

## 表**123. SPICON**寄存器位功能描述

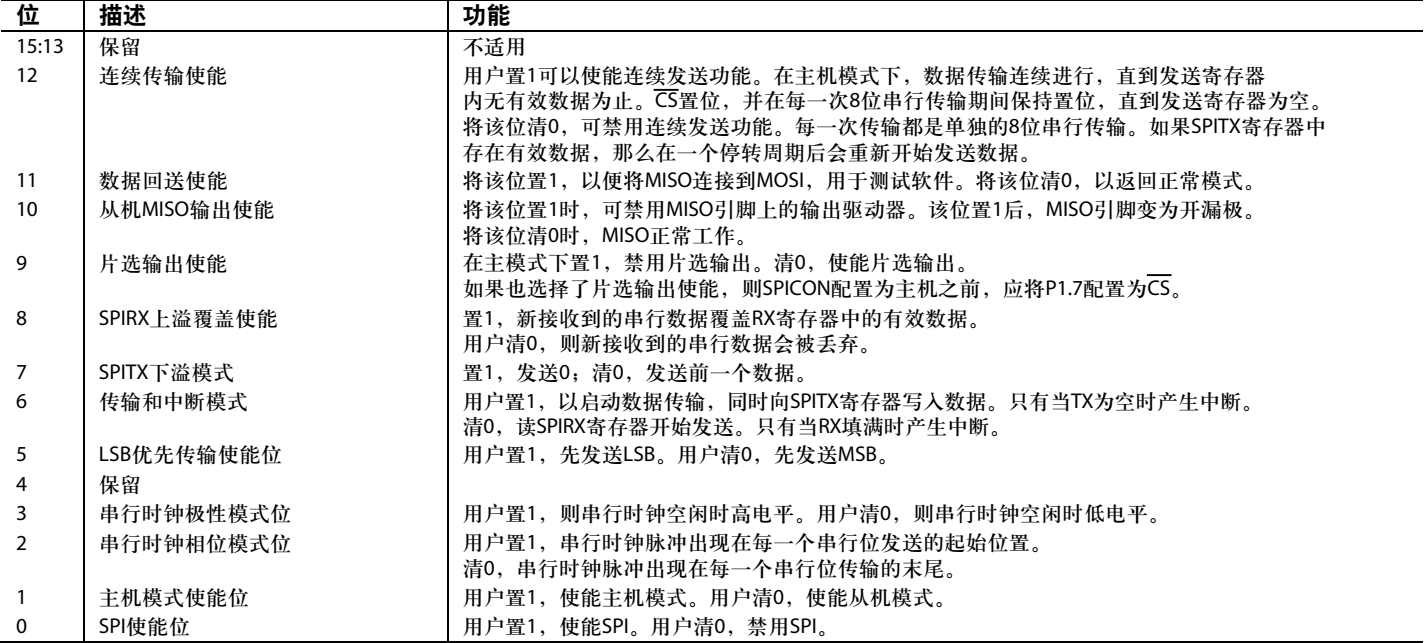

## **2 C-I 2 C**兼容接口

ADuC7019/20/21/22/24/25/26/27/28/29支持两个特许的I<del>'</del>C 接口。I2 C接口既可配置为一个硬件主机,也可配置为一个 完整的从机接口。这两个I2C接口完全相同, 这里只对I2C0 进行详细描述。注意两个主机和一个从机都拥有相互独立 的中断(详见"中断系统"部分)。

注意, 当被配置为一个I2C主机时, ADuC7019/20/21/22/ 24/25/26/27/28/29不能产生一个重复起始条件。

有两个GPIO引脚用于数据传输:SDAx和SCLx,它们按照 "线与"的方式进行配置,允许在多主机系统下进行仲裁。 这两个引脚需要接外部上拉电阻。典型上拉电阻值为10 kΩ。

用户可对I2 C总线系统内的I2C总线外设地址进行编程。没 有进行传输时,可随时修改这个ID。用户可以对接口进行 配置,以使其响应四个从机地址。

I2 C系统的传输过程为:当总线处于空闲状态时,主机通过 产生起始条件来启动传输;在起始地址发送期间,主机发 送从机的地址和数据发送器的方向。如果主机没有仲裁失 效且从机进行了应答,那么开始向从机传输数据;传输会 持续到主机发送一个停止条件为止,然后总线进入空闲 状态。

在同一时刻,I<sup>2</sup>C外设只能配置为主机或从机。同一个I<del>2</del>C 通道不能同时支持主机模式和从机模式。

### 串行时钟发生器

系统中的I2 C主机生成传输串行时钟。主机通道经过配置, 可以在快速模式(400 kHz)或标准模式(100 kHz)下工作。

I2C0DIV MMR的波特率的定义如下:

$$
f_{\text{SERAL CLOCK}} = \frac{f_{\text{UCLK}}}{(2 + DIVH) + (2 + DIVL)}
$$

其中:

 $f_{\text{\tiny{UCLK}}}$ =分频之前的时钟。

*DIVH* = 时钟的高电平周期。

*DIVL* = 时钟的低电平周期。

因而, 如果希望串行时钟为100 kHz, 那么

应该配置DIVH = *DIVL* = 0xCF

如果希望串行时钟为400 kHz, 那么

应该配置DIVH = 0x28, *DIVL* = 0x3C

I2CxDIV寄存器对应于DIVH:DIVL。

### 从机地址

寄存器I2C0ID0、I2C0ID1、I2C0ID2和I2C0ID3包含设备的 ID。设备将四个I2C0IDx寄存器中的数据与地址字节做比 较。为确保寻址准确,每一个ID寄存器的7个MSB必须与 最先接收到的地址字节的7个MSB相同。在地址识别过程 中, ID寄存器的LSB(传输方向位)被忽略。

### **I 2 C**寄存器

I2 C外设接口包括本节讨论的18个MMR。

### 表**124. I2CxMSTA**寄存器

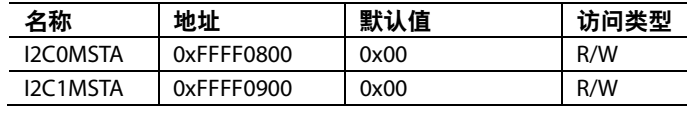

I2CxMSTA为主机通道状态寄存器。

### 表**125. I2C0MSTA MMR**位功能描述

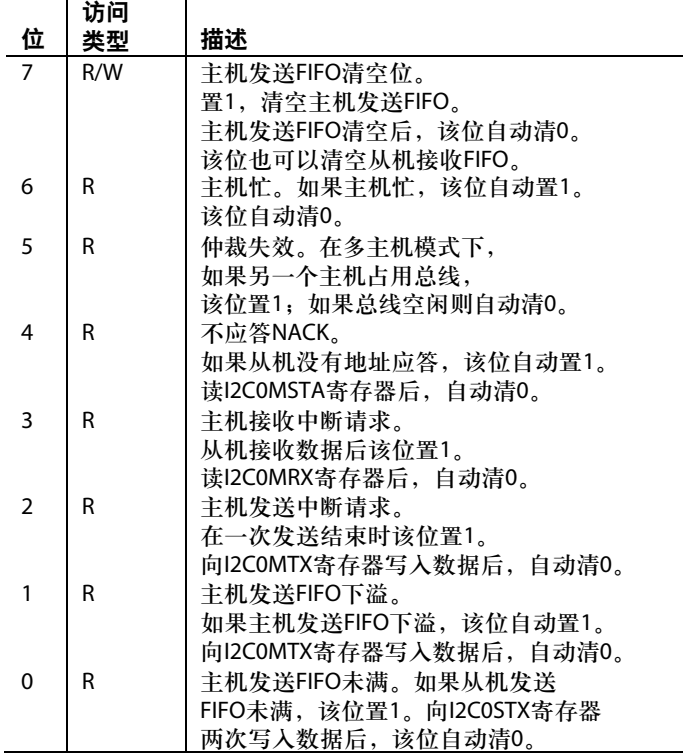

#### 表**126. I2CxSSTA**寄存器

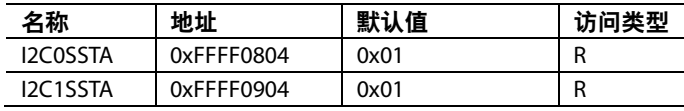

I2CxSSTA为从机通道状态寄存器。

#### 表**127. I2C0SSTA MMR**位功能描述 位值描述

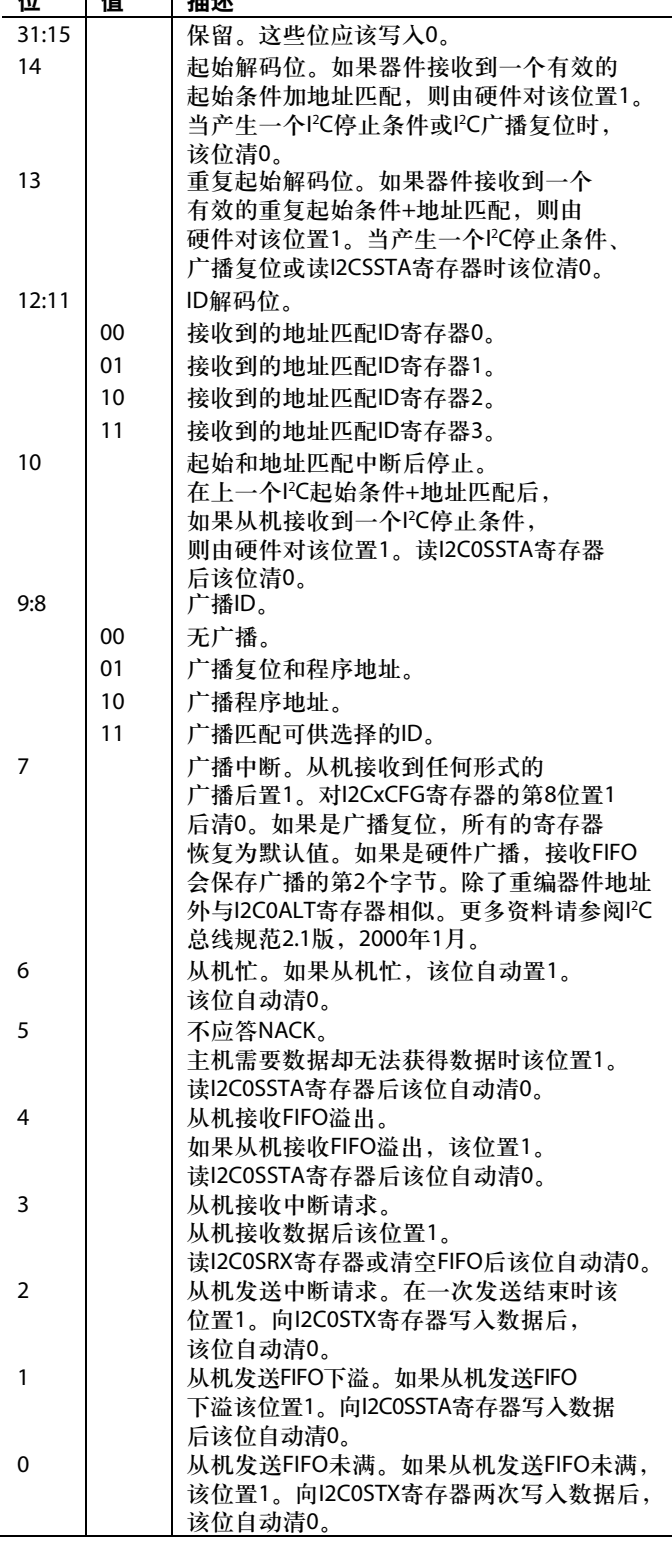

### 表**128. I2CxSRX**寄存器

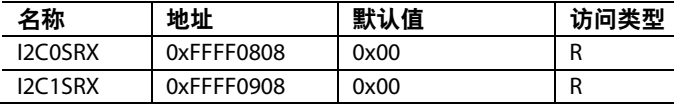

I2CxSRX为从机通道接收寄存器。

### 表**129. I2CxSTX**寄存器

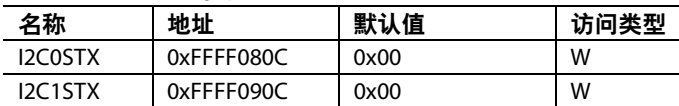

I2CxSTX为从机通道发送寄存器。

### 表**130. I2CxMRX**寄存器

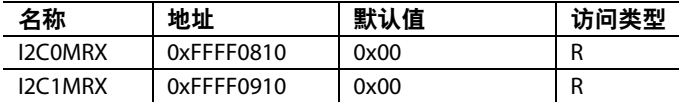

I2CxMRX为主机通道接收寄存器。

#### 表**131. I2CxMTX**寄存器

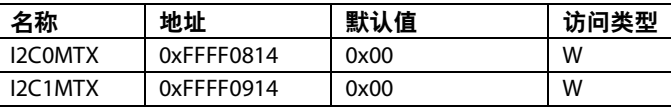

I2CxMTX为主机通道发送寄存器。

### 表**132. I2CxCNT**寄存器

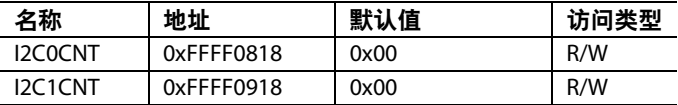

I2CxCNT是一个3位主机接收数据计数寄存器。该寄存器 中存放的数据为主机将要从从机读取数据的个数,每接收 一个字节该寄存器减1。默认时,该寄存器中的值为0,表 示接收1字节数据。

#### **Table 133. I2CxADR Registers**

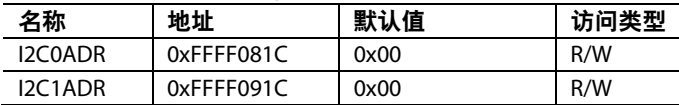

I2CxADR是主机地址字节寄存器。其中存放的数据是主机 要通信的器件地址。当主机使能位置位,如果I2CxMTX寄 存器中无有效数据,在一个主机传输序列的开始自动发送。

### 表**134. I2CxBYTE**寄存器

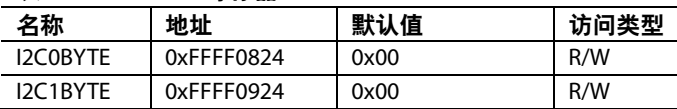

I2CxBYTE是广播字节寄存器。写入广播字节寄存器的数 据不会直接进入发送FIFO。该字节数据一般在地址之前传 输序列的开始发送出去。一旦该字节数据被发送并且得到 有效应答, I2C总线就会等待另一个数据写入I2CxBYTE或 一个地址写入地址寄存器。
I2C0CFG 0xFFFF082C 0x00 R/W I2C1CFG 0xFFFF092C 0x00 R/W

表**136. I2CxCFG**寄存器

I2CxCFG为配置寄存器。

### 表**135. I2CxALT**寄存器

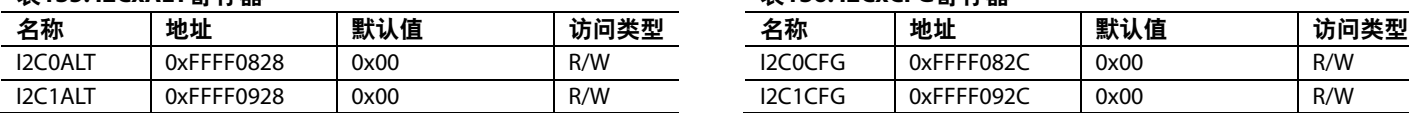

I2CxALT是用于从模式的硬件广播ID寄存器。

## 表**137. I2C0CFG MMR**位功能描述

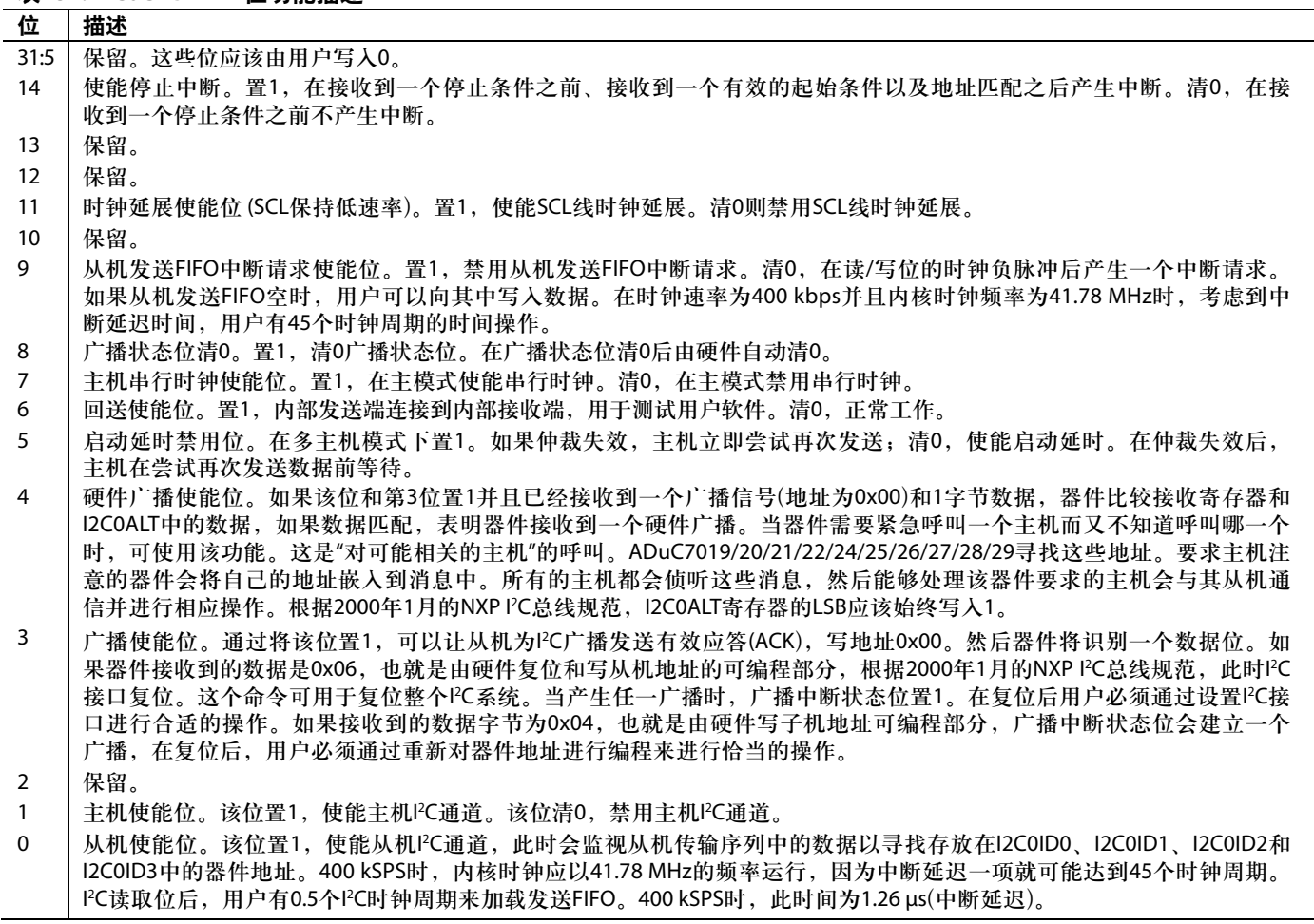

## 表**138. I2CxDIV**寄存器

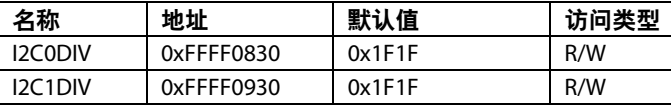

I2CxDIV为时钟分频寄存器。

## 表**139. I2CxIDx**寄存器

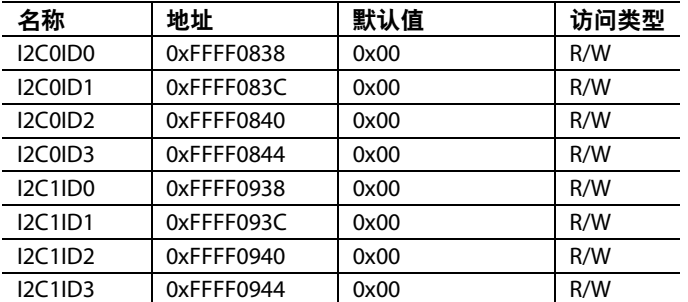

I2CxID0、I2CxID1、I2CxID2和I2CxID3是I2Cx的从机地址 设备ID寄存器。

### 表**140. I2CxCCNT**寄存器

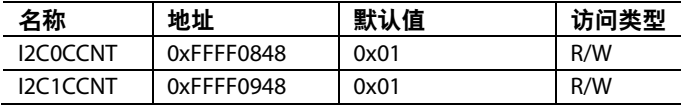

I2CxCCNT是8位起始/停止计数寄存器。它可以在起始或 停止条件出现时使SDA保持低电平。

## 表**141. I2CxFSTA**寄存器

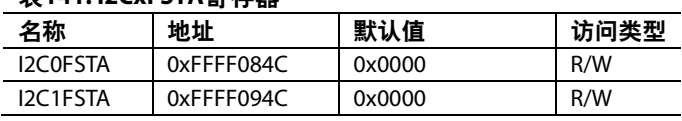

I2CxFSTA为FIFO状态寄存器。

## 表**142. I2C0FSTA MMR**位功能描述

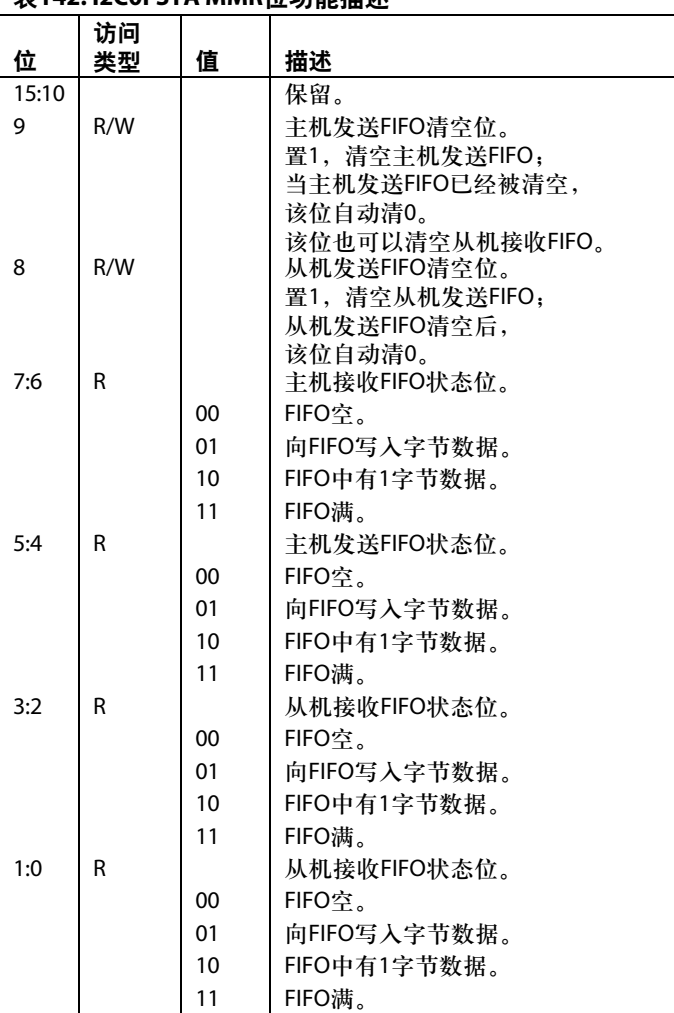

## 可编程逻辑阵列**(PLA)**

每一个ADuC7019/20/21/22/24/25/26/27/28/29都集成有一个 完整的可编程逻辑阵列,它由两个相互独立但内部连接的 PLA模块组成。每一个模块包括8个PLA单元,所以每种器 件共有16个PLA单元。

每个PLA单元都包含有一个双输入的查找表,通过配置可 以实现任何基于双输入和一个触发器的逻辑输出功能,如 图64所示。

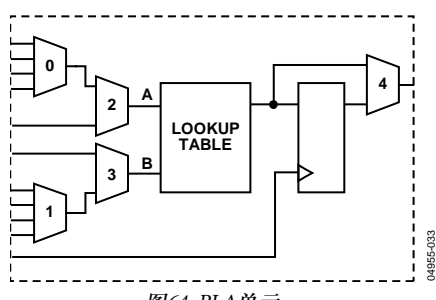

图64. PLA单元

每一个ADuC7019/20/21/ 22/24/25/26/27/28/29芯片上共有30 个GPIO引脚可用于PLA。其中包括16个输入引脚和14个输 出引脚,在使用PLA功能之前需要在GPxCON寄存器中对 这些引脚进行配置。注意,比较器输出也属于16个输入引 脚之一。

PLA是通过一组用户寄存器进行配置的。PLA的输出可以 连接到内部中断系统、ADC的 $\overline{\text{CONV}_{\text{STAPT}}}$ 信号、一个寄存 器或者16个PLA输出引脚中的任何一个。

可通过以下方式对两个模块进行互连:

- 单元15(模块1)的输出可以反馈到单元0(模块0)的多路复 用器0的输入0。
- 单元7(模块0)的输出可以反馈到单元8(模块1)的多路复 用器0的输入0。

#### 表**143.** 单元输入**/**输出

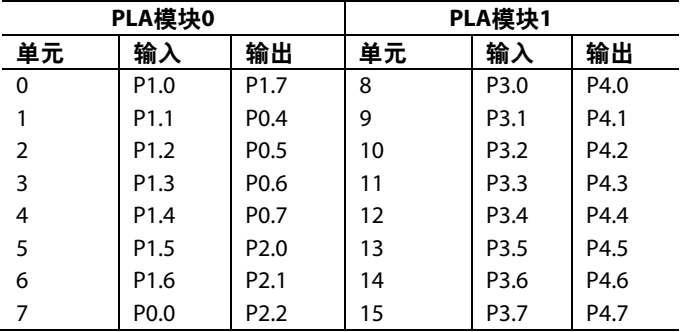

#### **PLA**寄存器接口

PLA外设接口包括22个寄存器,以下是对它们的具体描述。

### 表**144. PLAELMx**寄存器

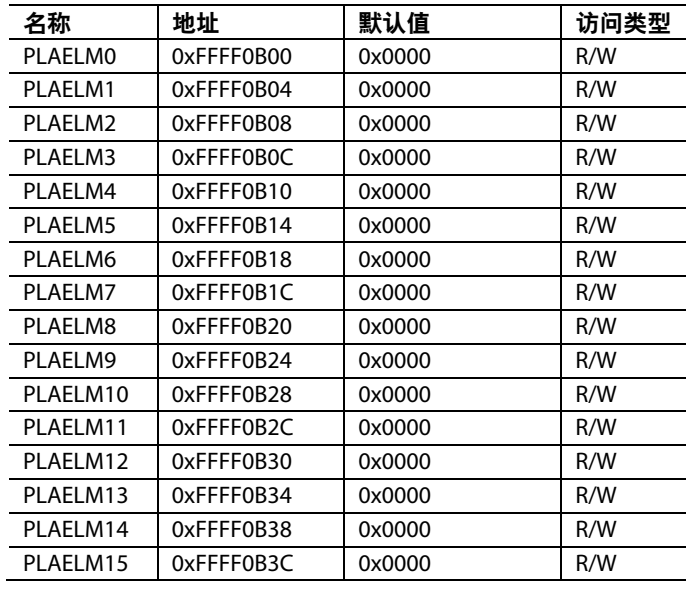

PLAELMx是单元0到单元15的控制寄存器。通过它们可以 配置每一个单元的输入和输出多路复用器、在查找表中选 择功能并且选择旁路或使用触发器。参见表145和表150。

### 表 **145. PLAELMx**寄存器位功能描述

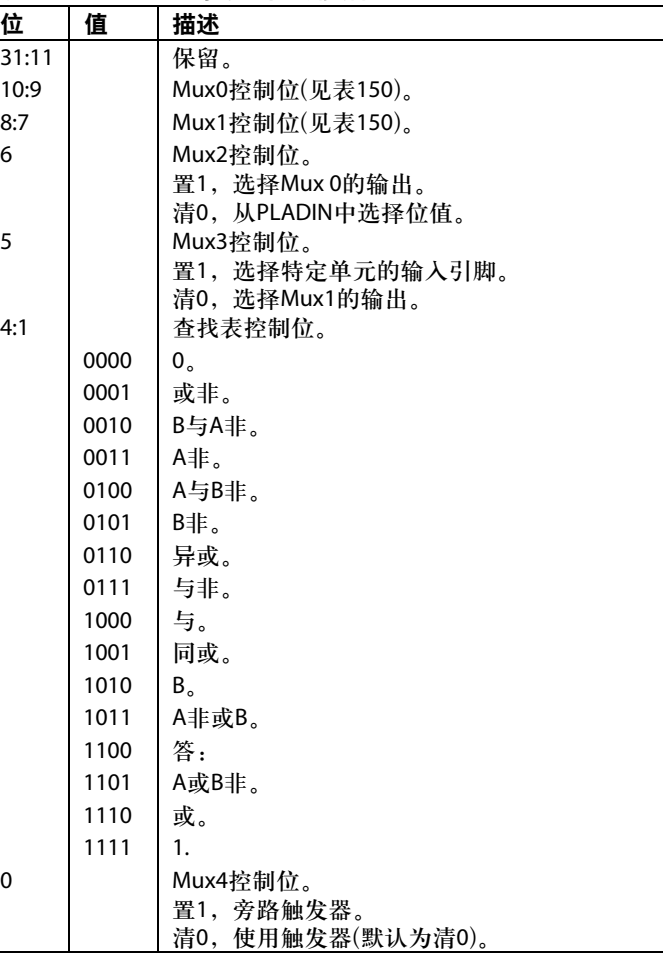

## 表**146. PLACLK**寄存器

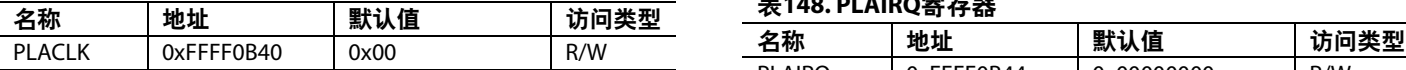

PLACLK是模块0和模块1触发器的时钟选择寄存器。注意 当使用GPIO引脚作为PLA模块的时钟输入时,最大频率为 44 MHz。

### 表**147. PLACLK**寄存器位功能描述

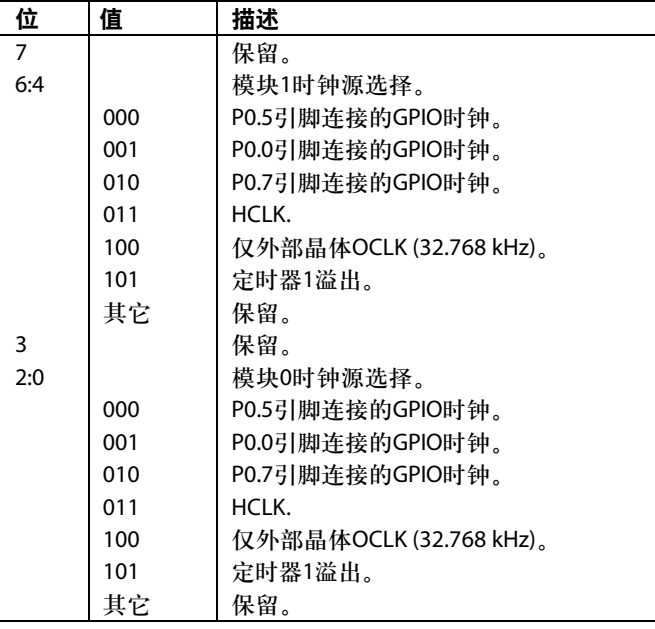

## 表**148. PLAIRQ**寄存器

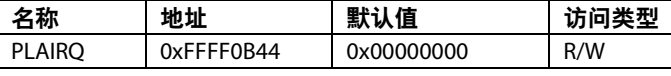

PLAIRQ可以使能IRQ0和/或IRQ1和选择IRQ中断源。

### 表**149. PLAIRQ**寄存器位功能描述

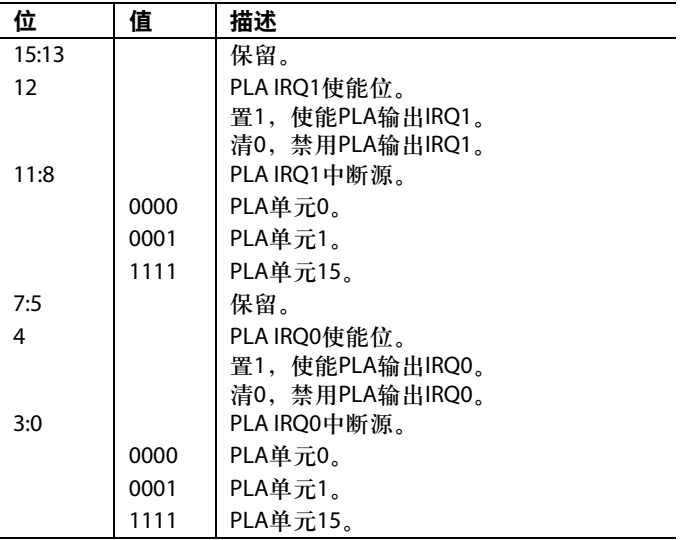

## 表**150.** 反馈配置

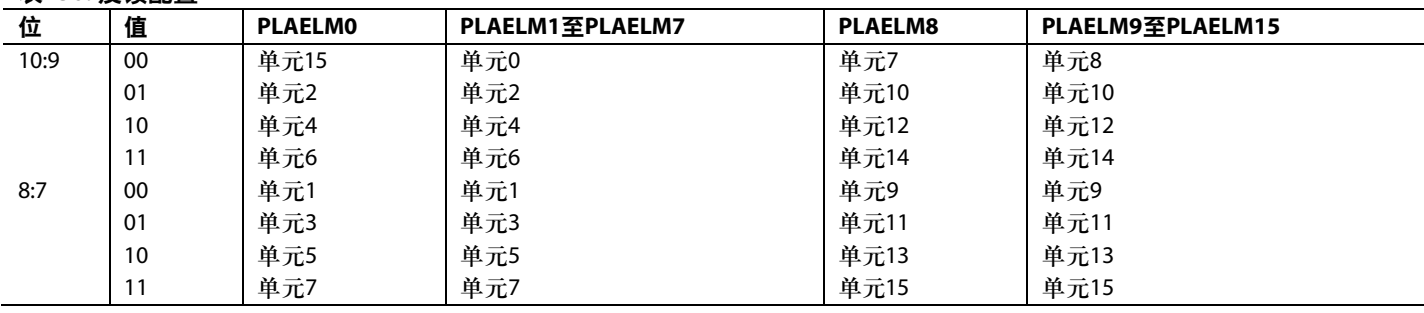

#### 表**151. PLAADC**寄存器

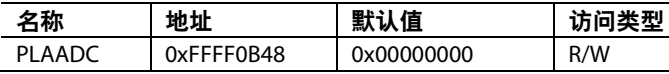

PLAADC是配置PLA作为ADC起始转换信号来源的寄存器。

### 表**152. PLAADC**寄存器位功能描述

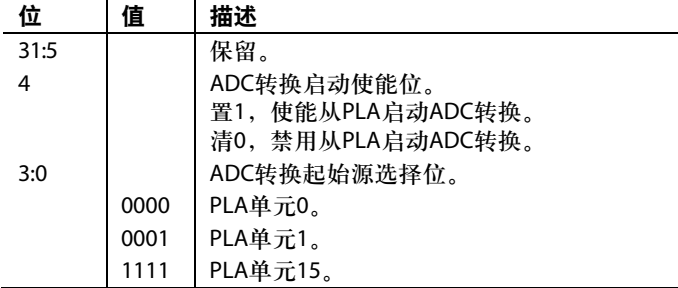

#### 表**153. PLADIN**寄存器

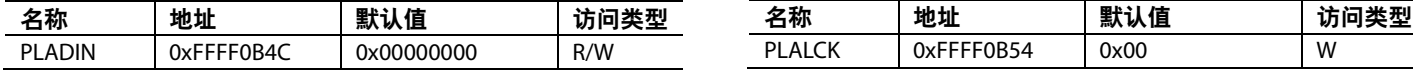

PLADIN是一个PLA的数据输入寄存器。

## 表**154. PLADIN**寄存器位功能描述

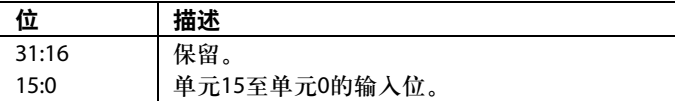

#### 表**155. PLADOUT**寄存器

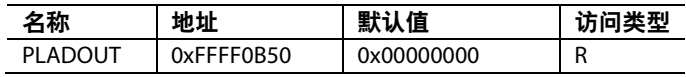

PLADOUT是一个PLA的数据输出寄存器。这个寄存器是 始终更新的。

## 表**156. PLADOUT**寄存器位功能描述

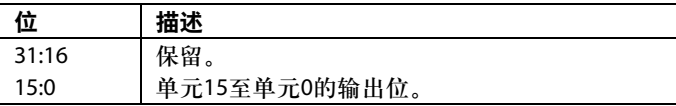

## 表**157. PLALCK**寄存器

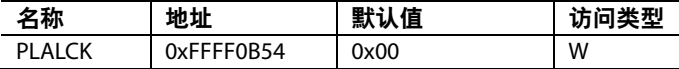

PLALCK是一个PLA锁定选择寄存器。位0只可以写入一 次。该位一旦被置1,除了PLADIN寄存器外其它任何PLA 寄存器的值都不允许修改。开发系统提供了一套PLA工 具,通过它可以很容易地对PLA进行配置。

## 处理器相关外设 中断系统

ADuC7019/20/21/22/24/25/26/27/28/29共有23个中断源,它 们都由中断控制器控制。大多数中断都是由片内外围设备 产生,例如ADC和UART。四个额外的中断源由外部中断 请求引脚IRQ0、IRQ1、IRQ2和IRQ3产生。ARM7TDMI CPU内核只能识别以下两类中断:正常中断请求(IRQ)和快 速中断请求(FIQ)。所有中断都可以被单独屏蔽。

通过9个与中断有关的寄存器来管理中断系统的控制和配 置,4个用于控制IRQ,4个用于控制FIQ,还有一个MMR 用于选择编程中断源。每一个IRQ和FIQ寄存器中的控制位 (除了位23)都代表相同的中断源,如表158所示。

#### 表**158. IRQ/FIQ**寄存器位功能描述 位描述

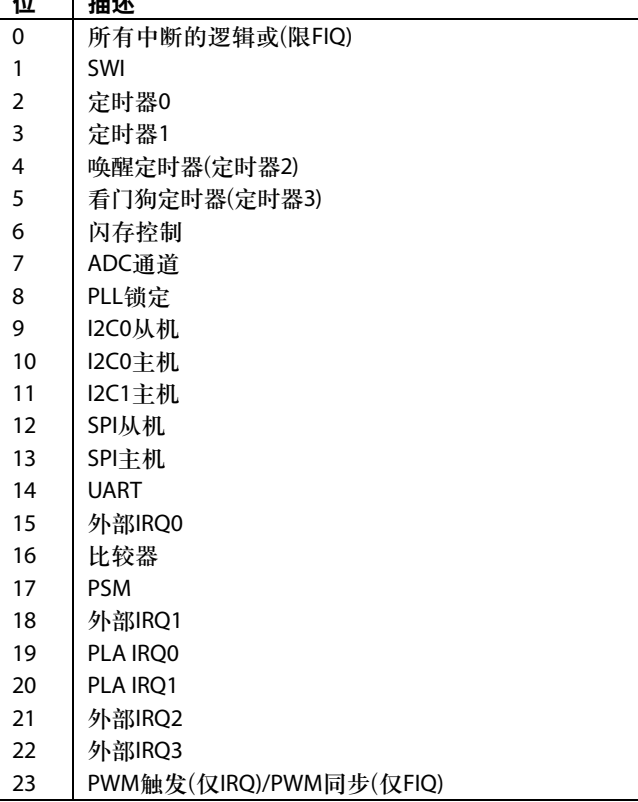

## **IRQ**

中断请求(IRQ)是进入处理器IRQ模式的一个异常信号。它 用于内、外部事件的通用中断服务。

器件有 4个专门用于 IRQ的 32位寄存器: IRQSTA、 IRQSIG、IRQEN和IRQCLR。

#### 表**159. IRQSTA**寄存器

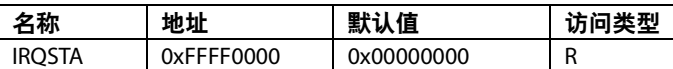

IRQSTA(只读寄存器)提供当前使能的IRQ源状态。当置1 时,这个源应该向ARM7TDMI内核产生一个有效IRQ请 求。没有优先级编码器和中断矢量产生。该功能可以在软 件中通过一个普通的中断处理程序实现。所有的32个位经 过逻辑"或"运算后,形成要发送给ARM7TDMI内核的IRQ 信号。

### 表**160. IRQSIG**寄存器

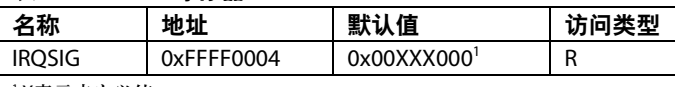

1 X表示未定义值。

IRQSIG反映不同IRQ源的状态。如果一个外设产生了一个 IRQ信号, IRQSIG中相应的位就会被置1; 否则就会被清 0。当特定外设的中断请求取消时,IRQSIG的位就会被清 0。通过设置IRQEN寄存器,可屏蔽所有IRQ中断源。 IRQSIG为只读寄存器。

### 表**161. IRQEN**寄存器

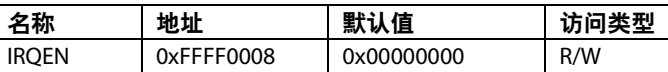

IRQEN提供当前使能屏蔽的值。将该寄存器的某一位置 1,可使能相应的中断请求,此时将产生IRQ异常。将某一 位清0,可禁用或屏蔽相应的中断请求,此时将无法产生 IRQ异常。

注意:如果要想取消一个已经使能的中断源,用户必须通 过对IRQCLR中相应的位置1来实现。将这个中断源在 IRQEN中相应的位清0不会禁用这个中断。

#### 表**162. IRQCLR**寄存器

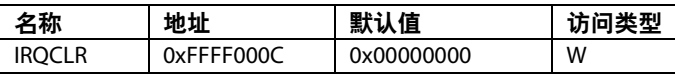

c 屏蔽中断源。将该寄存器的某一位置1,会清除IRQEN寄 IRQCLR(只写寄存器)用于清除IRQEN寄存器的相应位,以 存器的相应位(但不影响其他位)。寄存器IRQEN和IRQCLR 配合使用,可以实现独立的使能屏蔽功能,而无需执行原 子性读-改-写操作。

#### **FIQ**

快速中断请求(FIQ)是进入处理器FIQ模式的一个异常信 号。提供此信号的目的是以低延迟处理数据传输或通信通 道任务。FIQ接口与IRQ接口相同,但它会提供二级中断 (最高优先级)。器件内有4个32位寄存器专门用于FIQ,包 括:FIQSIG、FIQEN、FIQCLR和FIQSTA。

#### 表**163. FIQSTA**寄存器

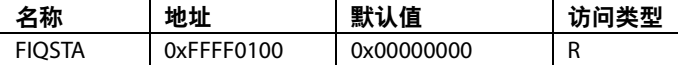

#### 表**164. FIQSIG**寄存器

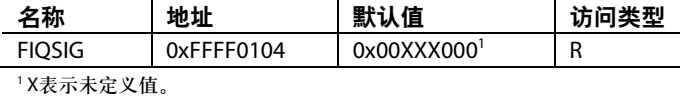

### 表**165. FIQEN**寄存器

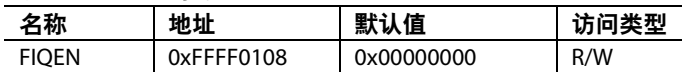

#### 表**166. FIQCLR**寄存器

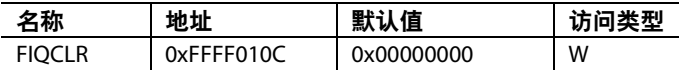

FIQSTA的位31至位1通过逻辑"或"运算产生FIQ信号到内核 以及FIQ和IRQ寄存器的位0(FIQ源)。

逻辑上FIQEN和IRQEN不允许一个中断源同时使能IRQ和 FIQ屏蔽。FIQEN中的某一位被置1会使IRQEN中的同一位 被清0。同样,IRQEN中的某一位被置1会使FIQEN中同一位 被清0。一个中断源可以被IRQEN屏蔽和FIQEN屏蔽同时 禁用。

注意若要取消一个已经使能的FIQ中断源,用户必须将 FIQCLR寄存器中相应的位置1。将一个中断在FIQEN寄存 器中相应的位清0不会禁用这个中断。

### 可编程中断

因为可编程中断是无法屏蔽的,所以它们由另外一个寄存 器SWICFG控制,通过这个寄存器可以同时写入IRQSTA和 IRQSIG寄存器,和/或FIQSTA和FIQSIG寄存器。32位 SWICFG寄存器专门用于软件中断(见表168)。这个存储器 映射寄存器允许对可编程中断源进行控制。

#### 表**167. SWICFG**寄存器

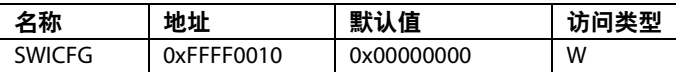

#### 表**168. SWICFG**寄存器位功能描述

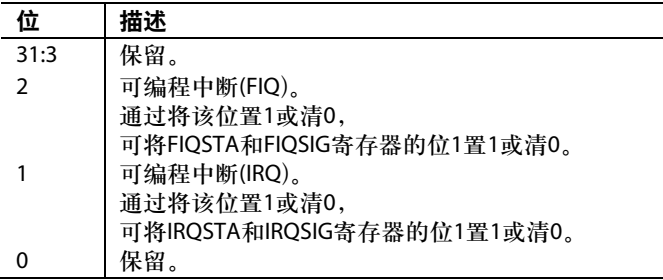

注意,任何中断信号的有效时间都要至少等于中断延迟时 间,这样才能保证被中断控制器和用户在IRQSTA/FIQSTA 寄存器中检测到。

### 定时器

ADuC7019/20/21/22/24/25/26/27/28/29有四个通用定时器/ 计数器:

- 定时器0
- 定时器1
- 定时器2或唤醒定时器
- 定时器3或看门狗定时器

这4个定时器可以工作在两种模式:自由模式和周期模式。

在自由模式下,计数器将从最大值递减计数一直到零,并且 在达到最小值后重新递增计数。(它也可以从最小值开始递增 计数直到满量程并且在达到最大值后重新开始递减计数。)

在周期模式下,计数器以装载寄存器(TxLD寄存器)中的值 为起始值,开始递减/递增计数至0或满量程,然后再以该 寄存器中的值为起始值,重新开始计数。

定时器间隔可通过下式计算:

如果将定时器设置为递减计数,那么

$$
Interval = \frac{(TxLD) \times Prescaler}{SourceClock}
$$

如果将定时器设置为递增计数,那么

$$
Interval = \frac{(Fs - TxLD) \times Prescaler}{Source \, Clock}
$$

通过访问计数器的值寄存器(TxVAL),可以随时读出计数 器的值。但要注意:当定时器的时钟源是内核时钟以外的 时钟时,可能由于时钟系统不同步而读出错误的值。这种 情况下,TxVAL始终应该读两次。如果两次读到的结果不 同,应该再读一次以得到正确的值。

通过对某一定时器的控制寄存器(TxCON)进行写操作,可 以启动相应的定时器。

在正常模式下,当递减计数时,每一次计数器的值达到0 时就会产生一个IRQ中断。当递增计数时,每一次计数器 的值达到满量程值时也会产生一个IRQ中断。向某一定时 器(TxCLRI)的清除寄存器内写入任一数据,可以清除IRQ 中断。

当使用异步的时钟定时器时,取消定时器模块内的中断所 占用的时间可能要比执行中断程序中的代码所占用的时间 长。在退出中断服务程序之前,要保证中断信号已经被取 消。这可以通过检查IRQSTA寄存器来实现。

## 时**:**分**:**秒**:1/128**格式

若要使用"时:分:秒:百分数"格式,应选择32,768 kHz时钟和 预分频值256。百位数字段不代表毫秒,而是一秒的1/128 (256/32,768)。代表时、分、秒的位在寄存器中不是连续 的。使用TxCON[5:4]设置的"时:分:秒:百位数"格式时,这 一配置适用于TxLD和TxVAL。详情参见表169。

## 表**169.** 时**:**分**:**秒**:**百分数格式

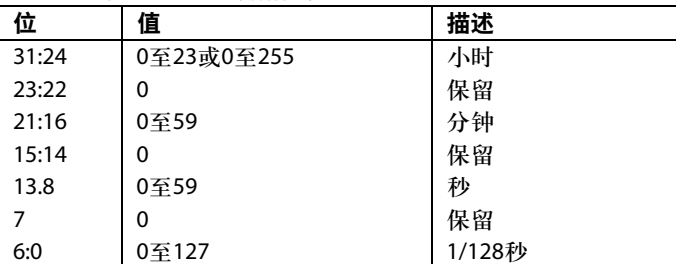

### 定时器**0(RTOS**定时器)

定时器0是一个带有可编程预分频器的16位通用定时器, 工作时递减计数(如图65所示)。预分频器源采用内核时钟 频率(HCLK),分频系数共有1、16和256三种。

定时器0可用于启动ADC转换,如框图65所示。

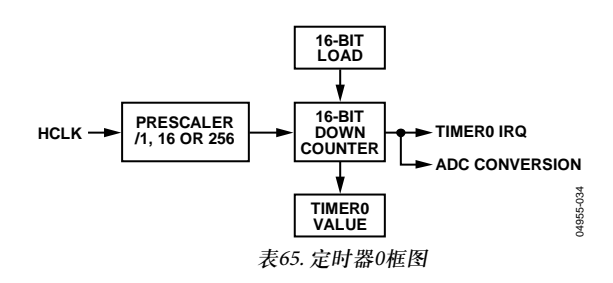

定时器0接口包括4个寄存器:T0LD、T0VAL、T0CON和 T0CLRI。

### 表**170. T0LD**寄存器

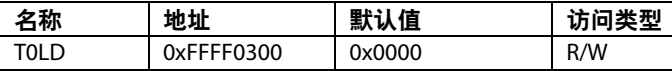

T0LD是一个16位装载寄存器。

#### 表**171. T0VAL**寄存器

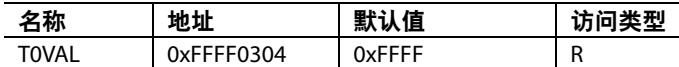

T0VAL是一个16位只读寄存器,用于表示计数器的当前状 态。

### 表**172. T0CON**寄存器

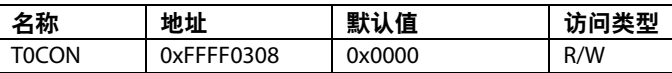

T0CON是一个配置寄存器,如表173所示。

#### 表**173. T0CON**寄存器位功能描述

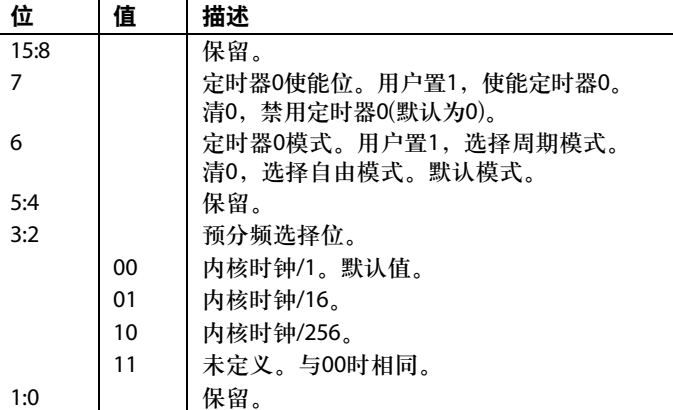

#### 表**174. T0CLRI**寄存器

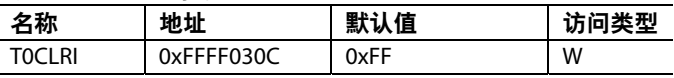

T0CLRI是一个8位寄存器。向其中写入任意值就可以清除 中断。

### 定时器**1(**通用定时器**)**

定时器1是一个带有可编程预分频器的32位通用定时器, 工作时可递增计数或递减计数。它的时钟源可以是32 KHz 的外部晶振、内核时钟频率或者是一个外部GPIO(P1.0或 P0.6)。时钟输入的最高频率为44 MHz.时钟源分频系数共有 1、16、256或32,768四种。

可以1,1/16,1/256或1/32768对该源时钟分频。计数器可 以是标准的32位数模式或下面的形式:时:分:秒:百分 之一秒。

定时器1有一个事件捕获寄存器(T1CAP),它可以被选定的 IRQ中断源初始置位所触发。这一特性可用来判断一个事 件的置位,当用于IRQ中断请求服务时,这种方法比RTOS 定时器所允许的精度更高。

定时器1可用于启动ADC转换,如框图66所示。

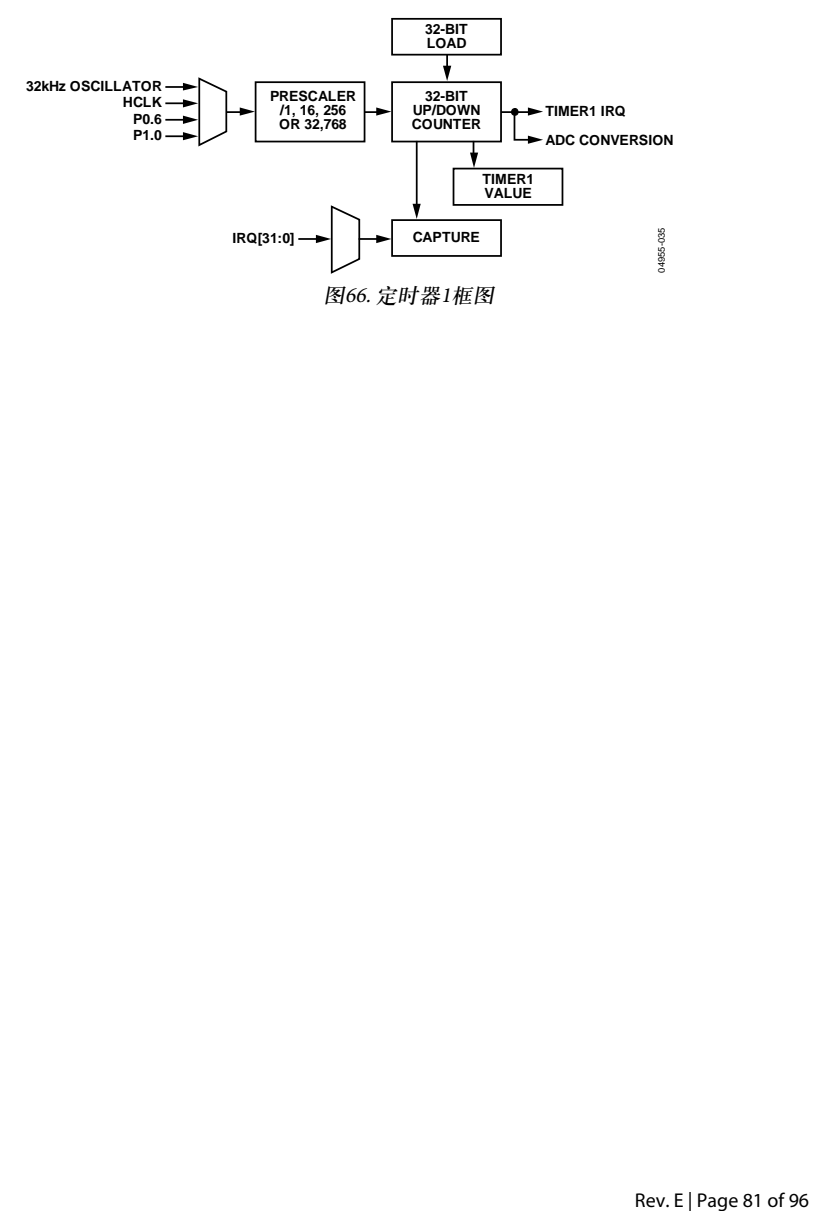

定时器1接口有5个寄存器:T1LD、T1VAL、T1CON、 T1CLRI和T1CAP。

### 表**175. T1LD**寄存器

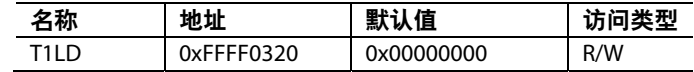

T1LD是一个32位装载寄存器。

#### 表**176. T1VAL**寄存器

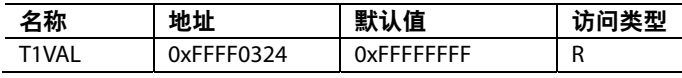

T1VAL是一个32位只读寄存器,用于表示计数器的当前 状态。

## 表**177. T1CON**寄存器

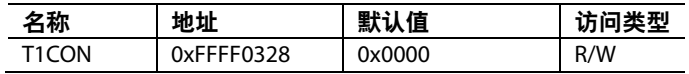

T1CON是一个配置寄存器,如表178所示。

### 表**178. T1CON**寄存器位功能描述

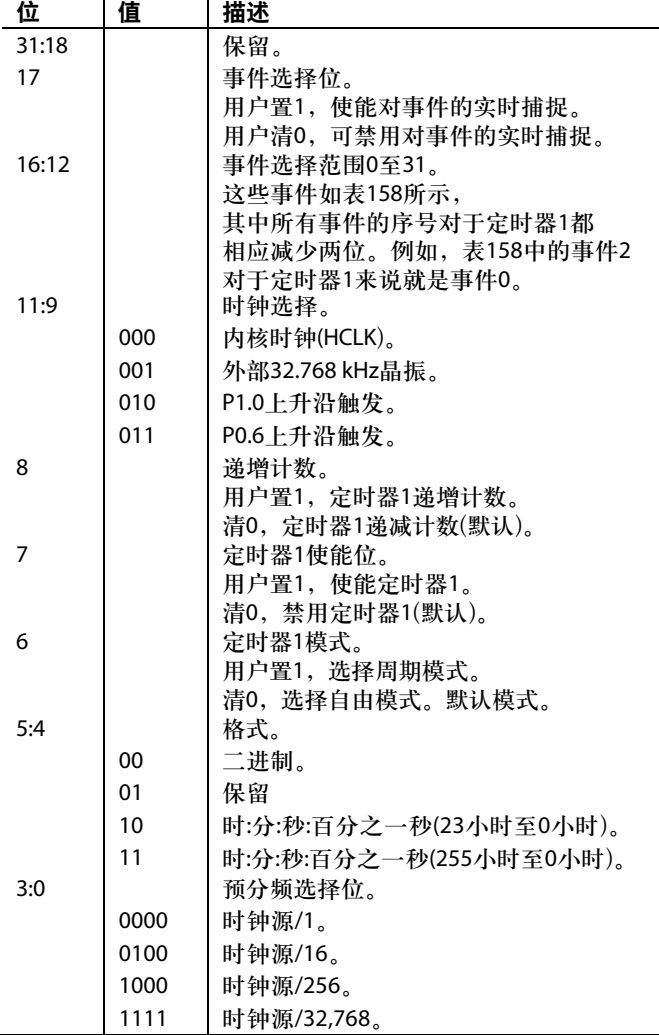

表**179. T1CLRI**寄存器

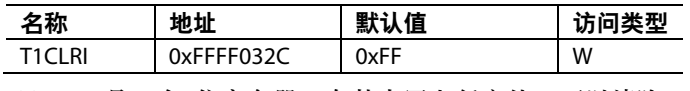

T1CLRI是一个8位寄存器。向其中写入任意值,可以清除 定时器1中断。

#### 表**180. T1CAP**寄存器

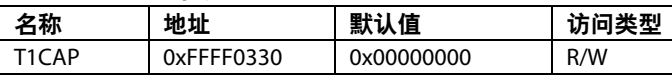

T1CAP是一个32位寄存器。当一个特殊事件发生时, T1CAP会保持T1VAL寄存器中当时的数据。这个事件必须 是在T1CON中已经选择的。

## 定时器**2**(唤醒定时器)

定时器2是一个带有可编程预分频器的32位唤醒定时器, 工作时可递增计数或递减计数。它的时钟源可以是32 KHz 的外部晶振、内核时钟频率或内部32 KHz的振荡器。定时 器2的时钟是其所选时钟源的一个分频,分频方式共有1、 1/16、1/256、1/32768四种。当内核时钟被禁用时,定时器 2仍会继续运行。

计数器可以是标准的32位数模式或下面的格式:时:分: 秒:百分之一秒。

定时器2可用于启动ADC转换,如框图67所示。

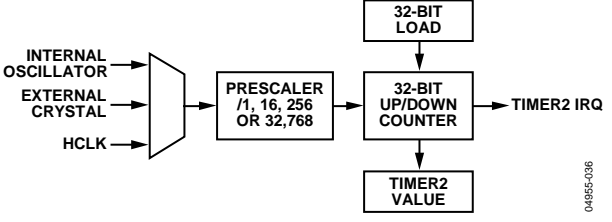

图67. 定时器2框图

定时器2接口有4个寄存器:T2LD、T2VAL、T2CON和 T2CLRI。

#### 表**181. T2LD**寄存器

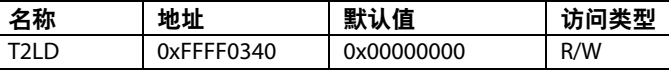

T2LD是一个32位装载寄存器。

#### 表**182. T2VAL**寄存器

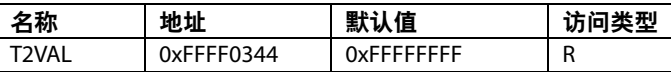

T2VAL是一个32位只读寄存器,用于表示计数器的当前 状态。

#### 表**183. T2CON**寄存器

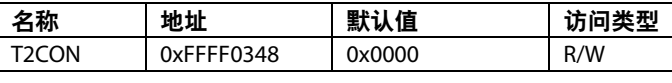

T2CON是一个配置MMR,如表184所示。

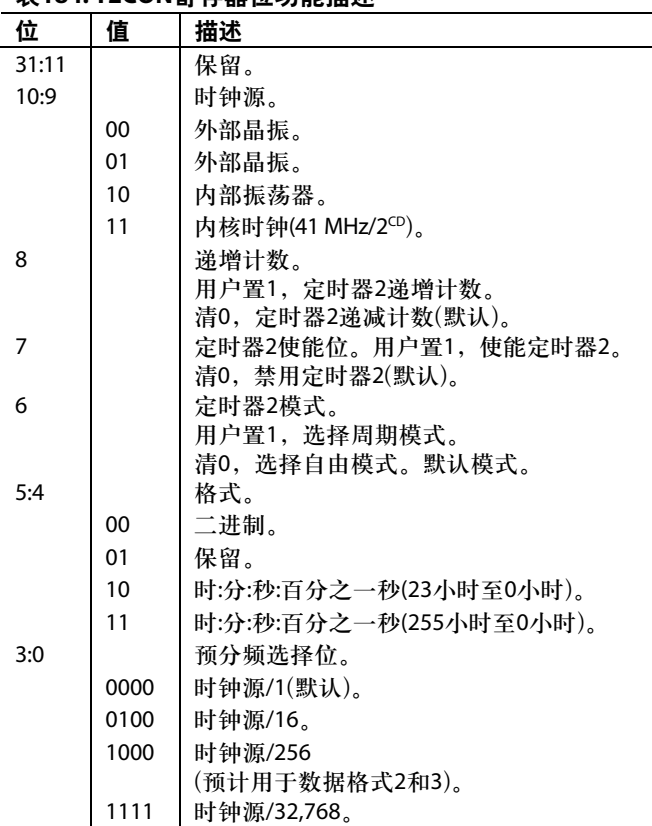

#### 表**184. T2CON**寄存器位功能描述

#### 表**185. T2CLRI**寄存器

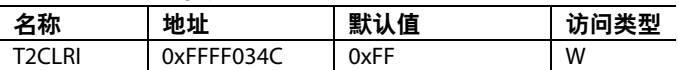

T2CLRI是一个8位寄存器。向其中写入任意值就可以清除 定时器2中断。

### 定时器**3**(看门狗定时器)

定时器3共有两种工作模式:正常模式和看门狗模式。看 门狗定时器用于强制处理器从非法软件状态恢复到正常工 作状态。一旦看门狗定时器被使能,它需要周期服务来阻 止它强迫处理器复位。

### 正常模式

在普通模式下,除了时钟源和递增计数功能,定时器3和 定时器0的功能相同。时钟源来自于锁相环(32 KHz), 其时 钟分频系数共有1、16、256三种(如图68所示)。

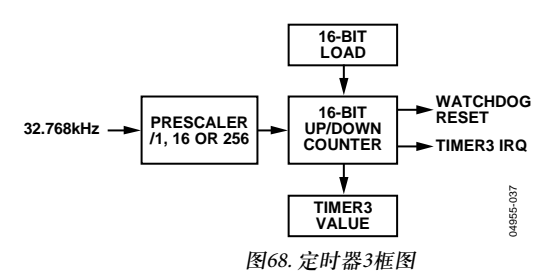

#### 看门狗模式

将T3CON MMR的第5位置1便可以进入看门狗模式。定时 器3以T3LD寄存器中的数为起始值开始递减计数,一直到0 为止,T3LD作为超时定时器。当使用1/256预分频时,最 大的超时时间为512秒,且为T3LD的满量程。在看门狗模 式下工作时,定时器3的时钟源为内部的32 KHz晶振。注 意:为了成功进入看门狗模式,必须在写入T3LD MMR以 后再对T3CON MMR的第5位置1。

如果定时器计数到0,就会产生一个复位或中断,这取决 于T3CON寄存器的第1位的配置。如果不想产生复位或中 断,必须在定时周期结束之前向T3CLRI中写入任意一个 值。将T3LD值重新载入计数器内后就会开始一个新的超 时周期。

一旦进入看门狗模式,T3LD和T3CON就会被写保护。此 时这两个寄存器不能被修改,直到有一个复位信号清除了 看门狗使能位,这将使定时器3退出看门狗模式。

定时器3接口包括4个存储器映像寄存器:T3LD、T3VAL、 T3CON和T3CLRI。

#### 表**186. T3LD**寄存器

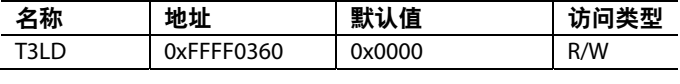

T3LD是一个16位装载寄存器。

#### 表**187. T3VAL**寄存器

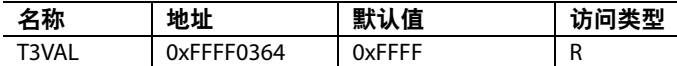

T3VAL是一个16位只读寄存器,它记录的是计数器当前的 状态。

#### 表**188. T3CON**寄存器

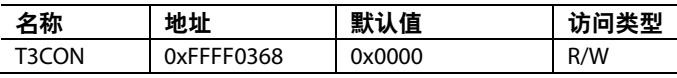

T3CON是配置MMR,如表189所示。

### 表**189. T3CON MMR**位功能描述

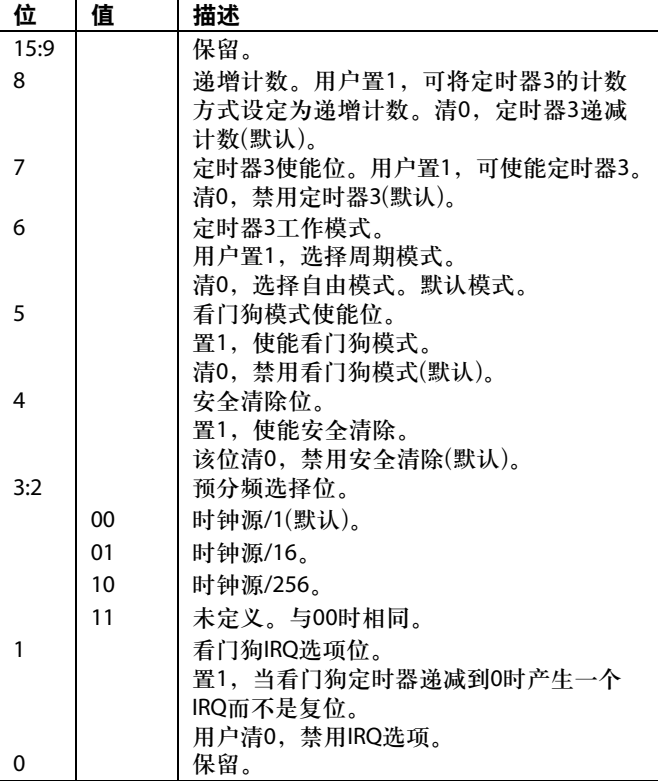

#### 表**190. T3CLRI**寄存器

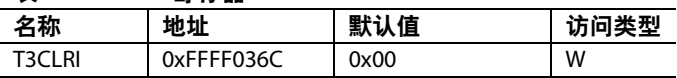

T3CLRI是一个8位寄存器。在正常模式下,向这个寄存器 连续写入任意值,将清除定时器3中断;而在看门狗模式 下向这个寄存器写入任意值,则重新开始一个超时周期。

注意一定要确保连续写入才能开始一个新的超时周期。

## 安全清除位**(**仅用于看门狗模式**)**

安全清除位用于实现更高层次的保护。当它被置1时,一 个特殊的数值序列就必须写入T3CLRI中来避免看门狗复 位。这个特殊的数值序列是由一个8位的线性反馈移位寄 存器(LFSR)多项式=X8+X6+X5+X+1产生的,如图69所示。

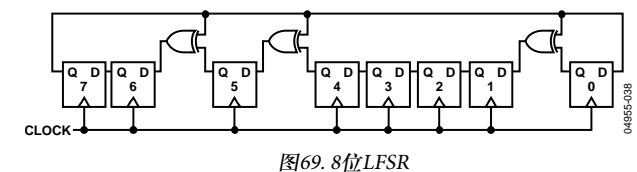

在进入看门狗模式之前必须先向T3CLRI中写入一个初始值 或种子。在进入看门狗模式以后,再次写入到T3CLRI的值 必须与期望值相匹配。如果匹配,当计数器被重新载入 时,LFSR就会进入下一状态。如果不匹配,即使计数器没 有计满,也将立即产生复位。

根据这个多项式的性质,0x00不应该作为初始值种子,因 为0x00会一直迫使系统快速复位。此外,LFSR的值不能被 访问,且必须在软件中产生和跟踪。

- 下面是一个示例序列:
- 1. 设定定时器3为看门狗模式之前,在T3CLRI中写入初始 种子0xAA。
- 2. 在T3CLRI中写入0xAA,定时器3被重载。
- 3. 在T3CLRI中写入0x37,定时器3被重载。
- 4. 在T3CLRI中写入0x6E,定时器3被重载。
- 5. 写入0x66。0xDC是期望值,看门狗将芯片复位。

## 外部存储器接口

ADuC7026和ADuC7027是这一系列芯片中唯一拥有外部存 储器接口的两个型号。外部存储器接口需要大量的引脚。 所以这种接口只能存在于引脚数多的封装形式的芯片上。 当使用外部端口时,XMCFG存储器映射寄存器必须被置1。

尽管内部支持32位的地址,但外部引脚上只有低16位地址。

存储器接口可以寻址多达4个128 kB的异步存储器(SRAM或/ 和EEPROM).

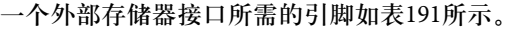

表**191.** 外部存储器接口引脚

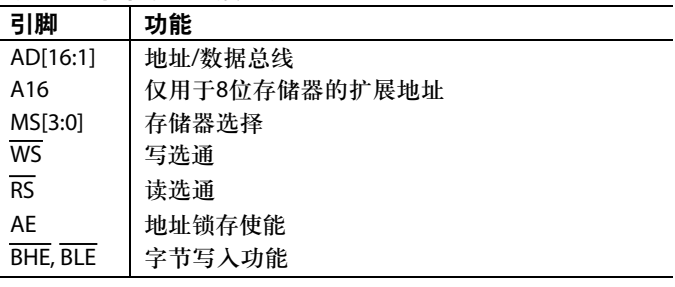

共有4个可用的外部存储区域,如表192所示。与每一个区 域相关的引脚是MS[3:0]。这些信号允许访问外部存储器的 特定区域。每一个存储区域最大为128 kB、64 kB × 16或 128 kB × 8。为访问128 kB的8位存储器,需要一条额外的地 址线(A16,参见图70示例)。这4个区域可单独配置。

## 表**192.** 存储区域

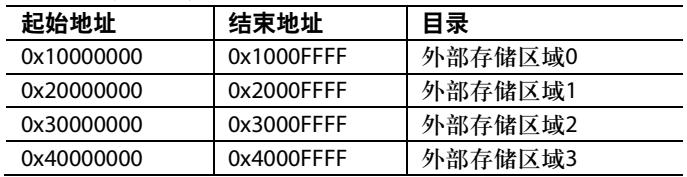

每一个外部存储区域可通过3个存储器映射寄存器控制: XMCFG、XMxCON和XMxPAR。

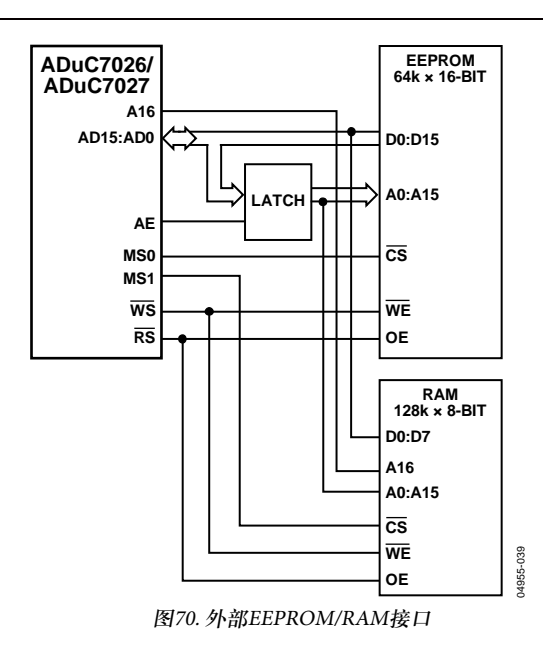

#### 表**193. XMCFG**寄存器

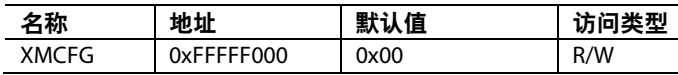

将XMCFG寄存器置1可以使能访问外部存储器。必须在将 任何端口引脚配置为外部存储器访问引脚之前对这个寄存 器置1。端口引脚也必须通过GPxCON存储器映射寄存器 单独使能。

#### 表**194. XMxCON .** 寄存器

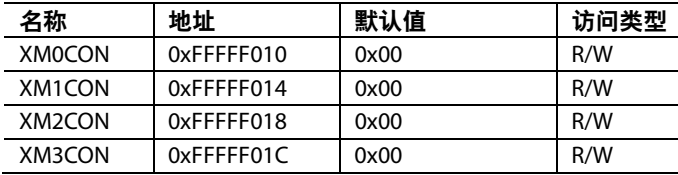

XMxCON是每一个存储区域的控制寄存器。它们用于允许 使能/禁止一个存储区域并且控制存储区域的数据总线宽度。

#### 表**195. XMxCON**寄存器位功能描述

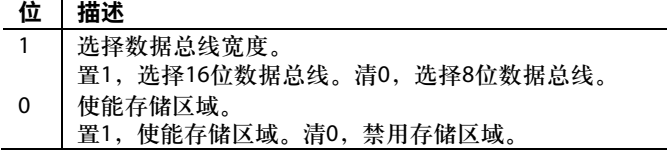

## ADuC7019/20/21/22/24/25/26/27/28/29

## 表**196. XMxPAR**寄存器

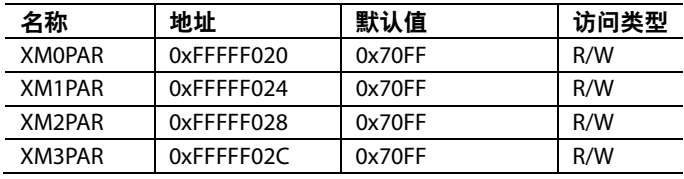

XMxPAR存储器用来定义访问外部存储器的协议。

## 表**197. XMxPAR**寄存器位功能描述

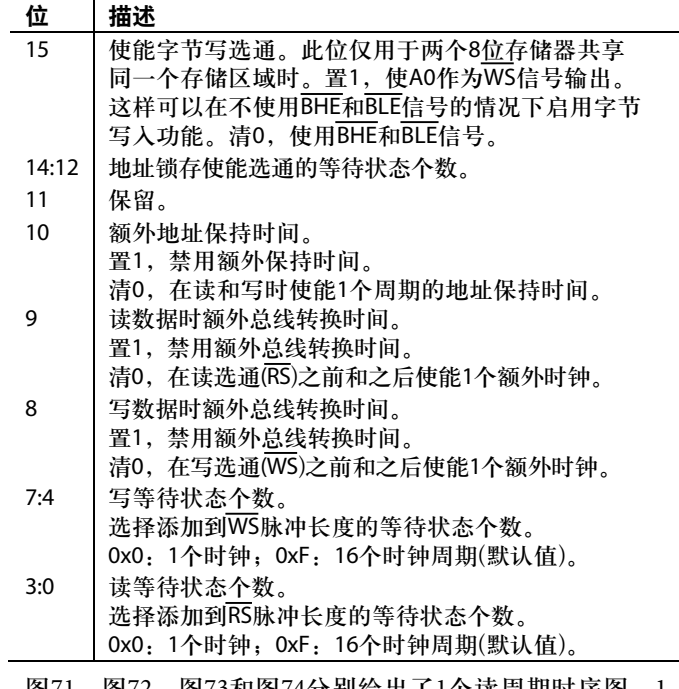

图71、图72、图73和图74分别给出了1个读周期时序图、1 个带有地址保持和总线转换周期的读周期时序图、1个带 有地址和写保持周期的写周期时序图和1个带有等待状态 的写周期时序图。

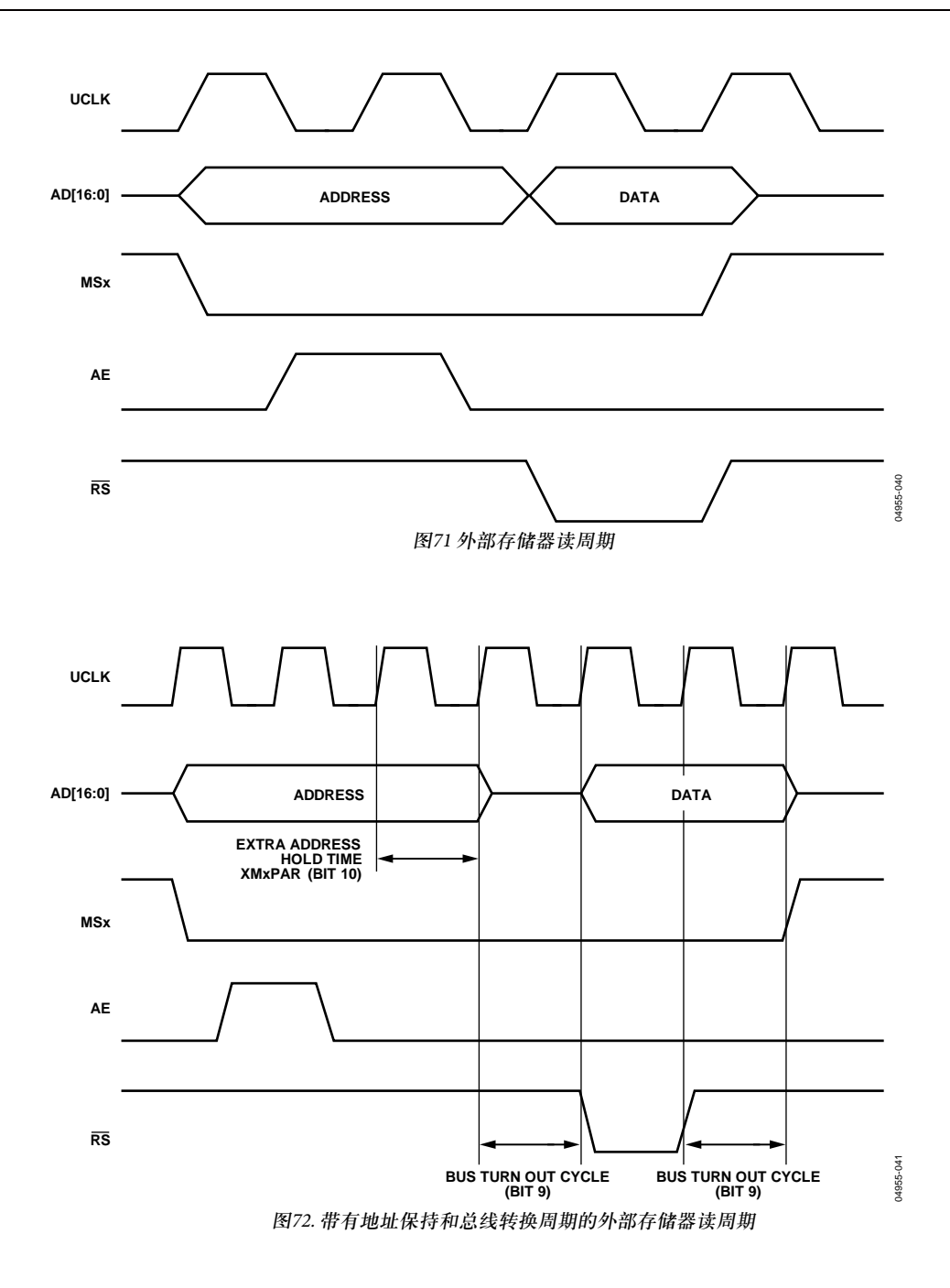

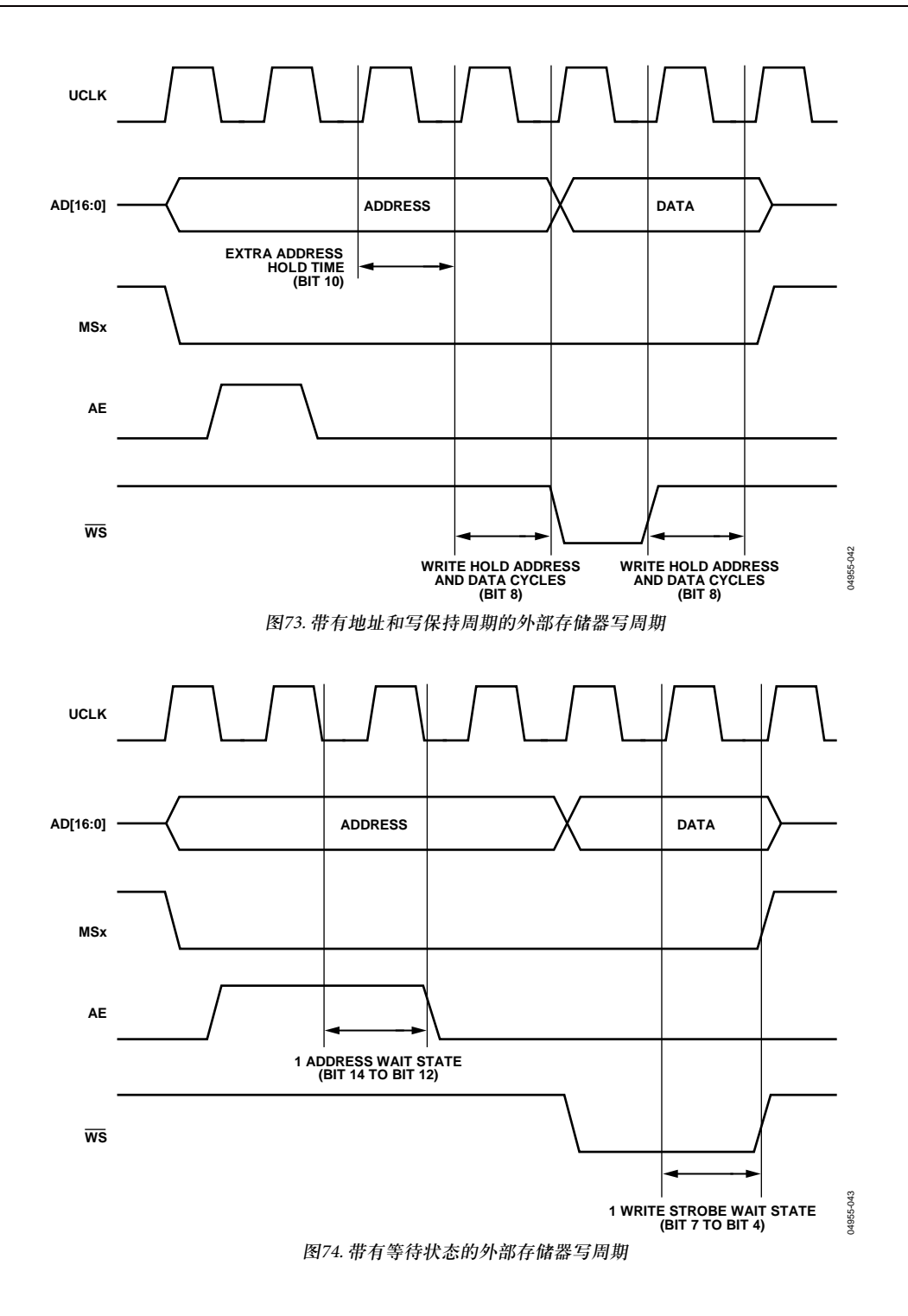

## 硬件设计考虑 电源

ADuC7019/20/21/22/24/25/26/27/28/29工作电压范围为2.7 V 至3.6 V。分离的模拟和数字电源引脚(分别为AV<sub>pn</sub>和IOV<sub>pn</sub>) 使得AV<sub>pp</sub>不受IOV<sub>pp</sub>上数字信号干扰的影响。在这种模式 下,器件可以在分离电源下工作;也就是说,各个电源的 电压可以是不同的。例如,系统的IOV $_{\text{nn}}$ 工作电压为3.3 V, 而AVpp电压为3 V;反之亦然。图75是一个典型的分离电源 配置。

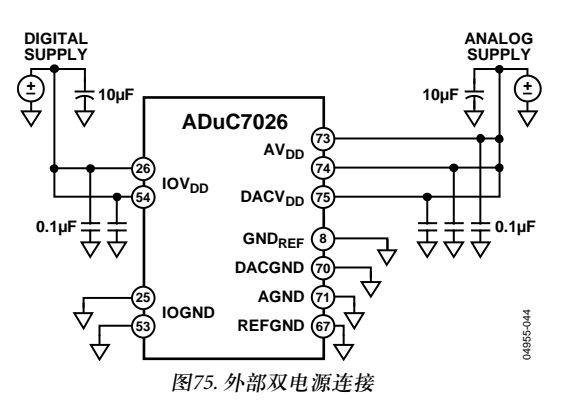

除了使用两个分离的电源外,用户还可以通过在AVpp和 IOV<sub>DD</sub>之间串联一个小电阻和/或磁珠来降低AV<sub>DD</sub>的噪声, 然后将AVpp单独去偶到地。图76所示的就是用这种方法进 行设计的一个示例。使用这种方法时,其它模拟电路(如运 算放大器和基准电压源等)也可以通过AVpp供电。

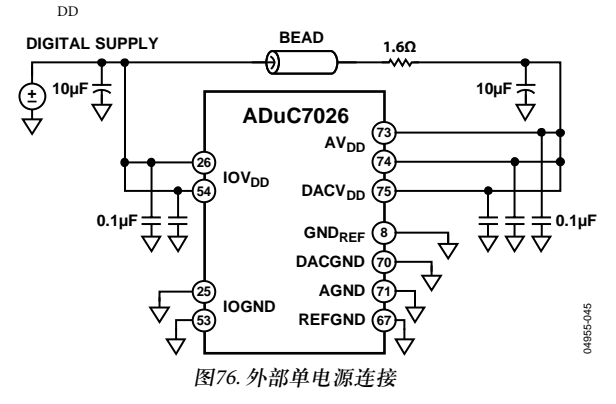

注意:在图75和图76中,在IOV<sub>pp</sub>处有一个大容值(10 μF)的 储能电容,而在AV<sub>pp</sub>处则单独有一个10 μF的电容。此外, 在芯片的每一个AV<sub>pp</sub>和IOV<sub>pp</sub>引脚都连接了一个小容值 (0.1 μF)电容。在标准设计中,必须确保包括所有这些电容 且电容量越小的电容越接近各AVp引脚, 布线长度也应尽 量越短越好。这些电容的接地线端直接连接到地平面即 可。

最后,应注意在任何时候ADuC7019/20/21/22/24/25/26/27/28/29 的模拟地和数字地引脚必须参考同一个系统地参考点。

## IOV<sub>pp</sub>电源灵敏度

IOV<sub>pp</sub>电源对高频噪声很敏感,因为片内振荡器和锁相环 电路也是由IOVpp供电的。当内部锁相环失锁时,一个门 电路会将时钟源与CPU隔离开,并且ARM7TDMI内核会停 止执行代码,直到锁相环重新锁定。这个特性可以确保闪 存接口时序或ARM7TDMI时序不受干扰。

通常,电源上频率高于50 kHz并且峰峰值为50mV的噪声会 导致内核停止工作。

如果在电源部分推荐的去耦电容不足以保证IOVpp上的所 有噪声低于50 mV, 那么就需要一个图77所推荐的滤波电路。

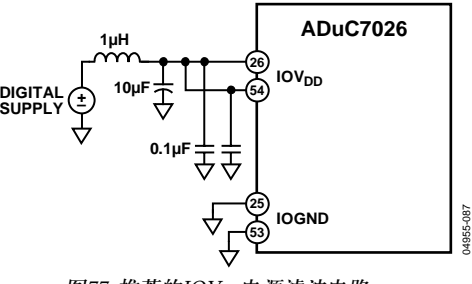

## 图77. 推荐的IOVpp电源滤波电路

### 线性稳压器

各ADuC7019/20/21/22/24/25/26/27/28/29都需要一个3.3 V单 电源,但是内核逻辑需要一个2.6 V的电源。片内有一个线 性稳压器,可以将来自IOVpp的电源调节到2.6 V,从而为内 核逻辑供电。LVpp引脚的2.6 V电源用来给内核逻辑供电。 在LV<sub>pp</sub>和DGND之间必须连接一个0.47 μF的补偿电容(应尽 量靠近这些引脚)作为电荷槽,如图78所示。

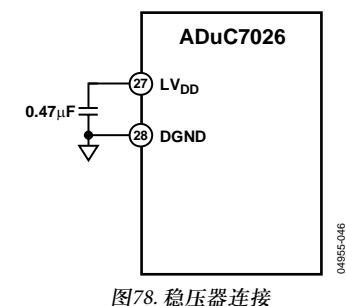

LV<sub>pp</sub>引脚不能用来给任何其它芯片供电。此外, 推荐在 IOV<sub>pp</sub>引脚使用性能优良的电源去耦装置, 以便提高片内 稳压器的线性稳压性能。

## 接地和电路板布局建议

对于所有的高分辨率数据转换器,为了从ADC和DAC获得 最优的性能应特别注意基于ADuC7019/20/21/22/24/25/ 26/27/28/29的接地和PCB布局。

尽管这些器件已经将模拟地和数字地引脚分开(AGND和 IOGND),使用者一定不能将这些引脚连接到两个分开的 地平面,除非这两个地平面非常靠近器件。图79a是一个 简化的示意图。在系统中,如果数字地和模拟地平面在某 处连接在一起(如系统电源处),那么这个平面不能再连接 到靠近器件的地方,因为这样会形成一个地环路。在这些 例子中,ADuC7019/20/21/22/24/25/26/27/28/29的所有 AGND和IOGND引脚都连接到模拟地平面, 如图79b所 示。如果系统中只有一个地平面,必须确保数字和模拟器 件在板上是物理分开且分属两个半平面,这样数字回路电 流就不会流经模拟电路附近(反之亦然)。

ADuC7019/20/21/22/24/25/26/27/28/29可以放置在数字和模 拟部分之间,如图79c所示。

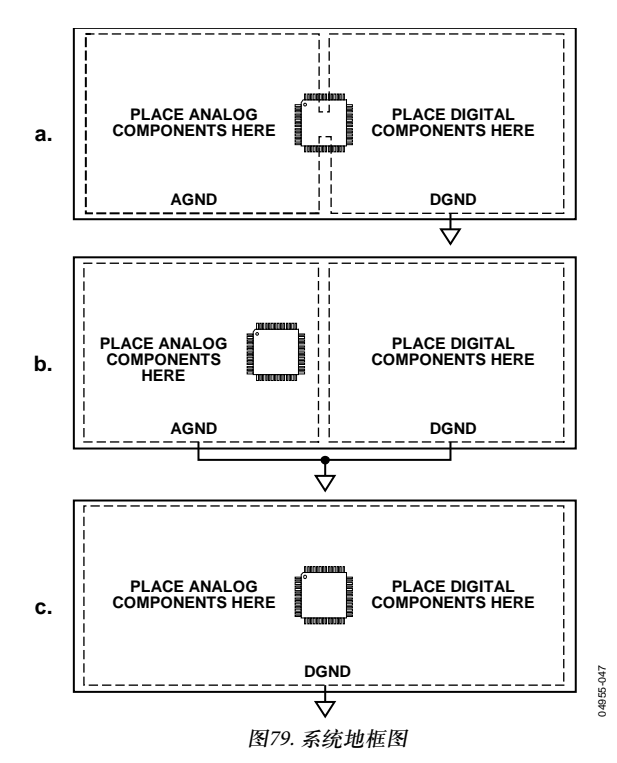

在上述方案以及更为复杂的实际应用中,用户应该特别注 意来自电源的电流和返回地的电流。要确保所有电流的回 流路径均尽可能靠近电流到达目的地所经过的路径。

例如,不要用IOVpp给模拟部分的器件供电(如图79b所 示),因为这会导致IOV $_{\text{nn}}$ 回路电流强行通过AGND。如果

电路板的左半平面放置了一个带有噪声的数字芯片(如图 79c所示), 那么应该避免可能出现的数字电流流经模拟电 路。如果可能的话,尽量避免在地平面上出现长的不连续 部分,例如由同一层上的一条长迹线构成的不连续部分, 因为它们会强迫回路信号通过一个长的路径。此外,所有 需要连接到地的引脚应该直接连接到地平面,尽量少用一 些或不要用迹线将引脚通过其过孔与地分离。

当ADuC7019/20/21/22/24/25/26/27/28/29的任何数字输入引 脚连接高速逻辑信号(上升/下降时间小于5ns)时,应该在 每一条相关的线上串联一个电阻以确保器件输入引脚上信 号上升和下降时间大于5 ns。通常,阻值为100 Ω或200 Ω的 电阻足以阻止高速信号从容性器件耦合进入器件并影响 ADC的转换精度。

## 时钟振荡器

ADuC7019/20/21/22/24/25/26/27/28/29的时钟源可以由内部 锁相环或者一个外部时钟输入产生。当使用内部锁相环 时,应该在XCLKI和XCLKO引脚之间连接一个32.768 kHz的 并行谐振晶体并且这两个引脚与地之间应连接一个电容, 如图80所示。这个晶体使得锁相环可以正确锁相进而产生 41.78 MHz频率的时钟信号。如果不使用外部晶体,内部振 荡器会产生一个41.78 MHz ± 3%的典型频率。

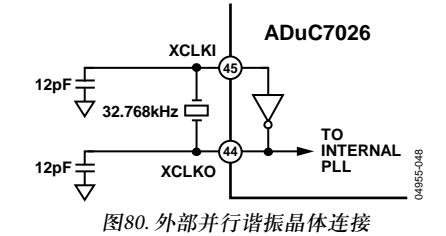

如果使用一个外部时钟源输入代替锁相环(如图81所示), PLLCON寄存器的位1和位0都需要修改,外部时钟从P0.7 和XCLK引脚输入。

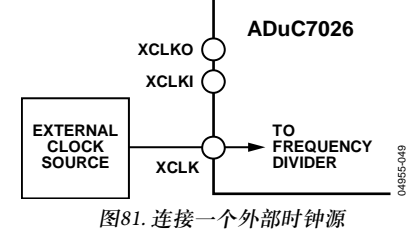

当使用外部时钟源时,ADuC7019/20/21/22/24/25/26/27/ 28/29的额定时钟频率范围为50 kHz到44 MHz ± 1%,这可 以确保模拟外设和Flash/EE正常工作。

## 上电复位操作

ADuC7019/20/21/22/24/25/26/27/28/29有一个内部上电复位 (POR)电路, 典型情况下当LV<sub>pp</sub> 低于2.35 V时, 内部POR会 保持器件处于复位状态。当LVpp 上升超过2.35 V时,一个 内部定时器会在128 ms后溢出使芯片脱离复位状态。用户 此时必须保证给IOVpp供电的电源电压至少稳定在2.7 V。当 器件关断时,内部POR同样会使器件保持在复位状态,直 到LV $_{\text{DD}}$ 降至2.35 V以下。

图82详细说明了内部POR的工作原理。

## 典型系统配置

一个典型的ADuC7020配置如图83所示,其中概括了一些 前面部分探讨的硬件设计时应该考虑的地方。出于机械原 因,CSP封装的器件其底层有一个裸露的焊盘必须焊接在 电路板的金属片上。电路板上的金属片可以连接到地。

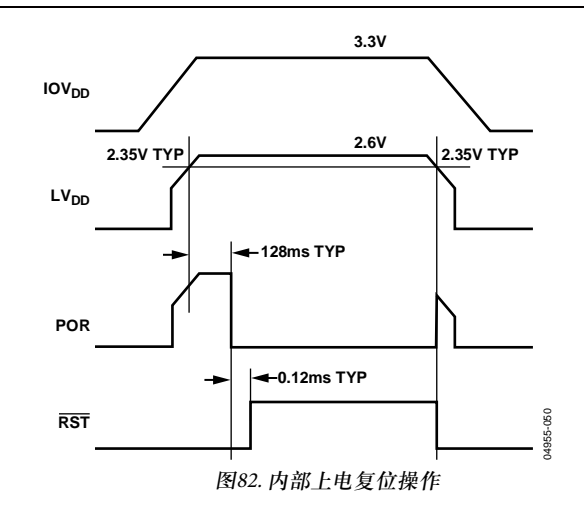

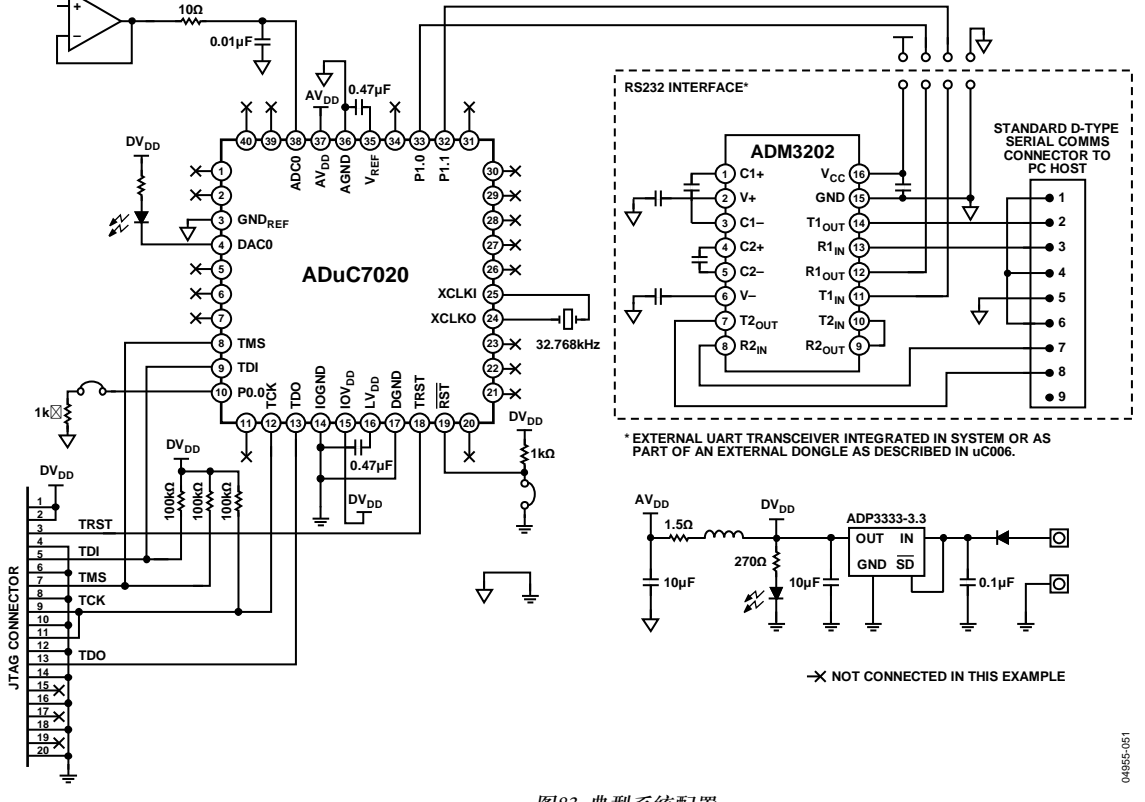

图83. 典型系统配置

## 开发工具 基于**PC**工具

ADuC7019/20/21/22/24/25/26/27/28/29系列有四类开发系统 可用:

- ADuC7026 QuickStart Plus是为那些想拥有一个全面硬件 开发环境的新用户准备的。因为ADuC7026包括的功能 是ADuC7019/20/21/22/24/25/26/27/28/29系列中最全的, 它适合于那些希望在这一系列器件中的任何一个上进行 开发的用户。所有的器件都是代码兼容的。
- ADuC7020、ADuC7024和ADuC7026 QuickStart系统适 合那些已经拥有一个仿真器的用户。

这些系统由以下基于PC(兼容Windows®)的硬件和软件开发 工具组成。

## 硬件

- ADuC7019/20/21/22/24/25/26/27/28/29评估板
- 串行端口编程电缆
- RDI兼容JTAG仿真器(仅包括在ADuC7026 QuickStart Plus中)

## 软件

- 集成开发环境,包括汇编器、编译器和基于JTAG的非 介入式调试器
- 串行下载软件
- 示例代码

## 其它

CD-ROM文档

## 在线串行下载器

该串行下载器是一个Windows应用程序,用户可通过标准 个人电脑(PC)的串口将已汇编程序串行下载到片内编程 Flash/EE存储器。

所有开发系统都包含了基于UART的串行下载器,适用于 订购指南中不含"I"后缀的ADuC7019/20/21/22/24/25/26/ 27/28/29器件。

还提供一种基于I2 C的串行下载器和一个USB转I2 C适配板 (USB-EA-CONVZ), 参见www.analog.com。该基于I<sup>2</sup>C的串 行下载器只适用于订购指南中含有"I"后缀的器件。

# 外形尺寸

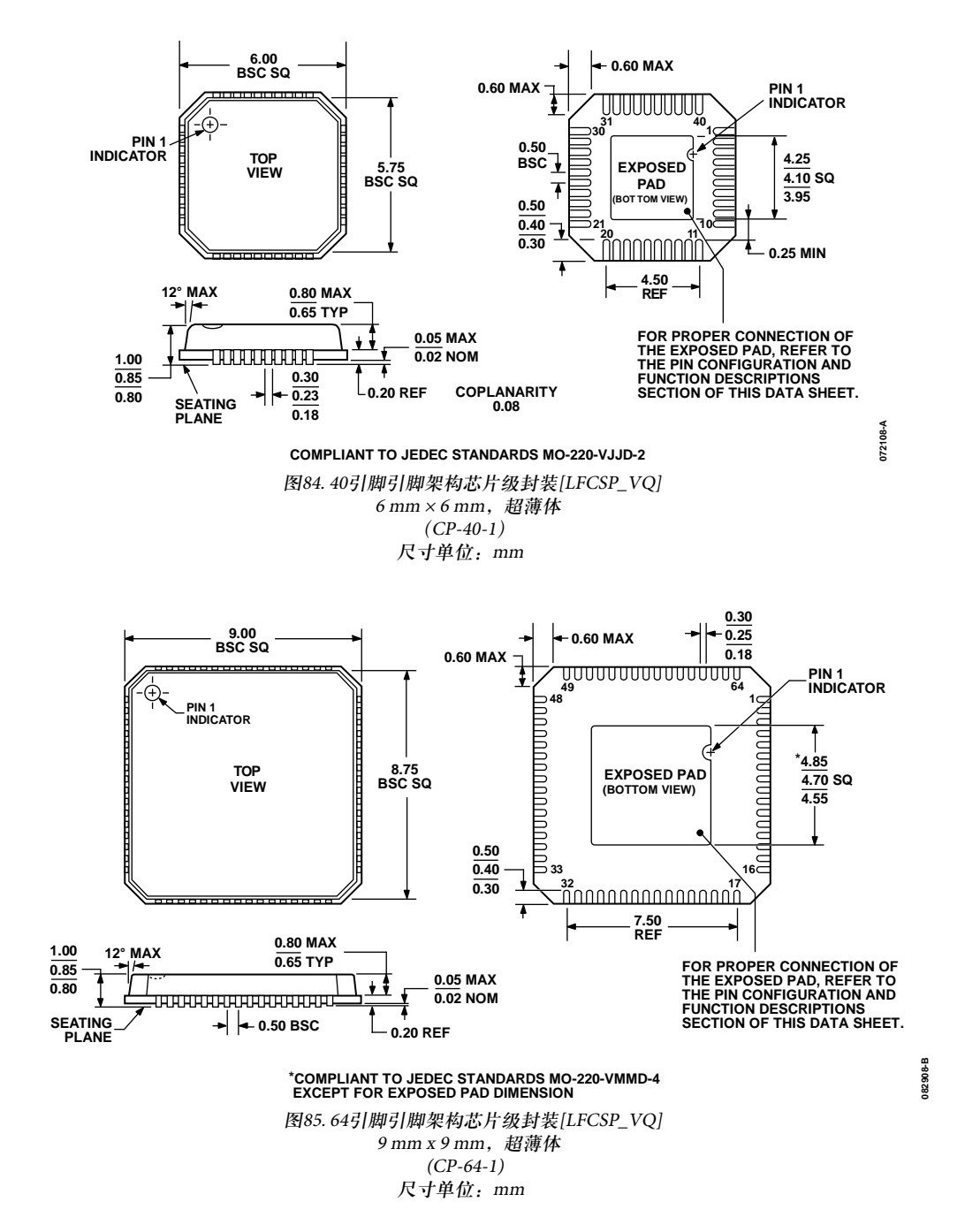

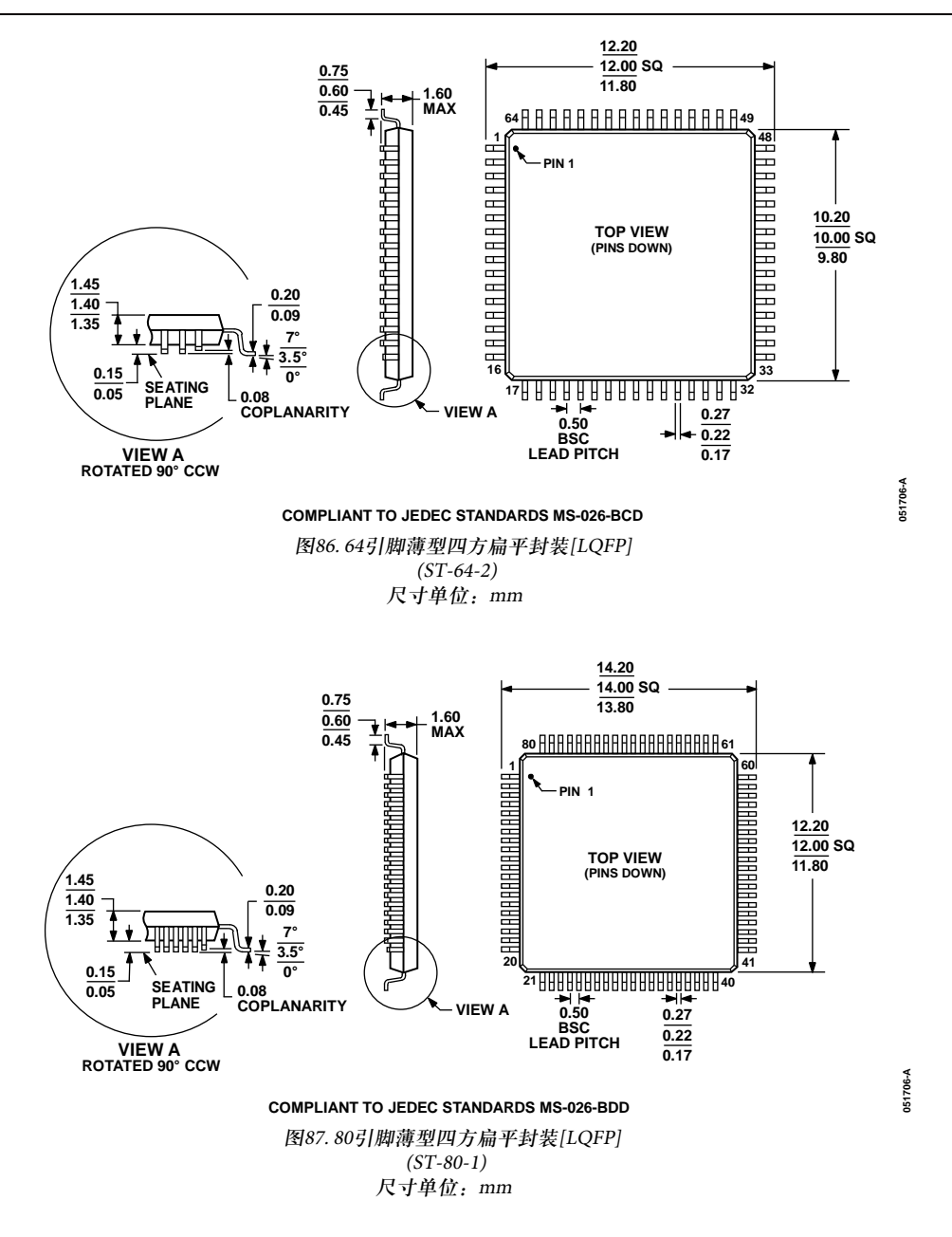

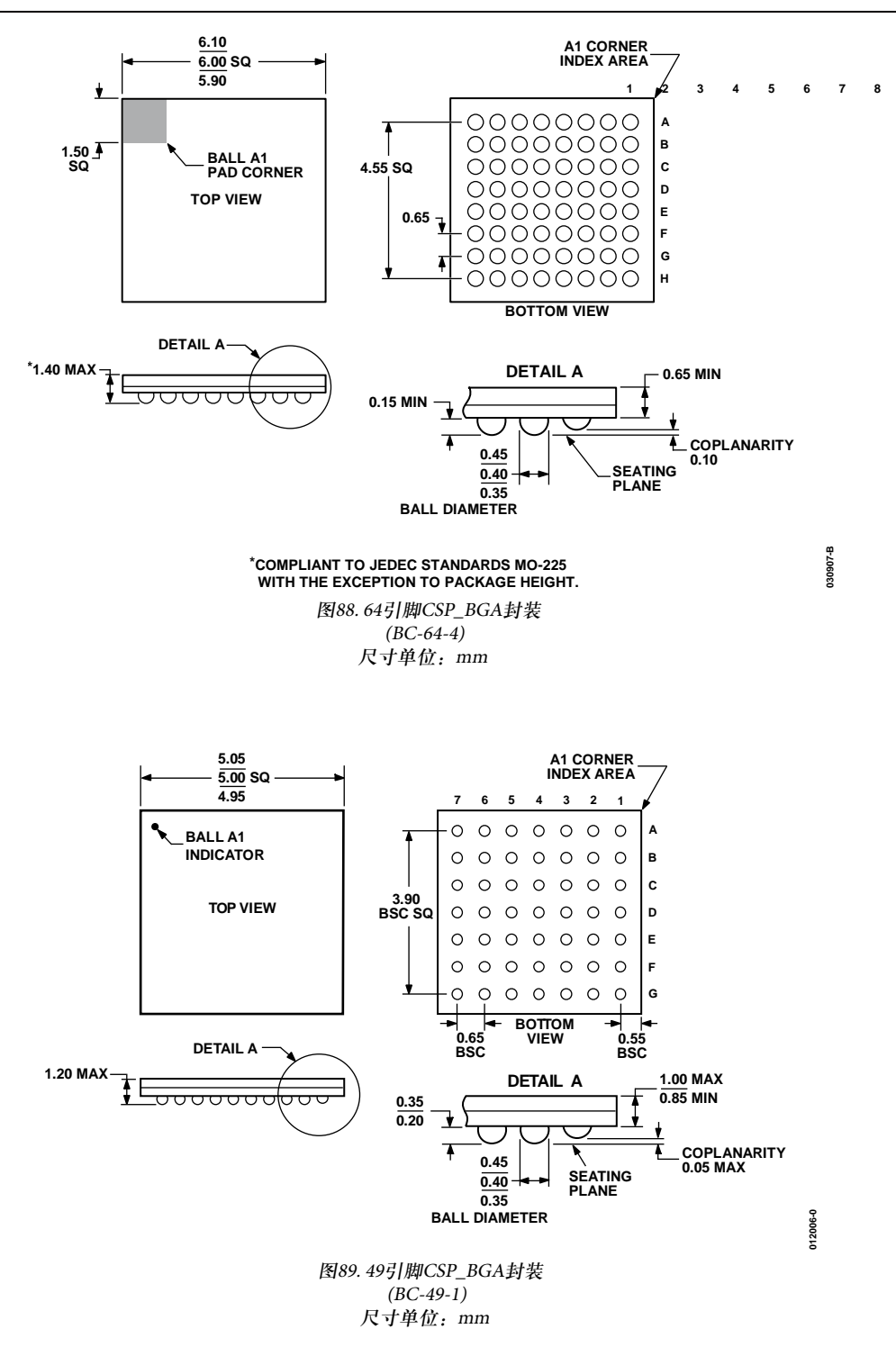

## 订购指南

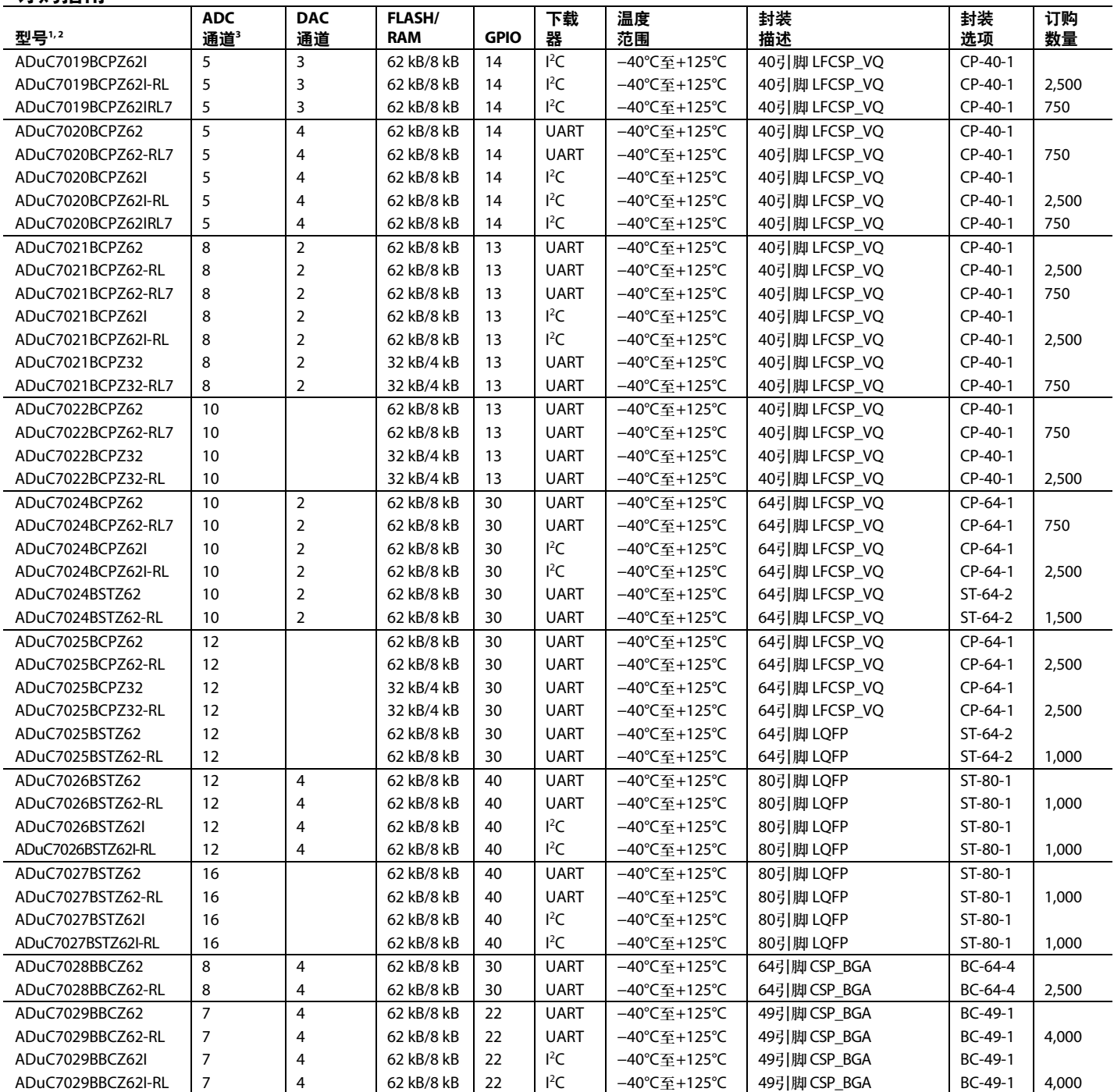

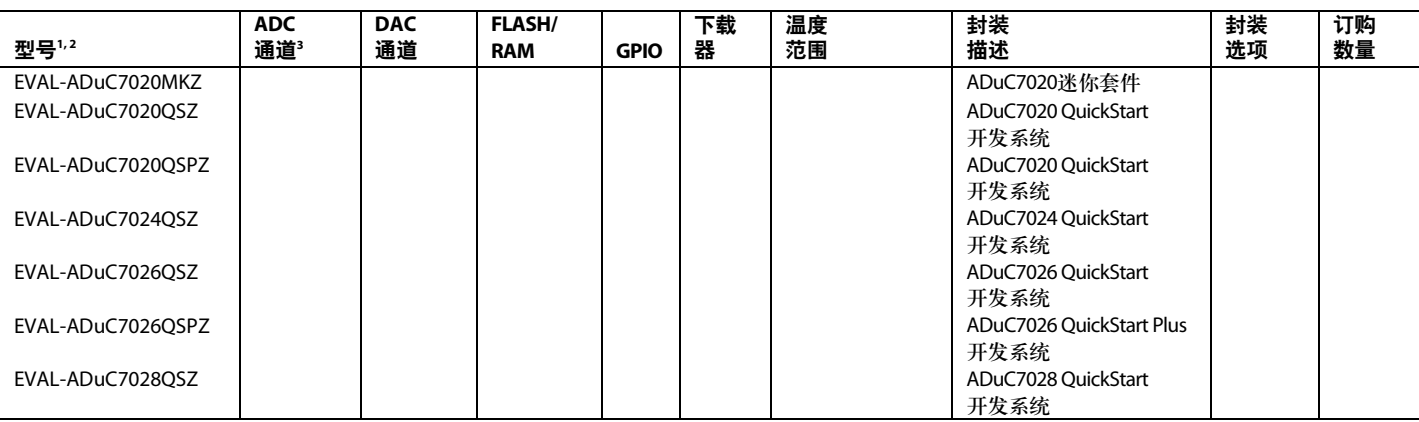

1 Z = 符合RoHS标准的器件。

2 ADuC7026和ADuC7027具有外部存储器接口。

3 ADuC7019的其中一个ADC通道具有内部缓冲。

I 2 C指最初由Philips Semiconductors(现为NXP Semiconductors)开发的一种通信协议。

**©2005-2012 Analog Devices, Inc. All rights reserved. Trademarks and registered trademarks are the property of their respective owners. D04955sc-0-7/12(E)** 

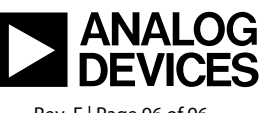

www.analog.com

Rev. E | Page 96 of 96

## **X-ON Electronics**

Largest Supplier of Electrical and Electronic Components

*Click to view similar products for* [ARM Microcontrollers - MCU](https://www.xonelec.com/category/semiconductors/integrated-circuits-ics/embedded-processors-controllers/microcontrollers-mcu/arm-microcontrollers-mcu) *category:*

*Click to view products by* [Analog Devices](https://www.xonelec.com/manufacturer/analogdevices) *manufacturer:* 

Other Similar products are found below :

[R7FS3A77C2A01CLK#AC1](https://www.xonelec.com/mpn/renesas/r7fs3a77c2a01clkac1) [R7FS7G27G2A01CLK#AC0](https://www.xonelec.com/mpn/renesas/r7fs7g27g2a01clkac0) [R7FS7G27H2A01CLK#AC0](https://www.xonelec.com/mpn/renesas/r7fs7g27h2a01clkac0) [MB96F119RBPMC-GSE1](https://www.xonelec.com/mpn/infineon/mb96f119rbpmcgse1) [MB9BF122LPMC-G-](https://www.xonelec.com/mpn/infineon/mb9bf122lpmcgjne2)[JNE2](https://www.xonelec.com/mpn/infineon/mb9bf122lpmcgjne2) [MB9BF128SAPMC-GE2](https://www.xonelec.com/mpn/infineon/mb9bf128sapmcge2) [MB9BF529TBGL-GE1](https://www.xonelec.com/mpn/infineon/mb9bf529tbglge1) [XMC4500-E144F1024 AC](https://www.xonelec.com/mpn/infineon/xmc4500e144f1024ac) [EFM32PG1B200F128GM48-C0](https://www.xonelec.com/mpn/siliconlabs/efm32pg1b200f128gm48c0) [CG8349AT](https://www.xonelec.com/mpn/infineon/cg8349at) [STM32F215ZET6TR](https://www.xonelec.com/mpn/stmicroelectronics/stm32f215zet6tr) [26-21/R6C-AT1V2B/CT](https://www.xonelec.com/mpn/everlight/2621r6cat1v2bct) [5962-8506403MQA](https://www.xonelec.com/mpn/e2v/59628506403mqa) [STM32F769AIY6TR](https://www.xonelec.com/mpn/stmicroelectronics/stm32f769aiy6tr) [STM32L4R5ZIY6TR](https://www.xonelec.com/mpn/stmicroelectronics/stm32l4r5ziy6tr) [VA10800-D000003PCA](https://www.xonelec.com/mpn/vorago/va10800d000003pca) [EFM32PG1B100F256GM32-C0](https://www.xonelec.com/mpn/siliconlabs/efm32pg1b100f256gm32c0) [EFM32PG1B200F256GM32-C0](https://www.xonelec.com/mpn/siliconlabs/efm32pg1b200f256gm32c0) [EFM32PG1B100F128GM32-C0](https://www.xonelec.com/mpn/siliconlabs/efm32pg1b100f128gm32c0) [STM32F779AIY6TR](https://www.xonelec.com/mpn/stmicroelectronics/stm32f779aiy6tr) [MB9BF104NAPMC-G-JNE1](https://www.xonelec.com/mpn/infineon/mb9bf104napmcgjne1) [CY8C4125FNI-S433T](https://www.xonelec.com/mpn/infineon/cy8c4125fnis433t) [CY8C4247FNQ-BL483T](https://www.xonelec.com/mpn/infineon/cy8c4247fnqbl483t) [CY8C4725LQI-S401](https://www.xonelec.com/mpn/infineon/cy8c4725lqis401) [K32L2A31VLH1A](https://www.xonelec.com/mpn/nxp/k32l2a31vlh1a) [STM32G474PEI6](https://www.xonelec.com/mpn/stmicroelectronics/stm32g474pei6) [STM32G474PEI6TR](https://www.xonelec.com/mpn/stmicroelectronics/stm32g474pei6tr) [MK26FN2M0CAC18R](https://www.xonelec.com/mpn/nxp/mk26fn2m0cac18r) [TM4C1231H6PMI7R](https://www.xonelec.com/mpn/texasinstruments/tm4c1231h6pmi7r) [S6J336CHTBSC20000](https://www.xonelec.com/mpn/infineon/s6j336chtbsc20000) [STM32C011F4U6TR](https://www.xonelec.com/mpn/stmicroelectronics/stm32c011f4u6tr) [STM32C011F6P6](https://www.xonelec.com/mpn/stmicroelectronics/stm32c011f6p6) [STM32C011F6U6TR](https://www.xonelec.com/mpn/stmicroelectronics/stm32c011f6u6tr) [STM32C031C6T6](https://www.xonelec.com/mpn/stmicroelectronics/stm32c031c6t6) [STM32C031F6P6](https://www.xonelec.com/mpn/stmicroelectronics/stm32c031f6p6) [STM32C031G6U6](https://www.xonelec.com/mpn/stmicroelectronics/stm32c031g6u6) [STM32F100CBT6](https://www.xonelec.com/mpn/stmicroelectronics/stm32f100cbt6) [STM32F401CCY6TR](https://www.xonelec.com/mpn/stmicroelectronics/stm32f401ccy6tr) [STM32F413VGT6TR](https://www.xonelec.com/mpn/stmicroelectronics/stm32f413vgt6tr) [STM32H725AGI3](https://www.xonelec.com/mpn/stmicroelectronics/stm32h725agi3) [STM32H725IGT3](https://www.xonelec.com/mpn/stmicroelectronics/stm32h725igt3) [STM32L471RET3](https://www.xonelec.com/mpn/stmicroelectronics/stm32l471ret3) [STM32MP133FAE7](https://www.xonelec.com/mpn/stmicroelectronics/stm32mp133fae7) [STM32U575VGT6](https://www.xonelec.com/mpn/stmicroelectronics/stm32u575vgt6) [STM32U575ZGT6](https://www.xonelec.com/mpn/stmicroelectronics/stm32u575zgt6) [STM32WB10CCU5](https://www.xonelec.com/mpn/stmicroelectronics/stm32wb10ccu5) [STM32WB15CCU6](https://www.xonelec.com/mpn/stmicroelectronics/stm32wb15ccu6) [STM32WB35CEU6A](https://www.xonelec.com/mpn/stmicroelectronics/stm32wb35ceu6a) [STM32WB35CEU6ATR](https://www.xonelec.com/mpn/stmicroelectronics/stm32wb35ceu6atr) [STR710RZH6](https://www.xonelec.com/mpn/stmicroelectronics/str710rzh6)